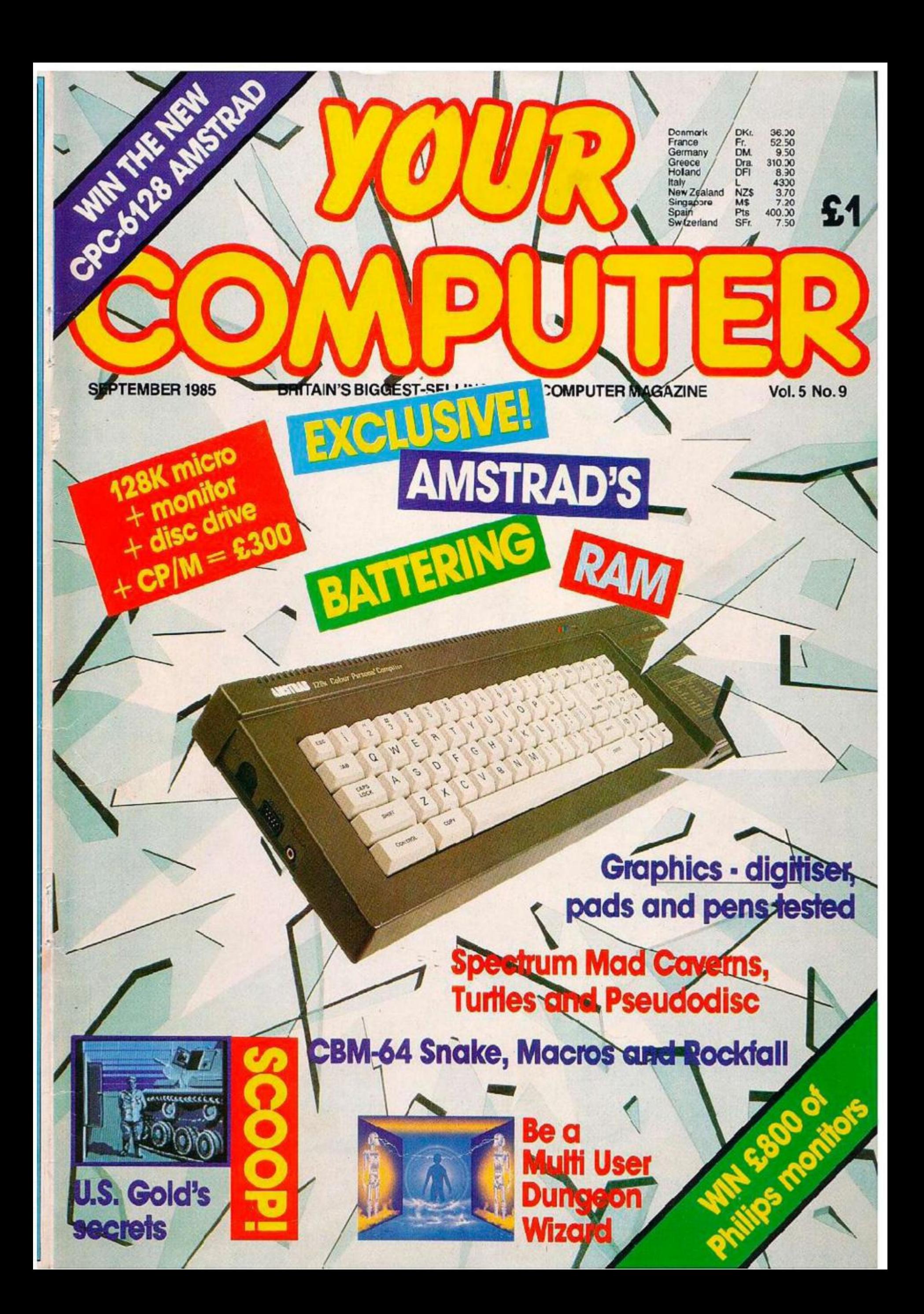

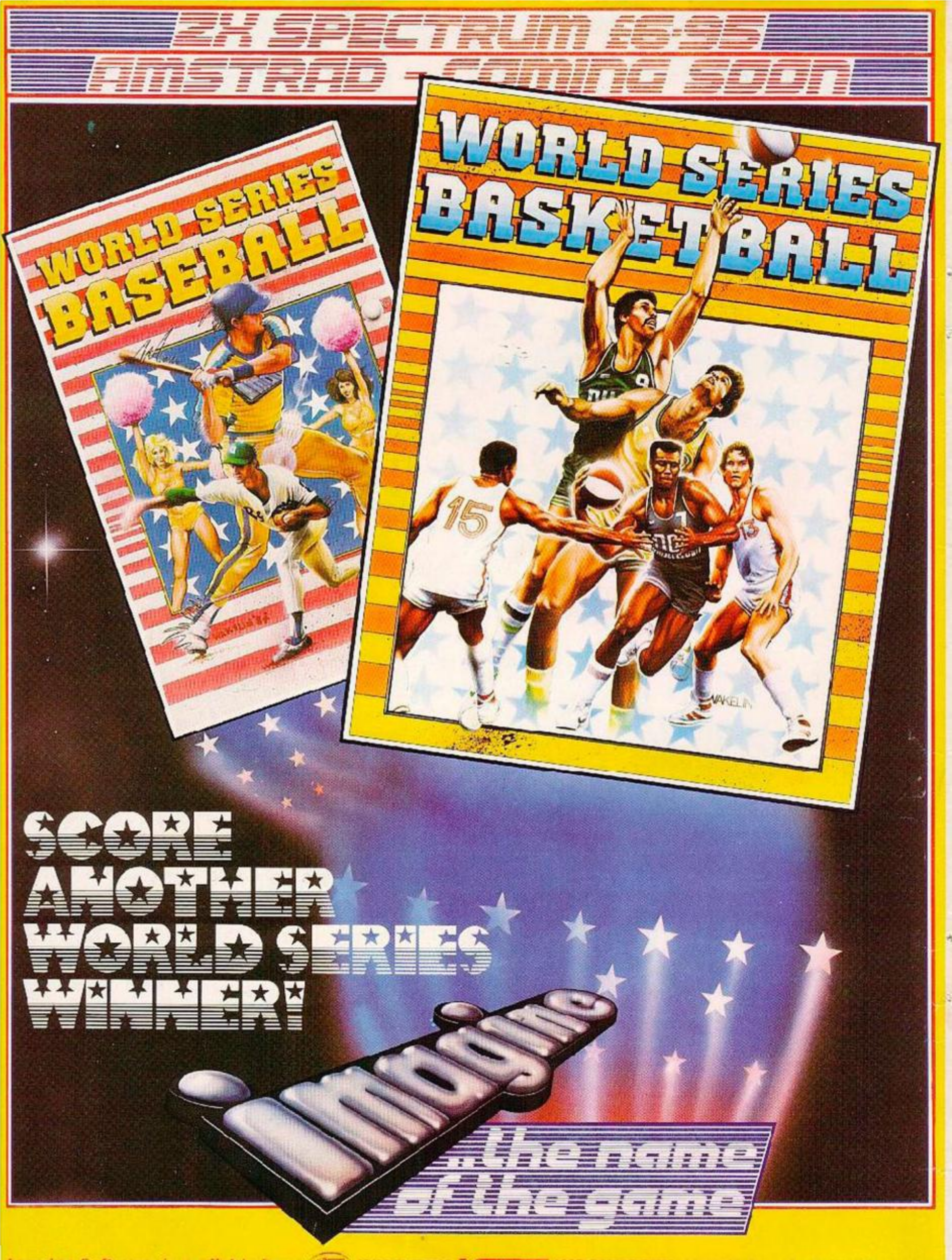

Imagine Software is available from: 200, WHSMITH, Zell Market, WOOLWORTH, LASKYS, Rumbelows, Greens, Spectrum Shops and all good dealers.

Imagine Software (1984) Limited • 6 Central Street • Manchester M2 5NS • Tel: 061 834 3939 • Telex: 669977

# Bentany **SEPTEMBER 1985**

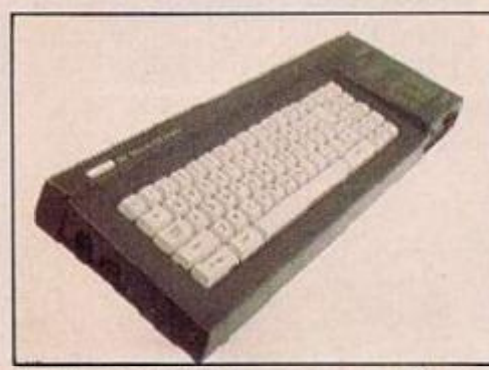

Amstrad's battering ram: page 40.

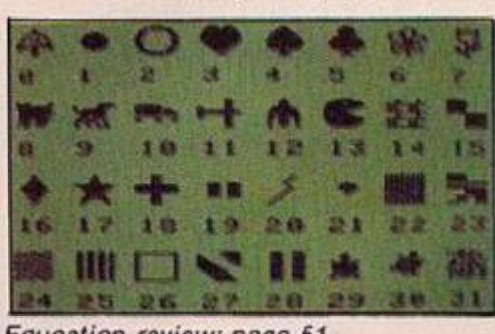

Education review: page 51.

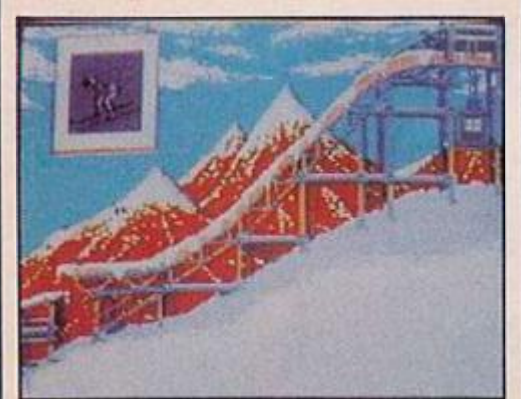

Inside US Gold: page 56.

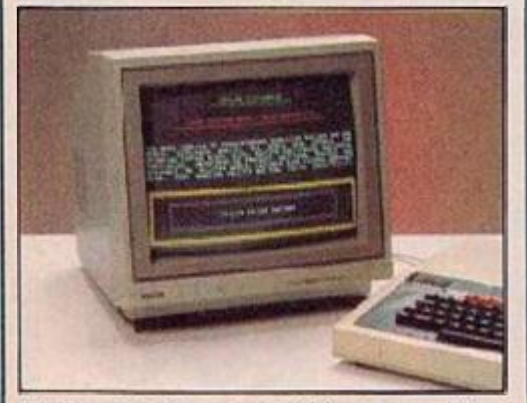

Philips monitor competition: page 63.

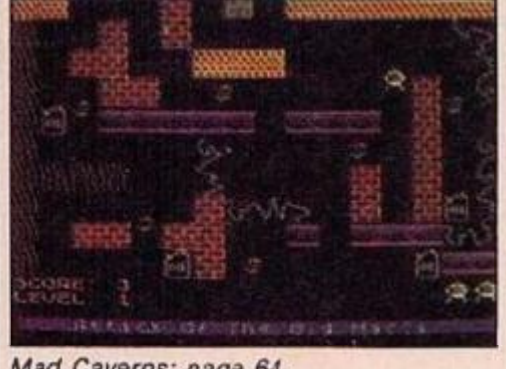

Mad Caverns: page 64.

2 NEWS: Eureka — Britain finds a European alternative to MSX: Commodore Amiga launch;<br>2 Acorn reborn; Sinclair future; CBM-128 price £269; Pi-Man found.

**g YOUR LETTERS:** Jumping out of For:Next .oops - a professor writes; an enraged reader calls our Kath to account; something fishy about Micronet 800?

**J SOFTWARE SHORTLIST:** Memories of the UN police action in Korea relived in Mig Alley Ace; Frank Bruno and Rocco fight it out; Martex's stunning Highway Encounter.

37 HARDWARE HITLIST: Logotron sprite board for the BBC Micro; and Minor Miracle's modem featuring Databeeb communications package - all the add-ons and more.

39 QUEST CORNER: The classic adventure continues - Melbourne House's Mordon's Quest; roll up for the magical mystery teur with the Bea:le Quest.

**IO AMSTRAD'S BATTERING RAM:** Yee-heel 128K micro plus disc plus monitor and CP/M – all this for only £300. Excited? Simon "Scoop" Beesley certainly is.

3 AMSTRAD 6128 COMPETITION: Win one of the new Amstrad machines exclusively<br>3 reviewed in Your Computer this month. You saw it here first, remember.

MUD - MULTI-USER DUNGEON: Lee Paddon plunges into the modem durgeon; your chance to win a MUDpack - map, instructions - all you need to get into MUD.

46 THE LIGHTPEN FANTASTIC - graphics, lightpens, plotters. John Dawson scribbles away and introduces you to all the hardware you need for micro-doodling.

**1 EDUCATION -- SWOTWARE AND THE PUPIL:** Smartest girl in school Josephine Adams delivers an end of term report on so-called educational software.

INSIDE US GOLD: Meiricn Jones sneaks out with candid shots of Desert Fox, Winter **J D** Games, Goomes, Lorro and glimpses an Alternative Reality

60 SPECTRUM MIRA: Allows you to do something you wouldn't normally be able to do - turns your Microdrive into more of a disc drive with random access.

63 PHILIPS MONITOR: Competition to win a £300 Philips CM-8533 as first prize to make life brighter.

**64 SPECTRUM MAD CAVERNS:** Karl Jeffery brings you another in our popular unofficial series of games that look like Boulderdash. Ten different screens.

68 KING BURGER: You must deal with BBC CORE WARS: How to eat programs. Jon Cottrell.

GRM-64 ROCK FALL: Paul Hammond brings you a game in which you have to guide<br>a little man around 10 caves, collecting diamonds, dodging rocks. A favourite.

SPECTRUM TURTLES: No more need you dream of blue turtles, Ian Collier has put SPECTRUM TURTLES: No more need you died to be spectrum.<br>O flipper to keyboard and brought you a Logo graphics program for the Spectrum.

CBM-64 MACRO-EDITOR: Define simple one-line Basic routines to help in the develop-80 ment of a program. Geoff Hatto's blow to structured programming.

82 AMSTRAD CPC-464 TIMEBOMB: Another Amstrad exclusive. Arnold the Anarchist Lisa blundered in his bomb-planting. C Turner lets you help the cause.

84 TELSOFT: Games on our exclusive modem service this month are: CBM-64 Snakes, Basic Macros, BBC Core Wars and King Burger and Spectrum Mad Caverns and Turtles.

**6 CBM-64 SNAKES:** Anders Gustaffson unleashes nine screens of ophiuchan chaos, so lay off the rollmops and get stuck into some nice snake and egg.

FIRST BYTES: Languages, haywire programs and bluffs.

93RESPONSE FRAME: Tim Harnell's

95 SOFTWARE FILE: Ter. pages of readers' software; fur-packed programs for most home computers, including the Atari, Aristrad, Commodore, Spectrum and ZX-81.

**O6** DATEBASE: Paul Bond rounds up local, national and international micro events – and supplies a list of essential phone numbers.

At last Spectrum owners can choose a TRUE disc drive system for their computer, backed by REAL software support and available with the most comprehensive specification yet developed.

For just £199.95 Discovery offers a new level of performance and a combination of advanced features which make other fast storage systems for the Spectrum and Spectrum + look obsolete.

No wonder one leading computer magazine, Sinclair User, recommended Discovery in its latest guide to fast storage systems for the Spectrum.

Discovery has been designed to take no USER RAM from the Spectrum during the use of tape-based programs, it accepts the same commands as

'Interface I' allowing you to use many of the cassette programs designed for microdrive and we've even provided you with the firmware to use<br>a super fast RAM DISC when you choose. Random Access Files are fully supported and formatting and back-up routines are included in ROM.

П m

Add to all this a range of great software titles on the latest 31/2" disc cartridges commissioned by Boots and you begin to see why we named it Discovery.

Discovery is available from larger branches of Boots and selected computer stores nationwide. For further details call us on 0737 65080 or post the coupon now.

1000

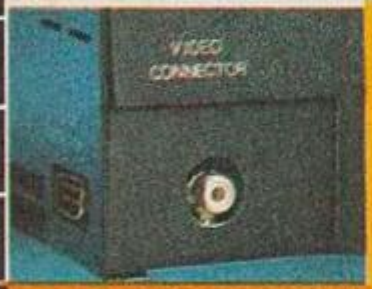

Optis

**VIDEO MONITOR PORT** 

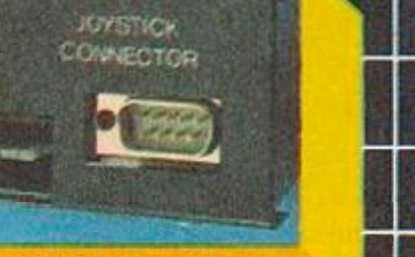

### **JOYSTICK INTERFACE**

**PERIPHERAL THROUGH CONNECTOR** 

**PARALLEL PRINTER PORT** 

PARALLEL PRINTER

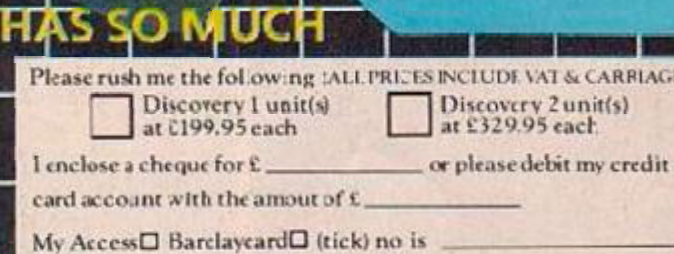

Name

enaminen

un manamanana

Address

Telephone

£199

**RIAGE** 

To: Opus Supplies Ltd, 55 Orms de Way<br>Holmethorpe Incustrial Estate, Redhill, Surray, 0737 65080

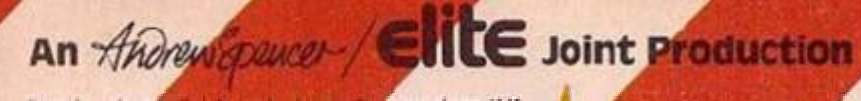

FOR SPECTRUM £5.99

lable only from 0<br>the author Adds Previously Commodore II K<br>an Spencer and **Umbine to bring you the 'spectacular'** Elite not

### **GAME FEATURES**

COMINGSOON

Printers and step action, with one or two-player feature<br>• Realistic animation with ump, block and steal mandeuvres<br>You can even jurry and turn in mid air before samming the<br>ball into the basket • Nine fierce skill levels from the litterw pathetic to the<br>Harem Globstrotter<br>The • Three flery opponents with unique intelligent player characteristics · Multisection gar

an Spencer

presentation sequence International Soccer

> $...$ 550

CEM64 SCREEN SHOT

-Joint Production

**International** Basketball is from **Andrew Spencer author** of the 'Sensational Best-Selier International Soccer.

Every single Elite product carries the<br>Imique Elite Holographic Sticker Make<br>Jure your copy does It's your<br>guarantee of quality.

**Mail Order:** ust tend a cheque or P.O. payable to<br>Elite or quote your Visa number.

Elite Systems Limited Anchor House Anchor Road Aldridge Walsall West Midlands Telephone (0922) 55852 Telex 335622 SPETEL G

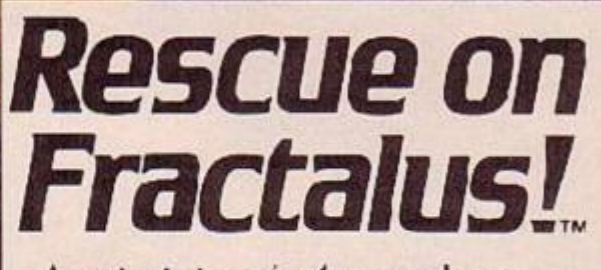

Activision's 1st release from Lucasfilm Games<sub>TM</sub> Hear what Jeff Minter says:

"One of my cll-t me favourites..."<br>Stunning, solid 3-D visuals. The most amazing impression of flight through mountainous terrain. Look out for this one. I think t's ace." **ZZAP 64** 

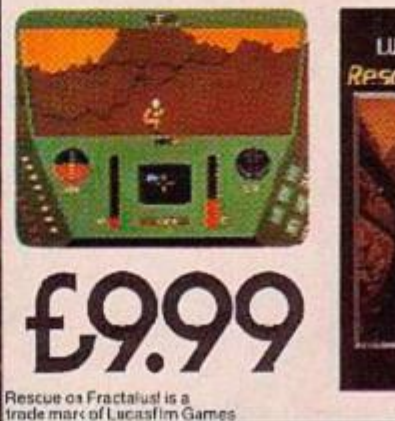

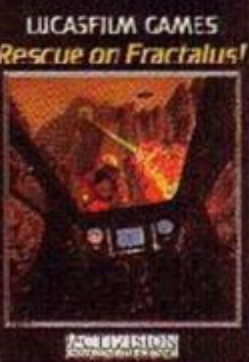

Available now on C64 Cassette and Disk, and AHC Cassette and D sk. Activision UK Ltd, 15 Harley House, Marylebone Foad, London NW1. Tel: 01-9351428. From selected branches of Boots, WH Smith, John Menzies, Lasky's, Spectrum, Rumbelows Wcolworth and good computer software stores everywhere.

in a service.<br>M

LR

*<u>Altricials</u>* 

Δ

Aн

### **Direct Mail Discount** The best products, the best prices...

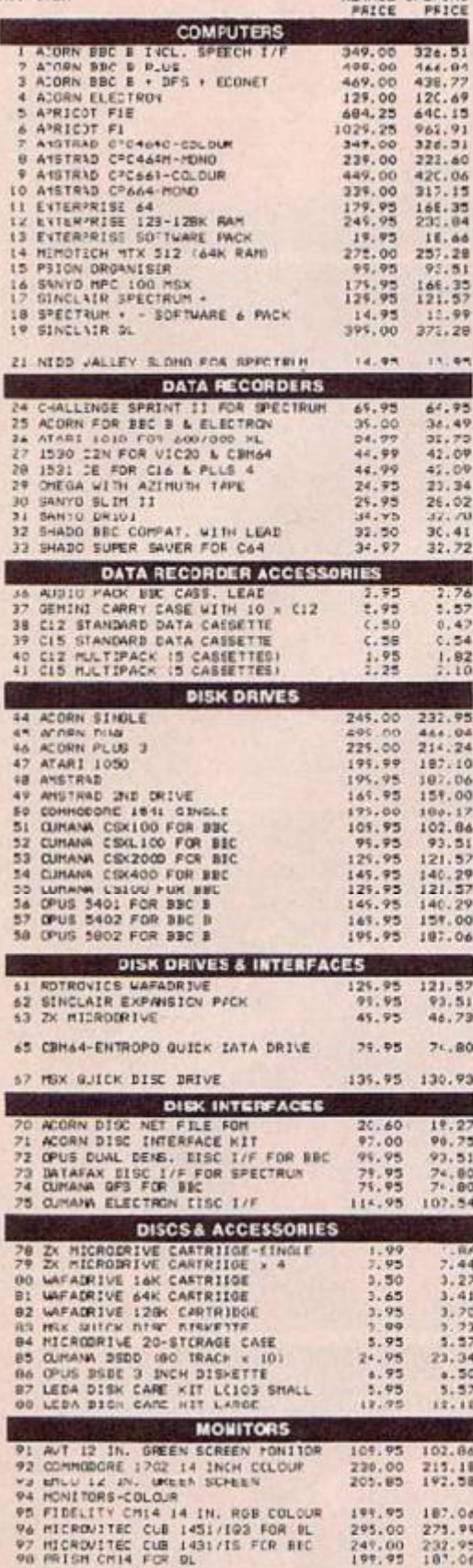

HOW TO ORDER

Simply fill in the order coupon and sand it<br>simply full in the order coupon and sand it<br>placourt, Unit 6, Ast Grove Industrial<br>Park, Bognor Regis, West Sassex, PO22 961.<br>Or if you preter you can order by telephone<br>using yo

All products are offered subject to<br>availability and an 14 days approval.<br>Please allow up to 28 days from receipt of<br>you- order. Callers are welcome from  $\frac{p}{p}$  to 5<br>tor denots, advice or just to browse.

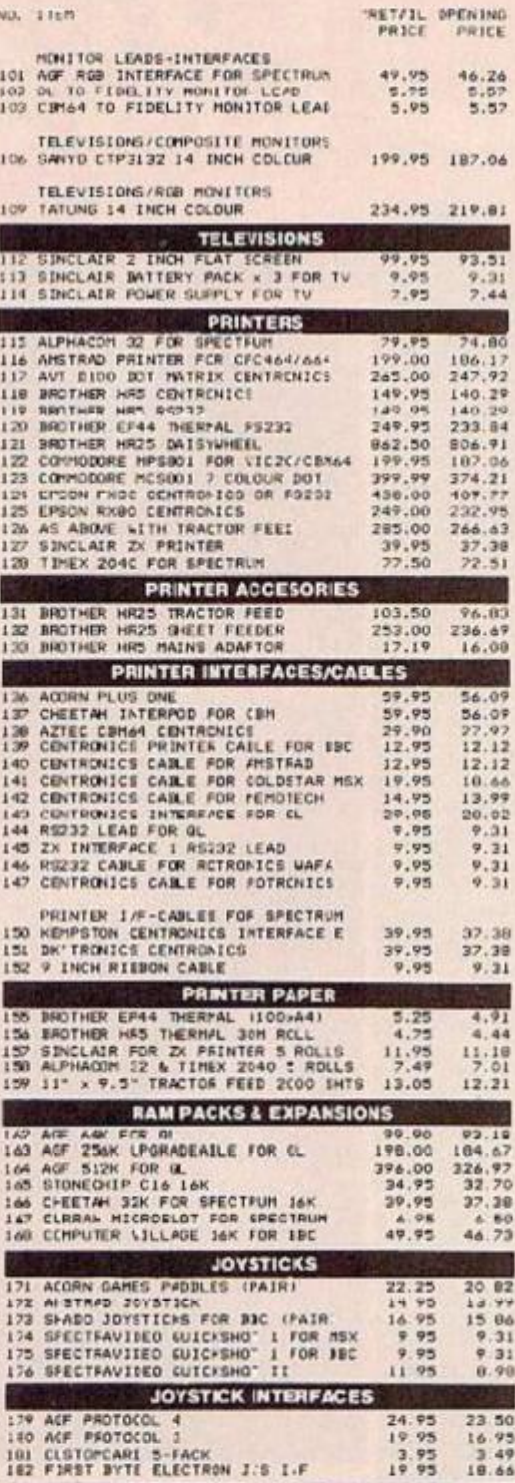

**KEYBOARDS** 

**IES DE TRONICS FOR SPECTRUM**<br>IEA RAGA FOR SPECTRUM<br>IEZ TIMEX FOR SPECTRUM

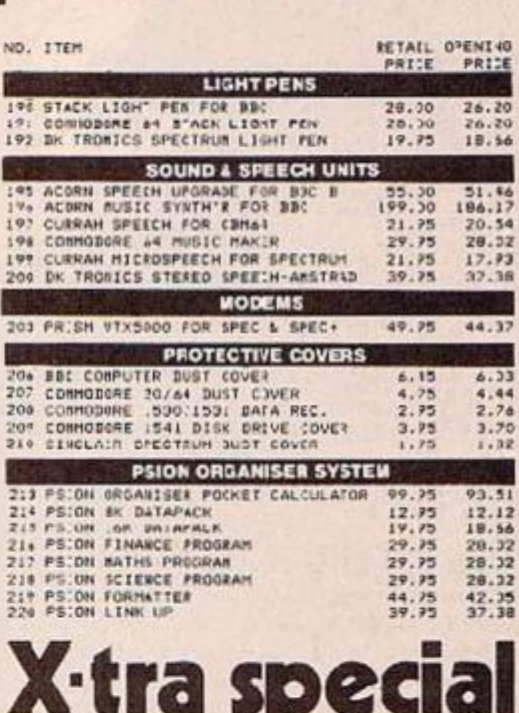

 $\Box$ 74 TEM NC. ITEM OPENING<br>PRI:E SPECTRUM 4UK INCI. SOFTWARE 6 PK<br>Standard version, excellent value<br>VISCOLAT (ASSETTE RECORDER<br>Assorted rodels-ideal data recorders<br>1eK ZXDI FAM PACK  $x1$ 88.75  $x2$  $17.75$  $x2$  $15.75$ Lew cest expansion for ZXBL<br>STACK LIGHT RIFLE ie. 11.50 STACK LIGHT RIPLE<br>For Spectrum, Comm.64 or VIC20-piesse state<br>STONECHIP KEYBOARD<br>For Spectrum<br>RE DIGITAL TRACER<br>Transfer any images ic the Spectrum ×5 26.15 **XA**  $37.25$ 

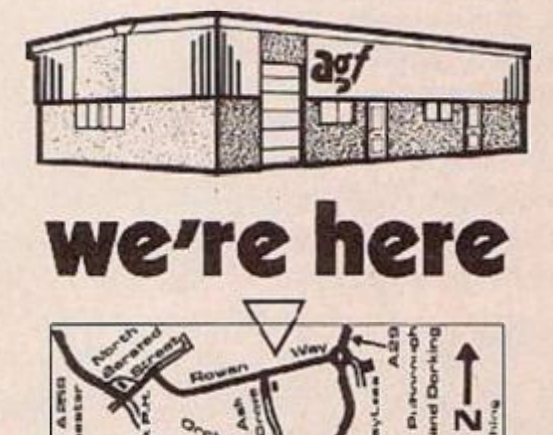

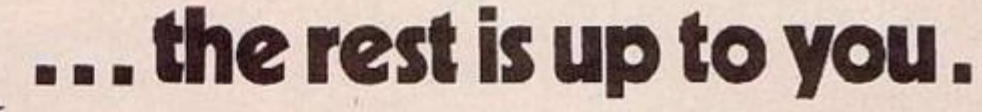

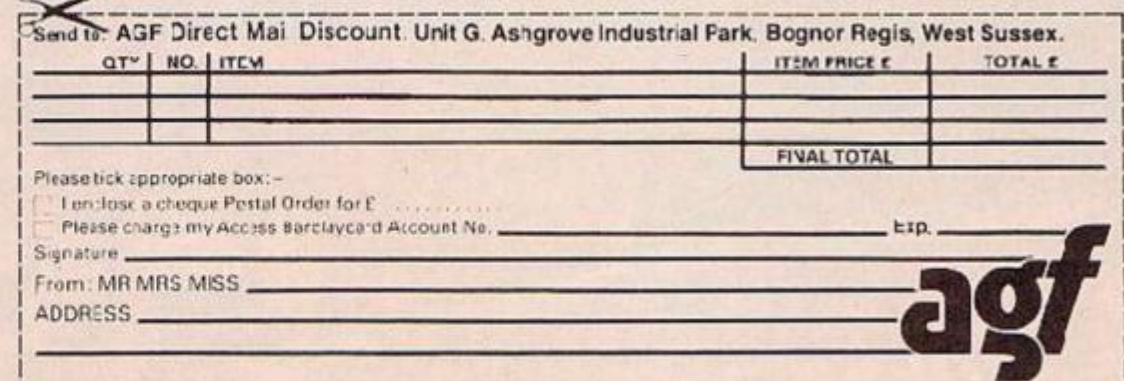

29 95 28.02<br>40 95 46 21<br>14 95 13 99

# AND ON THE EIGHTH **SUMMER**

*M* : . *Mtf^ZZ*  f f of the contract of

 $\mathbf{e}^{\mathbf{e}}$  .  $\mathbf{e}^{\mathbf{e}}$  ,  $\mathbf{e}^{\mathbf{e}}$  ,  $\mathbf{e}^{\mathbf{e}}$  ,  $\mathbf{e}^{\mathbf{e}}$  ,  $\mathbf{e}^{\mathbf{e}}$  ,  $\mathbf{e}^{\mathbf{e}}$  ,  $\mathbf{e}^{\mathbf{e}}$  ,  $\mathbf{e}^{\mathbf{e}}$  ,  $\mathbf{e}^{\mathbf{e}}$  ,  $\mathbf{e}^{\mathbf{e}}$  ,  $\mathbf{e}^{\mathbf{e}}$  ,  $\mathbf{$ 

MEICER

 $\mathbb{Z}$   $\mathbb{L}$   $\mathbb{L}$ 

*<i>m*  $\frac{1}{2}$ 

 $V \times V$  is a set  $V \times V$ 

 $3$  ,  $\mathcal{N}$  ,  $\mathcal{N}$ 

**r** r x

*W* 

**Experience the thrill of top International**  competition in your own home ! Summer Games II **brings it all to you wfth eight chalte^iging new events.** Y**DU and up to seven other contestants can compete in your favourite individual event or go for it all fn the grand competition. Some events, like cycling, rowing and fencing even challenge** *you* **with realistic head-to-head competition.** 

**First, decide which of the 18 different countries you're going to represent. Then, in true Olympic fashion, you will need the proper strategy and mental toughness, not just speec and agility to excel in each of the eight events. That's why we included rf fedtute tfiat lets you practice each event until you're ready for the real competition.** 

**Remember, it's not too** *early to* **get ready for 1988. With the right diet, proper training and lots of practice yocJust mfgnt make it. In the meantime, put on your sweatsuit, grab that Joystick and let Summer Games If give you eight new ways tc Go For The Gold!** 

- **Includes Cycling, Fencing, Kayaking, Triple Jump Rowing, High Jump, Javelin and Equestrian Events**
- **Opening, Closing and Awards Ceremony**  With National Anthems
- **Compete Against The Computer or Your Friends**
- **Individual and Head-To-Head Competition**
- **One to Eight Players**

**SUMMER GAMES II DOESN'T LOOK SET TO BECOME A CLASSIC-IT IS A CLASSIC!** 

**I** *ern^mrn.* 

I \* I 7 \* .

3UJMn

**• BEARE** 

**LHSTRR h**   $\bullet$  Value  $\bullet$  in  $v$  r j j j  $F$  , .

 $ZZHP$   $FA$   $+$ 

n

DAY EPYX CREATED...

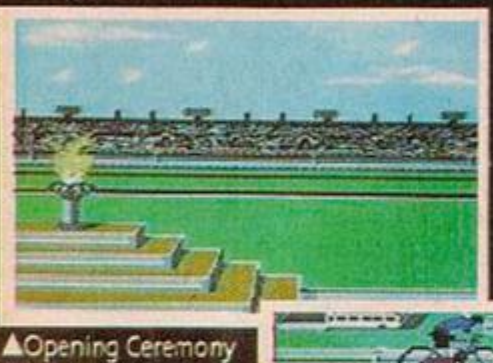

AI

Summer Games II now takes the Gold as the greatest sports<br>simulation ever created for the 64.

Summer Games II is eight<br>outstanding games rolled into one<br>plece of software-100% value for money. -Computer Gamer

Equestrian A

Kayaking **V** 

### TRY THESE OTHER<br>GREAT GAMES FROM EPYX

SUMMER GAMES MPOSSIBLE MISSION

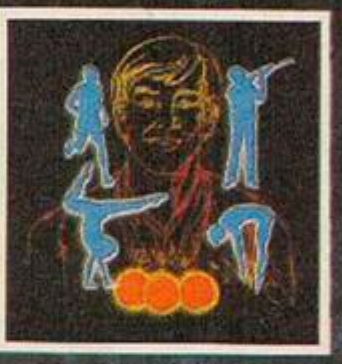

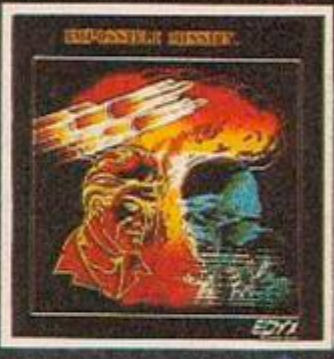

**CONSTRUCT** Cycling > Screen shots as seen on

**VHigh Jump** 

the Commodore 64 **AVAILABLE AUGUST** for Commodore 64/128 CASSETTE £9.95 DISK £14.95

5۵

**OMPUTER PACE** 

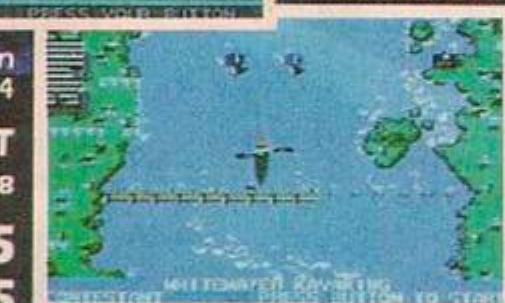

 $0.00.6$ 

**CYSTLAD** 

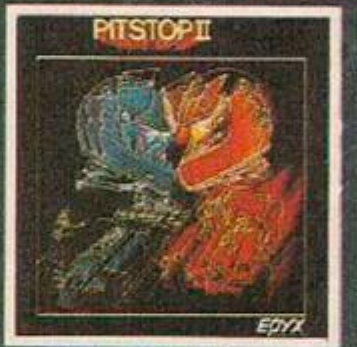

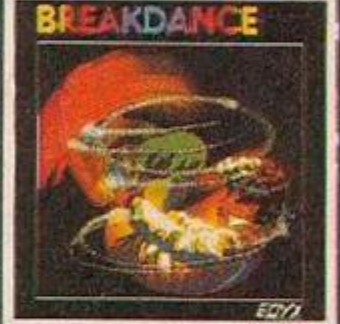

**PITSTOP II** 

长可人同儿

**BREAKDANCE** 

### AND COMING SOON...WINTER GAMES

U.S. Gold Limited, Unit 10, The Parkway Industrial Centre, Heneage Street, Birmingham,<br>Telephone 021-359 3020<br>Telex 337268

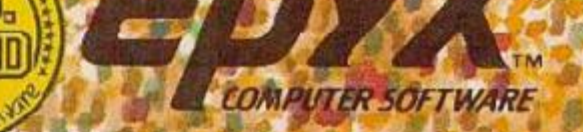

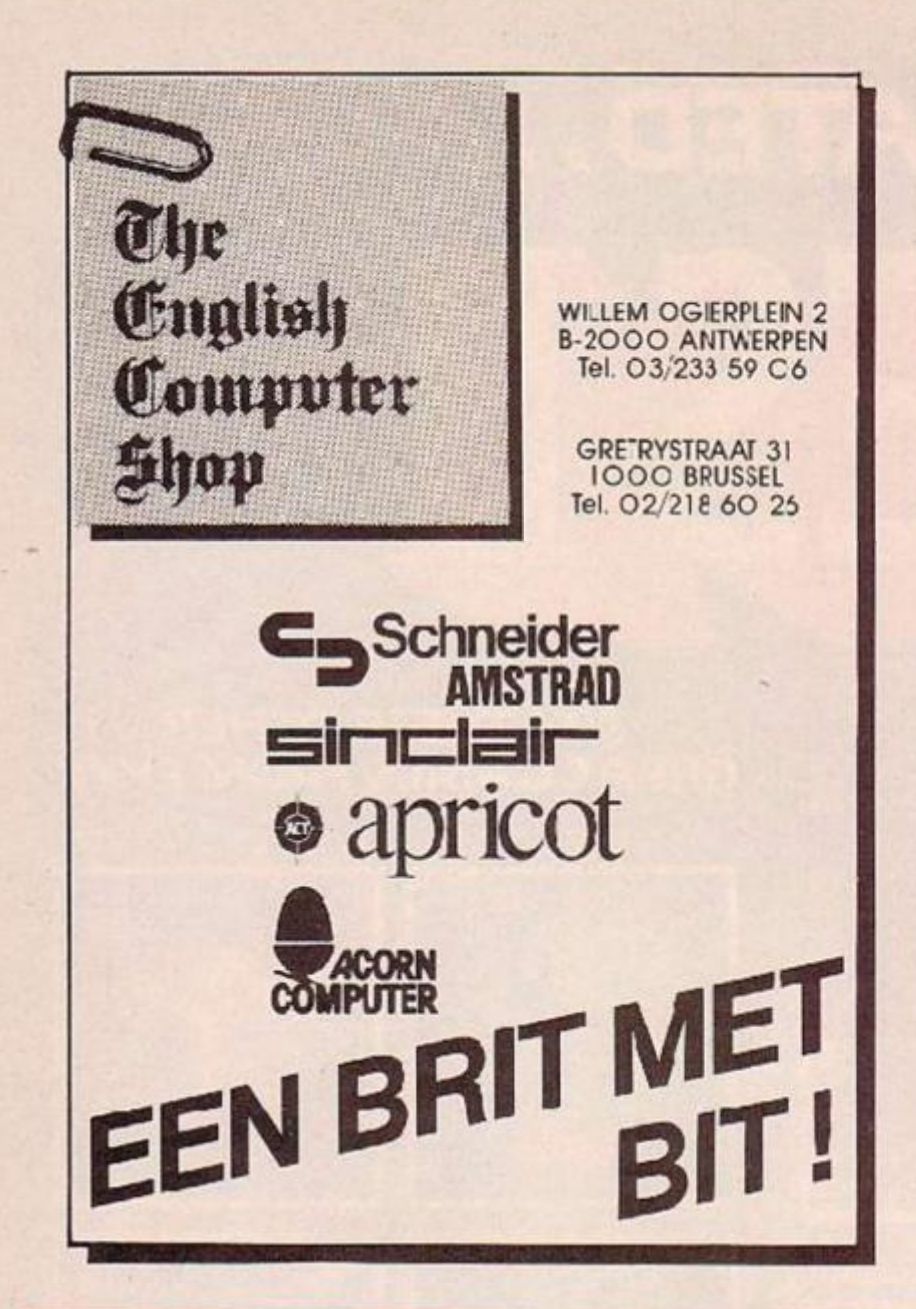

### **MAIL ORDER PROTECTION SCHEME**

If you order goods from Mail Order advertisements in this magazine and pay by post in advance of delivery, Your Computer will consider you for compensation if the Advertiser should become insolvent or bankrupt, provided that:

- (1) You have not received the goods or had your money returned; and
- (2) You write to the Publisher of of Your Computer summarising the situation not earlier than 28 days from the day you sent your order and not later than two months from that day.

Please do not wait until the last moment to inform us. When you write, we will tell you how to make your claims and what evidence of payment is required.

We quarantee to meet claims from readers made in accordance with the above procedure as soon as possible after the Advertiser has been declared bankrupt or insolvent.

This guarantee covers only advance payment sent in direct response to an advertisement in this magazine not, for example, payment made in response to catalogues etc., received as a result of answering such advertisements. Classified advertisements are excluded.

### ecial Reader Offer

### ...the Duraplug **Mains Filter** Adaptor...

The Duraplug Mains Filter Adaptor is an essent al, yet inexpensive, item for any user of sensitive electronic equipment in the office or home. Plugged into an ordinary wall socket t provides adequate protection against distortions in the mains supply. 'laundering' noise and spikes out of the current and preventing digital circuits from

### $\dots$  the end of the line for spikes! misbehaving.

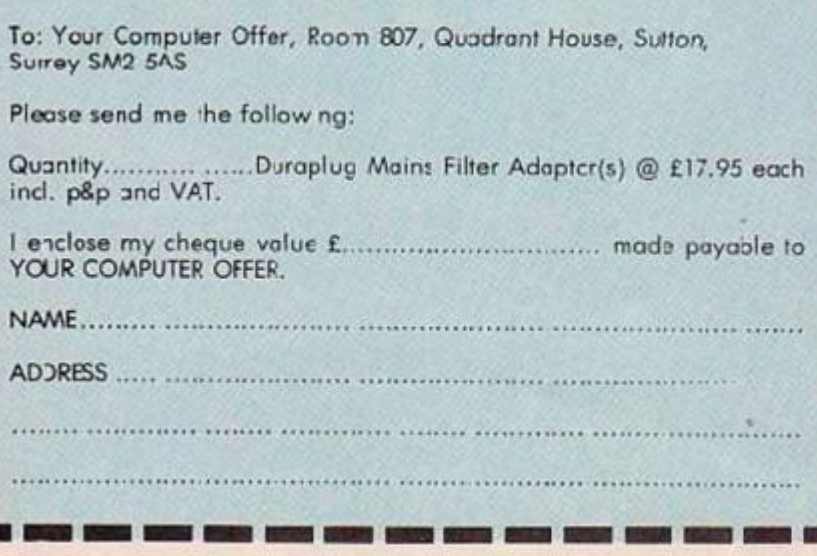

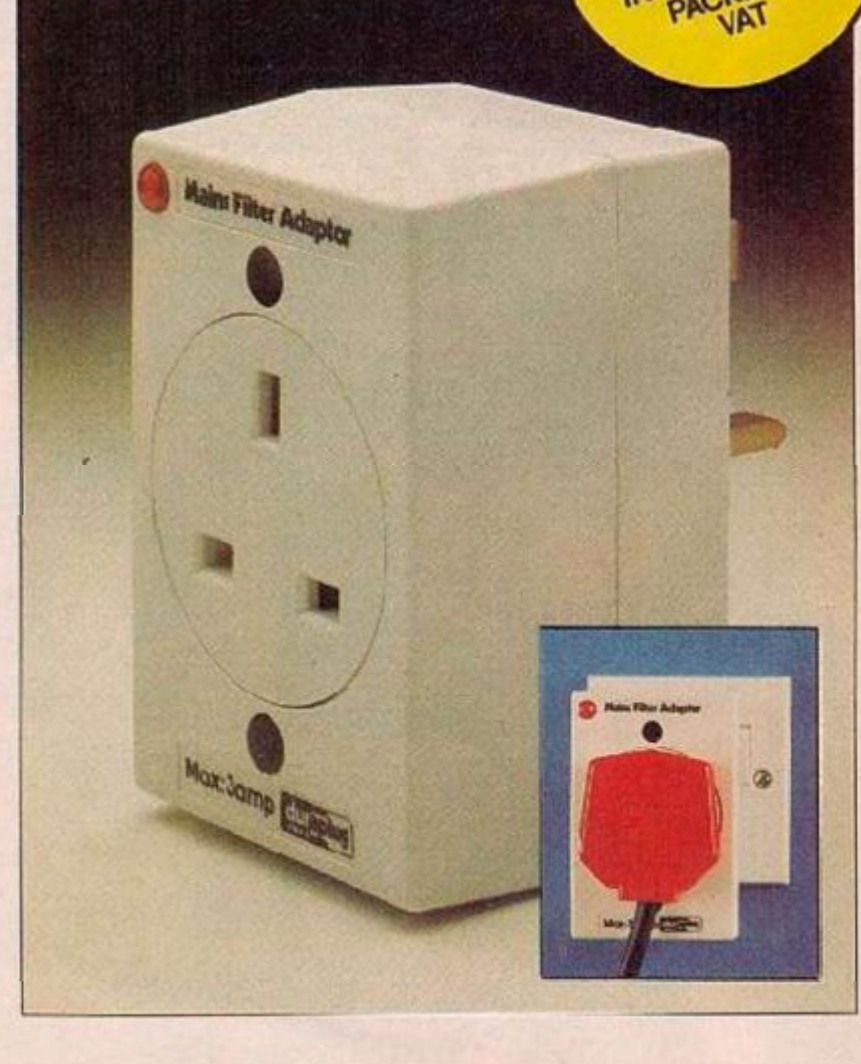

### **THOUGHTS & CROSSES**

37 MARKET STREET, HECKMONDWIKE, WEST YORKS. Telephone 0924-402337 Access Visa order 0924-409753

SHOP OPEN 9AM TO 5PM MONDAY TO SATURDAY MAIL ORDER OPEN 9AM TO 8PM MONDAY TO SATURDAY

**COMMODORE PERPHERALS**<br>Microspeech

 $E22$ 

ALL PRICES INCLUDE VAT AND DELIVERY

### 

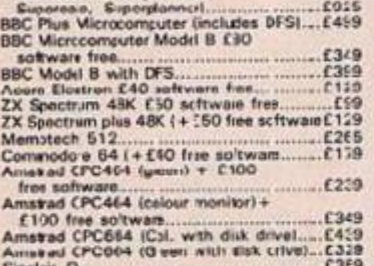

#### PRINTERS

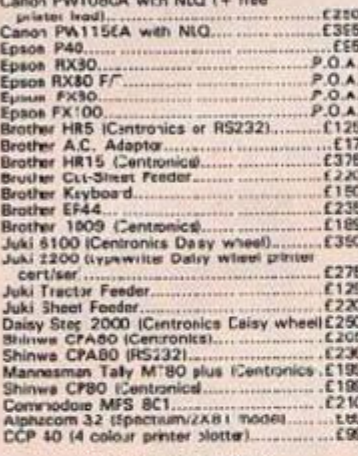

#### **PRINTER INTERFACES**

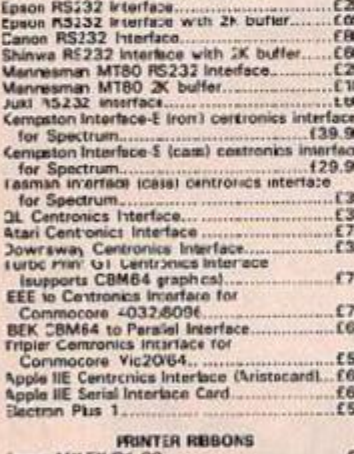

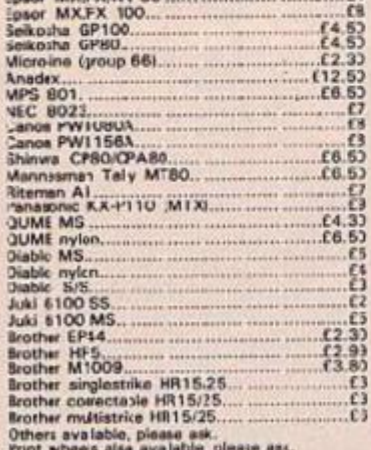

#### **RINTER LEADS**

**ということによりのことになります。そのことにもあります。そのことは、そのことにもあります。そのことにもあります。そのことにもあります。そのことにもあります。そのことにもあります。** 

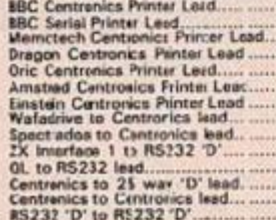

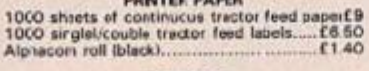

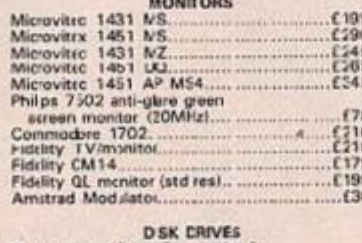

#### 1541 + Easy-script &

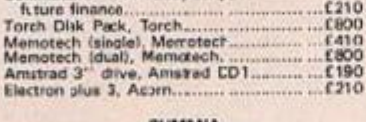

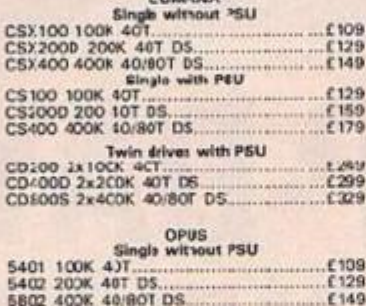

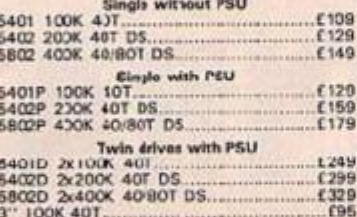

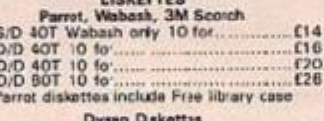

**S/S**<br>S/S<br>D/S<br>D/S

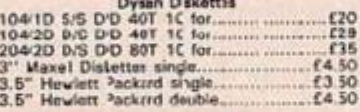

#### **PVC COVERS**

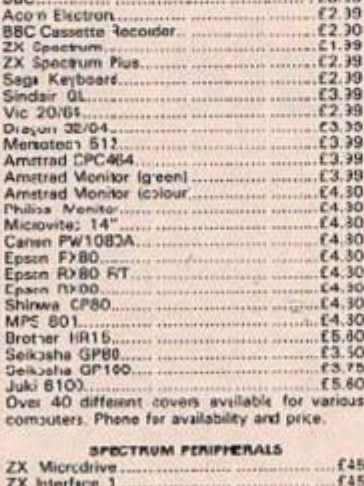

ZX Expansion System (in:, Microdrive/In css Spectrades DDOS Idisk drive prices as per

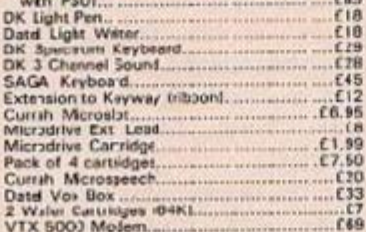

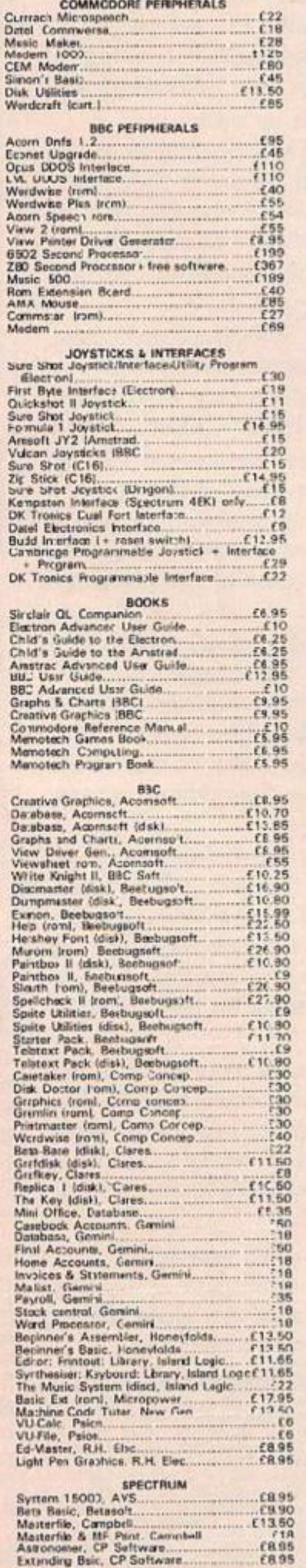

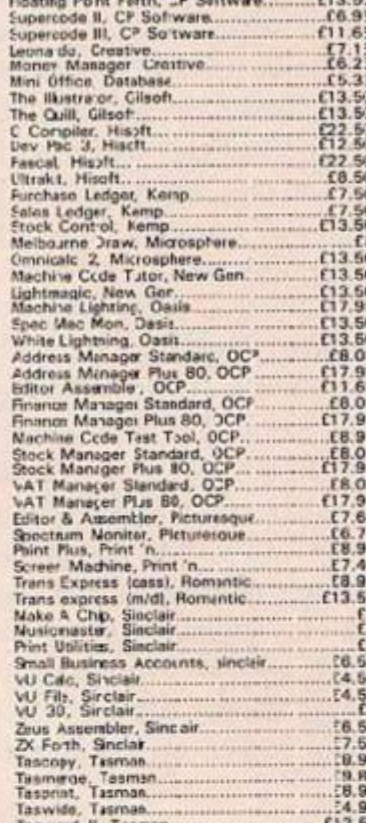

#### AMSTRAD

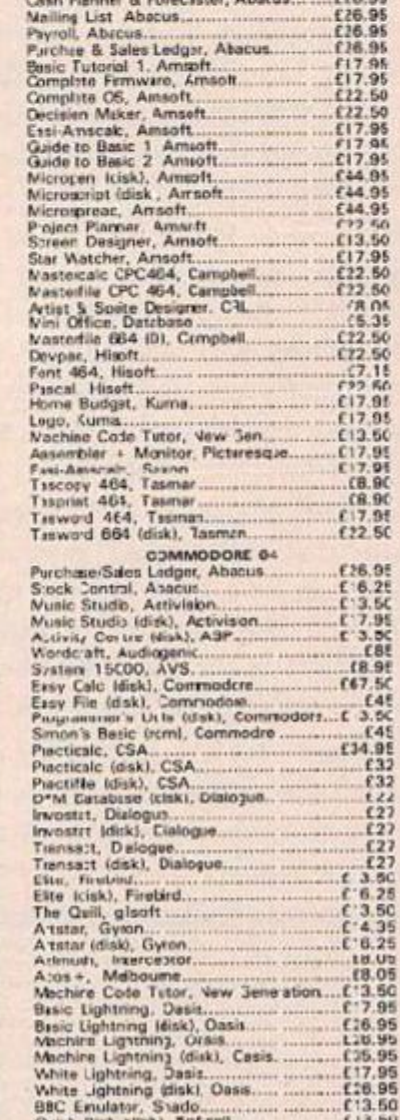

Range of programs available for MTX, BBC, Commodere, Spectrum, Electron, Amstrad. Educational programs for ell machines. "Ask for list"<br>Please order stating (1) Programs required; (2) Computer; (3) Amount enclosed; (4) Nam

 $636.50$ 

Fight Simulation II, Sab Logic<br>Fight Simulation II, Sab Logic

### PROSECUTING SOFTLIFTERS

man who helped crack the Iranian Embassy siege, police the Grunwick dispute and quell Sikh unrest in poince the Grunwick dispute and quen Sikh unrest in **Southall, now faces his toughest ease. Software piracy.** 

**He's head of the special unit set up by the Federation Against Software Theft (FAST) to root out infringers of program copyright wherever they lurk. His weapon is the tough new legislaiion just enacted by Parliament. It will leave software thieves opzn to punishment identical to the stiff crackdown that hit video pirates a couple of years ago.** 

**If the Copyright {Computer Software) Amendment Act works out as intended, program counterfeiters already driven out of the video industry — will have to go back to selling Mexican-built "Carrier" watches.** 

Although the biggest deterrents are reserved for the **commercial forgers — up to two years' inside and unlimited fines — anyone selling, exhibiting or even possessing illegal copies could be stung for up to £2,UOO or locked up tor a maximum of" two months, or both.** 

**Thanks to the new Act and the activities of FAST the mood against petty copiers has changed. In last year's anti-piracy campaign software supremo Geoff Brown of US Gold said they should be hanged. Now thai the software houses have the power of the Act at their disposa. they are aware thst the crimina. remedy is not always the bes. option.** 

People must realise that most copying takes money **away from the industry — and :hat will lead to a loss of software choice and a loss of jobs. In the meantime games houses will have to take whatever action they can to make petty copying as difficult as possible — using**  protection devices or hardware solutions like Mikro-Gen's Mikro-Plus Interface.

B**UL until computer users become more aware of the damage that making and swapping copies does, it will continue to be a drain on the market. As former Chief Super Boh Hay puts it, the loss of money to producers and retailers is the stme whether you shoplift £500 of goods or softlift £500 of games.** 

Let's hope for the sake of all of us who enjoy **computing that the Act will be as effective as its video**  equivalent. Film companies estimate that video copying **is down a massive 60 percent on two years ago.** 

Editor: TOBY WOLPE: Assistant Editor: MEIRION JONES; Procuetion Editor: IAN<br>VALLELY; Software Editor: SIMCN BEESLEY; Commercial Software Editor: PAUL BOND;<br>Editorial Assistant: LEE TADDON: Editorial Secretary: L'YNN DAVSON

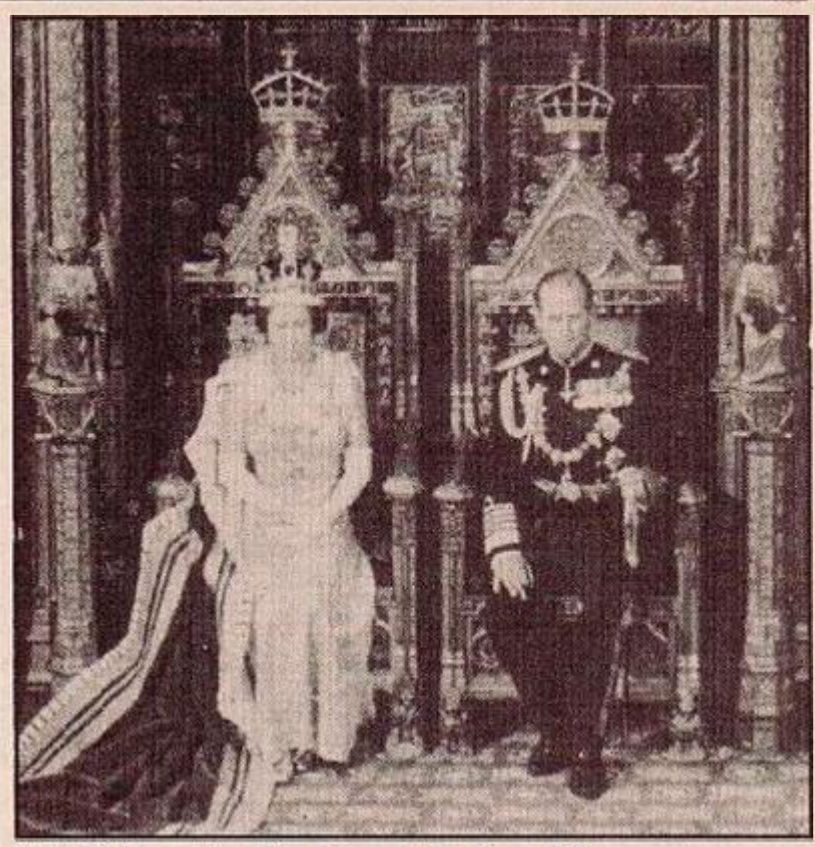

"It's OK bv me." — Royal assenl for piracy bill.

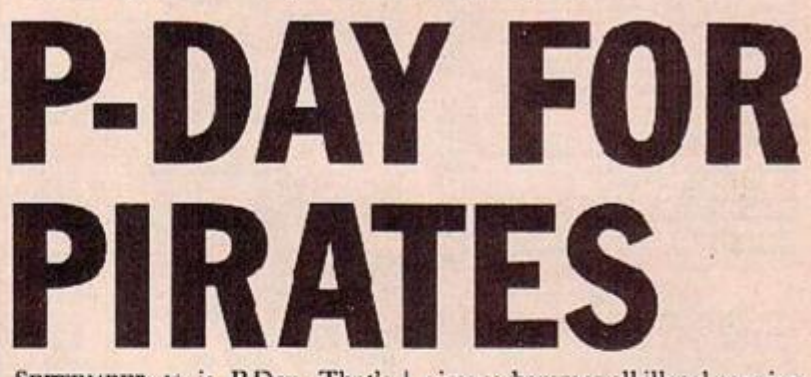

SEPTEMBER 16 is P-Day. That's | the date when the tough new penalties against piracy come into force.

They are the punishment that anyone charged under the Copyright (Computer Software) Amendment Act will face.

The Act became law in July and | and unlimited fines.

aims o hammer all illegal copying of computer soltvare for gain. Summary cffences like selling, possessing or exhibiting illegal copics can be hit with fines up to £2,000 or two months' imprisonment or both. Indictable offences can carry up to two years' prison

Kick-of DESPITE ALL assumnces that tough new measures would be introduced following the Brussels disaster, the football season looks like it will kick off without any computerised snti-hooligan entry

card systems in place The Sperry identify card system, backed by former-Liverpool star Emlyn Hughes, is now no lenger being pushed by the company. Sperry had a good response from soccer clubs - Chelsea signed up for a partial system and then pulled out when it was clear that it couldn't he installed in time. But there's been a complete lack of interest from the foo:ball authorities.

With the Government pushing hard for entry systems to be installed, but offering no money to help with the expense, the major

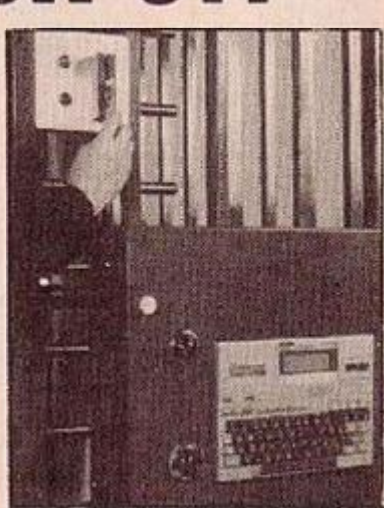

**Epson's cut-price entry.** 

stumbling block still seems to be cost.

One answer could be a lowcost system ike PASS UK, Epson's identity-check scheme, based on a HX-20 portable.

### ARRIVA AMIGA! **Commodore's 16-blitter**

COMMODCRE'S ANSWER to the Atari ST, the Amiga, looks like being the one machine everyone will want to own - if :hev can rfTbrd it. Like the ST the Amiga is built around the 68000 processor and has a Macintosh style operating system — written by UK company Metacompo — wiih icons and windows under mouse **control.** 

Unlike its riva. the Amiga is  $multitasking - it can run more$ than one program at once. But it is the machine's graphics facility that puts the opposition in the shade. A graphics chip ccupled to a high speed bi: image manipulator, a blitter, allows the Amiga to draw, shift and transform shapes on screcn at a much faster rate than it cculd with the processor alone.

You can animate figures with just a few lines of code. There arc two different types of sprites and a high resolution of 600x200 with 16 colours. The graphics chip is one of the three custom chips that **make all** the **difference to the**  Amiga. They also give it a verysophisticated sound capability over four channels.

The stock machine comes with  $\vert$  on a high res colour monitor. At

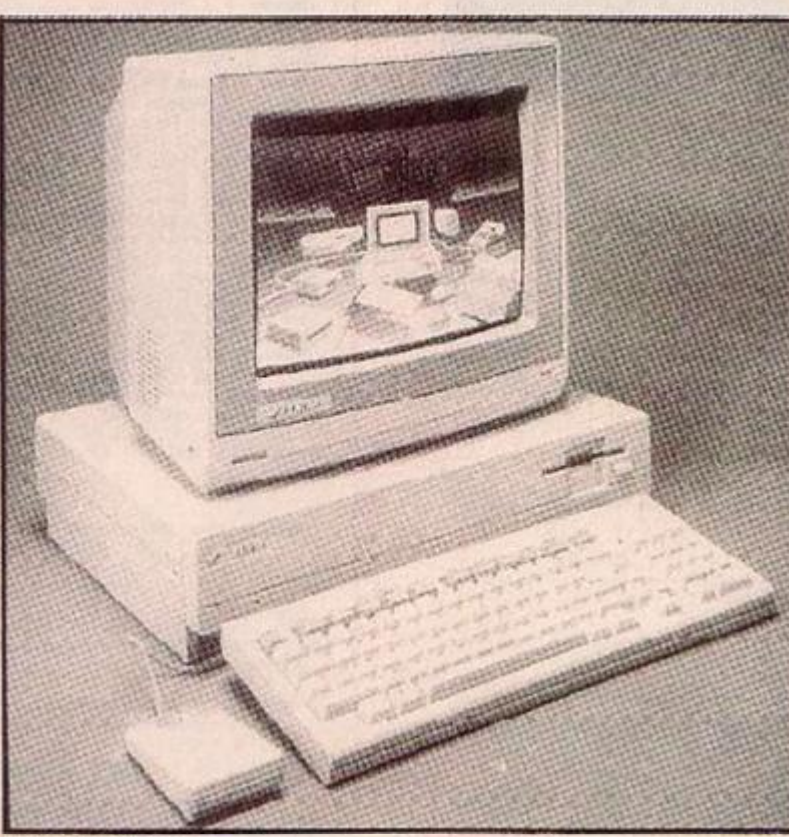

### Enter the Amiga.

a 380K 3.5in. disc drive; 128K Rom and 255K Ram expandable to 512K. When it arrives in this country it could cost as much as  $£1,250.$  On top of this owners will need to spend a: least £300 more these prices you might expect forthcoming software to be mainly business applications. But (lie graphics potential is so great that software houses are said to be equally enthusiastic about writing games for the Amiga.

### **CLIVE-PLUS IS A TV REPAIR MA**

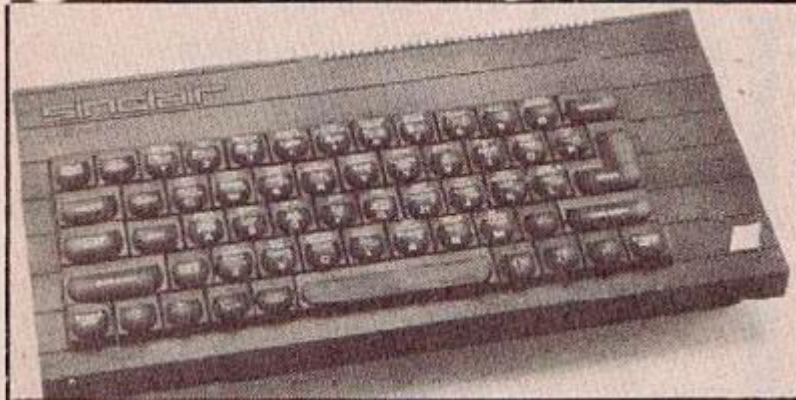

Has Bill Jeffrey more in store for the Speclrum?

existence of a 128K Spectrum with Sinclair should be completed by a proper sound chip  $-$  the  $\vert$  the middle of this menth and a AY-38910 used in the Amstrad, new chief executive - Bill Jeffrey

S:NC:.AIR sources co not deny the | Robert Maxwell's takeover of MSX and so on. Meanwhile  $|$  - to replace Sir Clive has been

appointed. Hoover has still not served the writ for £1.5 million agains: Sir Give which was issued a month ago in connection with die C5 electric tricycle project.

Bill Jeffrey was head of radar and navigation sales for Mars Electronics until March when he became managing director of Sinclair TV and Communications. Since then the fabled flat screen TV has at last started to appear in the shops in numbers.

Bill Jeffrey would not be specific about future plans for a 12SK Spectrum or for next year's portable but he savs 'we have very exciting plans for the future with our existing products as well as some new ones."

### **Robcom's CBM-64 cartridge speed up**

BUY A COMMODORE! On yer bike. Look, you've got to buy a Centronics interface, extra basic, a tape turboloader and a new disk filing system, 1 mean, that lot'll set you back nearly as much as the machine itself.

Well, not anymore. Robcom'a new range of cartridges contain all this and more withou: even whipping any of the precious user memory. From the basic package ct £24.95, right the way up to the ill bells and whistles Turbo 50 at £39.95, these packages offer exceptional value foi money.

### **Atari 260ST Tramiel's back in town**

**ATARI'S JACK Tramiel is returning** to these shores in September wi:h the 26GST. The same month the 520 will go on sale to the general public in a package including computer, 500K. cisc drive, 12 in. black and white monitor and mouse with Gem Write, Gem Paint, Atari Logo anc Atari Basic for £750. Over 100 STs are already being used by software houses like Ocean, Firebird and Llamasoft as they race to be first with product for the Atari.

**Jack's sprat — the 260ST.** 

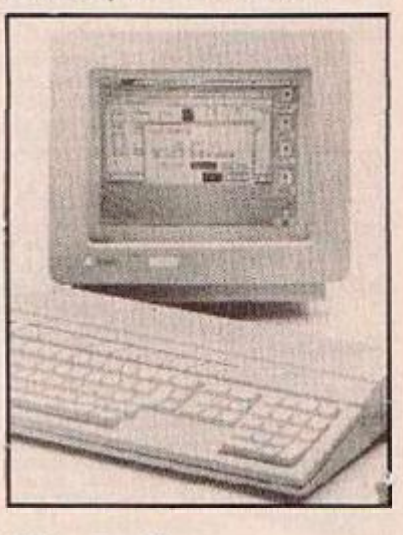

**Not for you WE PRINTED** the wrong number for Micro Pride in the August Joystick Jury. The right number is 0206 301957.

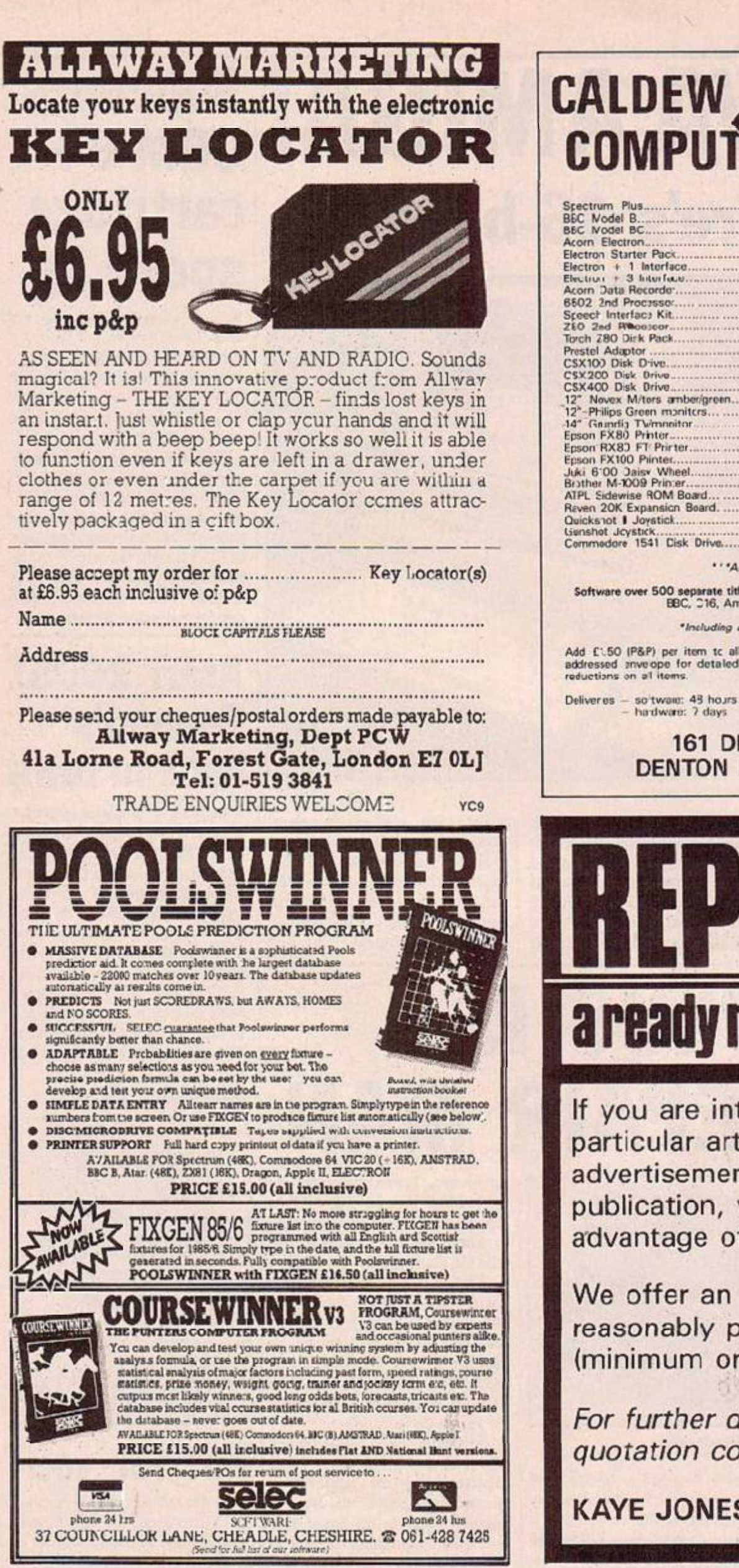

### **CALDEW RESINESS** COMPUTES

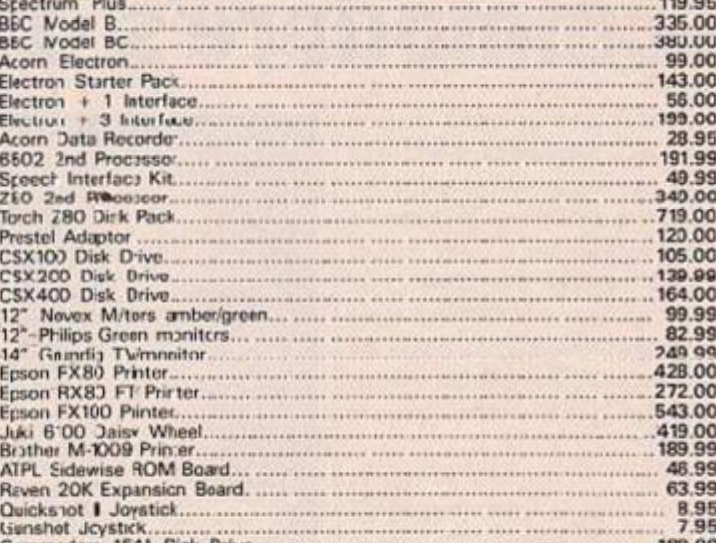

\*\*\* All Prices include VAT \*\*\*

Software over 500 separate titles in stock: Commodors 64, Spectrum, Electron, EBC, 216, Amstrad, Memotech, Vic 20, Atari

\*Including at least £1 off all Chart titles\*

Add £1.50 (P&P) per item to all orders and forward with address. Send stamped addressed anive ope for detailed hardware and software price lists, with genuine reductions on all items.

### **161 DENTON STREET DENTON HOLME, CARLISLE**

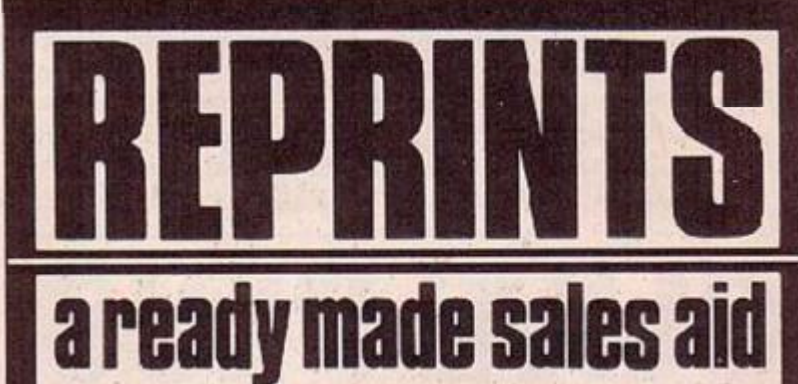

If you are interested in a particular article or advertisement in this publication, why not take advantage of our reprint service.

We offer an excellent reasonably priced service, (minimum order 250 copies).

For further details and a quotation contact:

**KAYE JONES ON 01-661 3779** 

### DIARY

Mensa's annual bash for those who think they are geniuses. At last year's conference he predicted s woric in which people would have to retire in their forties. This year he celebrated his 45th birthday with Maxwell taking over his company and Bil. Jeffrey taking over his jcb. I hope r.obody said anything abou: self-fulfilling prophesies.

**INFCCOM** who did sc well with Hitch Hiker have started sending out interactive press releases. The first page congratulates you on opening the right envebpe and by page 2 offers choices such as you are patient proceed to page 3, if you are not logical proceed to page 4. 4 asks if you are really sure you should have done this before sending you to page 3 or 13. 13 just tells you off for not having any patience before sending you back to 3.

Two OF OUR rival magazines which we will call Unclear User and Crass — have been having a lit:le legal tangle after Crass made an unsubstantiated suggestion that User might give good reviews on the basis of which software houses placed most advertising. User sent a writ winging over to Crass which forced them to rip the offending pages out of all their issues. Fortunate for User that Imagine refugee Bruce Everiss did not force them to rip up their issues a few months carlier when User printed something about Bruce which Mr Everiss and his lawyer believed was damaging. Instead he accepted an apology and a right to reply in the next issue.

A LITTLE BIRD in a software house rings to tell me that he has been rung up by an ad rep from a magazine — not Crass or Unclear User - and offered a colour page of advertising for nearly £1,000. He refuses so the ad rep drops his price eventually to  $£500$  but the little bird will still not book space. The rep pauses for a second then plays his trump card. "All right  $£450 -$  and we'll make your program our gan:e of the month."

*<u>thie Dee</u>* 

### BAILING OUT **Olivetti runs the RISC**

**ACORN IS STILL alive and kicking** thanks to another cash infusion from Olivetti and some spectacular progress from the research and development teams which has produced a cheap fast new 32-bit chip.

Olivetti now owns 80 percent of Acorn under a deal which has cost Olivetti £4 million, the BBC £2 million in unpaid royalties, and Acorn's other ciediiors £8 million in bad debts. Brian I ong will now take orer as managing director with Alex Uboldi helping out temporarily pushing Hermann Hauser and Chris Curry ve: further down the pecking order behind Chairman Alex Reid. Briar, has been recruited from the Canada Development Investment Corporation. Meanwhile the stripped down

company — down from 450 to 275 staff — has managed to launch c new work station while R&D has announced details of a Reducec Instruction Set Chip.

Companies like IBM have been racing to produce RISCs — which use a small number of instructions in combination rather than having an exhaustive list of specific operations .

This makes the chip smaller  $$ lience cheaper and faster than the

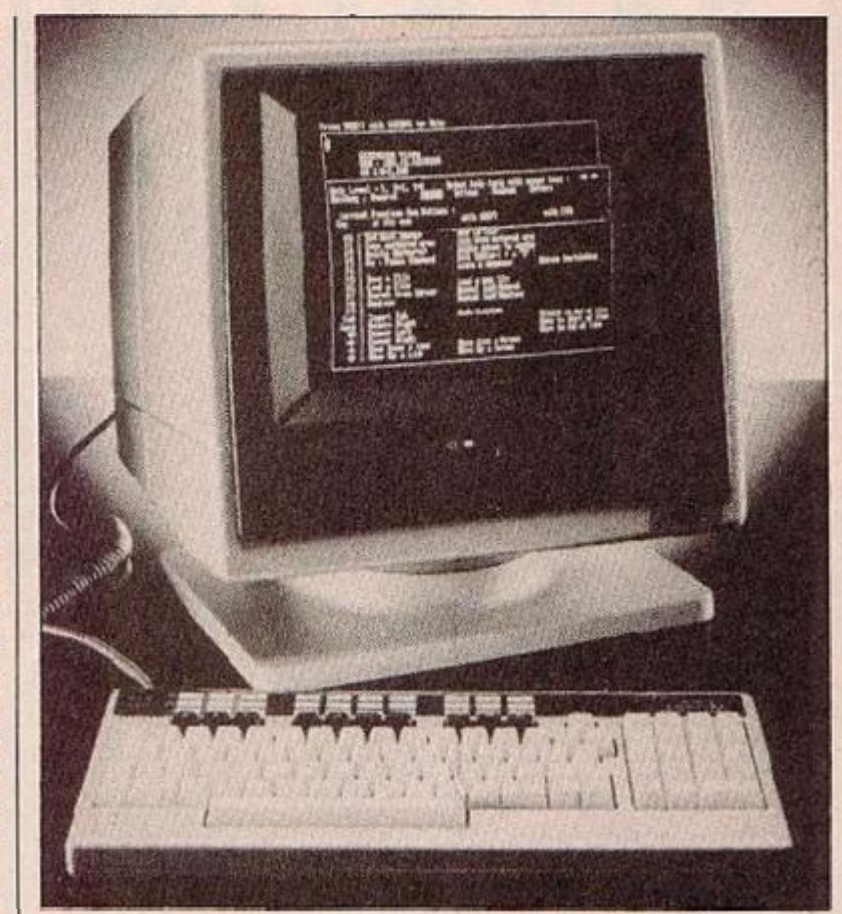

Workstation launch shows Acorn is back In business.

existing 32-bit processors.

It will be some time hefore can incorporate the RISC technology in future mocels. At the moment they still hope to be able to sell

BBC E Pluses at over  $£400$ when Amsirad can sell a complete 128K system including monitor, disc drive and printer for litde more.

### **128 GUNFIGHT AT THE UK CORRAL**

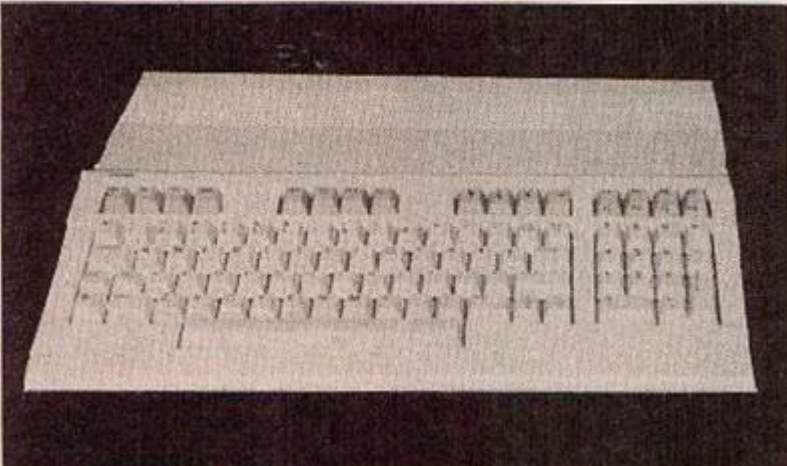

#### Commodore 128 pitches in at £269.

ENTERPRISE is Commodore a tough opponent in the 123K micro war. Commodore

finding | is pricing the 128 at £269 and releasing it now with s plan to spend £5 million advertising the CBM128 as the perfect machine for class of 82/83 who bought a Spectrum or CBM 64 and now want to upgrade.

Commodore is disccunting fears that "clever" software which makes unorthodox use of the 64's video chips may not be fully compatible. So far few American software houses are making use of the 128 mode - preferring to write for the 3 million 64s rather than bring out spec.fic versions for the initially small number cf 128s. Bu: the real threat to Commodore. Enterprise and Atari in the 128 stakes is the new Amsirad CPC 6128 — (exclusive review page 40) at £300 including drive and monitor.

# **Free Games!**

Ves....place an order for our Spectrum or Commodore 64 Magazine and we will send you one of the above games absolutely free. We will also enrol you in our Disnount Software Club enabling you to purchase software at huge savings over shop prices. We offer all the latest titles a: substantial discounts such as, Frank Bruno's **Boxing** at £3.95 (saving £3.00). **Frankie Goes to Hollywood** at £6.95 (saving arother £3.00) or Spy Versus Spy at £6.95 (saving yet ano:her £3.00) We also have a number of older titles at even bigger discounts, such as, Attack of the **Mutant Camels** for the Commodore at £2.95 or Zip Zap for the Spectrum at just 95p. In all we have over 200 titles available for your computer.

#### **Six magazines a year**

A subscription of just £5.00 will bring you six Magazines a year through the post. Each magazine is packed with reviews of all the latest software, reader's game playing tips, compet tions to enter, our reviewer's personal choices and a summary of how the other magaznes rate the new releases.

#### **Hardware and utilities supplement**

In September, every subscriber to the magazine gets a 32-page review of some of the more popular titles - such as word processing software - and hardware ncluding joysticks and Spectrum interfaces.

#### **Hotline keeps you up to date**

Subscribers to the magazine can phone our 24 hour Hotline for up to the minute news of the latest releases. A three minuto recorcing, updated weekly, details the new titles and their prices. Club members may order by phone too!

#### **Easy ordering**

You can order from our substantial range as and when you like. There are no minimum crder requirements — you don't *have* to buy arything at all. When you do order we do our best to despatch your goods within a week - often quicker.

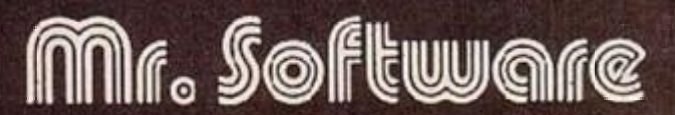

**KELVIN HOJSE** TOTTERIDGE AVENUE HIGH WYCCMBE HP13 6XG (0494) 450586

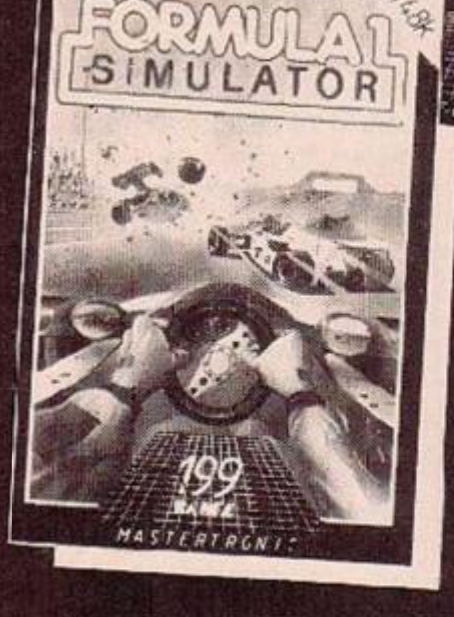

MASTERTRO

Don't take our word Here's what some of our subscribers say -

"Congratulations on a great Club with superb service." Christopher Woods, Geneva, Switzerland.

"I am very pleased at your quick response. I know that the enclosed order will be dealt with quickly and efficiently as always. J. Mann, Walisend, Staffs.

"Many congratulations on your excellent Club, may it prosper greatly."

*Mark A. P. Cole brook, Tenerife, Canary Isles.* 

"I think your Spectrum Club is sensational, terrific  $-$  who else could offer such bargains." *David Berrows, Northampton.* **IOriginal letters available for inspection 1** 

### SUBSCRIPTION FORM C 9/85

I wish to become a subscriber to the Nr Software:

Spectrum Magazine U Commodore 64 Magazine

tor the rext 12 months, for which I enclose E5\*. (£10 if you want both mags.<sup>1</sup> I uncerstand you will send me your most recent Club Magazine by return and that if I'm not completely satis: ied within two weeks I can return the game & magazine for a refund. I would ike as my FREE game:-

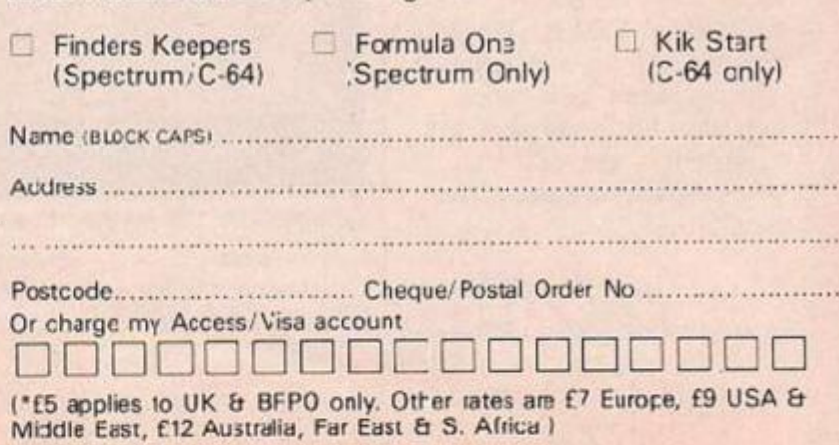

### UPDATE OLD GAMES lor new,

conversions are a good way for games publishers strapped for cash to make a quick buck or two. They are also nice little earners for the small software houses given the spade work of cor version whilst the original program's authors go on to pastures new.

U.S. Gold is going for the Amstrad in a big way. Beach *Head 'I, Pole Position, Up 'n' Down, Buck Rogers, Congo*  Bongo, Damtusters and Bounty *Bob Strikes Rack* are amongst the games due to have the dust knocked cff them. The even older *Beadi Head* is opening several new fronts on the Amstrad, BBC, Electron and Enterprise.

Following the success of the Softaic compilation. Virgin has decided to pull together a tape containing a number of titles from various software houses. Called *Now Gataes,* just to make sure no-one thinks they're buying a compilation LP. it cortains *Lords of Midnight, Everycna's a Wnlly, Stran6eloop, Bricn Rlocdaxe, The Arabian Nights* and *Falcon Patrol // .* 

Virg.n is promising to bring the pzazz and advertising clout normally associated wilh music compilaticns to :his new venture. They may not be alone in the field for long however. U.S. Gold is also busy compiling.

Virg.n has also revamped and relaunched *Sorcery,* bigger and better they say, on the Commodore, presumably with an Amstrad version hard on its heels. This follows up Software Project's successful relaunch of *Jet Set Willy* by cramming nearly twice as many rooms in it. Is this a trend other platform adventure hits will follow?

CCS hos converted *Am/tan*  for the Amstrad. For £9.95 you can go a bridge **.00** far. Aiso Palace are bringing out *Cauldron* for the same machine. Never one to miss a bandwagon when they see one, Firebird are getting in to the conversion market with old Ultimate hits. *Underzourlde* and *Sabrewolf,* as we'l as revamping their Silver range to include some new Isomorphic (à la Alien 8) games.

### IRON HEROES Beyond Superman at Denton

Is IT A BIRD? Is it a plane? You'll be seeing a lot of this sort of :hing when First Star's Superman game is released for distribution in the UK by Beyond. But though it's a graphically strong aicade action game, Beyond are even riiore fired up about :he home-grown products.

Sequels are wel. to the fore though Eye of the Moon scheduled to retail at £9.95 on the Spectrum has beer, delayed. The final part of the Tolkienesque Lords of Midnight trilogy, it would have been cast more in the mould cf an udveuluie will, less emphas.s cn s:rategy.

Follow-up to icon-driven Shacowiire is called Enigmaforce and :eatures Zark, Sylk, Maul and the lovely Serena - "We put her in because it seemed a bit onesided otherwise," say programmers a: Denton Designs. Set in a complex on Sylk's home planet, it moves beyond mete icon control, insofar as you can do a mindprobe and "become ycur character", going round the screen performing various tasks. Sounds like a game

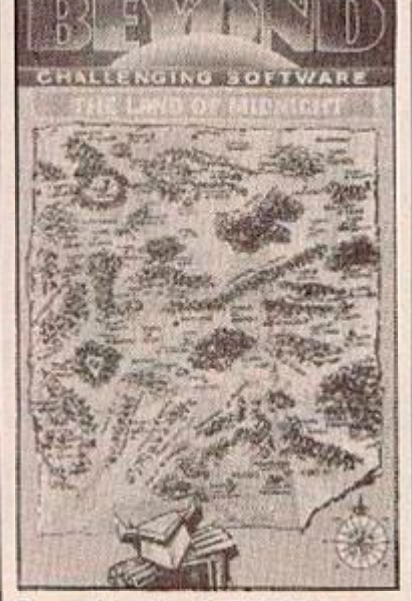

**Beyond Lords of Midnight.** 

that could really take you out of yourself. Not bad at £9.95 or Spectrum and Commodore 64.

Liverpool trendsetters Dentor. are also working on a futuristic and violent — sports game for Beyor.d, tentatively called iron Heroes. "Rather than rike a sport and turn it into a computer game, we took a computer game and turned it into a sport". The result, an all-acticn graphic game will also be out at £9.95 for Spectrum and CRM-64, this time on Beyond's new Monolith label.

Filled as a 10-hour Megathon, Quake Minus One has certainly got programmers Mike Singleton and Warren Foulkes so bogged down that Beyond have been forced to shelve long-awaited Lords of Midnight sequel Eye of the Moon, In Quike. the Robot Liberation Front demand freedom of thought and association for droids. They seize control of the Titan Undersea Power Station and hold humanity to ransom. With animated landscaping or "Actionscape". Eeyond are confident that this game, along with all their new litles present technicues which will set the trend for 1986 computer games.

The game that people .n the knew are rea.ly excited about is Nexus, it's even got it's own label — called Nexus. So gooc they named it tw.ce, this will be a graphics adventure along similar lines to Enigmaforce with digitised graphics and maximum payability.

### **NO STRINGS**  ON FIREBIR

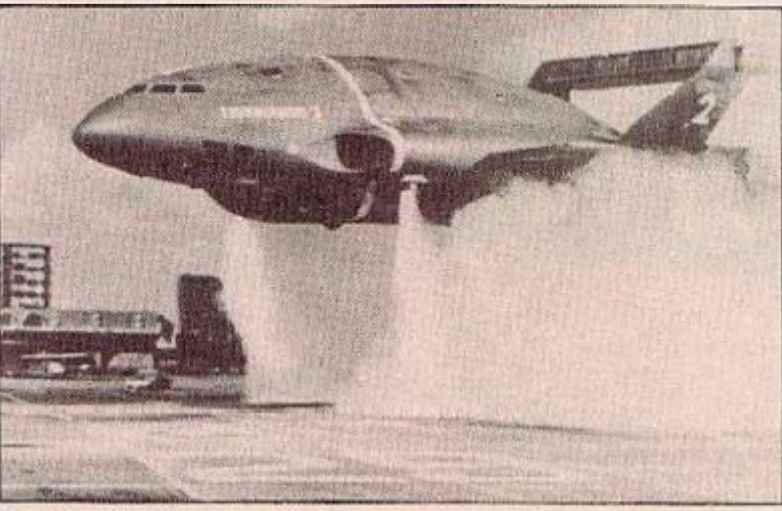

Thunderbirds are go again.

STAND BY for action - Firebird, | British Telecom's leisure software house, has bough: the rights to '60s TV puppet series Thunderbirds. The series is a lavourite of Firebird supremos Herbert Wright and Phil Pratt. "It's my

favourite, too", says Gerry Anderson, creator not only of Thunderbiids, but Stingray, Supercar, Fireball XL5 and, currently, Tcrrahawks. CRI. computerised the latter in a small wry - "but this is the first ma or one".

### **Filmation II the Ultimate sensation**

SKELETONS with rotting flesh waiting, prowling - not Saturday nig.1t in Milton Keynes but the village of Nights.iade, location of Ultimate's new "Advanced Home Compute: Action Adventure Simulation". Utilising Filmation. II, a technique ensuring fast smooth action, the £9.95 game for 48K Spectrum emerges slong with Blackwyche for CBM-64.

### **Novagen's Mercenary**

hreedom of choice is the keynote of Novagen's 3D vector graphic games, billed as a cross between Elite and Solo Flight. But don't let that put you off as word has it that these are some ol the fastest-moving wire-frame graphics around as the mercenary searches plenet Terg looking for energy crystals.

### ATA FAOM SPACE!

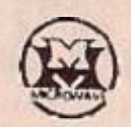

ASTRID receives from UOSAT satellites:-A News Bulletins on spacecra't matters.

- \* Operating schedule of UOSAT.
- \* Satellite Status.
- ★ Experimental Data.<br>★ Messages on the Electronic Mailbox System
	- $\div$  Orbit Information
		- \* Digita ker Speech Telemetry.
		- \* CCD Television Camera Signals.

**UOSAT Satellites are** designed and built by the encourage a deeper understanding of the rapdly<br>expanding industries of space technology, electronics ard computing.

### **Automatic Satellite Telemetry Receiver & Information Decoder**

ASTRID is a COMPLETE Satellite receiving and decoding package that allows data from UOSAT Satellites to be displayed<br>on home computers via a serial interface, (ASCII format 1 start 7 data 1 even parity & 2 stop bits). The and ready to operate and comprises: Receiver/Decoder/Power Supply Unit/Aerial/Feeder/Test Tape/Connecting Leads/ **Instruction Manual.** 

ASTRID operates FULLY AUTOMATICALLY - using the remote control on your tape recorder - for those night time passes!

ASTRID is only available from the marufacturers. Please send cheque or postal order (or use your Barclaycard or Access number) for £144.00 + £5.00 carriage to MM Microwave \_td, Thornton Road Industrial Estate, Picker ng, N. Yorks. Y018 7JB. Tel: 0751 75455.

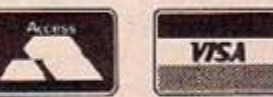

### BEWARE... **SHE'S COMING**

**UOSAT** 

Don't just play games<br>Don't just play games<br>On your computer CE!

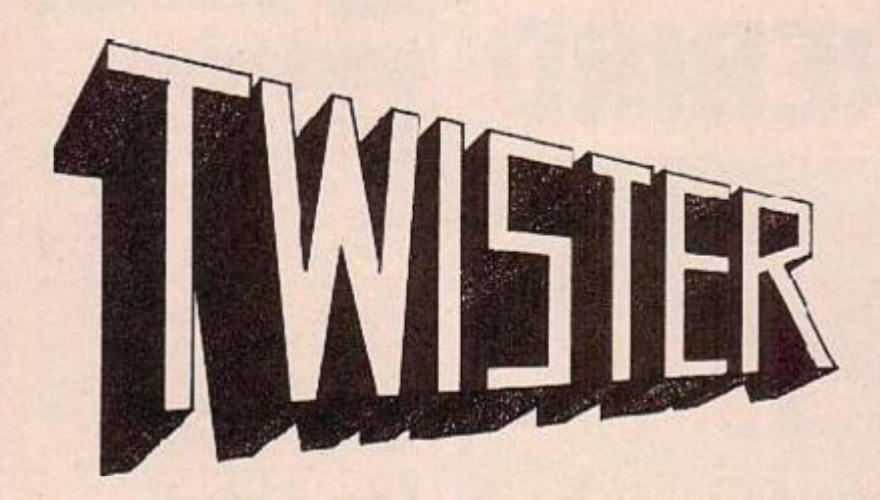

The mother of harlots

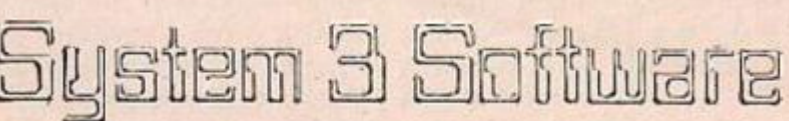

### **YOU CAN'T MISS THIS! UP TO 75% DISCOUNT**

#### On top computer software and accessories when you join our club

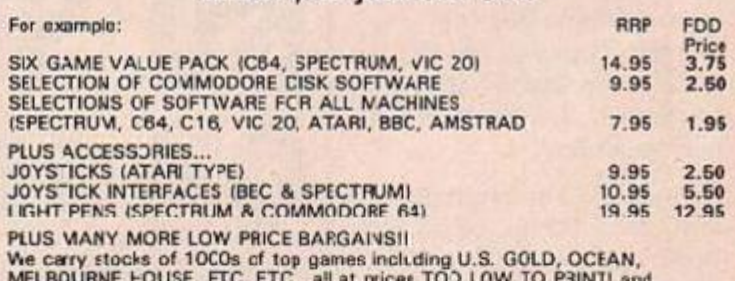

available CNLY to Club Members. \*\*\*\*\* SO JOIN NOW \*\*\*\*\*

Here's what you get...

SILVER MEMBERSHIP - (12 months) - £1.50

- 
- 
- $\begin{array}{lll} \star\star & 12 & \text{MDNTHS} & \text{MEMBERSHIP} \\ \star\star & \text{CUR COMPLETE CATALOGUE OF PRODUCTS AND SPECIAL OFERS} \\ \star\star & \text{EIGULARLY LP-DATED FOR ONE YEAR} \\ \star\star & \text{E1.00 VOUCHER TO SPEND ORI ANY C.UB PURCHASE} \\ \star\star & \text{INFRODUCER FRIEND PACK ACTUALLY EARNS YOU A E1.00 VOTICHEP FOR FURRY FRIEND VOL INTROTLICF (many of out members are earning EESI) \\ \star\star & \text{NEMBERSHIP CERTIELATE} \\ \star\star & \text{NO POST OR PACS} \end$
- 

#### GOLD MEMBERSHIP - (life membership) - £5.00

- \* \* GOLD MEMBERS RECEIVE ALL THE BENEFITS OF SILVEF MEMBERS
- 
- A WORDER SERVER THE FOLLOWING<br>
ALT ALSO RECEIVE THE FOLLOWING<br>
A ADVANCE INFORMATION IN OUR MONTHLY PRIZE DRAW<br>
A ADVANCE INFORMATION ON FORTHCOMING OFFERS<br>
A A PRIORITY SERVICE<br>
A A PRIORITY SERVICE<br>
A A PRIORITY SERVICE<br>
- 
- 
- Here's what you do.

Send your name, address and computer type together with a cheque or postal<br>order for either £1.50 (Silver) or £5.00 (Gold) - made pavable to 'FLIX' to:

**FREEPOST : CONGLETON : CHESHIRE : CW12 1BR** (no stamp required)

WE CUARANTEE ALL SOFTWARE TO BE ORIGINALS

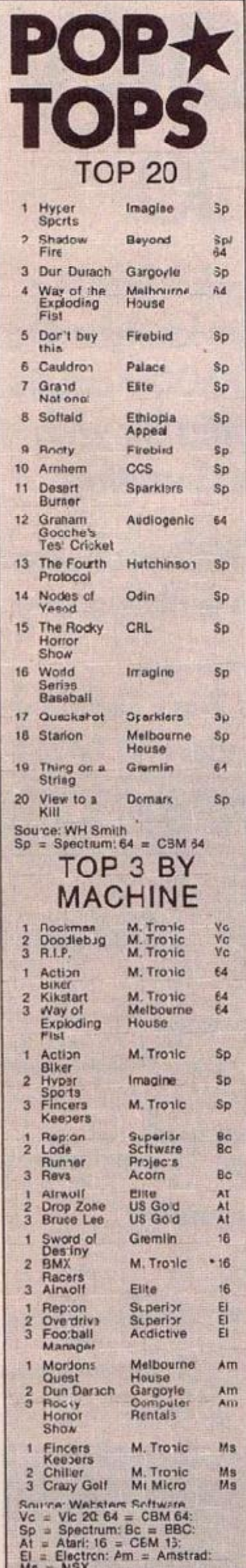

### "GOOD VALUE"

YOUR NEWS story in the June issue about the new Acorn BBC B+ complains at the £499 price tag but if you consider what you get for £499 it is a different matter:

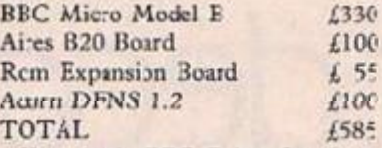

Your basic BBC B has five Rom slots of 16K each, whereas the BBC B+ has six Rom slots of 32K each giving an extra 1.2K of Rom space! However in the B3C 3 you lcose two 16K Rom slots for the Basic and O.S. Roms leaving you with enly 48K of Rom space. In the BBC B+ you loose one 32K Ron: slct leaving you with 160K of Rom space! Secondly, the DFS is the new 2.1 version with a 1770 controller chip. There is also an extra 12K of Ram spare which nobody at Aco:n can cecide what to co with, but no doubt somebody will find a use for it.

Buying a BBC+ saves you £85 on the price of upgrading a BRC R. This must be considered a bargain end not, as one reviewer claimed, £170 for an extra 32K Ram. I give it an  $\lambda$  + not  $a D -!$ 

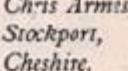

### **MICRONETTING**

I RECENTLY won a Prism VTX 5000 Mcdem in a competition organised by British Telecom. Since then the strings of G.T's Micronet 800 have been sowly but relentlessly closing around me.

I: is true that by using the downloader program published in Your Computer I have been able to receive a number of excellent programs on your Telsoit service. But where de we go from there? To download six programs took less than an hour, even though it was spread over two cays because of the staggered transmission times. Now I can expect, at most, wo or hree new programs each month from Telscft. This would mean that the modem was used for about five or six hours each year.

So why not join Microner 8002 'One pound a month and the cost of a local telephone call" is B.T.'s advertising slogan. What is not mentioned is the fact that you must take out a year's subscription which is subject to V.A.T. As a youngster, some years ago, I was persuaded by a man on the local market into paying half-a-crown for an enve ope into which I had seen him place a gold watch. It turned out that my envelope contained a packer of razor blades worth six old perce. Since then I have been very wary of people who want to sell me something without letting me see it first; particularly when it is going to cost me £59.80 plus telephone charges.

So who reeds Micronet 800 when there are all those independent bulletin boards waiting to welcome me? Surely the VTX 5000 instruction manual would give me the information I required? Ch dear! The manual deals exclusively with accessing Micronet 800. The answer was obviously to write to Prism and ask for more details fust to be sure I also wrote to the firm Modem House who were advertising use: to user and bulletin board software for the VTX 5000. The day after sending the letters I read that both the manufacturers of the modem and Prism were defunct and that Modem House had taken over the cistribution. So what arrived through the post from Modem House? Yes, you guessed it, more advertising material for Micronet 800.

Tour Letters

Room L221

Your Computer

Quadrant House

Sutton.

A visit to the local library provided a list of bulletin board telephone numbers and the disturbing information that most of them operated on a 300/300 baud system. The VTX 5000 operates on a 1200/75 system. I also found that I would need special scftware and would in some cases have to pay to access the 1200/75 system that existed. What is more most of these operators seemed to be located at the other end of the country. What price the "cost of a local call"? R. Houkon,

St. Helens. Merseyside.

### "QL IS OK"

HAVING JUST READ the july edition of Your Computer, and flicked the pages to the Atari review, I have a question to ask. Quite simply it is: Why does Kathleen Peel cesp.se the QL? Since this excellent machine appeared on the market, she has been g.ving the machine a hell of a slating. In any reviews or comparisons of machines in your magazine, I have always been impressed by how fair the writer has been in picking out the good points, but also the bad ones. Kathleen Peel, however, seems to be extremely happy to pick out cnly the bad points of the QL. For example, in the review in the July 1984 edition:

... loading times, thise figures are

Surrey SM2 5AS Your Computer now has its own Prestel Malbox. Our number is 019991800. If you have any program enquiries send us a message. We will try and give you an answer within a few days.

> in no way good enough". "There are a number of notable omissions from the list of keywords, the ones I found most irritating were On Error and Rename". "The output was extremely difficult to format ...

> The list could go on and on, but these are just three. I have chosen at random. In the Microdrive loading times section, she said that the Microdrives were just not comparable with disc drives. This is a rather stupid statement as Microdrives are only designed to load and save programs faster than casset e! All "tape dr.ves" are slower than discs! As for the omissions of the two keywords, all I can say is "so what?". I use a Beeb at school for my A level computer science course, and I have only used "On E:ror" a handful of times and "Rename" only once. Their cmissions from the machine appears to me as being no great less.

> In the Atari review, she says in the Opposition box: "Adequate software". 'Add.ng a black and white monitor and 512K Ram expansion takes you up to £800". "On that basis, not worth thinking about"

> Gocd God! She rates machines such as the IBM PC, Apple Macintosh and Apricot FII higher than the QLI How or earth can you compare a £400 machine with those costing over £600! OK, I admit it, I myse f think the Atari ST range will be tough competiticn, but it has taken Uncle Clive's QL to give the computer industry the kick in the groin needed to get home computers out of the cld 8-bit forest. Let's all face it, if the QL had been an 8-bit machine, the new STs and the Commodore Amiga would probably be (continued on page 21)

# **Adult Literacy** -the first decade

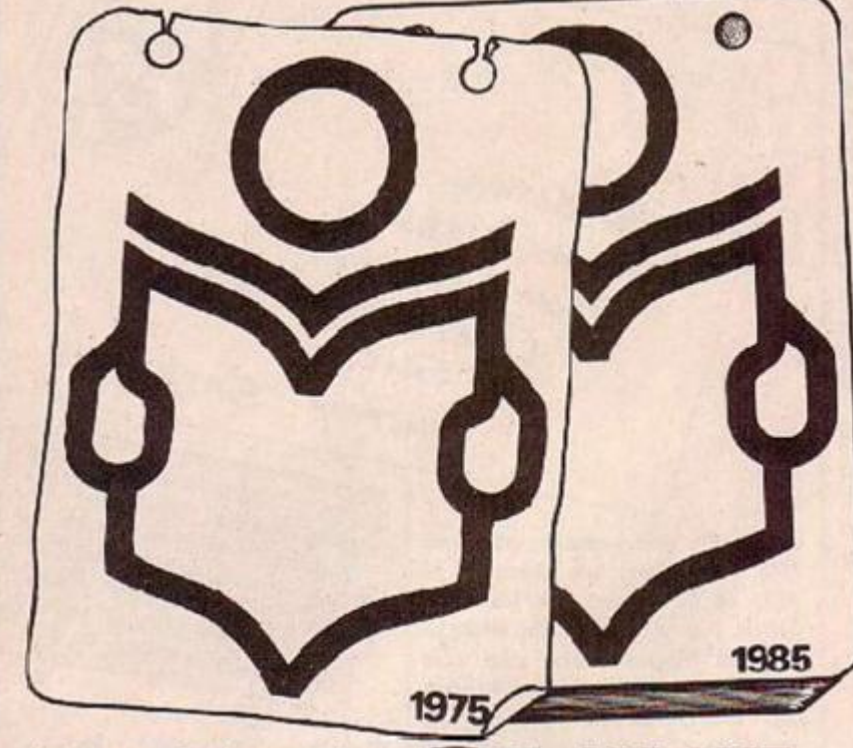

For help with Reading and Writing TO1-405 4017

### **HER FANTASIES** WILL OBSESS YOU...

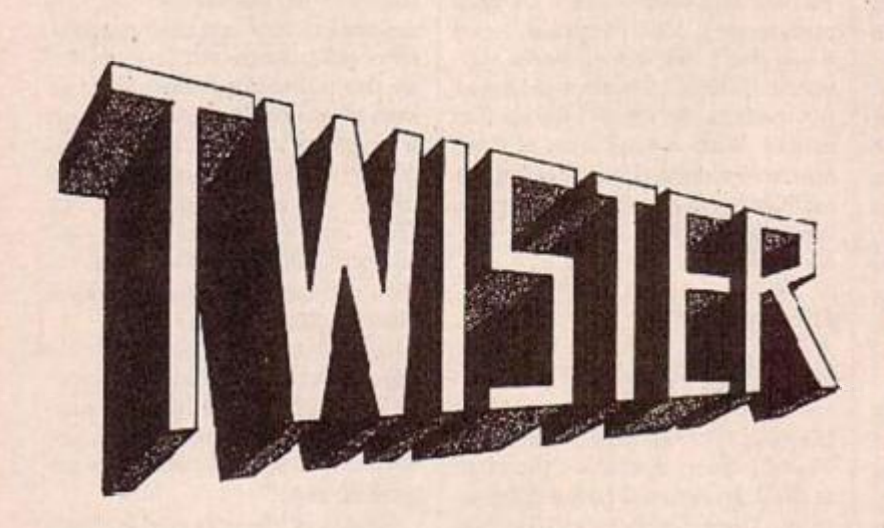

The mother of Harlots

System 3 Software

In 1975 the adult literacy campaign was launched to help the 2,000,000 adults who had difficulty with reading and writing.

By 1985 350,000 adults had received help with literacy.

For further information Adult Literacy & Basic Skills Unit PO Box 213 London WCTV 7ET

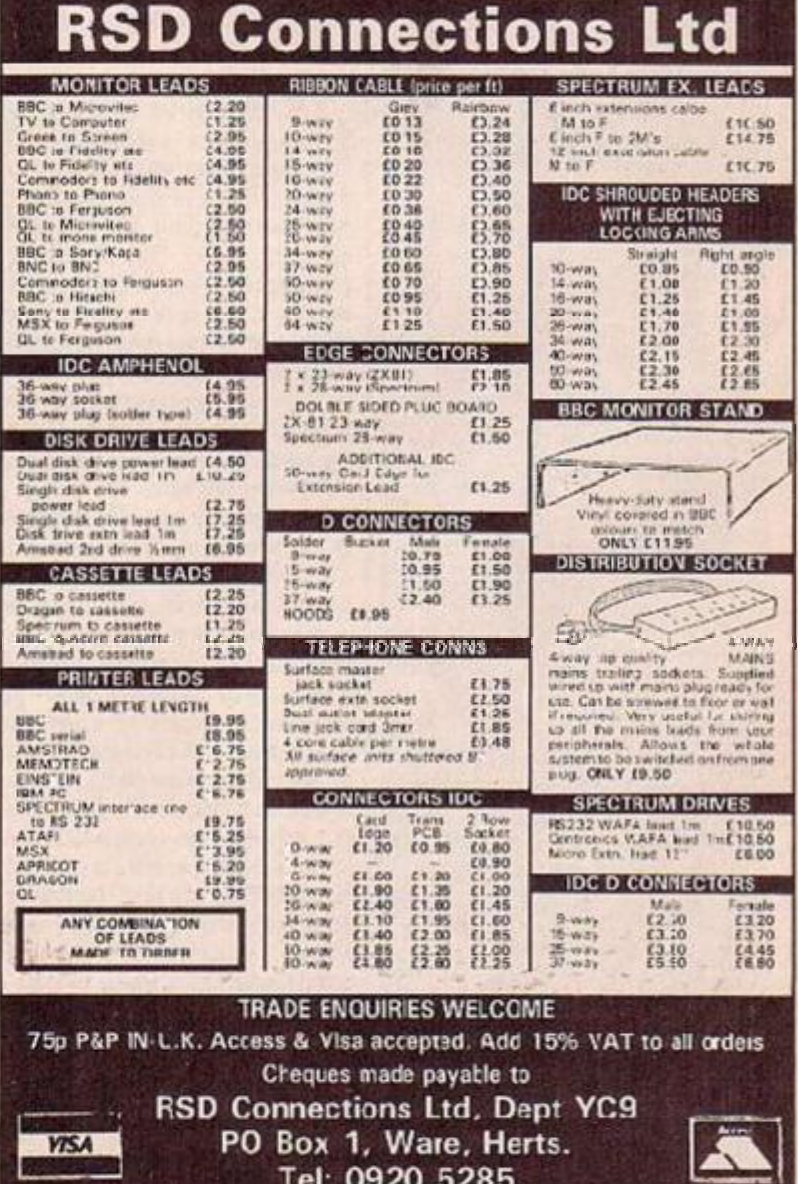

### How to write for Your Computer

We called this magazine. **Your Computer precisely** because we welcome your views, tips and hints and even your criticisms of machines and software in general. Here's how you go about getting your name into print. Your article should be typed, doublespaced, on A4 paper. A name and address on each sheet would help. Don't forget to tell us which machine it runs on. With programs please include a cassette or disc and some indication of how long it is. Please put what machine it's for on the envelope. Don't forget full instructions to us how to load and list your program and how to enter it for the readers.

The article must be submitted exclusively to Your Computer. We pay 235 per published page that's as it appears in the magazine and includes illustrations.

### Telsoft

**Telsoft is Your Computer's** scftware down oading service. Any program for the Spectrum or the BBC and soon the Commodore - which has a telephone symbol nex: to it is available on the service. Both 1200 and 300 baud speeds are catered for. For more details call Colchester (0206) 8068. No more lonely nights typing in endless<br>pages of hex digits.

### Message service

You can get messages to us in two ways. E ther use the Frestel Telex Link to 892034 BISPRES G or you can use our very owr modern, day or night on 01-661 8978. The modern is V21, 30C baud, even parity, 10 bits per character. You simply transm t in upper case "YRC" - our address code, and wait for the acceptance code "+++ STF GO". Then off you go. Don't forget to tell us who it's for. Sign off with "NNNN" - açain in upper case

(continued from page 19) 8-bitters also. I do not as yet own a QL, but I am considering it among a lis: of others, and so far it is top of the list

What I would like to reac now is Kathleen Peel's review of the BBC B+. Almost certainly it would be along the lines of "excellent value for your £500, On Error and Rename command; supplied, 54K Ram, built in DFS"

It would probably not mention the fact that at £599 the existing BBC B is considered over-priced, nor the fact that the machine is still 8-bit, no: the fact that some existing disc-based games may not run because of a difference in the chips used.

If it weren't for Uncle Clive and his innovations, we'd all be sitting ou: here waiting eagerly for the sixteenth

"-" version of our 8-bit machines, wishing someone would be brave and go into 16 or 32 bits for a change . . . Celin Grant,

Newcestle upon Tyne.

### **HATCHED FILL**

THE HATCH FILL routine for the Spectrum in the August issue of Your Computer by A.J. Rentcn, is a very useful routine. I would like to point out that it is not necessary to use the first User Defined Graphic each time.

The routine uses the byte value at ackiress 23675 which points to the first  $UDG$  - see manual - and is normally se: at 38. By Poking this address with another value the routine can be made

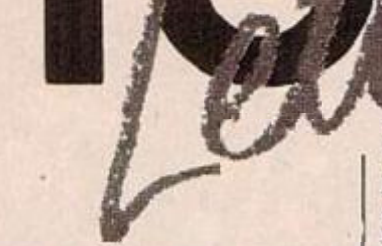

to use any of the UDGs. The value Poked needs to be divisible by eight to capture the first byte of the UDG but intermediate values may be Poked to vary the choice of patterns. For zxample

#### POKE 23675,93

will produce a hatched pattern using the last three bytes of graphic "A" and the first five bytes of graphic "B".

Extra patterns can be produced by calling the routine more than once with 23675 Poked with different values each time. As an extra bonus any eight byte sequence in the Spectrum memory can be printed as a pattern by Poking 23575 and 23676 with suitable values to point at the required address.

To avoid complications reset the variable area to normal when net using the Hatch routine, i.e.

POKE 23675, 88: POKE 23676, 255.

Keith Selby. Old Coulsdon, Surrey.

### **SPRITE DESIGN**

IN R. Newman's Spectrum Sprites program that appeared in the June 1985 issue of Your Computer, there is a sprite designing program. Unfortunately, due to the use of the In command, it has been rendered unusable by mcdel 3 owners. Up until now that is. The secret is to take 64 from any in results. Therefore to alter the sprite designer to run on a model 3 Spectrum. line

Appears in Change to Frog as:

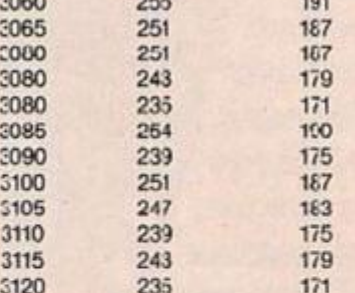

For example: 3100 If  $a = 251$  THEN LET  $X2 = X1 +$ (X1 15) should be

3100 If  $a = 187$  THEN LET  $X2 = X1 +$  $(X1 15)$ 

**Yon Rose** Bognor Regis,

Sussex.

### A CHILDS' VIEW OF LOOPING THE LOOP

Childs' letter in the July issue That is, instead of stand uncorrected.

The first thing that a beginner write should learn about loops is that you should not jump into them. umping out of them is not only Instead of legal but often necessary, as when FOR ! = M TO N STEP J:code: searching an array for some target element.

It is true that many versions of Basic cause problems when one jumps out of a loop. However, this is a bug  $n$  Basic  $-$  see my article, "A Bug in Basic", which appeared in the American magazine BYTE, January 1981. It is not in Fortran. Pascal, C. or other higher-level languages.

The line  $L = 10$  which Childs cites is a line which, although it is allowed in Basic - which does not check such things - violates a rule of almost every other higher level language; namely, that in a loop for "variable" from "minimum" to "maximum" one must not change the values of<br>either "variable" or "maximum" inside the loop; if one does, then unpredictable behaviour may result.

If you have a version of Basic with the bug, the best way to avoid it is to "write out" your For

SIMPLY cannot let Geoffrey loops without the For statement.  $I = M$ :"label" coce:  $I = I + c$ : IF For I = M TO N:code:NEXT I,

 $I = M$ :"label" code: $I = I + 1$ : IF  $I \leq N$  THEN "label".

NEXT<sub>1</sub>

write

 $K = THEN$  "label".

It's true that if you do this you are using an extra Gotc statement. But if you're avoiding Goto statement, use Pascal in the first place, or Simons Basic. Douglas Maurer,

George Washingtor. University, USA.

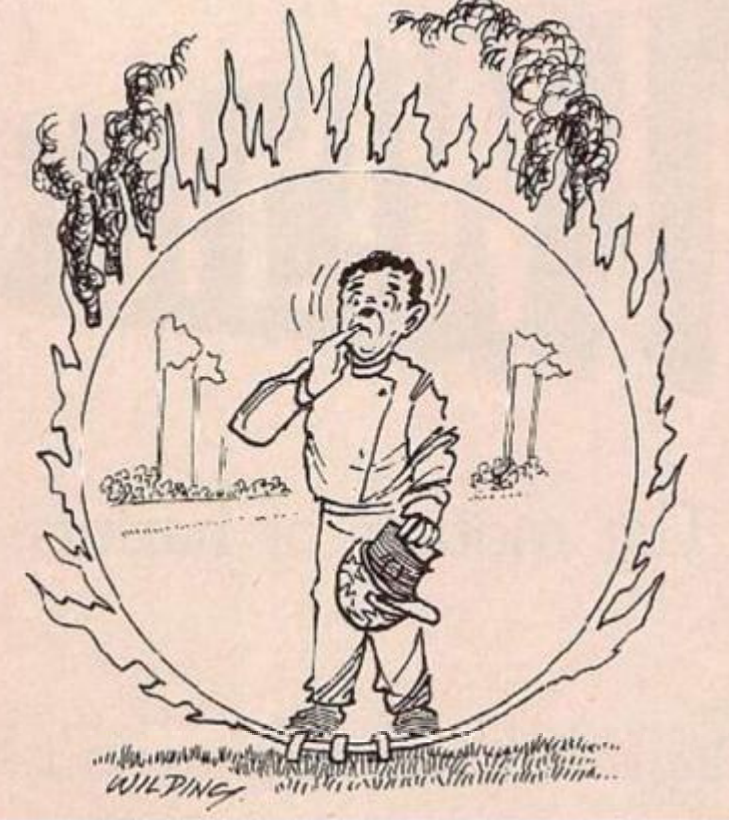

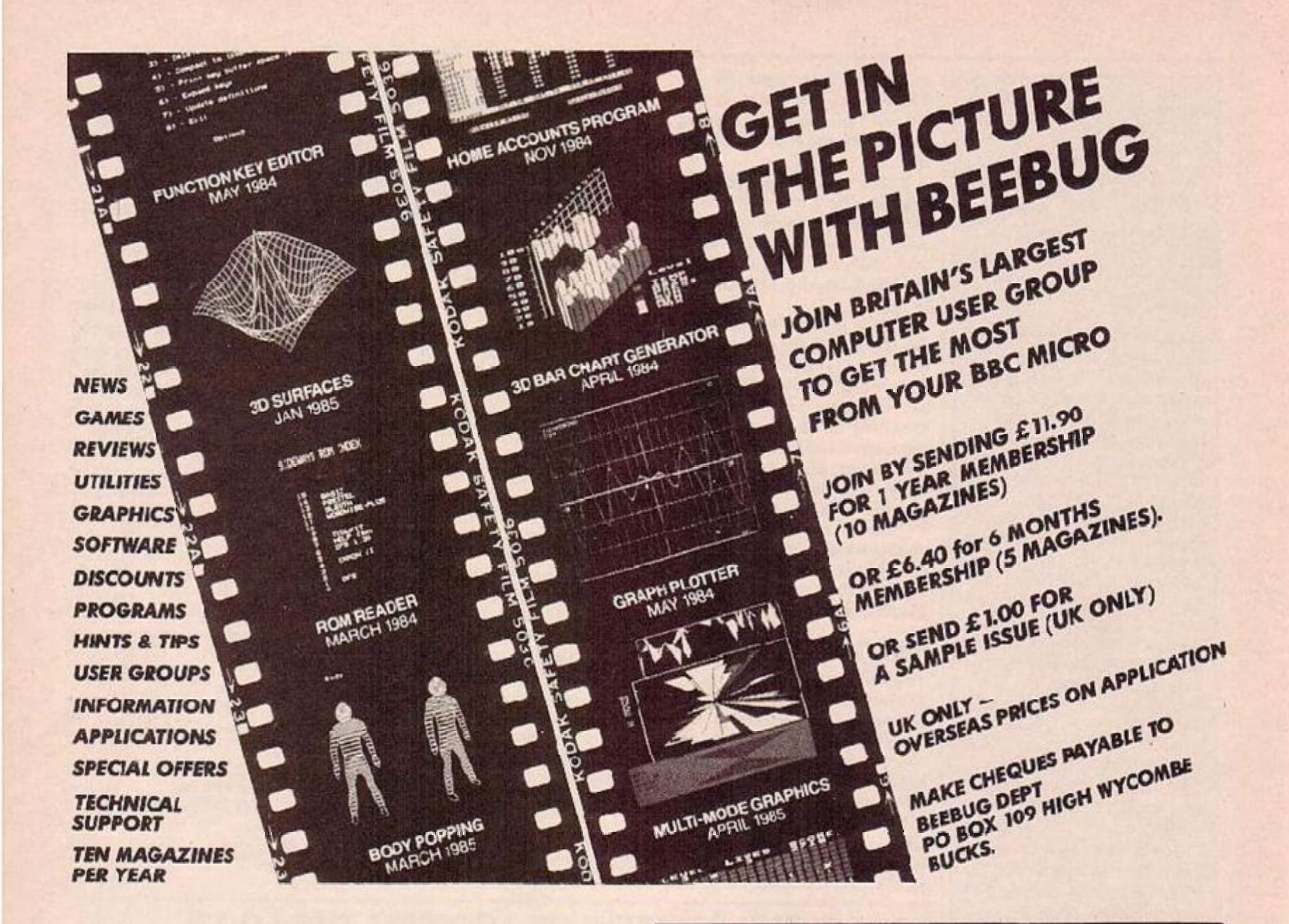

YOUR MIND WILL BE POSSESSED BY...

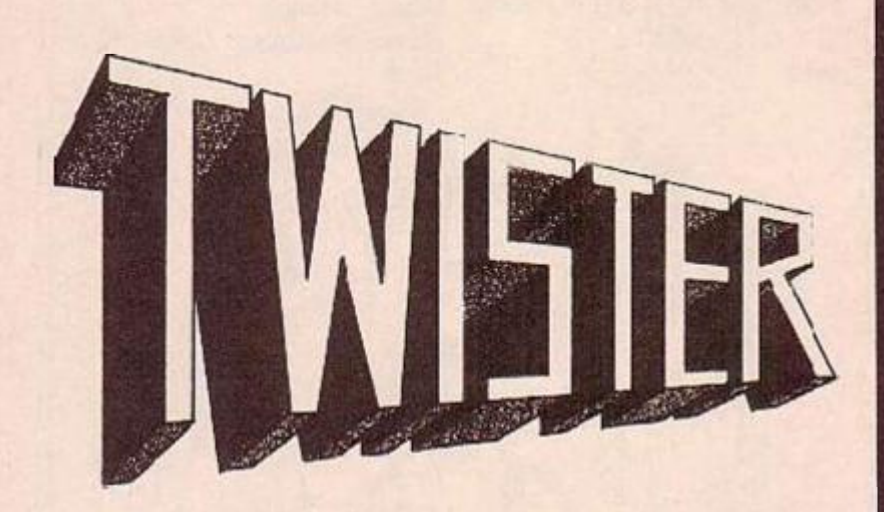

The mother of harlots

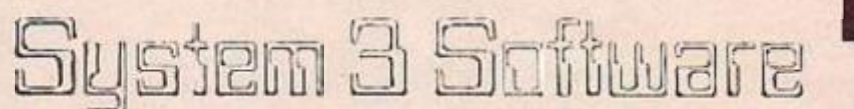

### **CREATE C64 ARCADE**  $G_1$

Now you can learn how arcade games are created from stratch. Step-by-step, in easy-to-understand detail, commercial software developer Robert Woolford lets you into the secrets of the profess onals.

You'll discover how to think up ideas for arcade games on the 64, and then learn how to turn those ideas into fast-moving, challenging, marketable software.

You'll ciscover how the experts make their programs run more quickly You'll be shown how to maximise the recl-time interaction between the machine and the player, to ensure the highest possible level of excitement is created by the games. Sample programs are noluded throughout the text, so techniques can be seen in act on as they are described.

The book clso ncludes a fully annotated, complete arccde game Isting.

Creating Arcade Games on the Commodore 64 by Robert<br>Woolford (ISBN 0907563759) is £7.95, and is avoilable of most book and computer stares, or directly from the publishers, post free:

*<u>Interface</u>* 

Interface Publications Ltd., Dept YC, 9-11 Kensington High Street, London W8 5NP (Trade only: WHSD Leicester)

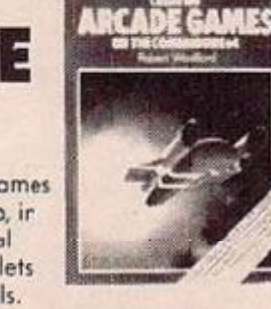

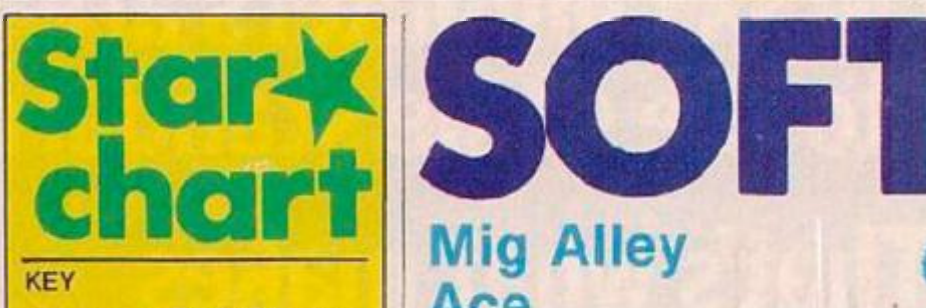

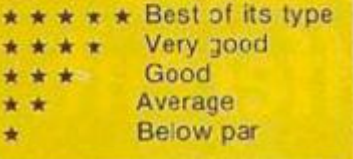

### **Frankie Goes To Hollywood**

*CBM-64 Ocean Adventure £9.95* 

\*\*\*\*\*

Extensively previewed in our June issue, the game has deigned to come on to the market at last, but it's just as good and revolutionary as when we raved about it last time. You nave to solve a murder mystery and slrive to become a complete person. The music is excellent and the use of w ndow graphics is superb-Frankie Goes To Hollywood may be lest year's model as a band, but the game will definitely run and run.

### **Repton**

*BBC* 

*Superior Software*  A *cade* Adventure *£9.95* 

\* \* \*

Just as every Western is said to be a variation on one of seven basic plots, sc new computer games usually just ring the changes on a handfu of familiar game concepts. Repton is a case in point. It contains elements of Dig-Dug, Boulderdash, and maze games, wrapped up in an arcade adventu'e format.

The game is also on an impressively larae scaie. There are 12 levels and on each the screen scrolls in four cirections over an area 16 times it size. You have to tunnel through the earth co locting diamonds. But as you do so you dislodge boulders which invariably tumble down to trap you or seal off a vital passage.

For unately at any point. in the game you can consult a map.

**All thcoc coturco odd** up **to produce £ highly**  playable game.

### **Mig Alley Ace**

**8** CBM-64 *• U.S. Geld*  **•** Simulator **• £75** 

#### **\*\*\*\* \***

THERE'S ONLY one thing better than blowing away a computer-controlled plane and that's blowing away a plane controlled by a human opponent. Introduce the element of competition in a computer game, and you're on to a winner. No **more** arguments about high scores made at one in **the** morning after five hours play, in Mis Alley Ace reputations are mads where it counts: herd to head.

The game is all about air combat over Korea. T ic name comes from the area between the Yalu r ver and the 3Sth paiallel; it was a place where a pilot picked h.s figlus carefully, if you didn't like the odds, you get :hc hell out, at least the pilots that survived did.

In the game, the screen is spl.t into two, each half giving an out of the cockpit view with some rudimentary instruments. Each plaver uses a joystick to control his aircraft, plus keyboard controls for throttle and bail out.

There are three different ways you can play the game: single player for practice, two player ccoperative or head to head. You can add computer controlled aituaft to taste: if you're feeling sadistic you can gang up on the computer two to one. After you've decided the sices, there are five

*Mig Alley* scenarios to chcose from including choosing bombers, fighters or transports, altitude, night or day.

gana

Each side starts off with three lives, which are lost if you crash, ge: shot down or bail out unsuccessfully. You get points for planes shot down depending on the difficulty level ycu set yourself: the harder the task, the more points you get. Sc much for the bald fac:s, what's it like to play? My favourite is head to head wiih an extra computer controlled wingman each.

The game makes no pretence of simulating flying a Sabre or Mig, it concentrates on the all-importar.t matter of getting your opponent in your sights and keeping him there long enough to blow him away. Whilst not detailed, it is superbly accurate. From tight turning on the edge of a stall to aiming off with your cannon to allow for gravity and

:he enemy's movement It's unfortunate that player one can only operate his throttle if player two is prepared to let goof his joystick.

Another problem is getting used to the way other planes are displayed. This is fairly rudimentary and is based on the.r respective ranges and attitudes.

This is a game that will instantly appeal to the simulator buff. For the novice, it's going to be a rough, one-way ride to oblivion, a: least to start with. But persevere, and find cut if you've got "the r ght stufF'.

### **BEHIND THE SCREENS .. . BEHIND THE SCREENS**

IF YOU'RE LOOKING for a flight simulator, ther look no further than Microprose. A small-outf.t set up two years ago, they've built up a solid reputation under the driving force of ex-fighter pilot "Wild Rill" Stealey and now have over eight per cent cf the U.S. market.

Andy Mollis met Bili when they both worked for General Instrument Corporation and, soon after Rill formed the company with Sid Meyer, Andy started moonlighting for the company, working on Mig Alley for the A:ari. "I first got interested in computers at college whilst majoring in mathematics. I got an Atari video console and really got hooked on Breakout. It s been downhill eve: since. Mig Alley was always a **compromise between realism jnd**  playability.

"1 wanted it to be fun to play but still make the fighters handle accurately. I used plenty of ideas frcm Sid Meyer and his work on Hellcat Ace."

*Andy Hollis- "I'.'s been downhill ever since.* 

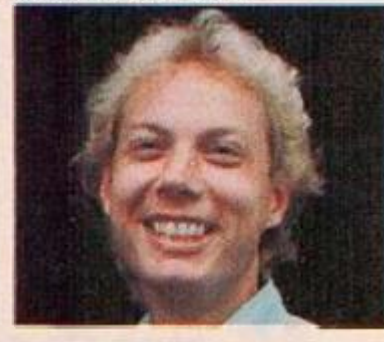

But Mig Alley was a far greater challenge - over three times as much mathematics wss required to get the planes moving relative to one another. "My current favourite game is the one "m working on right now. It's called Guns.lip. I really don't get much time to fool around with the other stuff that's on the market." Gunship promises to break new ground in simulator graphics with realistic motion of buildings as you skim along the tree tops.

Andy wouldn't reveal if he'd ever succeeded in shooting down his fighter pilot boss but then it pays to let your company president win row and again. *Lee Paddcn* 

### **All MSX computers are** built to the same standard. **That's what makes** our first one different.

**WANDERSON** 

**Chicagoviana** 

At Pioneer we've never believed in following the crowd. We prefer them to be one step behind us.

And with our innovative reputation in Hi-Fi and In-Car Entertainment, people tend to demand rather special things from us. Our new PX-7 home computer is just that.

It has all the benefits you'd expect from a standard MSX home computer, but with a few acded talents.

No other home computer enables you to create your own art and animation like the PX-7.

Up to 16 different colours are available and by using the optional PX-TE7 graphics tablet you can create illustrations, shapes and various backgrounds. Then store up to eight of these shapes with their respective animation programmes in the computer memory.

Moving Pictures. Use the PX-7 in conjunction with a video or LaserDisc\* player to superimpose your graphics, creations or titles onto a moving video picture. The PX-7 can also produce stereo sound with three different voice patterns over eight octaves and superimpose them over other sound sources.

Video control. When used in conjunction with our SD-26 component television and LD-700 LaserDisc\* player, the PX-7 has the added versatility of being able to understand and control the complete system.

So if you're looking for a home computer that's versatile, talented and one step ahead of the crowd, remember there's only one. The Pioneer PX-7.

Phone 01-200 0200 for your nearest PX-7 dealer.

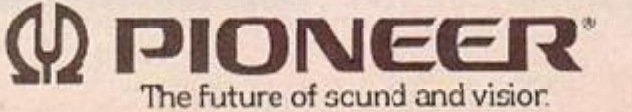

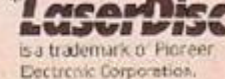

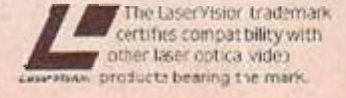

### **Star\***  chart

### **Soulhern Belle**  *Spectrum 48K*

*Hewson Consultants Simulator £7.95* 

#### *\** \* \* \*

Tne golder age cf steam is d'agged kicking and screaming into the digital age of the micro. All aboard, the whistle blows, and the mighty Southern Belle pulls out of Victoria on its way to Brighton with you at the controls.

You take the part of an engineer, with the computer holding your hand to start off with; as your conficence grows, you can take on harder and harder runs, and use more of the controls. What will make this game a huge hit with the steam fraternity is the "chrome", with perspective line crawings ol all major trackside features. Unique idea, superbly executed.

### **War Zone**

*Amstrad CCS Wargarr.e £7.95 \* \* \** 

Capable conversion of the Spectrum game, abstract war game, you versus computer with artillery, tanks and infantry. Move, fire and melee in an attempt to invade the enemy heartland oefore he does the same to you.

### **April Showers**  *83C*

<span id="page-24-0"></span>**Bevan Technology** *Dodge about*   $62.50$ 

\* \* \*

You are a cloud — well, why not. Ycur tas< for the day is to avoid evaporating by crashing into ether clouds and raindrops, whilst keeping a delicate lit:lo bloom from wilting under the barrage of the hot sun and hordes of umbiellas. If you manage to fend off the offending umbrellas, on to the next day. The graphics are colourful with some nice touches, like the pair of eyas in the cloud which look in the direction t's moving.

### **Beach-head II •** CBM-64

*• US Gold • Corrba: simulation*   $f{f}$   $f{f}$   $f{f}$ 

S**TORIES IOK BUYS** — in the tradition of War Picture Library comic books, the soldiers in this follow-up tc: US Gold's blockbuster Beach-head cry "Argh", "I'm hit!" and "Medic!" when they get blown away,

Beach-head II is a two-player game, which you can play against enother human, or the computer.

The first scenario, "Attack", pits a detachment of chopper-borne paratroops versus the dictator's machine gun emplacement. If you are in command of the attacking force, you start off controlling the helicopter. Make sure you don't come in too low, or you'll kill your troops when you drop them — this is dene by pressing the fire-button. They hide behind a will with three gaps in it. Both sides of the gaps f.ash periodically, and if you hit the f.re-button, troops move out in pairs from that side. Usually one soldier seems to be under your control, while the other has a mind of h s own, and acts as a decoy.

One man may thiow himself over the second wall while another emerges from the sole central gap in this wall to make a fiontal assault

### **Great American Cross Country Road Race**

*• CBM-64 I Ac ti vis ion*  **• Road racing** *• £9.95* 

#### \* \* \*

THIS MAY BE THE computer game with the longest name in the world. It may be, as or.e American newspaper has it "Cannonball Run on a Home computer". Burt Revnolds may have his doubts. At first g'.ance the main game is a little like Audiogenic's Talladega. But there is plenty of geographical and  $chronological variation - it gets$ darker as the day wears on, and some nice additions.

You can, for example, race from San Francisco to Washington, Los Angeles to New York, Seattle to Miami, or there is even a U.S. tour. Once you have selected a route the map screen oops up, allowing you to check where you're going and what the weather is going to be like. So if you dr.ve up on the Ring:, Minnescta way, you tend to

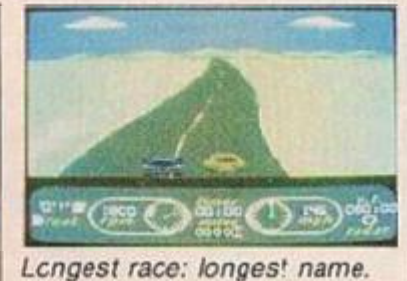

In ihe seccnd scenario, "Rescue'', seme pretty bizarre things appear to be going on, but basically, if you were in control of the troops before, ycu shou d now have control of the machine gun emplacement. Your )oo is to cover your hostages as "hey escape from the Dictator's fortress.

OIC

SOFTWA

gel snow, but other scenarios take you through desert anc plains.

You have a certain amount of time to complete eac. leg of a race. If you go too fast you attract the attention of the highway patrnl and get flagged down. Also you must keep your eye on the gear shift: as the RPM increases, the car's engine whine gets higher — if you let the tachometer reading get too high without slowing down and shifting gears — the engine blows, and you have to "push" it to the next gas station, using the fire button.

The facility to down-load games so ihat you can buikd up a file of fields to racc against is a nice touch. A nasty touch is that it's very easy to driv: past gas stations you really wanted to stop at. People playing the forthcoming European Road Racc from the same company will doubtless have a "Sacre bleu!" option for this eventuality. *Paul Bond* 

with hand grenades. The third scenario "Escape" involves flying a hclicoplcr up a roadway with things firing at you.

the evil Dictator.

An enjoyable game which should keep the kids away frcm tearing the legs off insects or teaching the cat to fly, but for my money the first scenario is the ore which will get played most.  $£14.75$  on disc,  $£9.95$ on cassette, *Paul Bond* 

### **Juggernaut**

- *Spectrum*
- *CRL* **M** Truck simulator
- *£7.85*

#### • + •

T**IME TO** dig out them Faiun Young records and settle down to a l.ttle silicon truckin' on the Spectrum. Be.ieve it or uot this is an articulated lorry simulator. Better yet, it's icon-driven

The entry screen is divided into two sections — driving information at the top and f.ve icons at the bottom. The driving display has dashboard data like fuel, speed, distance travelled and time elapsed, together with a stylised steering wheel and joystick. There are some traffic lights represented heie, too — points aie given against you for umping traffic lights, speeding and damage done to the lorry.

The five icons enable you to redefine the keys, see hi-score, piauice, change the size of your lorry or just crive.

A nice idea, could have been mors smoothly implemented for this price, and a third and a fourth gear weuld have made it a useful driving simulator. But still, loads of fun, so keep on trucking, CRL. *Paul Bond* 

### **INTERNATIONAL**   $\frac{1}{2}$  /  $\frac{1}{2}$ *rm A (* n

 $\mathbf{v}$ 

*8 Af f* 

**J L •** *IQ ,* 

*v\* 

*i'T u* 

 $\iota$  –

 *J* 

*f* / HWi / » j t V / • <sup>v</sup> **valley** 

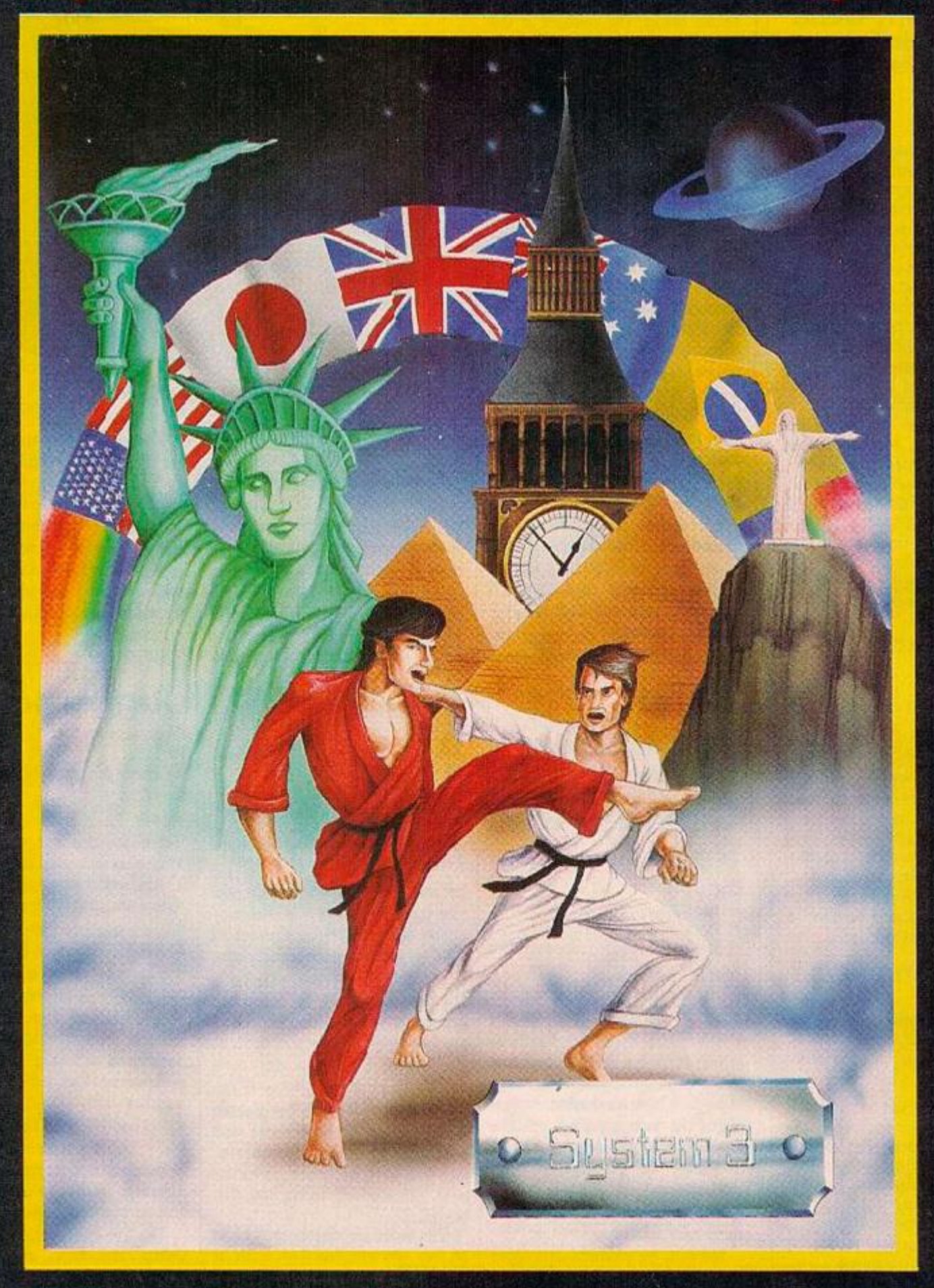

### **For the Spectrum, Property C.64. Amstrad and S. you'd seen a Karate game**

**AS you knowr like the Martial Arts, Perfection Is the only accepted standard, so play nothing until you play - SYSTEM 3 S - INTERNATIONAL KARATE**  **For the Spectrum,<br>C.64, Amstrad and<br>all 48k Ataris at ( 48k Ataris at ONLY** 

> **h** *m*

**• p** *fz. •* 

" *m* 

SYSTEM 5 SOFTWARE. SOUTHBANK HOUSE, BLACK PRINCE ROAD. LONDON SE1 TEL: 01-735 8171. Ex. 68

### **Star\* chart**

### **3D Voice Chess**

*Amstrad CP Software cness Game £I2.S5* 

 $+ + +$ 

Arnstrac ccnversion of successful Spectrum game; This /ersior also features 'speech' and a 3D perspective view of the game like the recent Ps on QL chess fame . After you've turned 'he sound down to get rid o' the speech, it plays a competent, if rather uninspired game. Book openings, hints and editing are available with seven levels of play.

### **Grand Prix Rally II**

*Am sir ad Amsoft Voter racir.g £3.95* 

\* \*

Cn e planet long ago lived a race of people so amazingly primitive they thought Pole Position was a really neat gams. Well, this is worse. Fake Pole Position, throw out most of Ihe scenerv, most of the cars, the smooth scrolling and the time/speed display and you get the idea of this one. Only for those sincerely desperate to burn 3ome rubber on tneir Amstrac. One shudders to think what the first bite at the cherry must have been **Ike** 

### **Cryptamania**

### *BBC 8*

*Black Knight Arcsde type adventure £6.95*  \* *\** 

Armed with a laser, you Iraverse a crypt's lightfitting passages in search of fcur <eys to freedom. However, there are more complex crypts and hideous nasties beyond which they'll try the r best to hinder you. The graphics are clear but s mple and a ittle original ty would have helped, but interesting to p ay if only to find cut what's in the next crypt.

### **Rocco**

**•** Spectrum *• Gremlin Graphics*  **• Boxing simulation** ■ £7.95

\*\*\*<br>"I COULD HAVE been a contender!": you may feel tempteJ to echo Marlon Brando's words in *On the Waterfront* as you stumble b.oodied but unbowed away :ron the keyboard.

*•* 

Net exactly good clean fur., Rocco consists of punching four different boxers in your struggle to become champion of the world. The graphics are excel ent, even if it is a little disiurbing to see this sort of .hing portrayed in such gruesome detail. However, this game is ccrtainly a feather in Gremlin Graphics' cap.

The game, originally produced by Dinamic Software, has fallen foul of Sylvester Stallone insofir as it was originally named  $Rocky$ but you don't argue with copyright or Rambo, i: would seem.

To beat your opponent, you must knock him down three times. So much simpler than the comparable Frank Bruno game and much more satisfyingly brutal for those used to having large amounts of sand kicked in their Hices.

*Paul Bond* 

### **Frank Bruno's Boxing**

### *• CBM-64*

*• Elite Systems*  **• Sport simulation** *• £6.95* 

\* \* \*

YOU CAN DUCK, dodge left, dodge right as well as larding right and left punches on your opponent's jaw. When the KO sign is flashing you can land a right hook/uppercut depending on vheiher your guard is up or down. Whather you make body blows cr head blows is determined in the sane way

Al. of which makes Frank Bruno's boxing technically a more soph sticated game than Rocco, the o:her contender n the boxing slakes this month. If you win the bout you get a secret code which enables you to go on and load in **ILLE** next boxer. You have to take on

#### *Frank Bruno: Well, Harry ...*

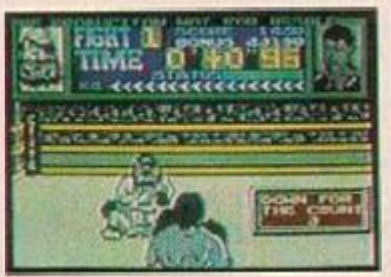

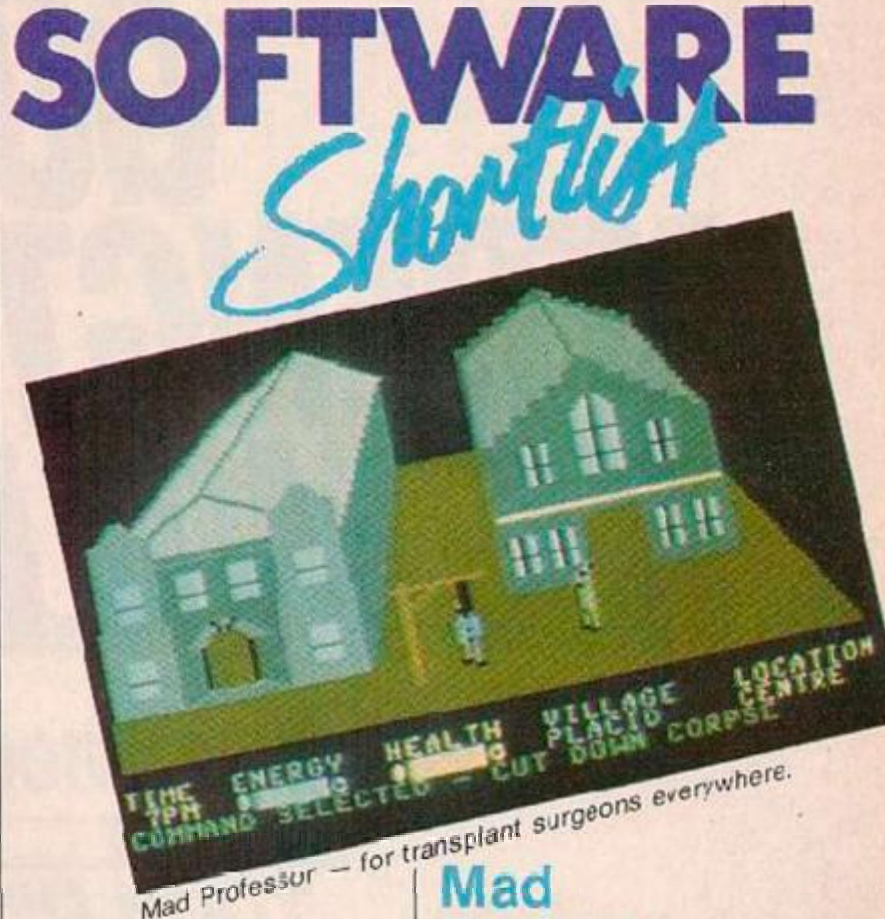

*Rocco- Don't mess with Rncky* 

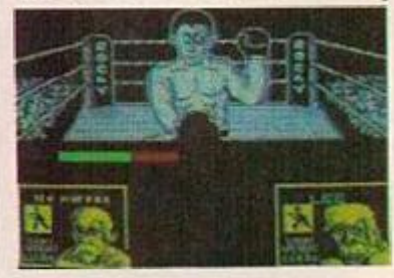

eight boxers is opposed to the four in Gremlin's Roeco in order to become heavyweight champion of the worlc. Each of :he boxers has a different fighting style.

Yet somehow the game doesn't succeed graphically in the way Rocco does. Punches don't produce the same squelching effect on your opponent, and your first opponent the Canacian Crusher, could be anything from a gorilla to a barrage balloon.

The screen is divided into two main sections. The upper half shows fight time, scorc and benu; — together with Bruno's status. The lower half shows a perspective view of the ring, It's fairly easy tc defeat the Canadian Crusher. sometimes you can knock him out with just left and righ: jabs. I'm net total.y convinced about the di:Terence be:ween head blows and bedy blows. It seems te be largely a random picce of lu:k if youi hlows have any effect

The eight boxers are all fantasy characters laden with boring old national stereotyping. Ravioli Maficsi (Italy) k.iows all the dirty tricks and uses them without a care in the world. That's not going to endea: us to any computer users in Turin, is it?<sup>1</sup> *Paul Bond* 

*I* 

### **Professor**   $EBM-64$

*• Creative Sparks*  **• Arcade adventure** *• £7.95* 

*A* A \*

THIS IS AN adventure game for people who hate adventure games. You don't have to key in a wide variety of comnrancs enly to be told that you died of hunger and thirst while still on the first screen. By pushing he joystick forward and back you scroll through ihe commands necessary to ihe particular part of the scenario that you are inhabiting. Push the joystick left and press the fire button to execute the command. You'd have to be a real dummy to die on the first sc.eer. of this game. The graphics may not be exactly luxurious, but they're a passahle 3-D.

You wake up in your cas:le, Schloss Strudelbcrg — where you as Franz Johann Blockenspiel the Mad Doctor are free to carry on with your gruesome hoboy, reanimation of dead tissue with a view to constructing an artificial human.

There is a map screen showing. the layout of the village near your castle: there are six main areas; the castle, the dwellings, Lightning Hill — a good place to zap some energy into your necro-android the village centre near the police station, the forest and the grawyaiU.

The aim of the game is obviously fairly unpleasant. Of course you can construct a fair amount of your creature from dead *(continued on page 29)* 

# *GUTS. STRENGTH. SPEED. THE WILL TO WIN.*

*You'llneed'em all.* 

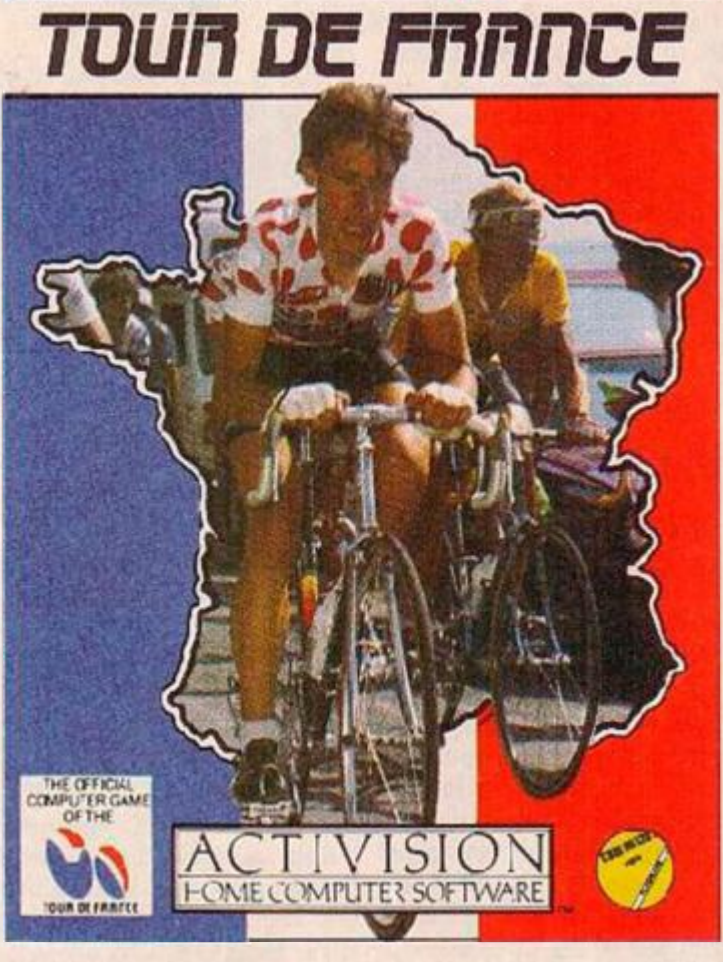

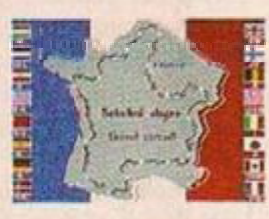

The worlds no. 1 cycle race deserves the worlds no. 1 sports software. Here it is. The fabulous Tour de France.

Strive to win as many of the 16 stages as you can to win the most famous jersey in the world. The yellow jersey.

Just like our block-busting Decathlon, Tour de France gives you the chance to combine joystick skills with sheer physical strength and mental tenacity to win through to become the outright winner.

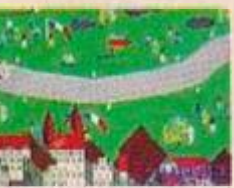

*v* **i***n* 

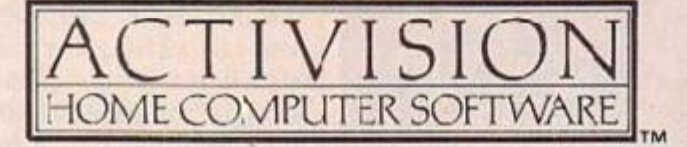

AVAILABLE ON COMIVODOFE C64 CASSFTTF AND DISK ACT VISION UK LTD.,15 HARLEY HOUSE, MARYLEBONE ROAD, LONDON NW1JEL: 01-9351428. FROM SELECTED BRANCHES OF: BOOTS,WH SMITH, JOHN MENZIES, LASKY'S, SPECTRUM, RUMBE-OWS, WOOLWORTH AND GOOD COMPUTER SOFTWARE STORES EVERYWHERE.

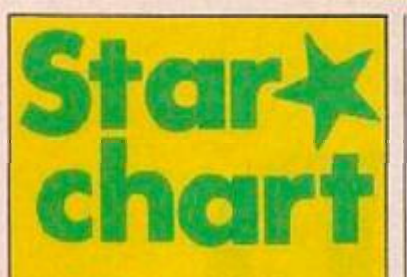

### **Confidential**

Spectrum **Radar Games** £6.95

 $* * * *$ 

Another Quilled adventure. Confidential casts you in the role of a private investigator In a small coastal town.

The adventure has some neat touches. The persistent ringing tone in your office - the Craig **Adams Detective Agency** at the star: of the game is one. Others include the attractively presented text, with use of some small graphics, and the inclusion of a detailed street map.

You are called out to the home of a woman who badly needs your assistance. Getting there is not too difficult provided you don't try to walk the eight or so miles. Once vou've arrived at the distraught lady's house, you'l discover that this is going to be a search for a missing husband

An enjoyable adventure. but not an easy game to solve.

### **St Crippens**

Spectrum **Sparklers** Adventure £2.50

 $* * *$ 

Value for money from Creative Sparks again. Their low price good-quality software range now includes a game which might be interpreted as a searing indictment of the effect of government cuts on hospitals. So bad are things at St Crippens that you would rather escape from the hospital than risk treatment. Pursued by nurses, matrons, porters and even creatures from the genetic engineering lab, you must find your clothes so you can slip past the security guarcs.

Contact with the staff and patients gracually debilitares you to the point where you and up on crutches. Then you die. Simple but well-executed graphics, and dashed tricky to play using the cursor keys.

(continued from page 27) bodies, hanged men and so on, but sooner or later you will have to knock someone of, take them back o the schloss and dismember them. You can't use too many parts from the same dead body or the resultant thing will be uncontrollable. Best not to knock sorreore off in a crowded pub because the villagers will attack.

You steer your character around the screen using the joystick, and f you are in a position to attack a villager, the relevant command will appear and if you think it is wise you can start ir, on a little mayhem. Then you will find it easy to get the command "carry body" and thence back to the castle for a little home surgery. Best to use the underground passage way  $$ there's one from the castle to the pub, for example, otherwise the villagers will cease to be placid.

One you've got your cadaver together and energised it, you present it to the people at the village hal.. If you're lucky, the villagers will rave about the thing from the grave and hail you as genius. If they don't dig .t, they'll bury you. The game has a potentially menstrous appeal and will be enjoyed by transplant surgeons everywhere.

#### Paul Bono

Mad Prof: a little home surgery.

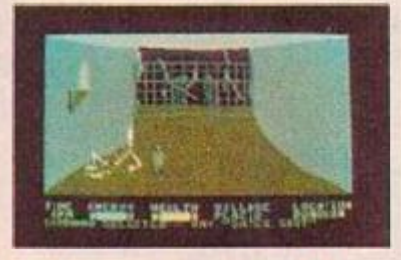

### **Thing On A Spring**

 $\Box$  CBM-64 Gremlin Graphics Arcade agventure ■ £7.95

\* \* \*

A REALLY PROMISING program from Gremlin Graphics, showing that with or without Tony Crewther they are capable of still coming up with the goods maybe no: great innovation but still a game that is pleasant to look at and absorbing to play.

Since the Evil Goblin .s lousing things up as per usual, our hero - Thing Or. A Spring - has hopped into the enemy's incerground factory to save the world. An appealing little fellow, he has to bounce on and off various platforms and conveyor belts to achieve his goal. But this .s no simple platform game-cumshoot-'em-up.

SOFIWARE

### **Profanation**

- Spectrum
- Gremlin Graphics Arcade adventure  $FZ.95$
- \* \* \*

PROFANATION IS certainly the name of the game here, since the idea of easing you into the game gently is not the idea. So you will be tempted to use all sorts of naughty words as you signally fail to get your little purple blob to jump past the acid drip on the first screen.

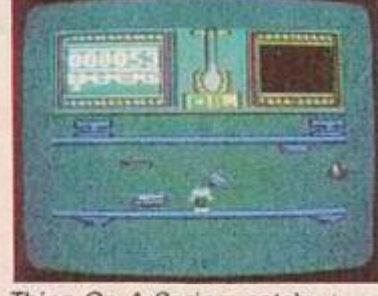

Thing On A Spring: catchy tune. now catch the goblin.

In order to use certain parts cf the screen, you must first acquire the five control boxes. These take the form of little parcels lying abou: in fairly inaccessible places.

Apart from this, there are nine pieces of jigsaw to collect. When assembled, these provide the vital clue to the extinction of the aforesaid Evil Goblin.

There are four flocrs to work through and by the end of the game you should know how to trap the Evil Goblin. Either way the catchy musical soundtrack will be firmly embedded in your brain. **Faul Bcnd** 

way

EEUGS

Profanation — the diamond will show you the Reminiscent graphically of Bugaboo and Fred, both products of those immortal Spaniards Paco and Paco, and with names like Victor Riiz, Florentine Petrejo, Santiago, Morga B and Snarcho on the credits list, we leave you to draw your own conclusions, i.e. they have nothing to do with Paco e Paco except being Spanish. You have to discover the secret of Abu Simbel, the ancient Egyptian temple and free Johnny Jones from the spell.

Since this is just about the most fiendishly difficult platform-style game that you are ever going to meet, or want to meet, you will be doing an awful lo: of tooth-gritting. You have to learn that you don't need to stand vertically on top of ob ects. Wait, calculate and think before you act, hints the program at the heginning  $-$  it also hints that "The diamond will show you the way".

This means that on one of the screens there is a diamond. You should note the colour of the gem as at another point in the game you will encounter a screen with five coloured squares on it. You must touch the square that is the same colour as the diamond if you want to progress further. Otherwise things get very profane indeed.

Graphics are p.easantly executed - as you you:self are from time to time - and the purple blob which is Johnny Jones has a whimsical way of looking around and grinning while waiting for the next move. Could be a distant relative of Roland Rat. All in all, one of the best tombs I've ever had to work in. Paul Bond

(continued on page 31)

# It's a snip.

For only £14.00 you can have Your Computer delivered to your door, every month, for a whole year! It's the best way of making sure you get your own copy of Britain's biggest selling home computer magazine, and of keeping in touch with all the up-to-the-minute news. views, advice and information on the computer scene - without queuing at the newsagents. And if you don't want to snip at your favourite magazine with the scissors, just photo copy the page and send it to us instead. We won't feel cut up about it -and neither will you!

### **YOUR COMPUTER**

Please send me YOUR COMPUTER each month for 12 morths.

A. I enclose cheque/PC to the value of £14.00 (UK). £22.50 (Overscas). Cheques should be made payable to Business Press International Ltd. Air mail rates available on request.

B. Please debit my credit card account: Enter number: [

(please :ick) Access Barclaycard/Visa Diners Club American Express П H

Date.

### **SUBSCRIPTION ORDER FORM**

#### NAME: **ADDRESS:** Job Title (if any)... Type of Business (if any). Do you own, a computer? Yes No Do you have access to a computer? Yes No If so please state type... Please return to: Your Computer, Subscription Manager, Business Press International Ltd., Oakfield House, Perrymount Read, HAYWARDS HEATH, Sussex RH16 3DH.

### **YOUR COMPUTER**

Sicned

# Star**\***<br>chart

### Paws

Spectrum Artic Maze game £7.95

#### والداعا

Just when you thought it was safe to change the cat tray - Artic have come back into the games market. In this setting of leline ferocity, you as the top cat have to get all your kittens together before the local dogs attempt a final solution to the caterwauling problem. So you scour the maze looking for the little ones and pattling with any dogs you encounter You can despatch canines by spitting fur balls at them. Not as pretty as Caesar the Cat but m gh: appeal to Spectrum owners whose cats sit on the machine because it is the warmest place in the house.

### Glass

**Spectrum** Quicksilva Shoot-em-up £7.99

\* \* \*

Stunning graphics, but a prolonged opening sequence of blasting away at different aliens zooming towards you might out some people off There are, however, three cities to attain. Also the cigantic megaships which crawl across the screen periodically become more numercus as the game progresses. Usual witty comments about what your status in the galaxy should te - like "Commodore cwner<sup>\*</sup>

### **Aabatron**

**RRC** 

**Bevan Technology** Shoot-em-up  $£2.50$ 

#### \* \* \*

Good, safe familiar territory hore. 20 serecns, lots of action, colour and noise, indiscriminate destruction, touching just about anything kills you, variable speeds from boring to suicidal. Good, clean, harmless fun. Mildly add otive and good value.

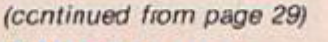

### ahway Encounter

Spectrum Vortex Software 3D shoot 'em-up E £7.95 \*\*\*\*

ZONE ZERO IS your goal. You have to take five Vortons there. And they in turn are trundling the world's mest advanced weapons system, the pyramid shaped Lasertron in front of them. You have to get past marauding aliens, floating mines and abandoned cil-crums to destroy the invader strenghold.

The sereen gives a Zaxxonesque three-quarter overhead view of a futuristic highway leading through the hydroponic fields, oxygen forests and fish-farms of the future. You start in zone 30 with a main Vorton and four auto-Vortons, plus of course you: Lasertron. Your job is to troop along like a convoy of lorries carrying nuclear waste through the city at dead of night.

With the joys:ick or keyboard you control the main Vorton who is basically in the role of Sunday school teacher shepherding rather manic Dalck schoolchildren on a nature walk. They will charge along with their deadly toy until they run into something.

The best plan seems to be to stall the gang behind some oil drums

### **Rupert and** the Toymaker's Party

CBM-64 and Spectrum **Quicksilva** Arcade adventure  $E7.99$ \* \* \*

RUPERT'S CHUMS are holding a wild party - oodles of currant buns and lashings of pop. But getting the ancient teddy bear there on time is going to be no picnic. You have to manoeuvre the geriatric Rupert through seven screens of great graphics to what are presumably his sixty-fifth birthday celebrations. Rupert's first computer escapade is played out in and around the toyrnaker's castle. The toymaker himself never puts in an appearance but there are plenty of his products about most of the toys are nut of control and aiming to make a nasty mess of the cuddly bear. But animal lovers shouldn't worry; no nasty incidents of mammal manglec in clockwork. The worst that happens is that Rupert takes a tumble and after six of those the game erds. Toymaker's Party is a platform

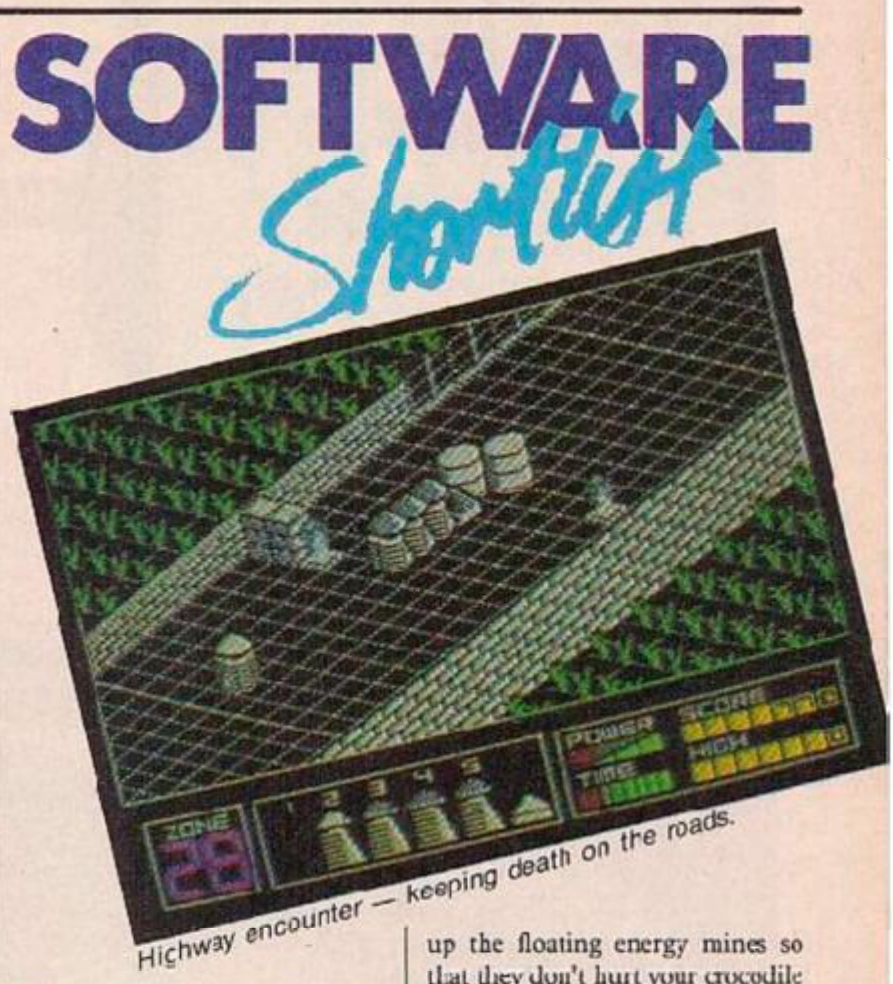

then nip through the zones and take out the various hernswogglers, squigglies, mouffs and hostile icehockey pucks that assail you. Most of these creatures defy description, but are well-designed down to a gleaming reflection on the road.

There is plenty of opportunity for doing strategic things like moving oil drums around to bux

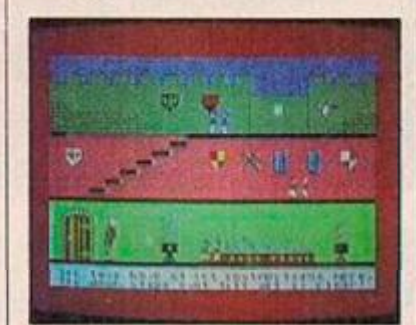

Rupert gale-crashes a wild party.

game with the action viewed from the side. You have to get Rupert to collect the party invitations pinned to the walls to progress to the boove and buns.

He hops and jumps energetically over an assortment of runaway jackin-the-boxes, toy soldiers and trains, and can hitch s lift to safety on the back of magpies and toy aeroplanes. Be careful in the later stages toys that were benign become killers and what were dangerous gadgets suddenly become Rupert's allies.

The setting for this game may be out of the nursery, but it's good clean fun to play and the graphics and music are as good as any you'll find in a CBM-64 platform adventure. **Toby Wolpe** 

that they don't hurt your crocodile of chumblies once they start charging down the highway.

At the base of the screen the display tells you which zone you are ir, how many Vortons are left, and displays power, score, time left and high score.

A game for control freaks and Dalek and droid lovers everywhere. Paul Bond

### **The Scout Steps Out**

Amstrad Amsoft Platform  $F6.95$ 

\*\*\*

TO CALL THE Scout Steps Out a platform game may be a trifle unfair. Only a few of the game's 13 screens contain platforms and there is not a conveyor belt or crumbling ledge in sight. Instead you may have to swim underwater, pick your way through a forest in search of mushrooms, or dodge the keepers in a park. Other exotic locations include an animated circuit diagram and a rain-swept block of flats.

You start off at base camp where Be prepared - Scout Steps Out.

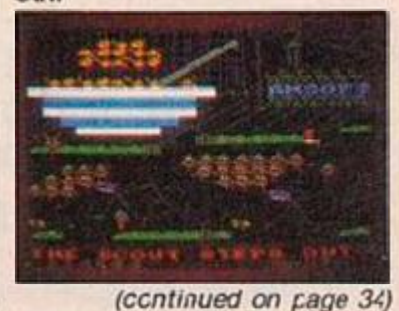

After picking 14 of the new releases, our Mystery **Microgamer** has finally flipped over two...

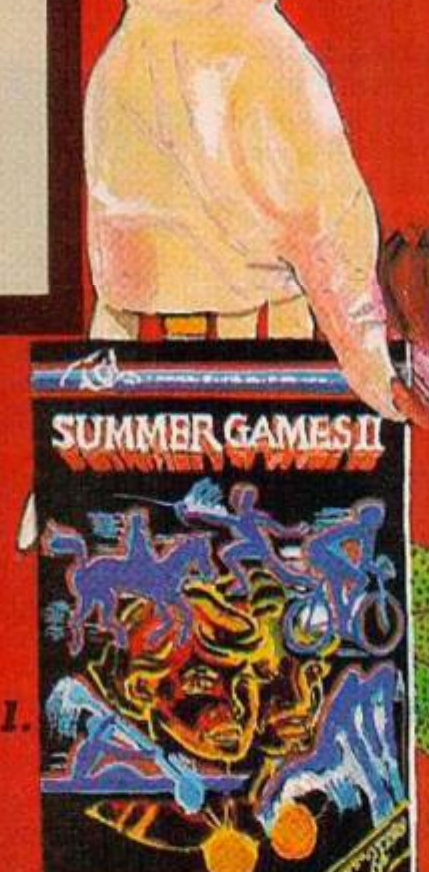

1333

'Three of a kind, O.

### **My really** brill two:

1. Summer Games II trom US Gold. I'm a value freak and a closet athlete and now I can play in my silver lurex tracksuit!

2. Sparklers Special from Sparklers - 'cause this way I get four absolutely triff games for the price of onel

3. Just Mystery Me!

### My pick of Arcade and Adventure

### GLADIATOR

by Microgen

This is Rcman arena 'Hail Caesar stuff'. Slay or be slain in 15 very gory contests. Plus gampling for your life. Even worse than a series with Lenry Henry. Well, almost. Spectrum 48K £7.95

### AU

### by Mirrorsoft

I warn you your mind and everything elseis goirg to be *blown!* I mean boom, boom. Believe me, these are horribly impossible puzzles, cnly so good. And really special graphics that keep you jumping all the way through. £6.95

Spectrum 48K Amstrad

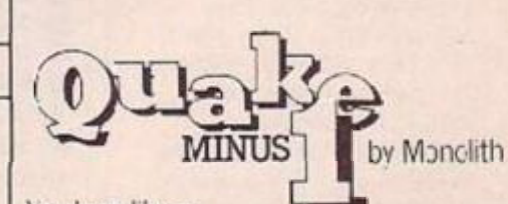

You look like a recruit for the Robot Liberation Front - they cnly take weirdos like us! All we have to do is demolish the undersea Titan power plant and sort of bust up the world with quakes and tidal waves, OK ya?

Commcdore 64

£9.95

### TERRORMOLINOS

by Melbourne House

£7.95

This is the Costa Blanca gone stark staring bonkers. To survive the disasters of this utterly ugh family holiday you have to enter a saucy postcard world. To escape, you have to look snappy - literally - by bringing back 10 photos that prove you were there! Versions for most machines.  $£795$ 

### **THORN EMI Computer Software**

**International Micro Software Division** 

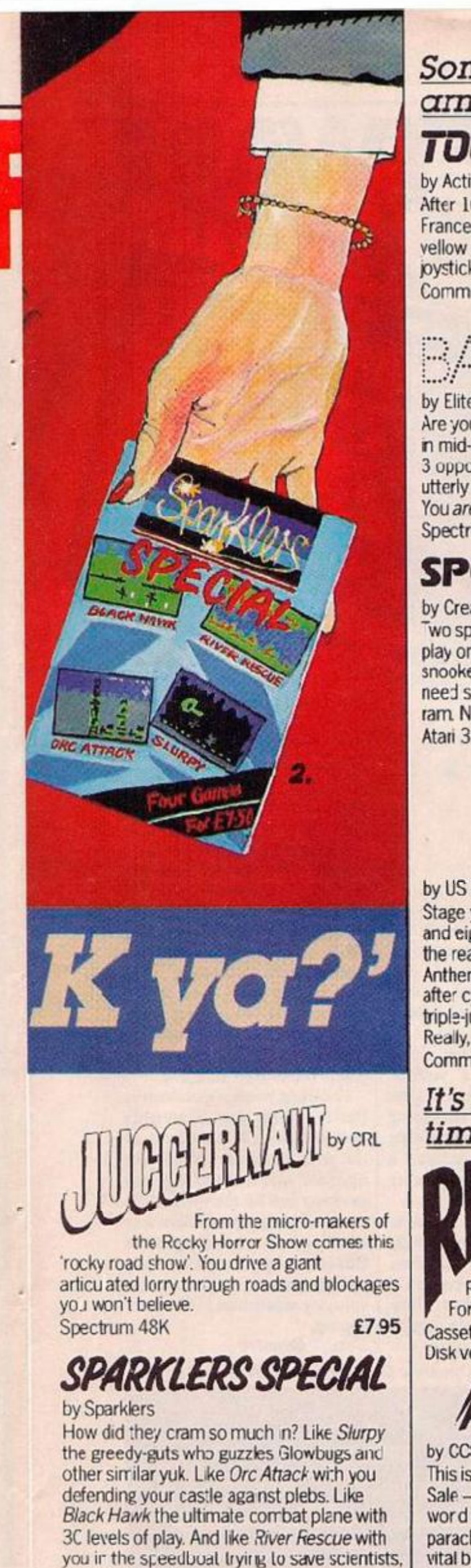

### Something for you armchair athletes

### TOUR DE FRANCE

by Activision

After 16 grueling Stages round scenic France, you may never face a saddle or a vellow ersey agan. If you're certain your joystick skills are 'formidable' - get peda ling! Commodore 64 £9.99

### **INTERNATIONAL**

SKE

by Elite

Are you ready to jump, block and steal? Twist in mid-air? Go for basket after basket against 3 opponents through 9 skill levels from the utterly pathetic to Harlem Globetrotter? You are?

Spectrum and Amstrad

### **SPOT THE BALL** by Creative Sparks

wo sports classics in one pack, but you only play one at a time, right? There's soccer and snooker, there's shooting and potting. Both need skill and timing plus a joystick plus 32K ram. Now go spot the ball! Atari 32K

£8.95

£5.99

by US Gold

Stage your own Olympics! With 1-8 players and eight events, practice sessions before the rea thing, then Ceremonies, National Anthems - the lot! You'l be as flakers as me<br>after cycling, fencing kyaking, high and triple-jumping, rowing, javelin and riding. Really, really good. Commodore 64 £9.95

It's 'bats-out-of-hell' timel by Database They call this flight simulation - stimulation more like! You get 3D on the graphics and 6G on the aerobatics. RAF pilots helped write this program. For most micros. Cassette £8.95 £11.95 and £12.95 **Disk versions** ARNHEM by CCS This is actually more risky than a Harrods Sale - really. Just like 1944 in the second word war, you're in a tactical wargame, parachuting behind enemy lines to snaffle vital bridges and let the Allied Forces through. 1 or 2 can play. Spectrum 48K +

**Super plays for rainy** days!

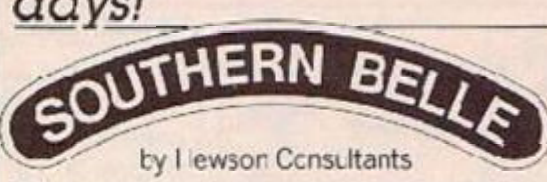

Bet you can't get your steam train through 24 stations with enough water and coalleft to get you to Brighton on time. What with signals, tunnels and other snags, by the time you arrive you'll be steaming! £7.95 Spectrum ZX 48K

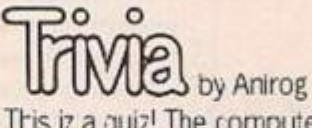

This iz a quiz! The computer rolls the dice ard asks the quest ons in 6 categores - one or two of which even bone-heads can answer. Nearly 200C questions ard mos: of them really silly.

Versions for most machines

£9.95

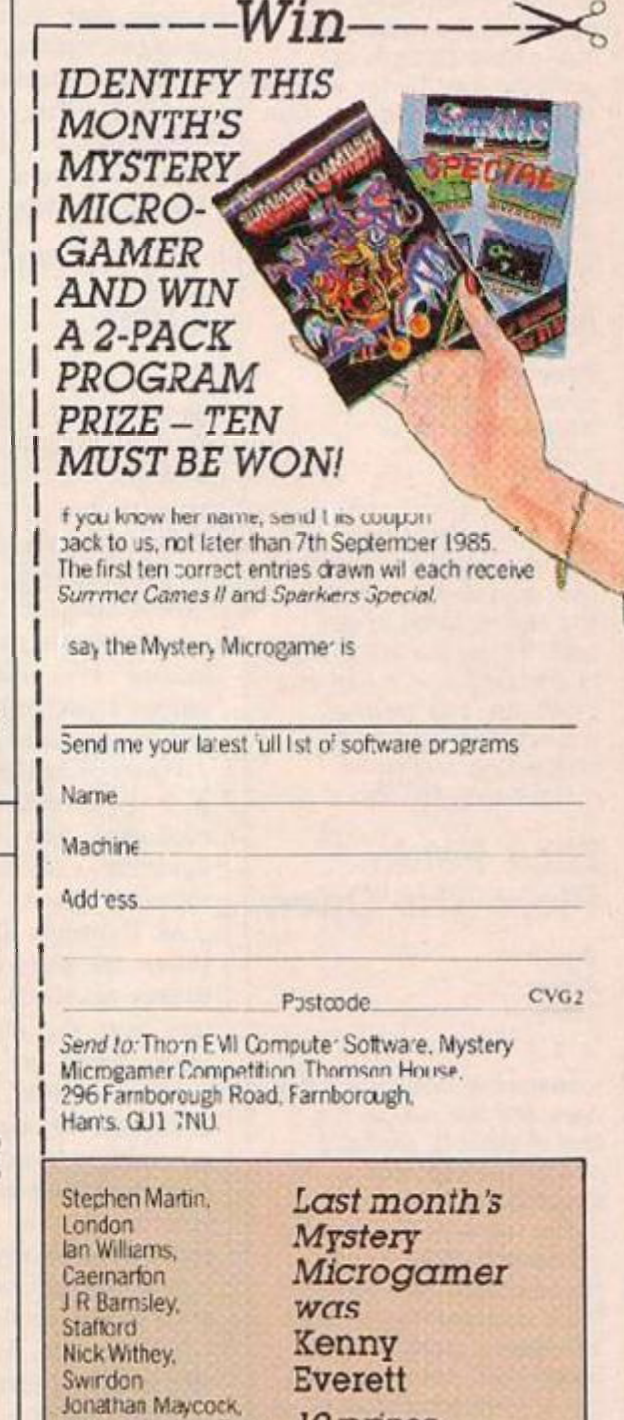

10 prizes are on the way

Newcastle upon Tyne

D Kirby,<br>Greenford

Mellor

Geoff Bedford,

Christian Mead,<br>High Wycompe<br>Lee 3 Gomm,<br>Berlihamstead

Patrick Oliver,

Birmingham

Commodore 64 Spectrum 48K

as if you'd bother!

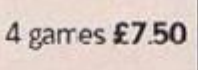

£8.95 £9.95 Amstrad version

All games featured above are available from Laskys, WH Smith and other good software stores

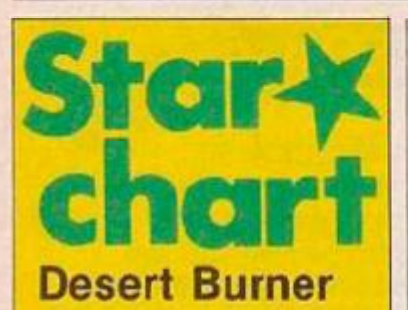

*Spectrum Creative Spsrks Shoot-err-up £2£0* 

*\** \* \*

Arother mplementation of the ever-popula' moonbuggy genre. You have to leap over various obstacles whilst keeping an eye on the various things flying around cnucklng things at yoj. However, this version combines this with speed control which varies the length of the jump This makes the process of jumping over things a great deal more fraucht. Too fast and you won't come cown in time for tne next jump too slow and you wor't get over. All in all a gcod little pot-boiler.

### **Metabolis**

*Spectrum Gremiin Graphivs Arcade adventure £6.95 \* \* +* 

You are a bird. The Kremins metamorphosed you, so you have to find the serum room to get back to human form. There is a wizard who cures you of oil ills You need a licence to kill as well. Interesting and quite liu no ous graphics.

### **Nick Faldo Plays The Open**

*Spectrum Argus £9.99*  \* \* \*

Icons are all the rage these days end are well to the fore ir what is probably one ot the best golf simulations around.

The icons at :he base of the screen allow you to choose c ubs and control. force and direction ot shot. You have a caddy who doesnt tell you what to do, bul says things like "OK" in a little opccch bubblo if you're making sensible decisions. Not a golfer myself, but the accompanying booklet is informative end should appea to learners of the ancient game.

*(continued from page 31)* 

your troop of scouts is bivouacked. The game tells you that your mission is to be a good moral exrmple to your troup. Translated into playing ac:ior. this means finding the rcute that will take you to the next screen and picking up objects along the way. As each screen is crowded with a different set of life-forms, all of them hostile, this is no easy task. But if you can get back to screen one there is a large bowl of cornflakes which will restore any lives lost.

The authors, Dave Rogers and Colin Hogg, are regular Your *Computer* contributors; and if you have ever keyed in one of their programs, you will know that their games have a highly original flavour. What makes this one special is its graphics. Almost every screen has some pleasingly invent.ve touches, while the wet scenes in particular are a maritime marve.: rolling waves, rotting octopuses, and some superbly convincing sound effects. *Simon Beesle/* 

### **Dynamite Dan**

*• Spoctrurr*  **• Mirrorsoft** 

- *M Platform game*
- *£0.95*
- \* \* \*

THERE IS certainly plenty here on the menu: eggs, cocktails, fruit, cheese, cske, ice cream, tea, soup — certainly the greatest variety of cu.sine ever encountered by anyone trying to stay clive in an arcade adventure game.

Plenty of interesting things to pick up as well - credit card, deodorant, test tube, oxygen, dynamite — of couise — and the top socrei plans.

As Dynamite Dan you must thwar' the plans of Donna and Blitzen (gedditt?) as they try to take over the world. The :op secret plans are for a super psychon mega-ray; Dynamite Dan must garner eight sticks of dynamite so he can bust into the safe where the plans are kept. As you guide the prospective peterman in his odyssey, plenty of ugly insects, acrobatic hydrae and other nasties assail him.

You should also beware of attacks of negative buoyancy -Dan can't swim — warning beeps incicate imminent starvation.

An interesting permutation on the theme is the use of trampolines at strategic points in the game — you can bounce arcund to your heart's content. *Paul Bond* 

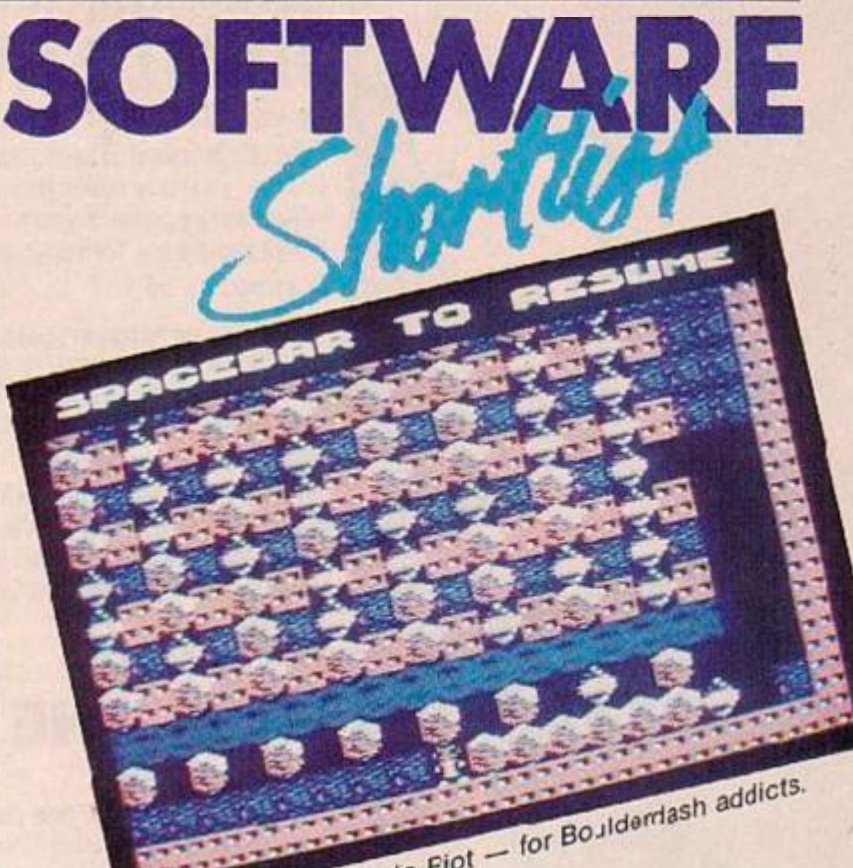

Fiot

### **Rockford's Riot**

*COM G4/Spectrum • Monolith Excavation game* 

*• £9.95* 

*ir tc \* \* \** 

INSTANT RELAPSE. Jest when you though: you hzd licked your addiction to Boulderdash — easily the most potent game of 1984 someone offers you a go at its sequel, Rockford's Rio:. Pretty soon you dislodge a boulder, triggering ofTan avalanche. It gives you your first rush and the craving for more returns. To make matters worse, Monolith has included a copy of Boulderdash on the other

side of the tape. Rockford's Riot uses the same ingredients - boulders, jewels, amocbas, butterflies, fireflies, enchanted walls — but presents a brand new set of problems. There are 16 levels or caves as the cassette inlay calls them. In each cave you

Stoned again. Hoch can scroll smoothly over an area at least six times the screen size. And ir. cach you have to collect a given number of jewels within a time limit. But beyond this common factor there is enormous variety so that each level could almost be described as a separate game

すめこ ちちのじみは ばん ヒラごけれ

Take cave B for example. Amoebas are oozing out from the tops of three large vats. So you must first shift boulders to seal them ir.. If you succccd the amoebas turn into jewels. Then you have to dssh down to the bottom of the vats, unplug them, and when the avalanche of boulders has settled, collect 75 jewels before time runs out.

Collecting jewels is a problem in itself. They are invariably embedded in a pile of boulders. As the game simulates perfectly the physics of rock fells, you only have to extract one for the whole lot to come tumbling down. When it is accompanied — as it is on the  $CBM-64$  — by a distant booming this provides one of the mos: satisfying experiences in computer gaming. **Simon Beesley** 

Save the word with Dynamite Dan: Mirrorsoft's explosive action.

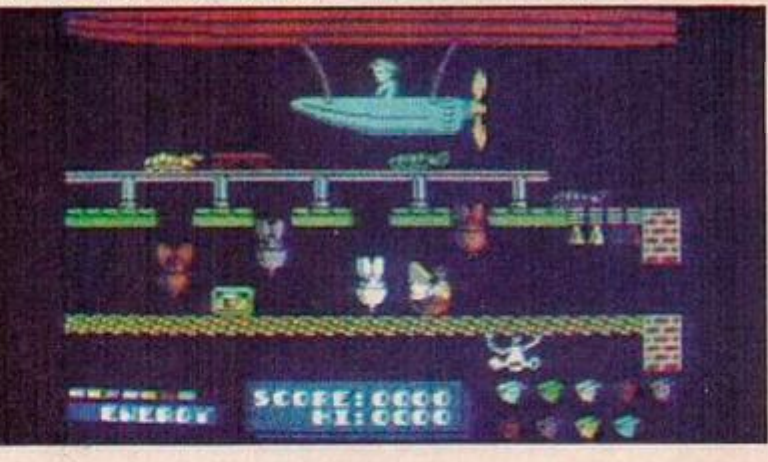

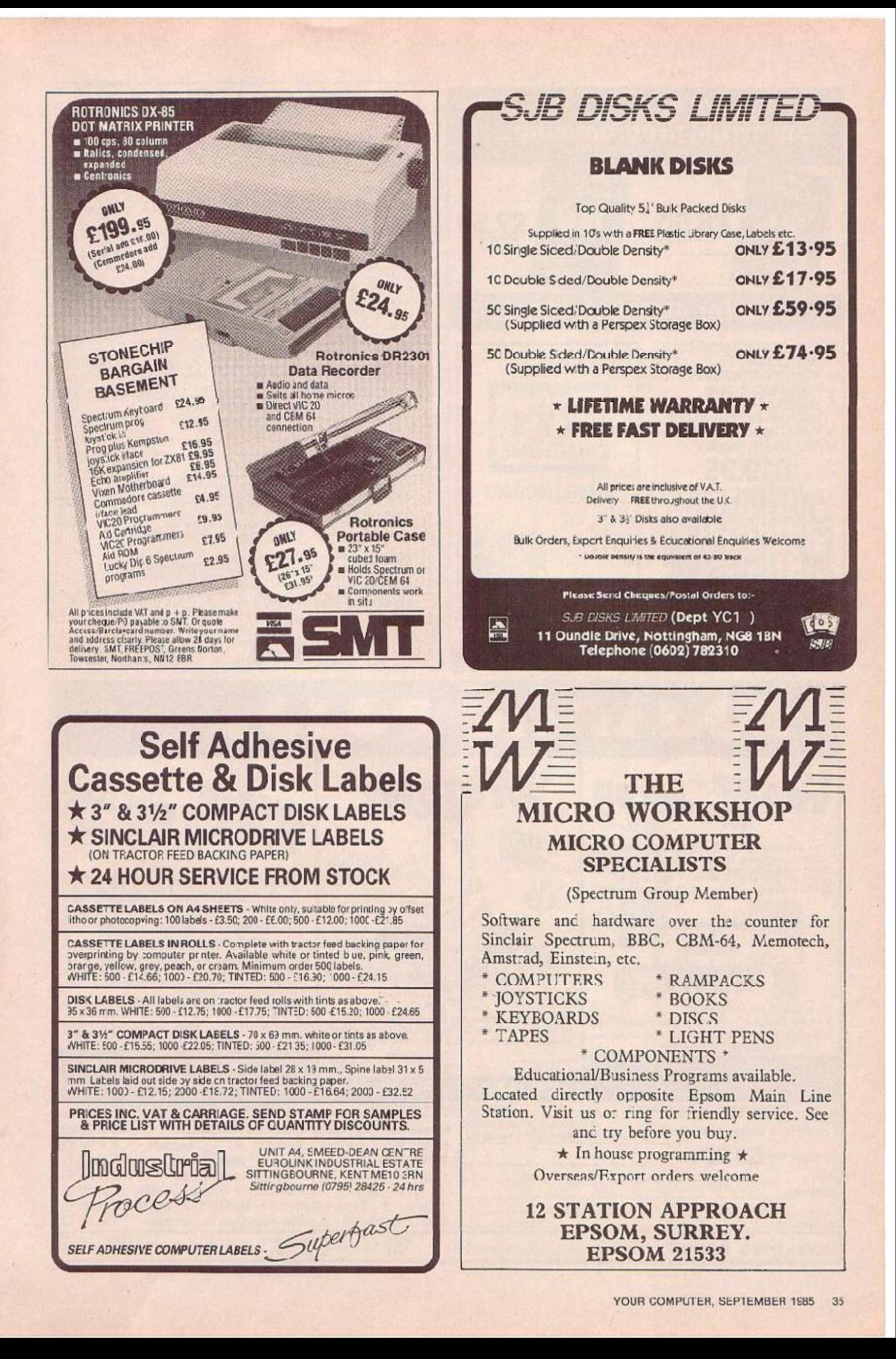

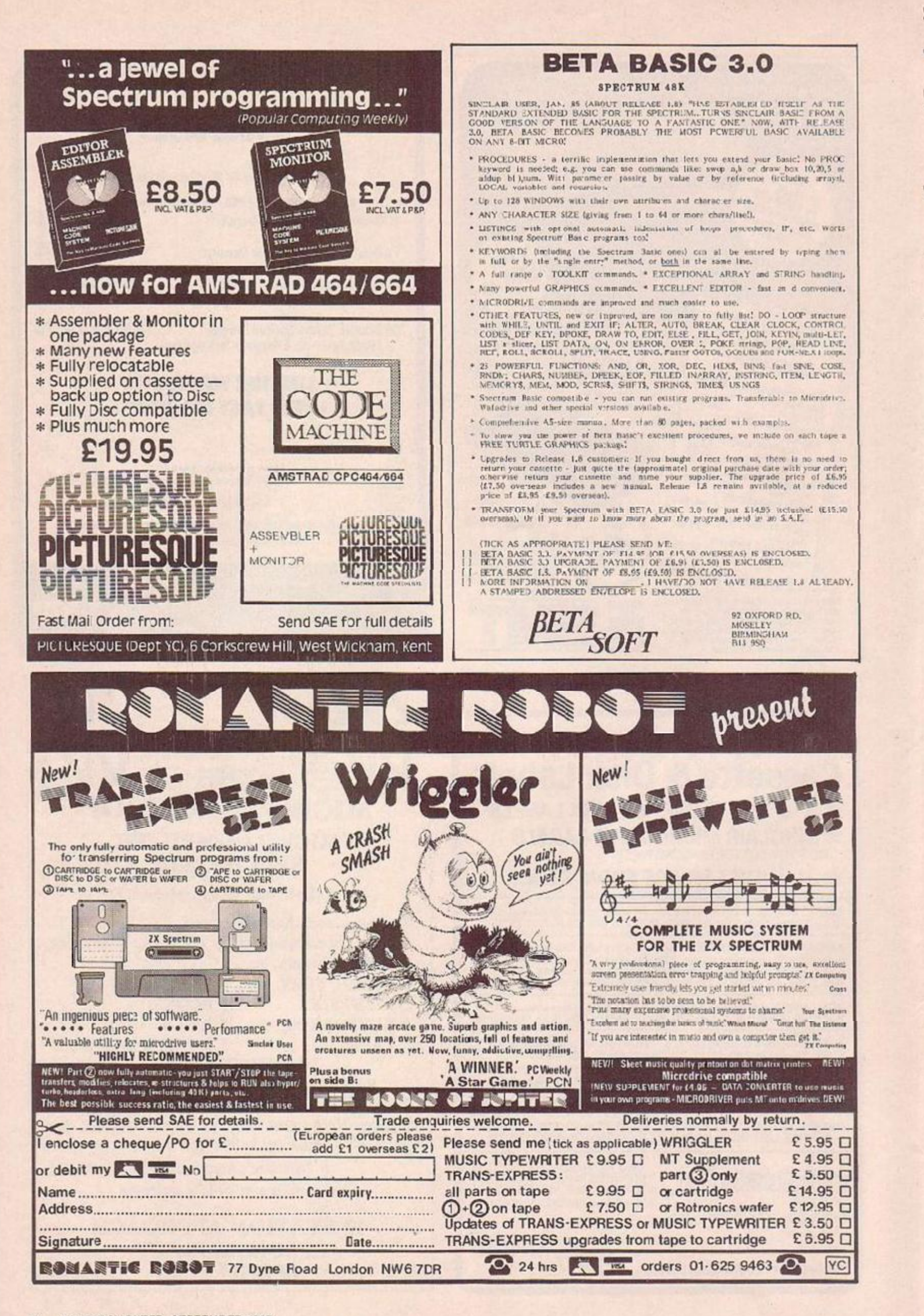
# **ADD-ON EXTRA Amstrad SSA-1**

**Speech Synthesiser** *Amstrad* 

*£29.95* 

Hot on the heels of the CK Trcnics unit reviewed in June, this is the "official" version. As it uses the same chip, and most of he commands do similar things, there isr't a great deal tc choose between the two.

however, this ve'sicn makes "legal" calls ard so is compatible w th ail pact and any future add-ons.

#### **Hyper Shot**

*Game Controller Parous £9.95* 

Joystick just so much twisted plastic? Slill after that elusive four-minute mile? Well, for sports enthusiasts everywhere, Korami has brought out a box with three hopefully very robust buttons which simulate left, right and fire joystic< movements. Plugs intc any Atari-style joystick pori. Available direct from Korami on 01-429 £440.

#### **Discovery 1**

*Disc S/stem Spectrum £199.90*  Granted the Spectrum owrer's reluctance to ouy a peripheral that costs more than the original system, does the

Discovery add up? For you: money you get a disc drive, a printer port a joystick port, a built-in power supply and a monitor output.

The disc system is excellent. The single-s ded drive g ves you B0< formatted capacity. It is compatible with all Micod'ive commands, but alsc has a full complement of "proper' disc commands. These inclJde randorr access files as well as a Ram disc eyetcm where an area of memory is set aside and acts like a last dfbe.

B ank 3 /<sub>2</sub> in. discs are widely available, and are rugged and reliable. A fast disc drve with a powerful operating system. But will it tempt the budget minded Spectrum owners? Available frori Boots.

# **HARD** Databeeb

*• SBC • Miracle Technology • £25* 

IF YOU FANCY breaking into the world of micro communications, you'll need three things: a computer, a modem, and, perhaps most importantly, the software. Along with the usual Prestel and Bu letin Board software, Databeeb has facilities for controlling the company's Minor Miracles modem, in much iht same way as the ZROM works fo: the Demon.

However, there are maior differences. Databeeb uses the User port to control the modem, leaving the RS-423 port free for data handling. It also has BABT approval! The modem can be upgraded to get the most out of the new Rom. Auto answer, auto dia and mode selection upgrades are available. The whole lot, modem with all the extras and Databeeb, comes to around £200. But this is a piece of kit designed up to specificatioin rather than down to cost.

If you are looking at Databeeb as a Comms Rom for any modern, it compares well with Face's Commstar, its main rival. In Prestel mode, the last 16 pages are stored in Ram and the user can select eight others. These can be redisplayed and then treated as

#### **Logotron Sprite Board**

*BBC Micro* 

*• Logjtron Sprite Board • £179.95 — or £239.95 bundled with Logotron Logo. There is a discount ior schoob* 

**THERE'S MORE to Lego, say Lego**  enthusiasts, than turtles. And indeed there's more to turtles than plotting those lantiliar geometrical patterns. With Logotron's sprite board, you can even write a game.

The board comes in a small metal box which Lnks via a ribbon to the BBC's 1MHz bus and by a second cable to the power connector.

You activate it by selecting Logo and loading a  $\log -$  &4300 by:es - file, whereupon you're prompted to switch to the sprite screen. This you do by plugging your monitor into the sprite board, which now directly provides the video for your screen — there's a

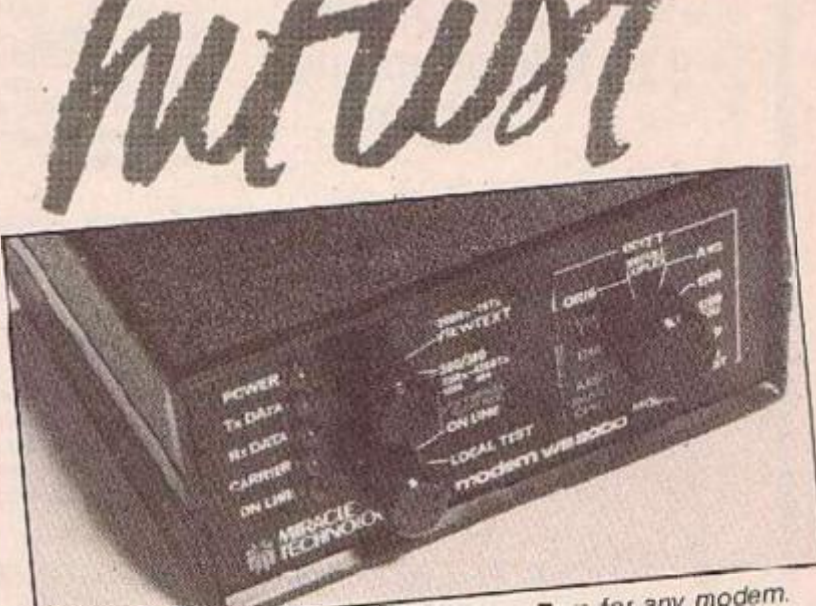

The Databeer. - software on

though they were :he current frame for routeing purposes.

Unfortunately, no off-line message editor is provided, and a printer dump :s available for text only. The operating system can be sccessed at any time by pressing the copy key. The bulletin board type software has the usual facilities to direct output tc printer and/or disc.

40 and 80 column modes are available, and the various commands are displayed optionally at 'he bottom of the screen. File transfer uses the Xrnodern lormat of Commstar The software supports X-on X-ofT protocols, local echo, lire feeds and a variety of data formats are providec.

All the modem's functions arc **available; through "star"**  commands, which means writing simple bulietin boards, doing unattended downloading, or even a little hacking should not tax **anyone's basic programming**  skills.

If you've got a Miracle modem, ard are thinking about upgrades then :his is a good starting point. For anyone else, there is little to chose between this and Commstar. It's really i matter of personal taste. *Lee Paodon* 

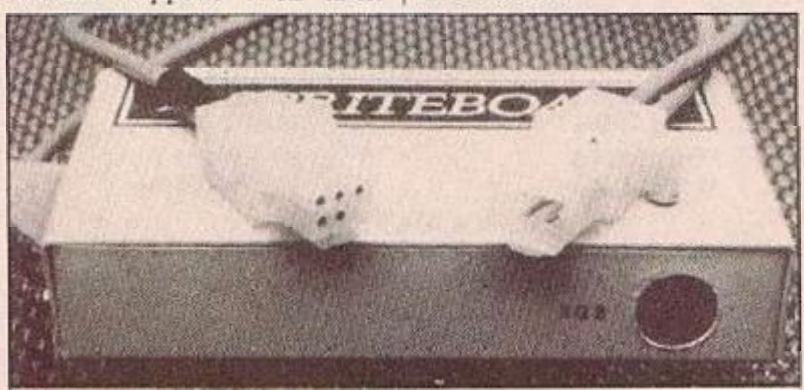

*Logotron Sprite Board — write gam?\$ vitnout learning code.*  choire, RGB, composite PAL or

plain ordinary uhf TV signal. The result of this is a sort of super-Mode 2 screen with 16 colours, including dark and light shades. At your disposal now are *12* sprites masquerading as turtles, cacliof :hem capaole of assuming any of 64 shapes. There's a selection ready-made: a lorry, a tulip, a dog, a cross and so on; and of course  $\epsilon$  profusion of turtles, both realis.ic and symbolic. To define your own shapes, you can call up an excellent built-in editor. And to animate them vou can

draw or. nearly 50 new Logo commands. You can whizz turtles around the screen, manipulate them independently or togethei, detect collisions and fill this **or** that w.th colour. So in theory you could write your own Frak! without having to learn machine code.

All great fan, and educationally very sound if rather expensive. But the software wouldn't ran with my non-Acorn disc interface. And the computers 1 tried wouldn't always power-up correctly with the board connected. Check before you buy. *Richaro Lambtey •* 

#### **HISOFT High Quality** Microcomputer Software

FONT 464 is an easy-touse program enabling you to<br>cesign, edit, and save your own characters and graphics for simple use in BASIC programs. There are 6 pre-<br>designed for ts and sophisticated printer-driving software which allows high-resolution erroon dump: and letter writ ing cn Epson compatibles or the DMPI.

ULTRAKIT is the most powerful interactive toolkit yet for ZX BASIC. All the foatures you will ever need:

AUTO BREAK COPY DELETE EDIT FIND CRA3 HIDE INFORM JOIN KEY LOSE MOVE NUMBER ONERROR FUT NEW NOWBER ONEKROR FUT<br>
TRACE UPDATE VARIABLES WARN<br>
CRUNCHI CRUNCH2 REMKIL PACKER<br>
MAP UCASE LCASE CTIME ATIME ALARM PRINTER KMODE RESET and much more. It comes with a FREE tape header reader.

DEVPAC is a complete machine code development<br>package. 1: is the second one that many people tuy,<br>because after the first one they know what to look for!<br>The front parel' debugge: is the only way to really see programs in action, and assembly<br>from multiple source files is fast enough to satisfy its most demanding users-ourselves.

as well as running typically 40<br>times faster than a BAS.C equivalent. Our corrpiler is an almost full implementation which compiles direct to<br>machine code (no slow<br>P-codes). Multiple file inclusion allows very large programs to be compiled.

from good retailers, and has proved extremely popular. It supports all statement types<br>(plus irline code) and over 40 operators: whilst char, int, unsigned and combinations using pointers, arrays, structures, unions,<br>functions, and typedef are all allowed data types. External and static variables can have initializers, whilst auto variables support<br>recursion. There are stx preprocessor directives and over 60 library functions with a selective inclusion scheme. Pascal is a valuable educa-MON QL s our latest protional and development tool

C combines high-level structuring with direct control over the machine, all at com-<br>piled speed Our compiler is now available

> duct and our first on the QL; i was written by Andy Pernell.<br>who has a great deal of experience on the QL. It is similar in style to the well-knowr<br>MON 'front panel' ir<br>DEVPAC and includes additions like job control and<br>multi-tasking support. It also<br>catches system exceptions and includes lixes for QDOS.

**Product Price Table** *CEVPAC*  $\mathbf C$ ULTRAKIT FONT464 Pascal Ľ  $\mathbb{C}$ E. ZX Spectrum 25-00  $25 - 00$  $14 - 00$  $9 - 45$ Amstrad CPC484 29-95 21-95  $7 - 95$ MSX  $29 - 95$ 19-95 CP/M-80 39-95 39-95 Sharp 39-95  $25 - 00$ Sinclair OL 19-95 **IMONOLI** 

All prices are for cassette<br>vers.ons (except CP/M and QL) and include VAT and p&p in the UK. Please contact us for expert orders.<br>disc formats or detailed<br>technical information packs. All products are<br>evailable by mail order.<br>please send a cheque or Postal Order. Sorry, we do not accept credit cards.

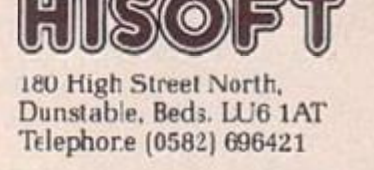

## **STOPP!!!** 60-80% RABATT!!!

VI KAN NU ERBJUDA ER ENGELSKA KONKURSLAGER TILL ABSOLUTA<br>BOTTENPRISERIII

PROGRAM FINNS FRÅN BLA. FÖLJANDE TILLVERKARE:<br>A&F, ARTIC, BUGBYTE, CDS, CRL, CRYSTAL, DK'TRONICS, HI TECH,<br>IMAGE, LOTHLOFIEN, MICROMAN A, MICROMEGA, MOGUL, PHIPPS,<br>OCEAN, QUICKSILVA, R. SHEPARD, SINCLAIR, SOFTEK, VIRGIN,<br>V

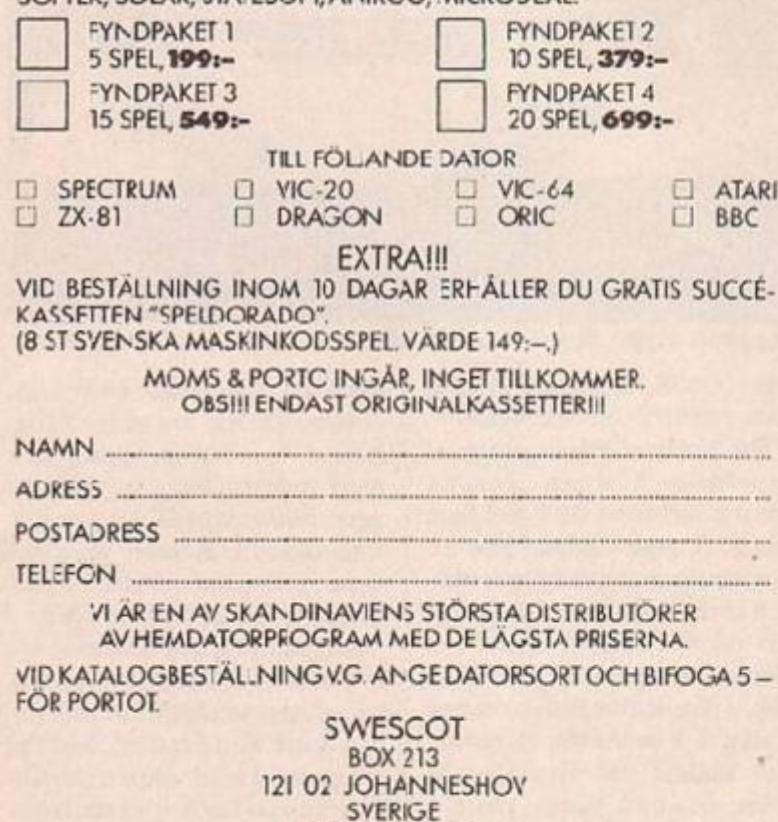

08-39 27 00

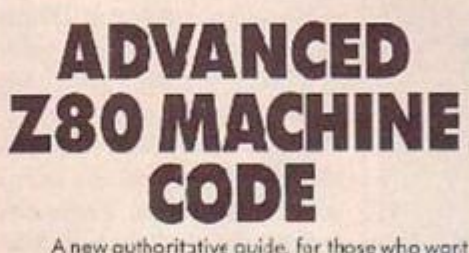

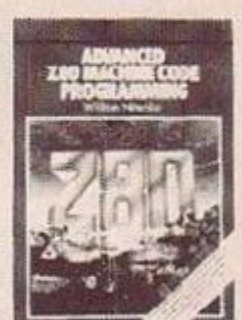

A new outhoritative guide, for those who want to improve their 280 mechine code programming<br>skils to a genuinely professional level, has just<br>been published by Interface, at £12.95.

If you already know the fundamentals of programming in Z80 machine code, and now want to experid your skills, to tackle advanced, serious and practical program development, then this is the book for you.

Advanced 780 Machine Code Programming, by William Nitschke, fills a<br>serious gap in the literature on programming the Z80. Rather than dealing<br>with the elementary concepts of Z80 architecture, this new book discusses the material you now need to know to advance your skills. The core of the book looks at popular programming applications. Starting with the basics<br>of organising information, generating arrays and tables, block moving, shifting and ercsing, string manipulation, data compression ard command tables, it moves on to acvanced epplications like word and sentence<br>decoding. Games programming is then exam ned in detail, including threedimensional maze generation, a simated graphics and the development and coding of creade gemes, and the synthesis of spoech and sound<br>effects There is also a complete set of 'urdocumented' Z80 instructions.

You can buy Advanced 280 Mactine Code Programming by William<br>Nitschke (ISBN 0 907563 90.2) at £12.95 from mast book and computer stores, or direct from the publisher, post free, at:

Interface Publications Ltd., Dept YC, 9-11 Kensington High Street, London W8 5NP (Trade only: WHSD Leicester)

**Interface** 

#### The crystal ball

Melbourne House has now brought out a new and vastly improved version of The Hobbit on disc for **BBC B owners. As well has** having an increased number of locations, the came features graphics for the first time for Beeb owners - over 50 different screens of them.

The BBC B disc version costs £17.95. A superb cisc version is already available at the same price for the CBM 64, Tape versions cost £14.95 and include BEC B, Commodore 64, Spectrum, Oric/Atmos, MSX and Amstrad micros. Only one thing to say when can we expect an Atari version?

Great news for Infocom addicts - a new adventure called Wishbringer has just been released.

#### A helping hand

Fulvao Cerlesa, an Italian devotee of English adventures, has called again, this time to request help with Adventure International's Gremlins (his phone bill must be colossal!) Cannot kill all the gremlins? METS YSTN EVEH TNIM Want some more assistance? SNIL MERG PUWO LBNE HTST NEVR EVOS ETAL **PLAT EMCL EW** Don't know the essential kit? EPIP SAGD NA(P UTUC) **XOE LIAM** Some players are puzzled in Acornsoft's **Fhilosopher's Quest:** Fortcullis won't open? TELU MAYB UREH TBUR Can't get out of the whale?<br>HTCO TEHT GNIT TEGE<br>FOFE BDOO WTFI RDTH GIL Yours against ghosts and gremlins, Fugo North.

Our man with the brass lamp and the key to a thousand mysteries sheds light on new adventure programs. Lost? Never fear, Hugo North is here.

#### Mordon's Quest

Spectrum/CBM-64/Amstrad Melbourne House  $\blacksquare$  £6.95

FROM JOHN JONES-STEELE, the author of Melbourne House's popular Classic Adventure, comes this superb new text adverture. It has over 150 locations, a vocabulary of more than 400 words and uses clever textcompression techniques.

You begin in the master bedroom of a house, having just fallen out of a four-poster bed. Mordon, one of the sever. Lords of Realities, soon appears to tell

#### **Beatle Quest**

CBM-G4 Number 9 Software  $\blacksquare$  £9.95

PREPARE YOURSELF for a trip back to the Swinging Sixties the Fab Four have just made their first-ever authorisec appearance in an adventure

Beatle Quest is a Quilled text adventure which revolves around a wide selection of .yrics from the Beatles' songs. Much of the fun comes from spotting them. The game contains cver 150 locations, 60 objects and 200 messages. You must amass 1,000 points by sclving puzzles, collecting items and completing certain actions.

The quest begins in a bedsitter where a strange bu: beautiful girl is asleep on the divan bed. Tempting as it might be, trying to awake her with a kiss results in a deadly embrace and it's goodbye, goodbye, goodbye.

Out in the street, those shops

# The Classic Adventure continues

Not the hunt for the end of the Northern Line, but Melbourne House's latest adventure - Morcon's Quest.

you that a power-crazed Lord has broken up a life-controlling machine and dispersed its seven compenent parts through time and space. Your task is to seek out the pieces and return them to the house.

Armed with a blanket, torch and transporter unit, ycu're soon in a jungle where the quest begins in earnest. Quicksand, a carnivorous plant which can't be killed - it's a protected species! - and a pygmy's hut - complete with AA, plate and knife symbols - are the first of many challenging problems.

With its detailed atmospheric text and touches of humour, Mordon's Quest guarantees many hours of stimulating pleasure.

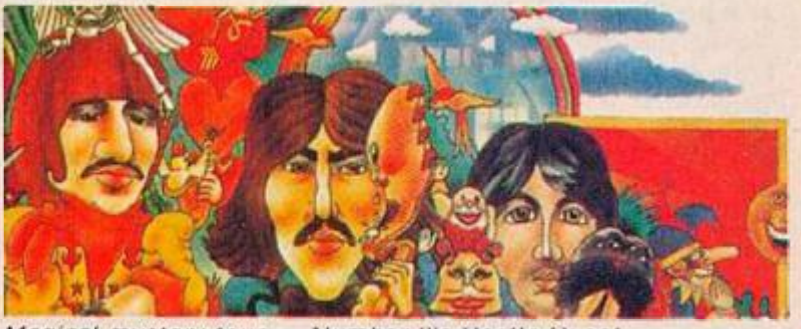

Magical mystery tour - Number 9's Heatle Quest.

that are not closed for the half-day merit further exploration. You'll need to find a certain object fairly quickly because your body sconstarts to tremble and v.brate. Unless you obtain this vital nutrient, you'll end up as dead as surely as if you had been walloped with Maxwell's silver hammer.

The text abounds with reference to the songs. For example, in a lonely side street you can't help wondering where all the lonely people come frcm, where do they all belong. A dental surgery is owned by a Dr Kobert.

Down at the railway station, a sign informs you that the "one after 909 has been cancelled".

Asking for help is answered with "you'll get by with a little help from your friends" while attempting to do something impossible is met by 'Oh . . . you can': do that".

If most or all of these allusions mean nothing to you, then you won't get much out of the game unless you trush up on the Beatles' songs first. For those still steeped in Beatlemania, the quest offers a tough but nostalgically enjoyab.e experience.

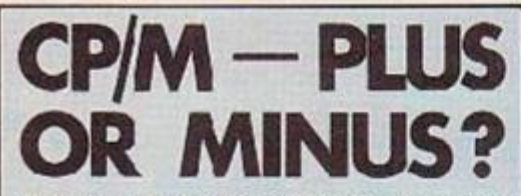

One of the earliest microcomputer disc operating systems, CP/M runs on hundreds of different makes of computer. Z-80 versions are known as CP/M-80, in contrast to CP/M-85 or CP/M-68 which run on 16-bit processors.

Originally written - by Digital<br>Research's Gary Kildall to tit on micros with only a limited amount of Ram, it has remained a relatively unfriendly system to work with. Some CP/M commands are cumbersome to use; while, far from being friendly, its error messages are often downr ght hostile.

But the crucial point about CP/M is that it can be implemented on almost any Z-80 micro and its software is portable. Programs written for one CP/M machine will run on any CP/M machine.

There is a vast range of application software running under CP/M. Because the system has been around for so long and on so many machines there are literally thousands of programs available to the CP.M user.

Two qualifications need to be added here. First business software is not cheap. Home computer owners who are used to paying, at the most, £50 for a word processor on Rom will be staggered to find that some of the best-selling CP/M programs can cost several nundred pounds. Second buying a CP/M program involves more than just choosing the right package. You need to find a distributor who can supply software on 3in, discs and Inthe Amstrad's disc format. You will also have to customise CP/M software to work with the 6128's screen and keyboard corfiguration.

However, as it turns out, heither of these problems locms large. Anyone seriously committed to using a micro to help run a small business should be propared to spend as much on software as the hardware itself. And apart from CP/M classics ike Wordstar, dBase II, and Supercalc, there s a considerable amount of software that comes a lot cheaper.

Customising a program to work with a particular computer is mainly a matter of telling it what the machine's screen parameters and control codes are. Amstrad has made the task easy by setting the 6128 up to emulate a VT-52 terminal. Mcst CPM software comes with an installation program which includes an option for this widely-used type of torminal. On top of this there is already a number of distributors -Timatic Systems ard Honeysoft in paricular - who supply CP/M programs tailored for the Amstrad on 3in. discs.

Business applications apart, one of CPM's other attractions is that it supports compilers for almost every known computer language. You can even run the Z-80 version of BBC Basic on it. Quite a few anguages are also in the CP/M User Group's large Software Library.Its contents nclude assemblers, word processors, text adventures, communications software, music lifes, and hundreds of miscellaneous disc utilities. Most importantly, it is in the public domain. In other words, excep: for a small copying charge, it is all free.

THE AMSTRAD 464 was launched in June last year at about the same time as the bug-freer OLs began to hit the streets. 15 months later only 50,000 OLs have been sold while the Amstrad has established itself as one of the three bestselling home computers in Britain. How is it that in a year when almost every other micro manufacturer folded or flour.dered, Arnstrad has flourished?

Undoubtedly one reason is that the 464 comes with a monitor and built-in cassette recorder at an unprecedently low price. But ecually important is the fact that, although its design is not especially advanced, it scores highly in almost every departmen: - graphics, sound, Basic, construction, and I/O connections.

This computer :s largely free of the quirks and omissions that flaw most other micros: a tacky keyboard on the Spectrum, antiquated Basic on the CEM-64, bugs on the QL and Oric, the memory-starved BBC, and so on.

Amstrad followed the 464 with the 664, which has a built-in 3in. Cisc drive in place of the cassette recorder. It has a few extra Basic commands such as the graphics command Fill, and sacrifices 1,280 bytes Ram to the disc operating system. But its major difference is the ability to run CP/M 2.2, which is supplied partly on disc and partly on Rom. The idea behind providing CP/M is to wicen the machine's scope for attracting business users.

Just a few months after the launch of the 664, the company has now produced another computer with a built-in disc drive, the 5128. This comes w.th a to al 128K Ram and runs an enhanced version of CP/M 2.2. CP/M Plus. It is still so.tware compatible with the earlier models.

Although the 6128 offers more than the 664 - which will be quietly dropped from produc- $\frac{1}{100}$  - it costs less: £299 with a monochrome monitor,  $£399$  with a colour menitor. If you are not fussy about picture quality you can buy a £30 modulator and use the monochrome unit with a colour TV.

Originally Amstrac announced that the 6128 was solely for the American market. It is not hard to guess why the company has delayed the announcement of the machine's U.K. launch antil the last minute. But it is tough if you have lust spent £449 on a 664.

In appearance the 6128 is more or less the same as the 664. Amstrad has sensibly repositioned the cursor keys at the front of the keyboard and the overall height has been reduced. At the back there is the same array of ports as on the earlier model - a Centronics-style printer interface, an expansion port, and a socket for a second disc drive. Also unchanged at the side are the cassette and joystick ports together with a stereo jack for sound output.

Apart from the addition of CP/M Plus and another 64K Ram the machine's specification is the same as the 664's. Based around a Z-80A processor running at 4MHz, it carries 128K Ram and 48K Rom. The Basic interpreter and the operating system are held in 32K of the Rom, while the remaining 16K centains Amsdos and a small part of CP/M. Amsdos is Amstrad's own disc operating system which serves as an alternative to CPM.

The two systems coexist peacefully, reflecting the 6128's dual nature both as a small business. machine and a home computer. Basic is switched out when CP/M is running so you cannot then

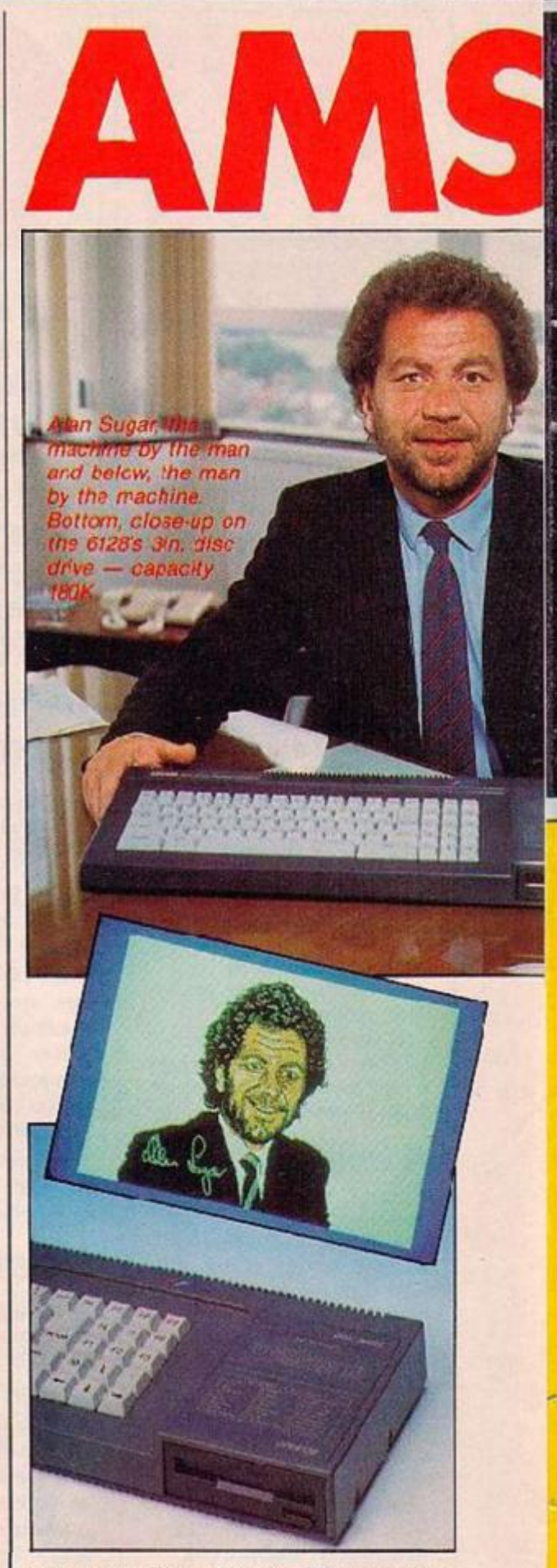

load or save Basic programs. If you are using Amsdos you need to run CP/M to fermat discs. back up and copy files; otherwise you can ignore

When Amsdos was firs: introduced Amstrad described it as a fast casse:te system. You might expect a disc operating system to be rather more than this. And, indeed, as disc operating systems go Amsdos is fairly rudimentary. There is no facility for creating random-access files and only a limited spread of disc commands. Still, what it does offer is probably quite acequate for the average user's purposes.

Some people have berated Amstrad for choosing 3in, disc drives rather than the more common 3.5in. drives. But the 3in. discs have

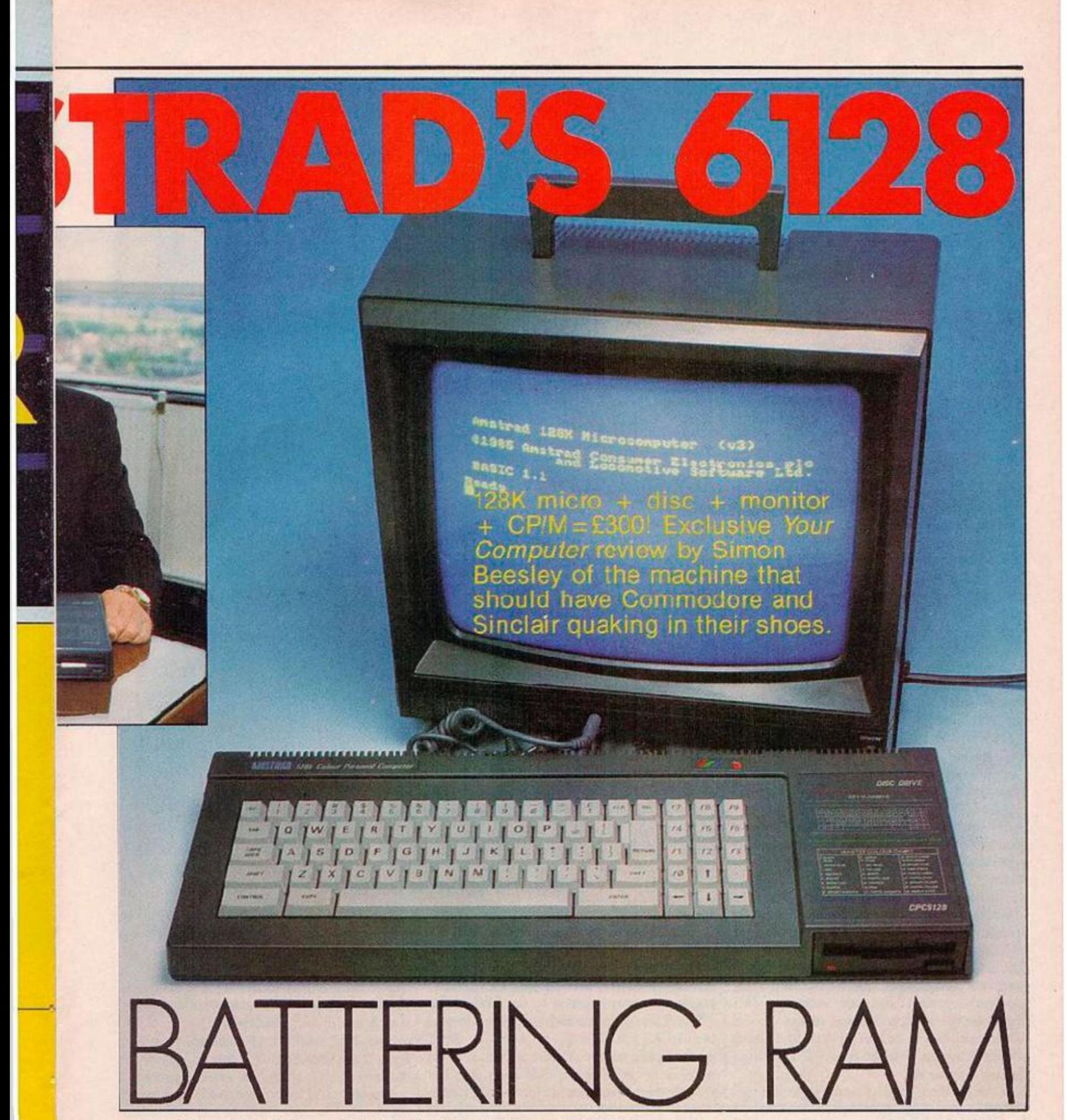

a respectable capacity of 180K cn each side, and you car. always add a 3.5in. or 5.25in. as a second drive.

Two discs are supplied with the machine. Along with CP/M Plus and its accompanying disc utilities, they hold a useful collection of programm.ng utilities, a full 48K version of DR Logo, and GSX, a Graphics System Extension designed to let CP/M programs handle graphics. For good measure Amstrad has also thrown in the software that went with the  $664 - \text{CP/M}$ 2.2 and a stripped-down version of DR Logo.

GSX is the 8-bit forerunner of Digital Research's GEM. Introduced a bit late in the day, so far i: has had little success. With the notable exceptions of DR Graph and DR Draw not much software has been written for it. If someone were to add the 8-bit equivalent of GEM Desktop, C-SX could give the Amsttad icons and windows in CP/M. But the result would probably be rcther slow.

Another of the d:sc programs, Bank Manager, demonstrates some extra Basic commands which make use of the spare 64K Ram. As an 8-bit microprocessor the Z-80A can only address 54K of memory. So the 128K Ram is not organised as one b.ock of contiguous memory, bu: as two banks of 64K, only one of which can be accessed at a time You could no:, for example, run a Basic program larger than 64K.

Two of the commands supplied by Bank Manager allow Basic programmers to store and display up to five screen images. The others use the second memory bank as a filing system. What these commands do not provide is a facility lor storing programs, or variables as on the Commodore 123. No doubt machine-ccde programmers wi.1 find all sorts of interesting applications for the extra Ram; and, possibly, commercial games write-s will be able to exploit it. But by and large it is not of much benefit if you are work.ng in Basic.

In fact the main reason for giving the 6128 128K is to allow it to run CP/M Plus, which is designed to take advantage of hank-switched memory. One of the problems with running CP/M 2.2 on the 464 and 664 is that it leaves *(continued on next page)* 

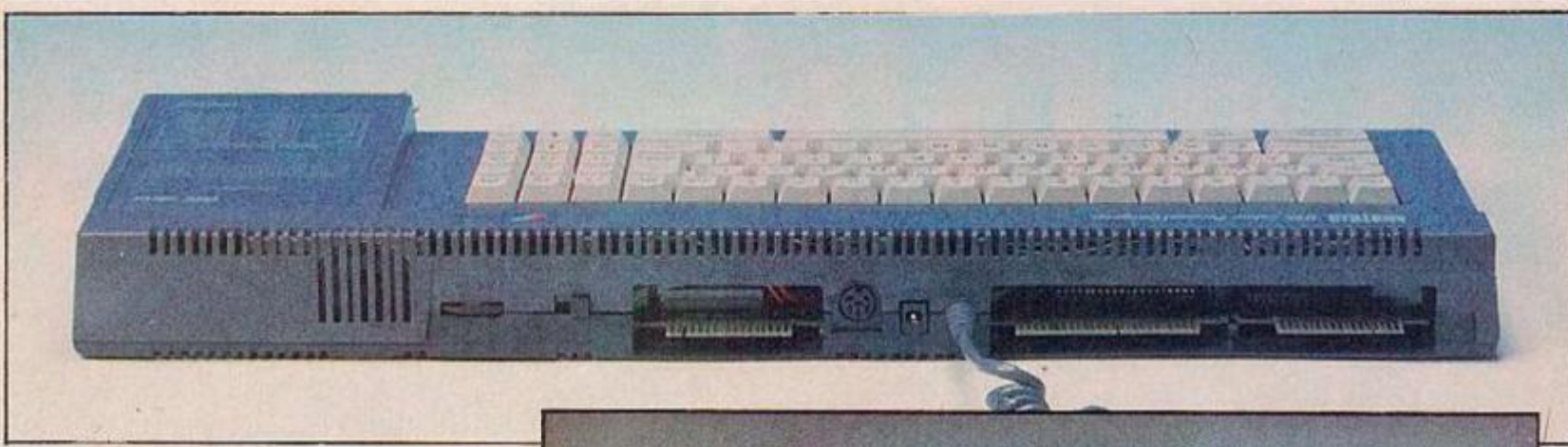

*(continued from f-.mvious page)* 

cnily 39K Ram for programs — not enough fcr most heavyweight CP/M packages like Wordsta:.

By contrast CP/M Plus sits in one of the two banks of 64K. Ram and loads programs into the other. In this way it makes 61K Ram available for programs, which is more than enough for any 8-bit CP/M program.

CP/M Plus takes up around 21K and represents a substantial improvement on the earlier 8K version. Not only is it faster in loading and savir.g to disc, but it is also easier to work with. Thus you can zive it multiple commands on a line, recall previous commands, and ecit lines. Along with a number of other enhanced fea:ures there is also a provision for switching to different national character sets - German or Amer.can, for example.

None of these features will interest people who use the 6128 as a home compute: pure and  $simple$  – the sort of owner, say, whe has moved up from a Spcctrum. CF/M programs cannot, of course, take advantage of the Amstrad's graphics or sound. With the exception of text adventures, most C?/M games arc of the sort that date back to the dawn of microcomputing - Tic-Tac-Toe, Ping Pong and the like.

So, leiving CP/M and the extra 64K aside, it is worth considering how the 6128 matches up against the opposition on the home computer front.

Amstrad Basic is almost as extens.ve as BBC Basic, and only a fraction slower. Among its special features are commands :o harness interrup:s from Basic - Every and After - and the facility for defining up to eight text windows, and one for graphics. As on the BBC, the operating system is unusually accessible via a large number of jump blocks — or vectors — in Ram. Extending Basic is easily done by defining Resident System Fxtensicns — RSXs — to act as new commands.

There are three graphics modes which are well

#### **CONCLUSIONS**

- **In The Amstrad 6128 is exceptionally** good value. Add the cost of a printer and you have a complete system for around £500, equally sultable for home computing and small-scale business purposes.
- **CP/M Plus together with 128K Ram** give the 6128 an important advantage over the 664: It can run the entire range of 8-bit CP/M software.
- **•CP/M** and the extra Ram are cf less interest to home computer users. But features like its excellent Basic and graphics are enough to make

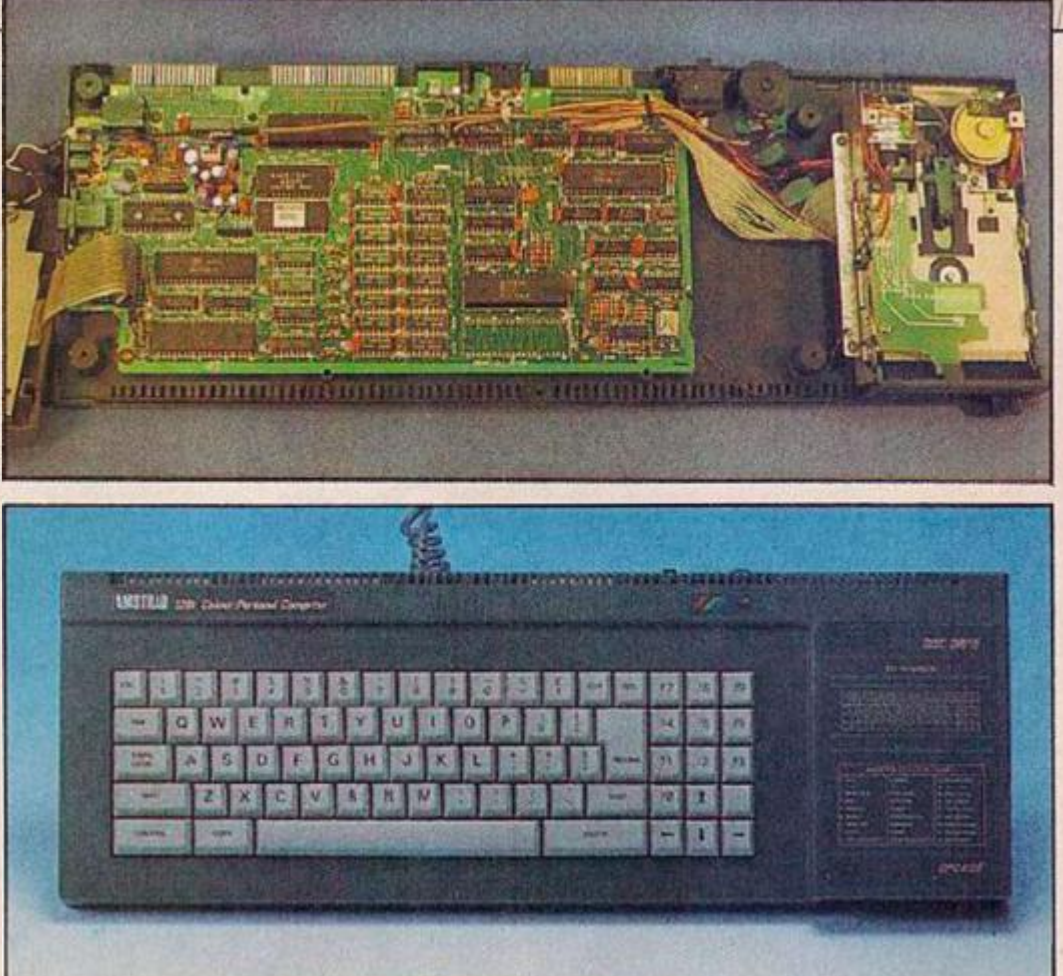

*World processing — top, how the 6126 interfaces with the outer world. The bare bones — Tiiddle, what the 6128 is like ins<de, and bottom, the fully-clothed machine.* 

supported by Basic graphics commands. At the lowest resolution, 160 by 200 n Mode 2, you have a cho.ce of 15 colours from a pallette of 27. The h.ghest resolution is 640 by 200 or 30 columns by 40 rows of text. Again, the machine's graphics are only equalled by the BBC Micro.

Sound is supplied through the internal speaker by the AY-3-8192 chip, as fourd in MSX machines and dozens of other micros. It :s not quite as powerful as the CBM-64's chip but still gives three voices with full envelope definition.

the 6128 superior to most other home computers on the market; and, to clinch the matter, it comes with a disc drive and monitor.

- **In**There is already a substantial amourt of games software for the Amstrad and its software support looks likely to improve as more companies include Amstrad versions of their rew releases.
- The 6128's only rival at the moment is the CBM 128. But although the Amstrad cannot match the CBM 128 for games software, the 612E's monitor and disc drive give it a decisive edge.

Another plus is the facility for switching out th: Basic Rom and adding alternative 16K Roms which plug into an external sideways Rom card. Once again this is also available on the BBC. Where the Amstrad scores over the BBC is in providing owr twice the amount of user Ram, And it is also a lot cheaper.

9 .

Instead of sharing 64K between Rom and Kam, it switches Kom and Ram in and out of the same memory space. The screen memory and operating system work space take 2IK. of one of the two Ram banks, leaving the user 43K to play with.

The or.ly serious rival to the 6128 at this price level is :he new Commodore 128. Like the Amstrad the CBM-128 offers CP/M Plus and 128K Ram. It can also run CBM-64 software. Although there is already a large amcunt of games software for the Amstrad it does not begin to compare with the range of CBM-64 software.

Set against this factor is the Amstrad's price advantage. The stock CBM-128 .s expected to cost around £270. To kit it out with a monitor and d:sc drive will cost you tw.ee as much. Both machines probably represent the final flowering of 8-hit micros, a species now reaching the end of its :erm. But .n terms of value for money the 6128 is the best buy on the market.

# **N AMSTRAD**  W

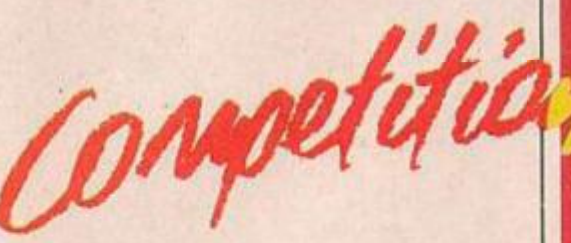

6128

Your chance to win a 128K microcomputer plus disc drive plus monitor — all this, and it can run CP/M with its wealth of applications software too! It can only be Amstrad's 6128, exclusively reviewed this month. All you have to do is put yourself in the place of someone writing a book entitled "1001 uses of a disc drive". Dream up one thing you might use your disc drive for — it can be serious or silly — and send us a description and/or a drawing of your idea.

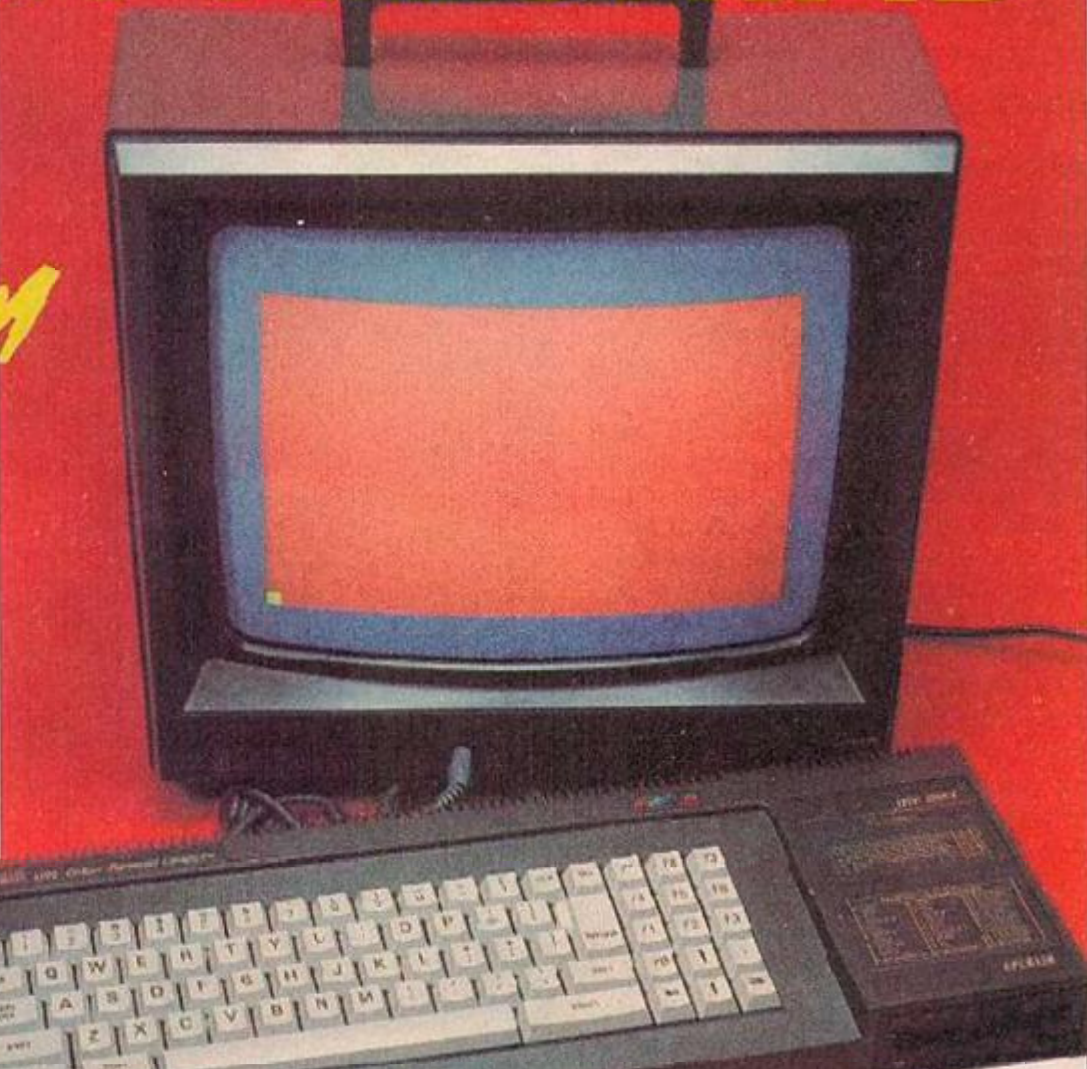

RULES

- The winner of the competition will be the person who, in the view of the editor, comes up with the most amusing or original use for a disc drive.
	- The name of the winner will be printed in the December issue of *Ycur Computer.*
	- **All entries must arrive at the Your** *Computer* offices by the last working day in September 1985. **I Each person may enter the com-**

petition only once.

- $\blacksquare$  Entries to the competition cannot be acknowledged.
- No employees of Business Press International or their relatives may enter the competition.
- Ine decision of the ed tor is final. I Nc correspondence on the result of
- the competition will be entered into. Business Press International assumes no responsibility or liabi ity for any complaints arising from this competition.

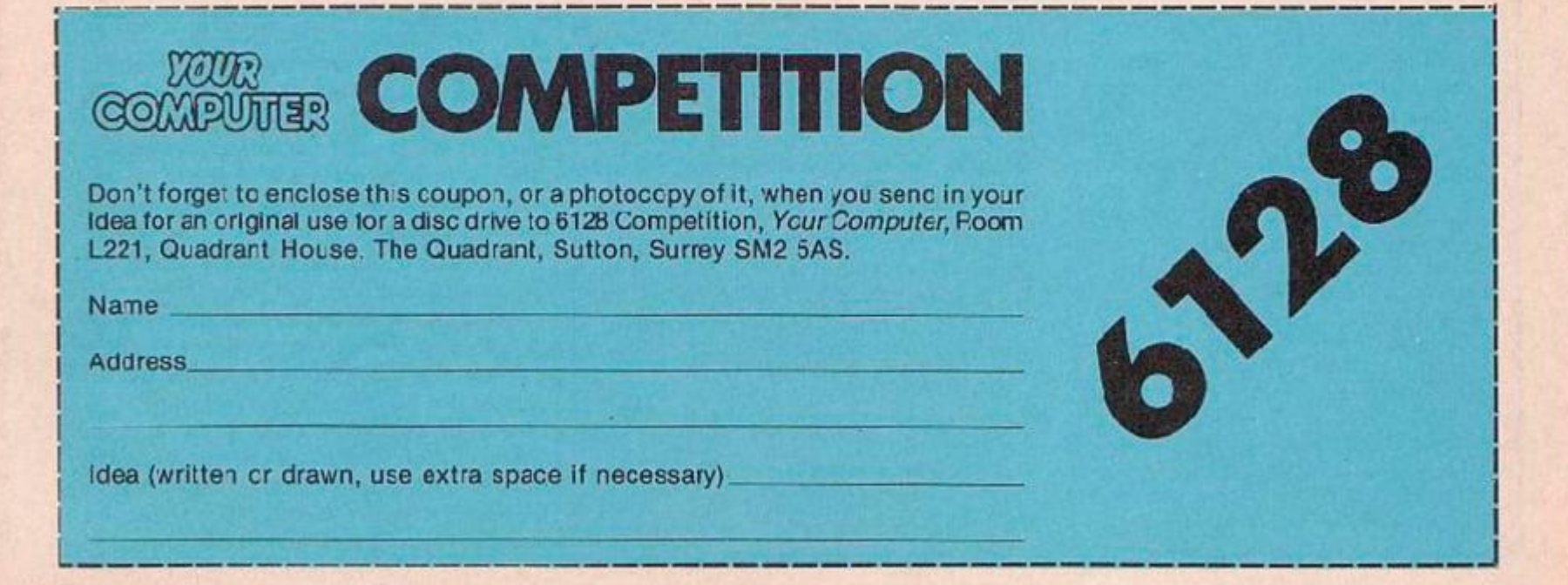

#### Lee Paddon enters the dank and mysterious depths of a Telecom mainframe and discovers the eerie world of MUD.

How DC YOU recognise a Wizard? Not as you might have thought by the pointy hat, billowing gown and f.owing white beard. More reliable pointers are bleary bloodshot eves, a tendency to fall asleep, and a phone b:ll as big as Boris Becker's pay cheques. All these are sure signs that he is up to his eyes in MUD, or te give it its full title Multi User Dungeon.

Night after nigh: poring over a hot modem. have taken their toll Adventure games have beer arourd s.nce Crowther & Woeds discovered that you could do something more exciting with a computer than scare old ladies out of their wits by sending them gas bills for three million quid. They wrote Classic Adventure and thus a genre of computer games was barn The genie must now be relegated to the status of SUD, or single user dungeon. These are basically passive, and once you have solved them, however long that might take, they arc cons.gned to the bin.

What they lack is interaction. Picking up the gem .n the treasure room will always procuce the same result With MUD, all this goes out the wincow. It won't be just you down there. A.ong with the usual perils, monsters and prizes there will be up to a hundred others trying tc help or hinder you. So how de you get into MUD? Your first step is to get yourself a MUD pack.

This contains a map, a security card with ID ar.d password, instructions and ?0 credits, enough for three hours. After that, its 20p per unit which lasts six minutes. Armed with this, ycur micro, a modem and some software suitable

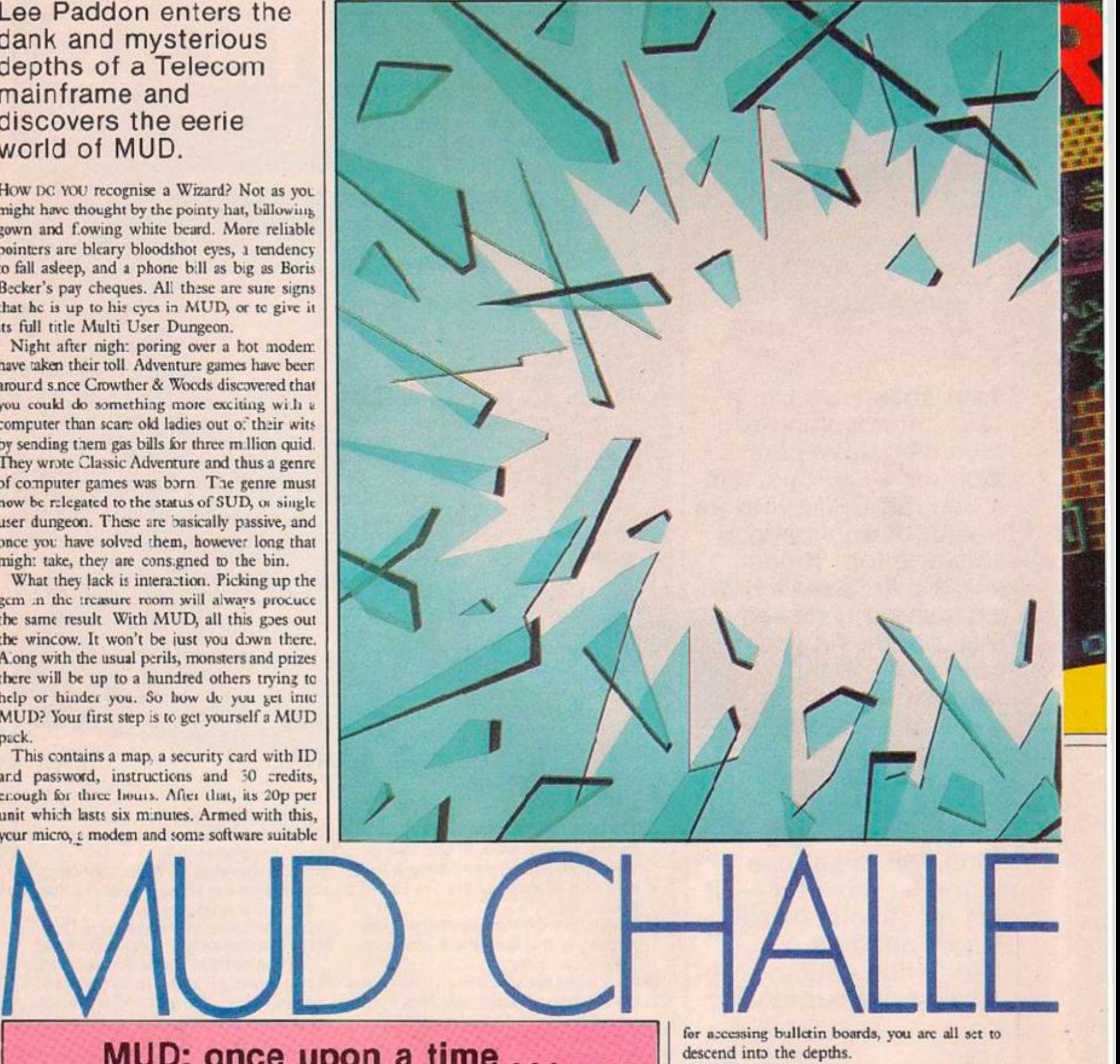

#### **MUD: once upon a time .. .**

MUD was orginally written by Roy Trubshaw at Essex University about five years ago. Ever since **then** it has **undprgone**  expansion and 'evision under the watchfu eye of Richard Bartle. It cuickly became a cult with the otudents of the university, and began to take off nationally when Essex instated PSS facilities for the computer.

Despite access nours that meant becoming virtually nocturnal, it has become an obsession for many, some Wizards clocking up many hundreds ol hours on line. As with any cult, myths have grown up around the game.

There was a craze for a time of combining MUD and Trivial Pursuit, with Wizacds shouting out the questions, and right answers being rewarded with snippets of useful information. There was even a MUD wedding, between Kate, alas Margaret Lawton from Liverpool and Frobozz the Wizard. All the other characters were invited, the Christmas box was raidsd for suitable bunting and the wine flowed.

After the celebrations Kate & Frobozz retired to the Wizard's Chamber, and wlial interaction occurred thereafter Is unknown.

The new improved NUD has been developed by Richard Bartle. It had f rst to be converted from the Dac it ran on at Essex into Mudcl, which made it machine independent, and then vastly enlarged and improved. MUD veterans will find at least some of the new MUD familiar, it incorporates the old dungeon. As time goes on, further improvements and enlargements are planned.

If you are an adventure freak, then you won't want to miss out on MUD, it'll knock the froth off your SUDS.

for accessing bulletin boards, you are all set to descend into the depths.

If this seems like an expensive way to play adventures, perhaps a brief run down on the specification might convince you otherwise. The kbyrinth consists of over 1,000 locations and over 60 commands are initially available. On first entering MUD, you are a novice, your ultimate am is to make the grade of Wizarc. To make your way to the top you need cxperier.ce points. You get these for killing monsters and finding treasures. You also get points for killing anyfellow adventurers that you might find hanging about the place, and this is where the interactive nature of MUD starts to come into its own.

When you are in the dungeon you can ask which other players are logged or. to the system. When you meet them it's up to you how you approach them. Exchange hints, team up, or jus beat the hell out of each other, Another breed of animal you may meet on your travels is a mobile. This will seem like another player, you

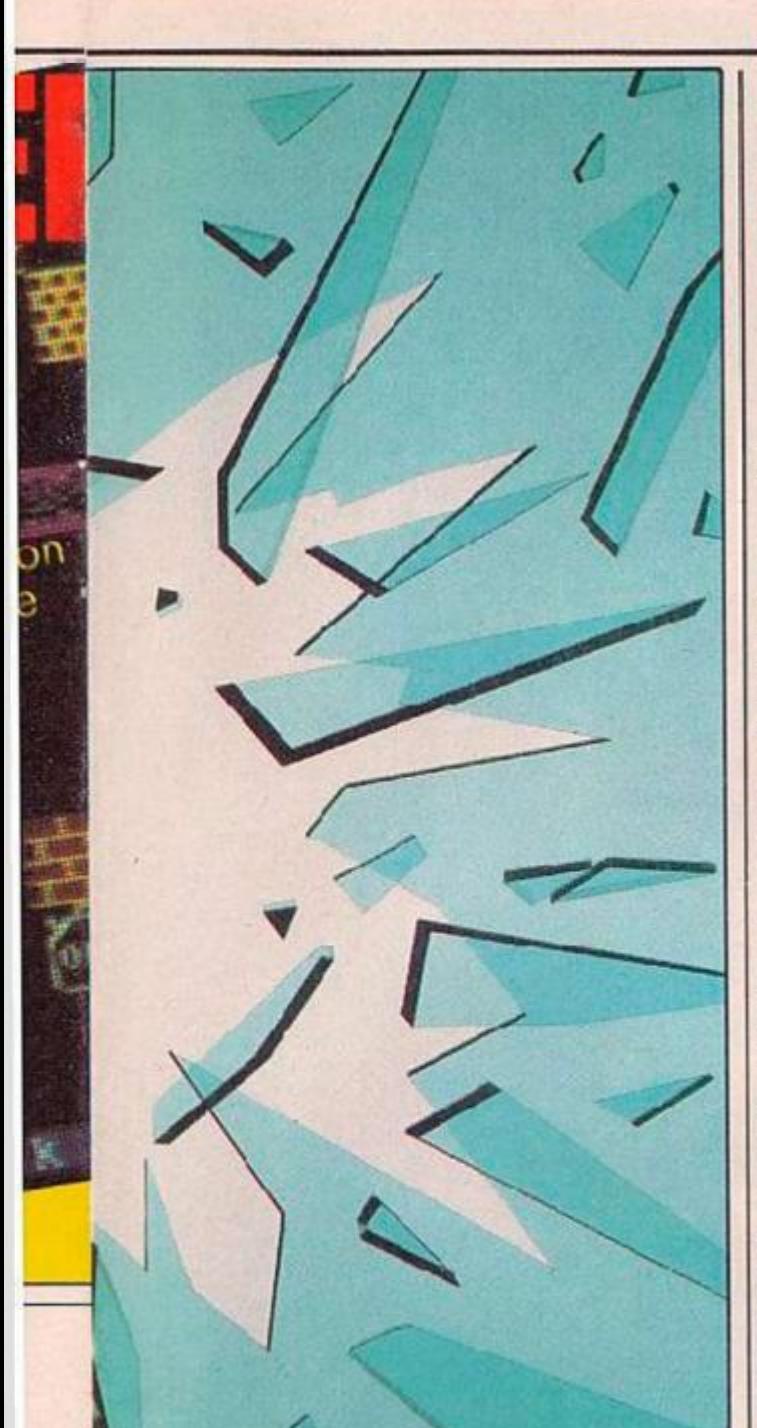

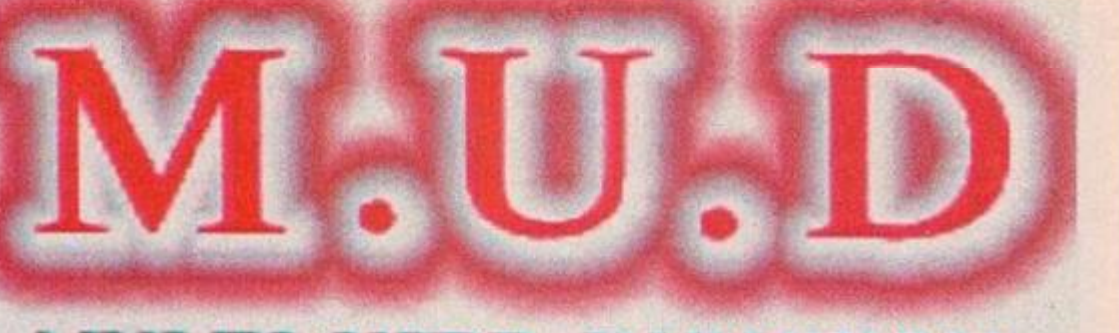

# **MULTI USER DUNGEON**

will even be able to have an Eliza style and 8am weekdays and all day at weekends. This conversation with it.

As time goes on, your experience and powers will grow. There are 60 different spells which are available to you from the word go; however, ycu will have little char.ce of successfully casing them. As your level increases, so docs your chance of casting a successful spell, until you reach the ultimate level of Wizard/Witch where ycu are virtually immortal and all-powerful. Cnce ycu attain these dizzy heights, life becomes more a question of wielding absolute power, decicing which of the pitifully straggling Novices and Champions you will favour.

This whole anarchic system is policed by the Arch Wizards, alias the Sys-ops who keep an eye out for maverick Wizards going irsane with power, and also the odd commor.-or-garien hacker. The ultimate in Wizard luxury is some software from Jez, tuthor of the Demon Zrom. This gives you a separate window giving information over any player the Wizard is tracking.

Another attractive aspect of MTID is the userfriendliness of the system ard the successful creation of aimcsphere by the text descriptions of locations — very much in the spirit of *Dungeons ami Drigons* (TM).

MUD is due to hit the fan after its official launch at the PCW show. Even better news is that i: won't cost you a thing, apar from the phone costs. It wil, be available between 6pm

trial period will end on Novemter 5th when the most successful MUD slingers will he invited down to the London Dungeon for a MUD spectacular.

These are promised as regular events and basically the system is locked so that no or.e can get in out, and then battle is joined. When the dus: clears the survivor staggers out victorious. The bad r.ews is that after the November 5th spectac.ilar, every one will be busted down to nov.ce level, and the battle commences in earnest, at the full rates.

Simon Dally, managing director of Multi-User Entertainments (MUSE) who market MUD worldwide, hopes :hat this initial trial period will get people hooked on MUD and also get any temaining bugs oat of the system. Initially the system will be run from London, and there are no plans at the moment to make a Packet Switch gateway available, so vould-te Wizards from the provinces might find things a bit expensive.

S.mon Dally sees a rosey future for this new concept in computer games. "Our Muc development language  $-$  Mudcl  $-$  will allow anyone to come to us with an idea for an interactive type of game, and Muddl will allow us to implement it quickly and cheaply. We are certainly a long way ahead of :he States where Megawars III, a rather limited interactive game; is going down well, and we have high hopes of selling MUD to the Americans."

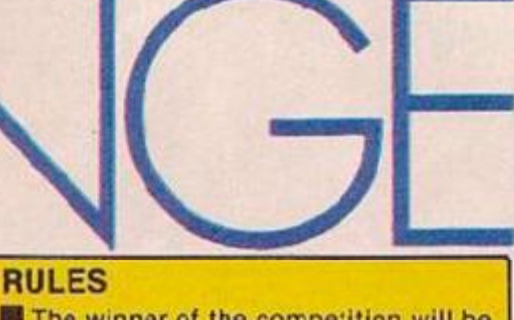

- **The winner of the competition will be** the person who, in the view of the editor, comes up with the most amusing or clever idea for a new interactive type of game.
- **The name of the winner will be printed** in the December issue of Your Compute
- Alt entries must arrive at the *Your*  **Computer offices by the last working** day in September 1985.
- **Each person may enter the competition** only once.
- Entries to the competition cannot be acknowledged.
- **No employees of BPI cr their relatives** may enter the competition.
- The decision of the editor is final. • No corresoor dence on the result of the
- competition will be entered Into.
- **BPI assumes no responsibility or (ability fo' any complaints arising from this competition.**

**MUD COMPETITION** the arcane mysteries of the game. Thus equipped, you will be ready to take on **I nine other clampions al the first MUD spectacular on an all expenses paid trip Io the London Dungeon on November 5. Once there, the system will be locked,** and the entrances sealed until one champion emerges triumphant. The prize **I for this champion ol champions will be either 100 : ree hours of MUD'ing, or I j £100 cash, with free MUD time for the runners-up. For the runners-up of the | | Your Computer competition, there will be prizes from Firebird's popular Silver |** range of software. In return, all we ask you to do is sketch out a scenario for a new adventure which would exploit the interactive features of MUD. You must explain what features of your adventure would require the players to interact with one another. Don't forget, you'll need a computer, a modem, and appropriate

**bulletin board style software to play MUD.**  Don't forget to enclose this coupon, or a photocopy of it, when you send in **I your idea, which can be written or drawn or both, to** *Your Computer,* **Room L221, I Quadrant House, The Quadrant Sutton, Surrey SM2 5AS.** 

j **Name** j

**I Address !** 

Written or drawn idea for new interactive adventure - use extra paper if **I necessar/.** 

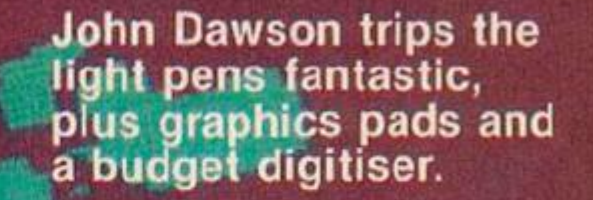

 $M$  .  $M$   $\sim$ 

et

.iNIMATED AND still computer generated pictures are used in feature films, commercials, cartoons and advertisements. Computer assisted design is bip business lor architects, engineers and large computer software houses. There is a vas: range of diagrams, pictures, plans and shapes that can be drawn for different purposes.

i

«rS33SaBJlJK\* SsVt \*  $\sigma$  , it is easy in the  $\sigma$ 

**Holland** 

i - en de la post

You may want to draw a two dimensional chart using hars, lines, pie segments or symbols, a circuit diagram for a piece of electronic equipment, a printed circuit board layout, a three dimensional plan for a house extension or an ergineering blueprint to give tc a toolmaker. Graphpad is a graphics pad which can

measure the position of a stylus in two axes and

return the X and Y co-ordinates to the computer. The version of Graphpad that I examined was intended for use w.th the BBC micro but other versions, with different software, can be used with a number of other machir.cs. The pad draws its power from the BBC microcomputer.

**DIGITISER** ••• •

#### **Comfortable to use**

The Graphpad weighs only one kilogram and is 14 by 10.25in. with ar. effective drawing area of approximately 10.5 by 7.Sin. The drawing area is a little smaller than a piece of A4 paper and that can be very convenient for transferring diagrams to the computer. One lead from the

pad is connected to the user port of the BBC microcomputer and a second lead runs from the left hanc side of the pad to a lightweight stylus or pen.

m

The pen is comfortable to use and has a metal tip which presses on to the perspex overlying the surface of the graphics pad. The manufacturers suggest :hat you should place this sheet on the surface of the graphics pad for the best results. There is a microswitch inside the body of .he pet, and the cursor appears on the screen of the computer VDU when the tip is pressed. If you press the pen tip when it is not pressed down on to the pad the cursor moves randomly on the screen.

British Micro supplies three programs on disc to accompany the graphics tablet. The first prints the X and Y co-ordinates of the pen on the VDU screen and the second program is a general purpose drawing program with commands to draw lines, rectangles, triangles, circles and freehand lines.

You can fill any enclosed shape or the background, draw lines in three different widths, save and load crawings to disc or tape and print a drawing in positive or negative using a screen dump routine for the Epson MX ard FX series printers. The third part of the software is called a "CAD" program.

CAD stands tor Computer Assisted Design. Flexible manufacturing systems arc just beginning to appear in which computer assisted design is the first part of ihe process. After drawing something that is tc be manufactured, a new was.iing machine for example, on the screen of a computer, it shculd be possible to check the strength of various components cr the validity of the electrical wiring diagram using £ separate computer program.

When the design has been confirmed, the computer should generate instructions to be sent to numerically controlled michine tools that will press metal panels, machine rctors and wind armatures for electric motors, weld sections of the case and lay wires in a wiring jig to fcrm the cable harness. By changing the program that's sent from the CAD computer the product can, in theory, be turned from a washing machine into a dish washer or tumble dryer.

The Graphpad CAD program is not a competitor for the Automatic Dishwasher Designer Awsrd 1986. It is actually quite disappointing for all you can do is design a series of shapes on a 16 by 16 grid, place these into a number of pigeonholes and then arrange the scaled down shapes on the screen linking them with lines. It is not possible to alrer the scale of the shapes once they have been defined, nor can you adc text to the diagram for labels or titles. Despite being able to place a grid pattern on the VDU to help with the alignment of various shapes, I found it quite difficult to drag the shapes or icons to precisely where I wanted them.

I liked the Graphpsd hardware for its neat, robust design and the drawing program worked well. There is a listing of the draw.ng program at the back of the instruction manual and it should be easy to extend or modify this to suit your own requirements. The CAD program was disappointing.

The sensitive area of the Touchmaster graphics pad is exactly the same size as a piece of A4 paper. The Touchmaster is self powered by its own mains plug/transformer and must contain a dedicated microprocessor. Both serial and parallel ports are fitted to the back of the ease and there is a socket for a foot switch as well. The short handbook supplied with the pad shows how it can be connected to popular **.iiQchir**.es **such** as the BBC **micro,** CBM-64, Dragon 32/64, Spectrum and Vic-20.

In the case of the BBC micro, a lead connects die touch pad to the 3.S-423 serial port. Unlike rhe other touch pads and light pens, the Touchmaster duiputs X and Y co-ordinates as information that can be read as the equivalent of a sey stroke in a Basic program. All you need to .include in your programs arc the following

- **Basic** instructions: 10 "FX 2.1 \
- 20 "FX 7,7
- 30 "FX 21,1

**40 IF (GET AND £7F) <64 THEN 40** 

- 50  $X = GET*64 + GET$ 60 Y = GET\*64 + GET
	-

That's really not very difficult. Accessing the RS-423 serial port is also easy in machine code if you need the whele system to ran faster than is possible in Basic. Interfacing the Touchmaster is very easy and the use of the serial port may well avoid clashes with other peripherals — it is at least easier to plug and unplug leads to the serial socket than to the user port. The resolution of the Touchmaster pad is not stated in the user instructions.

Multipaint was supplied on cassette. It works well and is a lot of fun to use. Probably it's the best simple drawing program that I've found for the BBC. The program is written in Basic and can be modified to suit your own needs. Unfortunately, I couldn't get Simon's Squares to load but Word Search entranced my six year old younger daughter. The program requ.res concentration ar.d as gcod a memory as you can manage.

The instructions contain a couple of mistakes but the bright overlay for the touch pad works well with the screen display. Spelli-copter was less successful, partly because the program requires a fiddly attention to the exact positioning of the helicopter carrying the letter you have to drop into place.

#### **Pad has two switches**

The Saga Bitmap is made in West Germany and plugs into an analogue-to-digital interface designed for use with the Kempston joystick on the Spectrum computer. The sensitive area is smaller than the other two pads — 5ins. by 3.75in. — but this didn't seen tc make it more difficult to position the cursor where I wanted. The pad has two switches on the left hand side of the case that are used to tell the computer when you have a choice from a menu or set the cursor correctly in place.

The Touchmaster pad is set up with two soft "keys" at the bottem right side of the drawing area when you are using Multipaint and the Graphpad device requires you to press keys on the computer keyboard. I preferred the Touchmaster approach because you can concentrate on the pad and the screen without being distracted-by the keyboard or a separate switch. Nevertheless I liked the consistency and feel of the Bitmap pac. while I was using it with the Saga Style program.

Style can be used with either the Bitmap or a joystick. The program can be transferred to a Microdrive. It has all the usual facilities for drawing lines, rays  $-$  multiple lines from  $\varepsilon$ single point - circles, triangles, boxes, freehand shapes and freehand points. You can fill anyenclosed shape and can unfill the shape if you make a mistake.

The most advanced facility allows you to zoom into a section of the picture, alter individual pixels and then zoom out again. Other utilities provide for solid or shaded fill, localised or universal colour changes and two different brush types.

The Touchmaster Multipaint program has more brush styles and widths and will draw regular polygons with between three and nine

#### **EQUIPMENT AND SOFTWARE MANUFACTURERS**

#### GRAPHPAD BBC

Suppliec with; XY coordinates program

Drawing package

CAD program

British Micro, Penfoid Works, Imperial Way, WATFORD, Hertfordshire WD2  $4YY$ 

Telephone: 0923 48222

TOUCHMASTER 3DC, Spectrum. CBM-64, Vic 23, Dragon

Suppliec with: Multlpaint d-awing package

Also supplied for review: Spalli-copter, Simcn's Scuares, Word Search

Touchmaster Ltd, P.O. Box 3, Port Tslbct, West Glamorgan SA13 1WH Telephone: 0656 744770

**SAGA GRAPHICS PAD** Spectrum **Also supplied for review:** 

**Style**  Saga Systems Limited, 2 Eve Road, WOKING, Surrsy GU21 4JT Telephone: 04862 22977

DATAPEN BBC, Spectrum

- Suppliec with: SKETCH — Drawing program **SHAPE** IN~RO
- Also included for review: DEFINE - Sprite designer and animator
	- BRITAIN Map of the UK with

questions and lightpen answers OIRKWIK — a program for drawing

electronic circuit diagrams

Datapen Microtechnology Limited.

Kingsciere Road, OVERTON,

Hampshire RG25 3JB

Telephone: 0256 77084

#### PLOTMATE BBC

- Supplied with: Main system disc and utilities
	- Demonstration character set and 'enter data and plot program' Vibrating string displacements
- Ranfall chart
- Function keys reminder
- Map of Britain Also supplied for review:
- LINCAD Technical drawing package

LINTRON1C Elootronic cirouit

diagram plotting program LINCHART - Bar and pie chart program for plotting flat

and 'solid' charts

Linear Graphics Limited, 28 Purdeys Way, RCCHFCRD, Essex SS4 1NE Telephone: 0702 541664.'5

#### ANIROG SUPER SKETCH PAD CBM-64 Supplied w th:

Super Sketch starter kit

ANIROG, Unit 10, Victoria Industrial Park, Victoria RO£d, DARTFORD, Kent DA1 3Ad

Telephone: 0322 92513/8

#### LEONARDO Spectrum

Graphics package Crealive Sparks, Thorn EMi Software sides. These things apart, the twe programs are very similar. Unlike Graphpad, neither will dump a drawing to a printer.

The Anirog Super Sketch  $\equiv$  Model G2100 works on different principles to the graphics pads that I have described so far. A long arm protrudes over the drawing area from a housing at the too of the pad. The position of the stylus at the end of the arm is calculated from the rotation of two potentiometers inside the housing. The ann has a geared track underneath and this provides information about how far the stylus is up or down the pad while the rotation of the arm provides the other signal. Buttons on the top housing can be used to Select a function from a menu displayed on the VDU, "Lift" the pen from the pad - electronically at least - and return to the Menu, The software supplied with the Anirog sketch pad works well and has a couple of unique features.

"Undo" will erase the work you have done since the menu was last displayed and ''Mirror", "Quad" and ^'Fli? " will split the screen and copy what you are doing either to the other side, into the three ether quarters, or from top to bottom. That's a good way to achieve symmetrical drawings and the undo command is much easier to use than the erase functions in most of the other packages.

1 didn't like the mechanism in the Anirog sketch pad particularly after using the Bitmap and Touchmaster graphics pads. I would be concerned about wear developing in the gear mechanism that turns the potentiometers and the steadiness that you might appear to gain from the arm as opposed to the free pen didn't help my two children to draw straighter lines.

However, :he Anirog sketch pad works perfectly well and the drawing package is perfectly adequate for designing pictures and saving them on tape or disc. The manual suggests that photographing the screen is one way of reproducing what you have created.

#### **Well made unit**

A light pen is a device which detects when the spot of light or. a scanning visual display unit - an ordinary TV or monitor - has passed underneath the sensor. In conjunction with software or liardware, the CRTC chip in the BBC micro, the position of the lightoen on the screen can be determined and the information led into a program running in the computer.

The R H Lightpen is a well made unit. The body of the pen is a slim, comfortable to hold, cylinder with a red LED a: the back of the pen — fac.ng the user — and a tapering noszle at the front. A flexible lead connects the pen to a metal cased unit that connects in turn to the analogue port of the BBC microcomputer.

The software included with the R H Lightpen consists of a number of procedures that can be incorporated into your own programs in addition to two good games which are played with the lightpen. The drawing routine works in Mode 0 and is much simpler than the software provided with other products. However, R H Elec ronics also produce a program known as Art Master.

Two versions of the Datapen were sent for review. One connects to the A to D port on the BEC microcomputer and the other is connected to a sockei which plugs into the bus on the back of the Spectrum. It is not possible to plug

another unit on to the back of the Datapen connector — it must oe the last item in the stack. The Spectrum version of the pen can be used with both the 16K anc 48K computers although the programs to stve a picture to tape and load i: back in again have to be loadec separately if you have the 16K machine.

A lot of software was supplied with the Datadrawn at rightangles.

produce a diagram four semens wide by two screens high and up to 640 different symbols can be used in the course of preparing a diagram. C rcwik is really rather like a graphics

word processor in which symbols arc placed in position and linked by lines. If you charge one symbol in the symbol table, each occurrence of the symbol in the diagram will also be altered.

The Plotmate plotter .s a delight to use. It is a flatbed plotter where the pen is moved in two cimensons. Other machines, the Epson HI-80 for example, move the pen in one dimension and the paper in the other. The Plotmate will handle card or thick paper that w.ll stop the Epson dead in its tracks. The penally is the Plotmate's greater size  $-15$  by 14 by 6.5in.

The Plotmate is very solidly constmcted with a steel case that will take a lot of wear and tear. The plotting mechanism reminds me of the standard of manufacture you find inside a commercial Qume or Diablo daisywheel printer intended for continuous use over prolonged periods. Despite this reassuringly massive feel, the Plotmate weighs only 6.5 Kilograms.

There's so much you can do with the Plot-

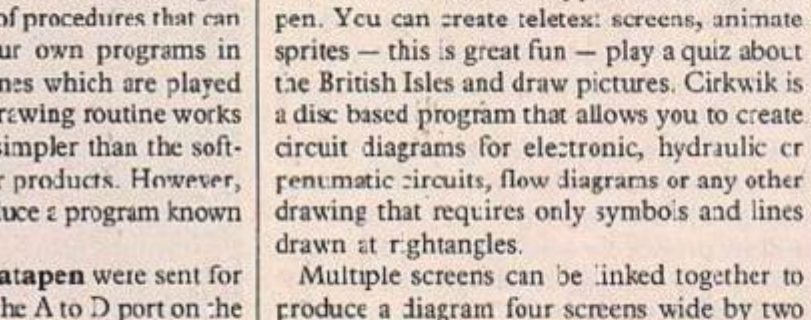

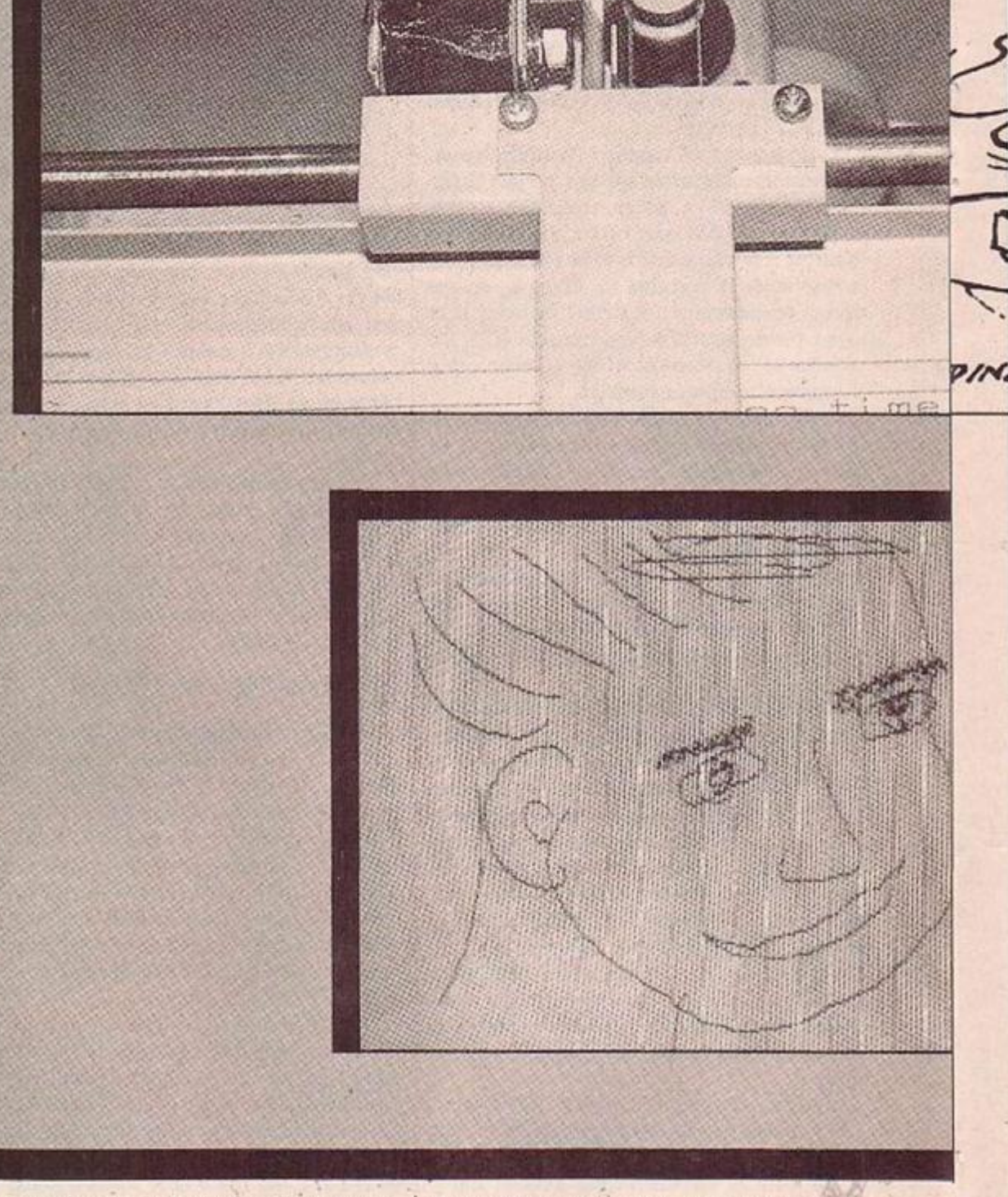

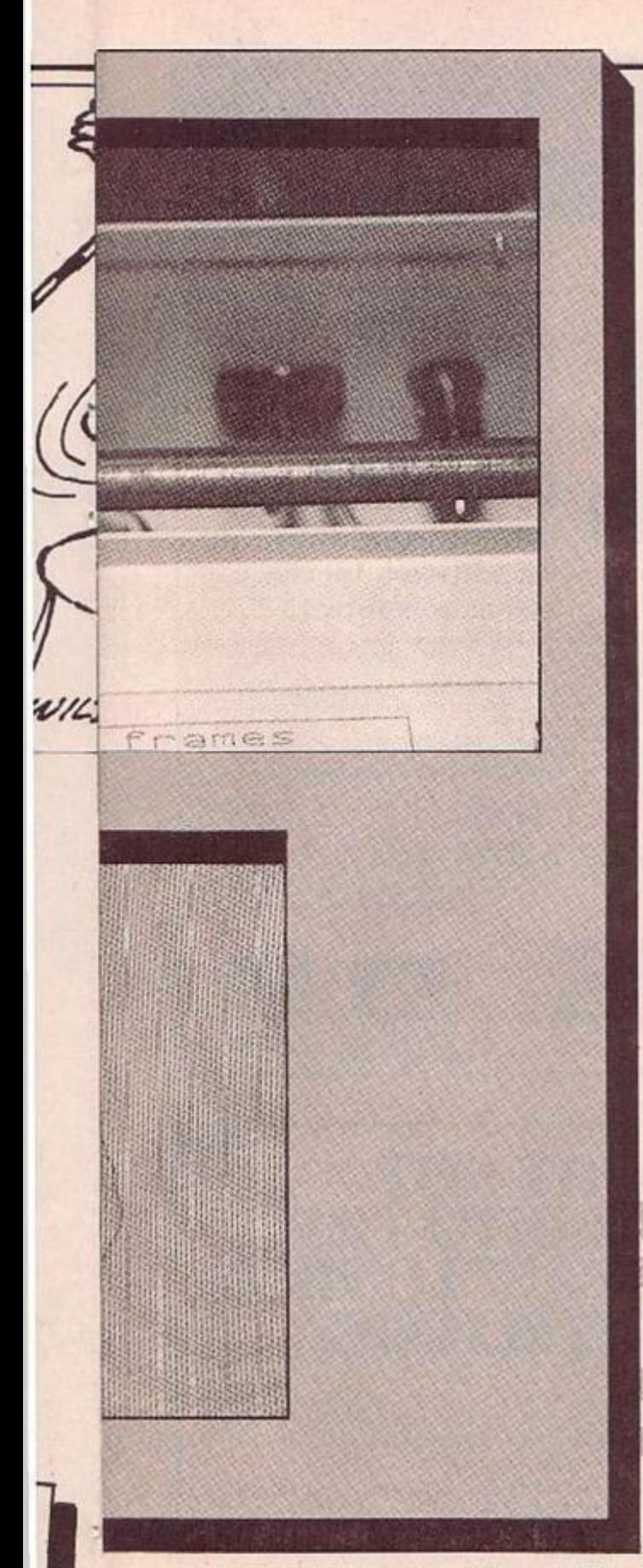

mate that :t's impossible to cover it all in part of cne article. I hope to write about the Plotmate in much more detail later in the autumn. However, for the moment here is a selection of the facilities that come with the basic machine:

- The VDJ 23,255 instruction can change the ogical colour on the VDU and can be used to prompt the user to change the pen colour in the Plotmate. Black, Red, Green, Brown, blue and Violet pens are available.
- Text can be plotted in different sizes, orientations — up, down, left to right and right lo left — and four different slants — italics. The VDII instruction accepts parameters to modify the character height, character width, character slant, character orientation, pen speed, shading and broken I ne patterns and scale. One more parameter controls functions such as up-

side down plotting, setting :he plctter or gin and togcling the colour change promots.

You can fill triangles and other blccks QLite automatically with either snlid colour or a larce variety of less dense or broken lines.

Plctmatc gets its data by intercepting the commands in the OSWRCH channel and sending them on afterwards to the EBC micro operating system. One version of the plotter driver is designed to be located just below the Mode 4 screen RAM, another leaves more room fcr your Basic program but does not permi: simultaneous plotting on screen and to the Plotnatc.

You can run the Plotmate driver with the second processor leaving all the secondary Ram free for your programs. The Plotnate driver can be loaded from within a Basic program when you require it by simply changing HIMEM and using the instruction "RUN H.PLTMATE

Finally, you can directly access routine to move the pen, and generally control the plotter in both Basic and mach.ne code.

The figures show how a screen display can be transferred to the plotter. The programs to produce both diagrams are standard Acorr.sof: software from the Creative Graphics and Graphs and Charts packages run with Plotmate ir operation. The map of Great Britain anc the circuit diagram were produced by demonstration programs supplied with the plotter.

The Print Technik Digitiser is a small box that plujs into the user port of the CBM-64 computer. The digitiser works by sampling a number of video frames and building up a p.cture in four levels of brightness in the computer memory. The stored pic:ure is 256 by 256 points in size and 150 by 200 points are visible on screen at any one time.

You can assign different colours to each of the grey levels and can run a separate program tc resolve 16 levels of brightness for special purposes. Once a picture has been acquired by the digiiiser, the device can be disconnected from the computer and the image manipulated by the software alone.

The image can be dumped to black/white and colour cot matrix printers and may also be 'edited' usir.g a light pen. Another program in the package will detect a change in the digitised image and sound an alarm if certain parameters are exceedeed. The Pr.nt Technik digitiser was easy to set up using a Panasonic A2 camera and Panasonic NV 180B video recorder as the signal **sourcc.** 

The p.ctures were clear alt.iough the camera and the object must both be kept staticnatv as the d.gitising process takes thiee or four seconds tc complete. It's very clever and a lot of fun.

There ia **one** graphics **package** for the Spectrum that doesn't cost a lot of money and is more sophisticated than the other crawing software included in this review. Leonardo can draw in three dimensions and has a 'programmed draw' facility for drawing patterns, shapes, singly cr repetitively, with scale expansion, translation or rotation. **The** rotation increment car. be set to any number of degrees unlike many other programs which cope only with rightangle changes. Leonardo will work with the keyboard alone or any of the popular Spectrum joysticks.

#### PRINT TECHNIK VIDEO DIGITISER CRM-64

#### Supplied with:

Prcgram suite to capture video picture, 'edit the picture, store picture on disc, dump a picture

to dot matrix printer

CRL Group PLC, CRL House, 9 Kings Yard, Carpontoro Rood, LONDON E15  $2HD$ 

(Telephone: D1-533 2918

R H ELECTRONICS LIGHT PEN BBC Supplied with:

- Light pen utilities
- Draughts game
- Kwartet game
- Mode 3 free hand drawing program Swan — Mode 2 picture

|R H Electronics (Salce) Limited, Chesterton Mill, Frenchs Road, CAMBRIDGE CB4 3NP Telephone: 0223 311290

COMPUTER ART AND GRAPHICS - How to program with personal computers Written by Axel Bruck Published by Paul Petzold Limited Lcndon 11984} ISBN 0-946970-C6-8

#### CONCLUSIONS

- IM A lot of software has been written for onscreen graphics displays on most of the popular microcomputers. Plotmate can use those programs directly to transfer data from the BBC screen to the plotter.
- Graphics tablets or pads have been available for some time for minicomputers and big. serious jcbs. Until recently they came with big, serious prices attached to them so the Graphpad, Touchmaster and B tmap are all good value for money as peripherals.
- Leonardo is the best drawing and painting program for the Spectrum and you don't even need a joystick or a graphics pad.
- **Axel Bruck's book Computer Art and** Graphics is superb, it illustrales magnificently how a computer can be used to draw complex repetitive, patterns that appear to have depth and perspective. The explanation and programs in the book can be adapted to draw and plct almost any shape. But that is done by entering figures that describe the various lines and movements necessary to construct the shape. None of the software inc uded in this review will allow you to draw a diagram in three. dimensions on the computer's screen with either a graohics pad or a light pen and then rotate or scale the figure to suit your needs.
- **II** The video digitiser could be useful for preparing sales literature or catalogues where you want to include a picture of a piece ol equipment or a logo Into the middle of a text. It is certainly great Fun to play with but romomber you'll need a standard source of video signals, an ordinary video camera for example, to feed tne device.
- For my purposes. I would buy an R H Electronics lightpen or the Graphpad or Touchmaster oraphics pad and couple that to the Plotmate, writing the software to manipulate the data with the help of Axel Bryck's book.

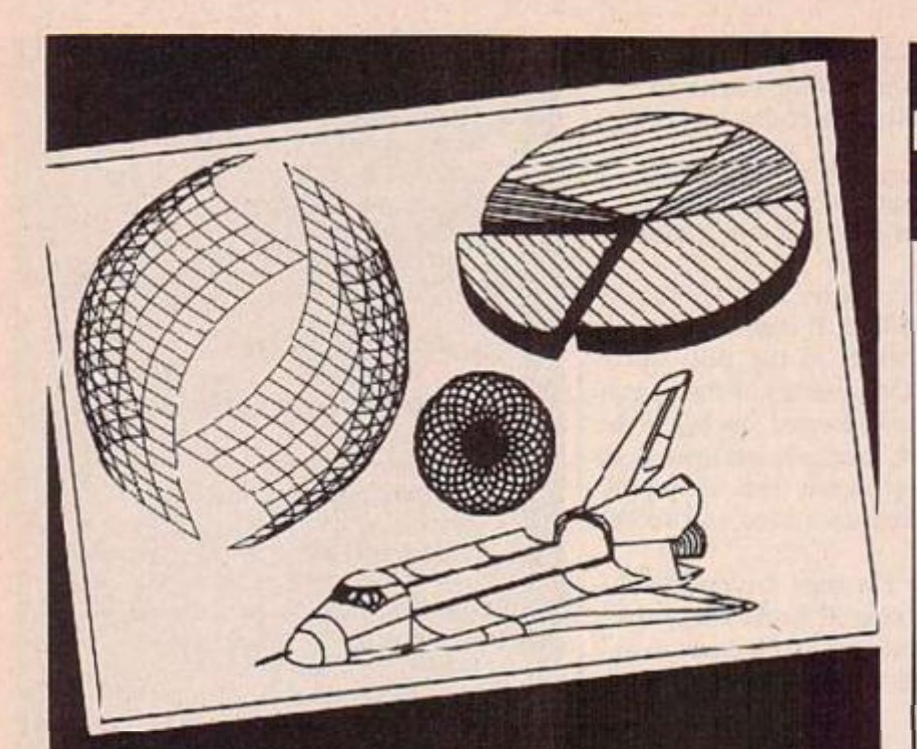

# **All this can** happen when you **Plotmate your micro**

Plotmate is new. Excitingly new.

It's a rugged, responsive flathed plotter with a lot of built-in magic.

You can use it to create fantastic patterns. Some small as a postage stamp. Or big as an A2 poster

It'll produce overhead transparencies for you. And all dimensions of graphs, diagrams and charts.

It'll also prepare maps. Then out the contours in. And that's only part of it.

You should see its repertoire of characters-a whole sci-î populat on for you to manipulate

Plotmate software accepts all the colour, vector, character and graphics commands of your BBC micro.

You just plug it in and away you go. All for less than £300.\*

Phcne 07C2 541664 for details.

**GetPictmating** soon.

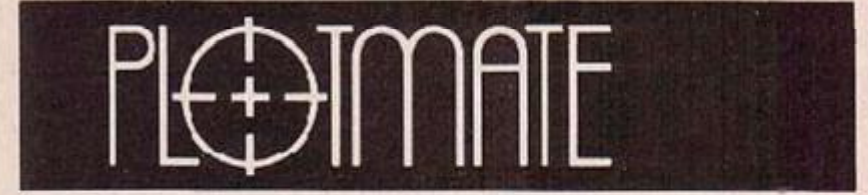

**LINEAR GRAPHICS LIMITED** 28 Purdeys Wsy Purdeys Industrial Estate Rochford Essex<br>Telephone: 0702 541664 Telex: 595701 Ref 356 \*exc VAT

### Educational Software | CI

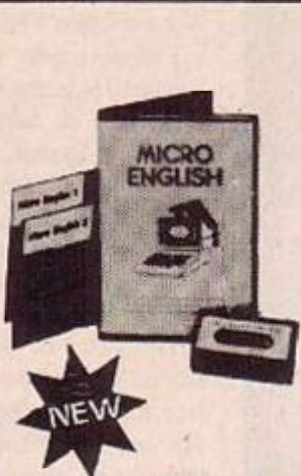

**BBC Micro**<br>Tape, 40/83 track Disc, Econe: compatible **ZX Spectrum** 

Commodore 64

Electron unexpanded Vic ZX81 · Apple · PET **NEC PC8201A** Dragon (book only) All software for the above computers.

**COMPUTERS.**<br>
MEGA MATHS (DCC, Disclosul), 24 *januarin* step by step, A-level course of 105 topics for mature beginners, A-leve students and Micro-Maths users.<br>
(2 discs/tapes + 2 books.) £24.00.<br>
MICRO ENGLISH (BBC, Elec

\*Immediate dispatch Muro Maths, Micro English, Mega Maths and Master<br>Maths. Phone or send orders or requests for free glossy colour catalogue to:

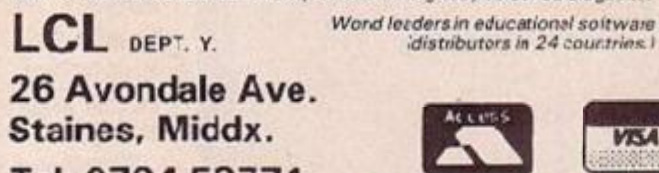

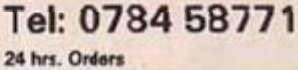

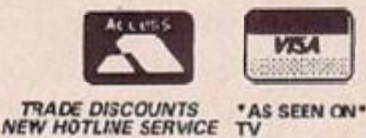

NORTH EAST LONDON FOL TECHNIC

Guide for Applicants 1983/1986

**WHY NOT LOOK INTO THE NORTH EAST LOT POINTECHN** 

Why not look into what NELP has to offer? When you upen our Guidefor Applicants you will find over 150 full-time, san iwith, part-time and special courses available to students seeking higher education to<br>cegnes, diploma/cortificate and prefeasional level.

Our schools and departments offer courses in the areas of Arts and Social Sciences, Business, Management, Engireering and Science while in our school for Independent

Study students can plan their own individual programmes leading to<br>DipHE or BA/RSc or Masters level. Our Guide for Applicants<br>mutains full details of our range of courses. Why not send for it now? The Assistant Registrar. **North East London Folytechnic** Longbridge Road, Dagenham. **Essex RM8 2AS** Tel. 01-530 7722. The Assistant Registrar **North East London** Folytechnic Romford Road. Loncon E15 4LZ.

Tel. 01-590 7722.

Prestel no. \*2113413 #

YOJR COMPUTER, SEPTEMBER 1985

# **LICAT REPLACING TEACHER**

#### Software or swotware? Josephine Adams' end of term report reviews the class.

WHAT MAKES A good piece of educational software? Ask 20 different people and you'll get 20 different answers. To the parent, it has to help their children be better scholars and get a better job. To teachers it adds something to their task that would otherwise be difficult, impractical, or even impcssible. To the kids, it makes what is usually boring a hit more fun. To the supplier, well, the educational label can give an indifferent program credibility and so possibly greater sales. But unfortunately to most people, it means very little at all!

1981 marks the beginning of the computers in education boom. With gpvernmcnt help, schools started to equip with micros, namely, the BBC - plus the Research Machines' 38C-Z and 480-Z with a few Spectrums to boot.

Unfortunately, the software of that era did more than anything to put teachers off using computers - not that many of them were keen anyway. Chalk and talk couid achieve much better results than most educational software of the day. In retrospect, it was asking too much for it to have been otherwise.

Programs performed on screen what the teacher did in class  $-$  except not as well. The dreaded drill and practice program dominated: the computer asks a question, the children answer it and, ifthey're lucky, receive a graphical reward sequence — a big screen tick.

But the situation has improved, dramatically. Over the past year or so, teachers and suppliers have got together :o develop some very exciting applications.

Lessons have been learned: the computer can do some things well — not everything — and these areas hare beer, exploited. Where educational software has succeeded, the results have been spectacular.

Consider these examples: remedial English. The mechanical ability to write is not there so ihe creative expression has dried up and the desire to learn with it. Enter word pmcessing. Perfect hard copy every time thanks to a few basic functions - insert, delete, search and replace. The BBC Micro, currently the standard machine in education, supports quite a few gcod word processors, though none better than Computer Concepts' Wordwise Plus.

Or, history. How can you get a real feel for life in the Viking era? Enter the historical simulation. Decisions have to be made based on concitions of the time  $-$  the outcomes of which have no less significance in the 20th century than they did in the 10th. In case you're wondering, there is in fact a wonderful program from Fearnleaf called The Vikings.

Let's stay with the humanities and take a look at geography. One of the best collections comes from BBC Publications, called Introducing *(continued on next page)* 

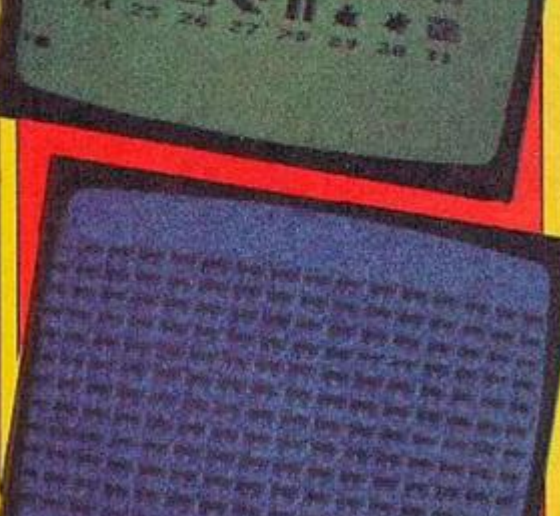

Logation Loga and sprite creation Top,<br>arcade graphics using simple Loga<br>commangs Middle this Loga can handle up to 32 sprit<br>multiplying cats soriles at a time. Bottom,

#### **WARNING: COMPUTER STUDIES CAN DAMAGE YOUR FUTURE !**

One: a home computet is not really going to help youngsters get a job because all they want to do is p ay games. Nothing wrong with that, there are some marvellous games around and the entertainment aspect of the computer at home is its main appeal

Two: computer studies as taught in the majority of schools is almost completely irrelevant to what goes on in the real world. That, I hasten to add, is not the lault of the teachers but the exam boards. Whether the O or A level computer studies candidates gc into higher educatior or employment, they will have to unlearn what they have acquired so far and then tackle what is being asked of them.

Fmployers rarely want Basic programmers; they want people skilled in Ccbol, Fortran and assembly language. Universities and polytechrics don't give a hoot for Babbage; they demand awo-kirg knowledge of W nchester hard-disc systems, protocols for computer communicat on, user-friendly software interfaces.

"hree: social interaction, organisational skills, people management are all more important than the vast amount of techn cal knowledge believed to be necessary when working with computers. A number of educationalists are becoming rightly concerned with the computer junkies, the increasingly common place of youngsters becoming hooked and ignoring everything else in life. If you cant communicate effectively with other people, you will be seriously h ndered in vour working life, whatever you chocse to do.

This is not meant to be pessinislic, just cautious. High expectations more often than not end up as disappointments.

One step in the rghl direction is the increasing number of training centres of one cescription or another which attempt to meet specific needs above and beyond conventional educational institutions. ITeCs {Information Technology Centres} are sp'incing up all ove' the country and provide courses for predominantly unqualified 16 and 17 year olds in various aspects fc computers from viewdata editing to wcrd processing.

Within schools themselves, an initiative has been introduced by the DES to cater fcr the broad range of skills required within the nitech industries ranging from compter-aided design to electronic engineering. This is the so-called TVEI scheme or Technical and Vocational Educat on Initiative.

A skills snortage undoubtedly exists where jobs remain unfilled because so far iradequate attention has been paid to meeting industry's requirements. Those jobs are not for programmers but for creative technical people: I've seen many primary school children with the potential to meet those needs, if only Rank Xerox, ICL and others can wait 10 years or so!

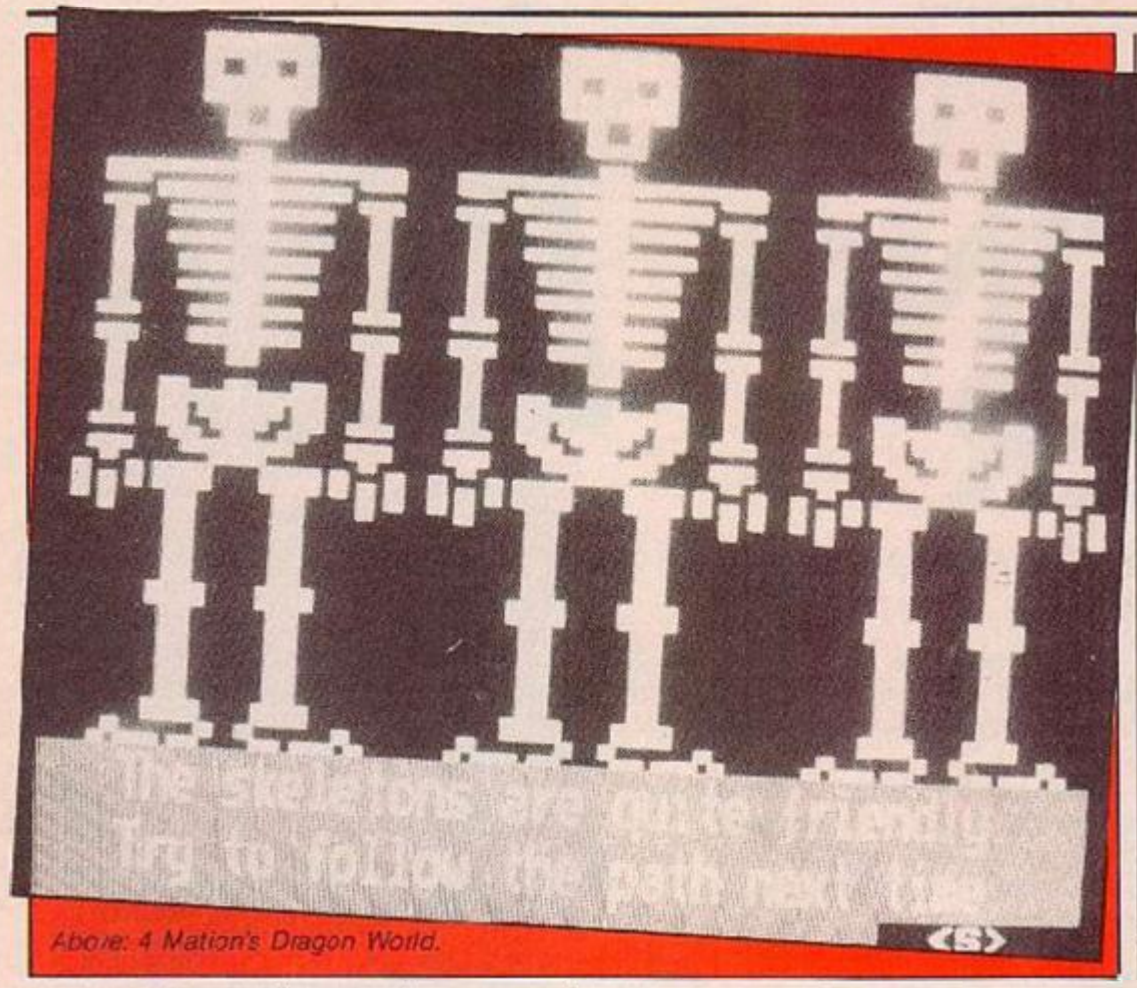

#### *(continued from previous page)*

Geography. Hour programs tike you through different aspects of the subject via simulations of a nomadic lifestyle, an expedition to Everest, a river journey and an airline flight: all first-class learning materia..

Maths has always been considered an appropriate subject for the computer. For the early years of school, there are a couple of outstanding programs that are a must fcr any primary school software library. The first is called Maths with a Story (BBC Publ.cat.ons); the second is Cars - Maths in Mot.on from a highly respected educational software supplier, The Cambridgeshire Software House.

But computer assisted learning aside, there are new opportunities for learning that the computer and its software have created. This is the real breakthrough

One example, and perhaps the best, is Logo. All the comunon home computers have an implementation of Logo though the better ones are Logotron Logo for the BBC Micro and Atari Logo.

Logo basically offers the young computer user the chance to explore for themselves the world of maths, programming, computer graphics and control. In school, it can form the basis of a year's work; at home, it means hours and hours of fun much more so than the average game. And it's very educational!

Another example is information handling. Success in this world depends on the in lividual's ability to manipulate information not to store it: to find it, collect, reirieve and interrogate it. It is here that being able to use a computer may help its user to get a good jot.

Forget programming, systems analysis and computer science; computers will soon be able to do all that for themselves. What is important is the information handling skill — the heart ol the information technology boom.

It is here too that the computer fits most comfortably into other, more familiar, areas of classroom activity. Kids go out daily 10 survey traffic, wildlife, the erting habits of classmates and a thousanc other things as part of normal project work. The creation of a datahase on the computer of information they have gatherec can help this kind of project work hut it is also a marvellous learning opportunity in its own nghi.

Two of the best educational database packages are Quest from the Advisory Un t of Computer Based Education (AUCBE) in Hatfield and Inform from the Nottinghamshire Computer Education Centre. The first runs on KML micros, the seconc on the Beeh

In the primary school, adventures have proved to be enormously successful learning aids. Children wcrk togethet in groups, slure decision making responsibilities, delegate tasks — all very important aspects of a later, working .ife and things all too often neglected in exam-dominated syllabuses.

The spin-offs too are tremendous - creative and written work, ever, drama and music. With

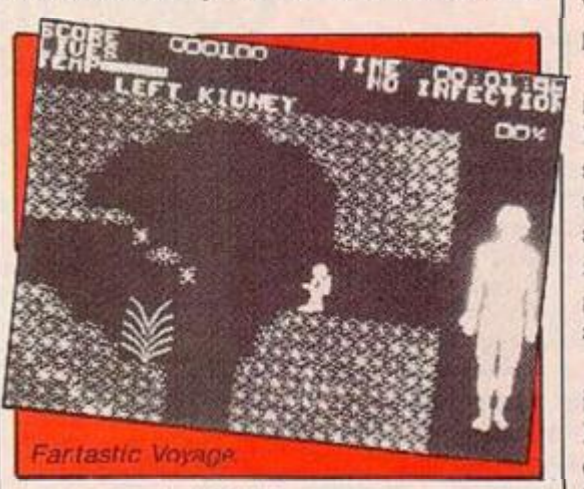

an average ratio of 20 kids to one computer, these assoc.ated activities are extremely important. The n.acs ro in this field is 4Mation Educational Resources: little has generated as much enthusiasm or tun as Flowers of Crystal and Eragon World.

Another good example of an educational adventure is GSN's program called Merlin's Magical Shop. Within the package, you'll be hard-pressed to find the software. There's so much additional resource material, teaching suggestions, children's worksheets, documentation, etc. Really makes you feel you're getting your money's worth.

Helping to appreciate the natural world may be the last thing you would imagine the micro being any good at. Bu: there are two brilliant pieces of software that do just that — Osprcy from Bourne Ecucational Software and Suburban Fox from Ginn & Co.

In cne, you just protect the precariously small osprcy pcpulaticn in the high.ands of Scotland frcm threats ranging from nosy tourists to natural predators. You really begin to understand what conservation is all about ard what it's like tc be an osprey. Surburban Fox takes the piocess even further  $-$  you take on the role of  $\varepsilon$  fox: you live, breathe and survive as a fox.

All the software monitored so far is purely educational in the sense that it was designed for use in the classroom. But what about home education?

Well, home education software took off in the boom period when millions were nishing out to Laskys and W H Smith to buy their Commodore 64s or Spectrums. Making learning fun made money for suppliers like Mirtorsoft, Longman and Macriillan who all brought out some pretty good programs.

Other names also cashed in on the market with predominantly early learning games for the seven to 12 age group. A few braved the exam revision market like Collins and Penguin, but the majority of material was for the younger age group.

**Ft**  S **T** 

One of the few companies to remain successful in this field is ASK. Time Trucker, Podd and the latest in the line - Pazzzzz - are all top quality programs. There arc plenty of others too. There are versions of ASK software fo: most micros ar.d at a reasonable piice.

A couple cf other good examples of, er, well, interesting software are Bodyworks and Fantastic Voyage. Remember the pop-up body book with the flapping lunge? Well, Bodyworks is an adaptation of that written in conjunction with Jonathan Miller, Available for the Spectrum, the graphics are tremendous. Both apply to Fantastic Voyage too - a similar program to Bodyworks but with much more of a game approach. Both will undoubtedly spur budding biologists to greater heights.

This represents but a small selection of what is on the shelves that is good and worth buying. But what will the next generation of educational software bring? One thing is for sure, it will have to be good to sell. Teachers and parents will soon acquire the confidence to discard what they knowis rubbish and to demand what they know to be good; not only in terms of software but curricular and applications too.

Curticulum development - changes in what is taught in schools — is a slow, slow process. For the computer tc be utilised tc the full, the curriculum must change. It's beginning to happen slowly but surely in the form cf new courses ard qualifications. Take for example the diploma in microcomputer applications which is now being offered at a number of schocls and colleges.

From Babbage and Basic, we've come tc viewdata and spreedsheets - practical useful subjects with a real application to the outside world: a rare enough thing in schools. Courses of this type

have identified and addressed particular r.eeds in the commercial world and in the pupils themselves . They are modular by design and combine applications such as word processing, database, financial analysis, graphics, videotex, etc., and upon successful completion are worth much more than the average dutch of 0 levels and CSEs. They also demard a new approach to educational software.

This brings us r.eatly to one of the major new developments within the educational field and elsewhere — the availability of cheap 16-bit computers. This combats two of the restrictions of current activities. The fust is that working on machines like the RM Nimbus and Apricot FIE has direct relevance to industry where the same if not very similar machines are being ased. So when you learn about word processing or databases, you're learning on the same machines with the same software as is in commercial use.

Also, writing decent, interesting and extensive educational software on the BBC Micro is not easy' as any software house will tell you. The machine is ust not up to it. But with whizz-bang 16-tit graphics, speed and performance, developers will really be able to ge: their teeth into applications.

16-bit computing with its icon technology, high-speed graphics, large memory capacity and most important, ease of use: adds up io becier software, better applications and a better learning environment.

What look like being the final push from MEP - the quango set up in 1981 to oversee educational computing — is in the area of 16-bit educational software development. Recently, a contract worth £25,000 was awardei to ASK to develop material for use in schools. If the company's present range of program; is anything to go by, the end result should be pretty good.

There are many scenarios for the school of the future but one of the most feasible is the increased amount of time pupils will study at home. A micro at home connected by phone to a larger computer elsewhere is a realistic possibility for home study. Many students with special educational needs use this kind of set up to undergo study because they simply can't attend school or college. If this became commonplace, we'd really see some advances in home education software.

#### Software and Suppliers

*Woidwise Plus* Camputer Concepts, Gaddesden Place, Hemel Hempstead, Hers. HP2 6EX, 3BC nricro, £56.35, Ron. *T he Viking,* Fernieaf Educalional Software, Fernleaf House, 31 Old Road West, Gravesend, Kent DA11 OLH. £35.95, *introducing Geography*, BRC Publications 35 Marylebone High Street, London W1M *4AA.* BBC micro, £1<sup>7</sup> .4C disc

*Maths with a Gtory, BBC Publications (see* address above), EBC micro, £995 cassette *Cars — Maths in Motion,* Cambridgeshire Software House, The Town Hall, St Ives, Hurtingdon, Cambs. PE17 4AL, BBC nicro, £18 cassette and disc

*ioQotron Logo,* Logotron Ltc, 5 Granby Street, Loughborough, Leics. LE11 4DJ, BBC micro, £39 Rom chip.

*Atari Logo,* A:ari UK Lid

Quest (QuestD), AUCBE, Endymion Road, Hatfield, Herts. ALIO 3£0 Z ami 430-Z, £10 disc

*Inform*, Nottinghamshire Computer

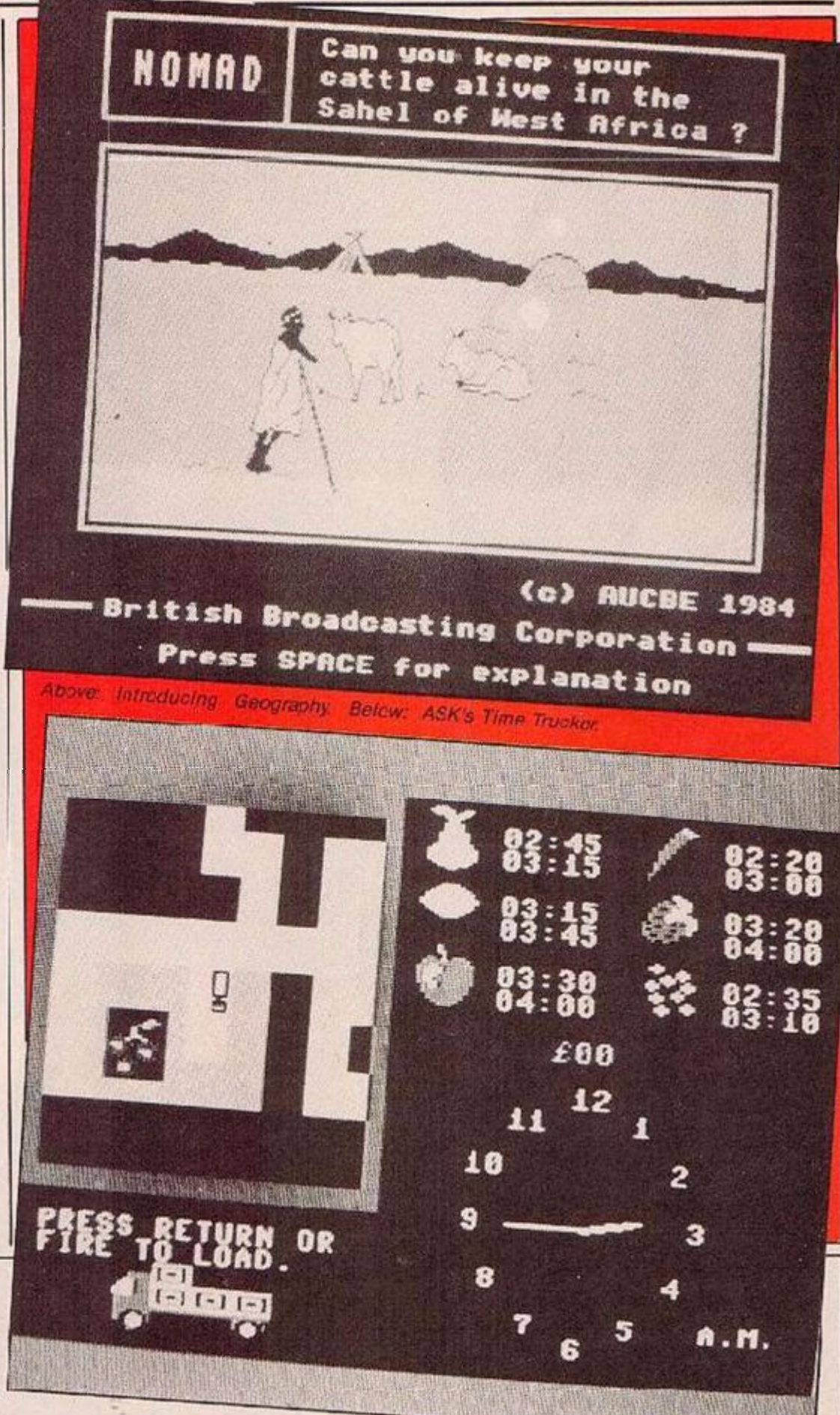

Education Centre. Eaton Hali, Retford. Notts. BBC micro, E15 (check) disc

*Flowers of Crystal,* 4Mation Educational Resources, Linden Lea, Rock Park, Barnstaple, Devon EX32 9AQ BBC micro and 480-Z(?), £16 csssette £17.65 disc Dragon World, 4Malion Educational Resources (see address abovei, B3C micro, RWL version in preparation, £16 casselte, £17.65 disc

*Merlin's Magical Shop.* GSN, Manchester Un versity Press. Oxford Road Manchester M13 9PL, BBC micro and 480-Z, £25 disc *Osprey,* Bourne Educational Software, Bojrns House, The Hundred, Rcmsey, Hants SOS 8BY £11.95, d sc

*Surburban Fox,* 3inn & Co Ltd, Prebendal

House, Farson's Fee, Aylesbury, Bucks. HF20 2QX. £30

*Podd,* ASK Ltd. London House, 68 Upper Richm ond Roac, London SW15 2RP. BBC micro, £990 cassette

*Time Trucker* ASK Ltd (see address above), Commodore 64, £7.95 cassette

Pazzazz, ASK Ltd, (see address *above*), Commodore 64 and B3C micro, cassette *Bcdvvsorks.* Genesis Productiors Ltd, 30 Great Portland Street. London WIN 5AD, Specfum, £14.95 cassette

*Fantastic Voyage,* Ouicksilva I id, Carllnn Lodge, 16 Carlton Crescent, Southampton, Hants, S01 £EJ, Spectrum, £6.9£ cassette

### THE NEW AMSTRAD CPC 664 WITH BUILT-IN DISC DRIVE

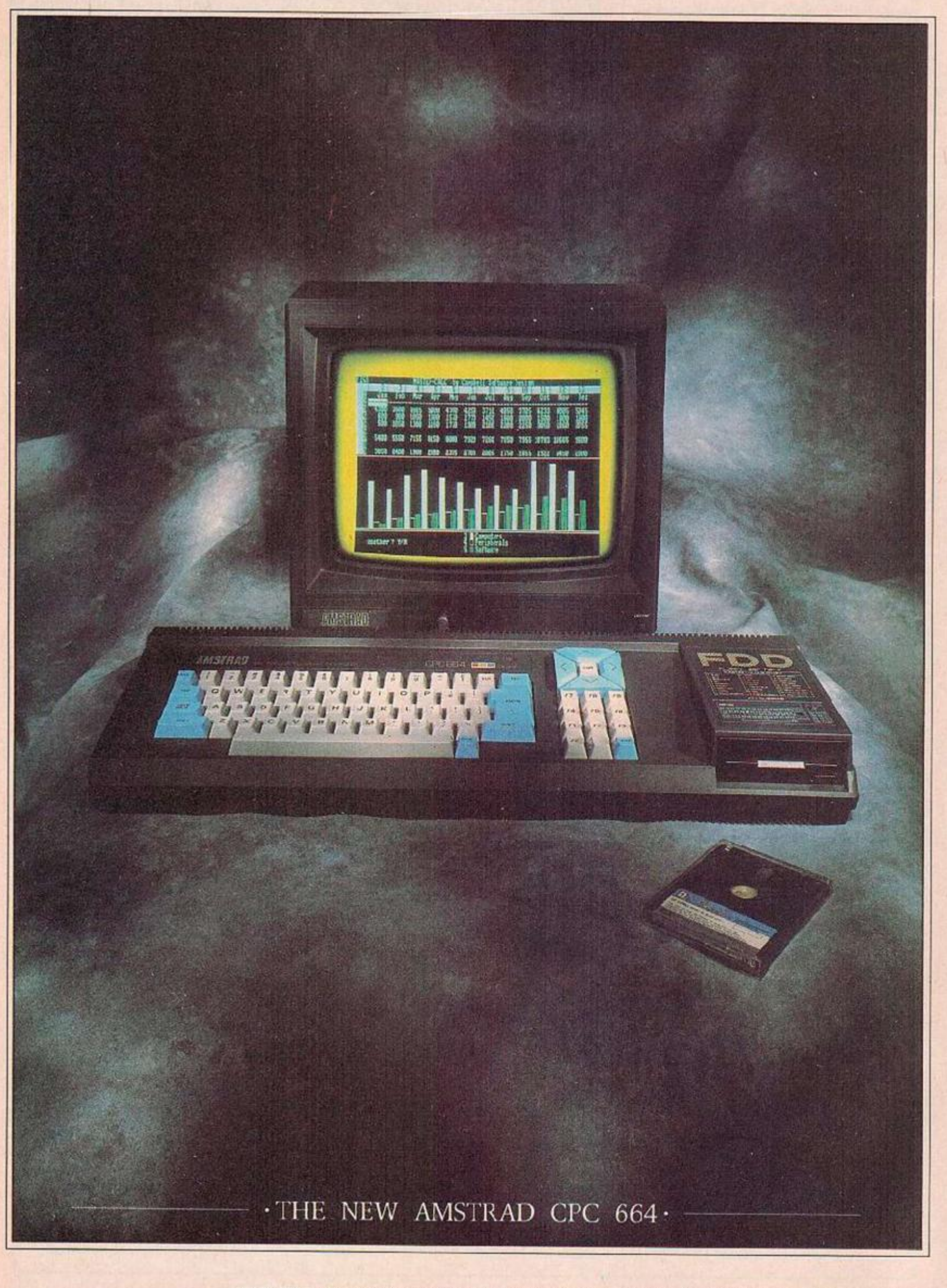

· AVAILABLE AT BOOTS · COMET · CURRYS · DIXONS · GREENS · JOHN MENZIES · RUMBELOWS

A colo sto at at at a b til fi

Š

#### THE LOW COST COMPUTER FOR HOME AND BUSINESS •

If you know anything about computers you'll know that disc drives are up to fifty times faster than cassette when you're loading and saving programs. In fact, a disc drive makes computing faster, more reliable, more

efficient and more fun. But up till now the only way to gain these advantages for a home computer was to buy a separate disc drive attachment. New Amstrad are pleased to announce the first complete home computer with built-in disc drive: The Amstrad CPC 564.

And when you buy a CPC 664 you'll find it's not just the disc drive that's built-in

You'll get every-

thing you need, including a monitor (green screen or full colour). We'll even give vou a free CPM and Logo disc, so all you do is plug in and you're in business.

#### **BUSINESS OR PLEASURE.**

Although a disc drive will make games more fun {ar.d there are loads of them to choose from) it also makes the CPC 664 a serious proposition for can improve the productivity the business user.

There arc accounting

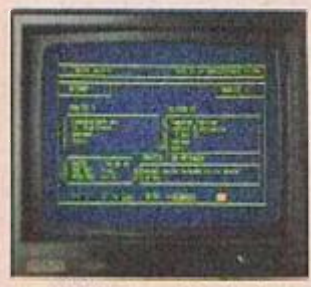

Amsoft Business Control, is a complete suite of programs for integrated sales invoicing, stock control and szles ledger lor around £99. [Requires an additional FD-1 disc drive around £159 and DL-2 cable around  $\S$  $\Omega$ .

business more efficient and effec- on disc (and cassette) to tive by providing access to the CPC 664 users. Many from famous range of CP/M<sup>\*</sup> software.

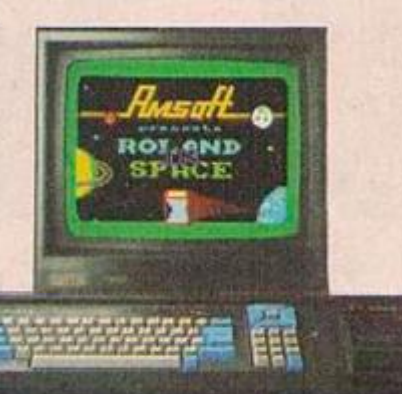

WITH COLOUR MONITOR AROUND **£449** 

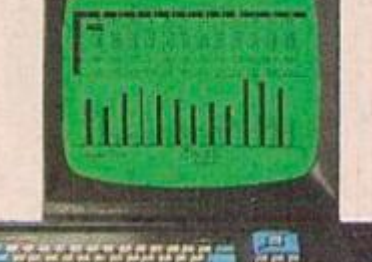

WITH GREEN SCREEN AROUND **£339** 

peripherals available to CPC 664 users which plug directly into the built-in interfaces. These include a joy-

famous-name software houses. Few will cost you more than £49 and most will cost you con-

> **AN EXPANDING — SYSTEM**

> > There is a complete range of

siderably less

stick, additional disc drive (to douole your on-line storage) and the Amstrad DMP-1 dot-matrix printer. (There's also a cassette interface so that you can use CPC 464 programs on tape). And there are many more perioherals from Amstrad and other manufacturers which can be used to enhance the CPC 664.

#### **HIGH PERFORMANCE — LOW COST**

**HEREHO** 

)MPHTE

**HAT MEANS** 

JSINESS.

The one thing you won't need a computer to work out is that the

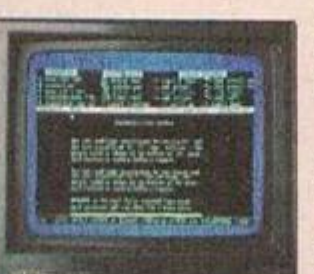

Wordprocessing with Amsword of everyons from unskilled typist to trained secre:ary. Around £23.95.

wordprocessing, spread-sheet and database programs (to name but a few).

The CPC 664 is also supplied with

hard to beat. With a green screen monitor the cost is just £339. With a full colour screen it costs £449 And after

monitor) to realise that the Amstrad package is very

you've saved money on the price of the computer itself, you go on saving on the price of software.

There are hundreds CP/M<sup>\*</sup> to help of programs for business<br>make your or pleasure available or pleasure available

Amstrad CPC 664 represents outstanding value for money. You only have to check the cost of buying all the elements separately (64K computer, disc-drive,

# User Club

**— • AMSTRAD USER CLUB • -** Join the optional Amstrad

and we'll keep you informed with our monthly user magazine, and information on all software as it ship details

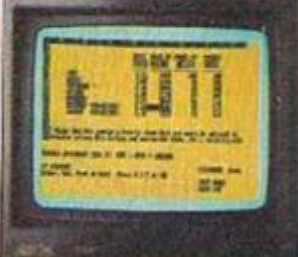

is introduced. use spreadsheet with pull-Your member-<br>at the mathematical options. Figure analysis made easy with Microspread. An easy to down menus and a wide range Around £49.

i

will be recorded on your personal club card, which entitles membersto various 'privileges and offers.

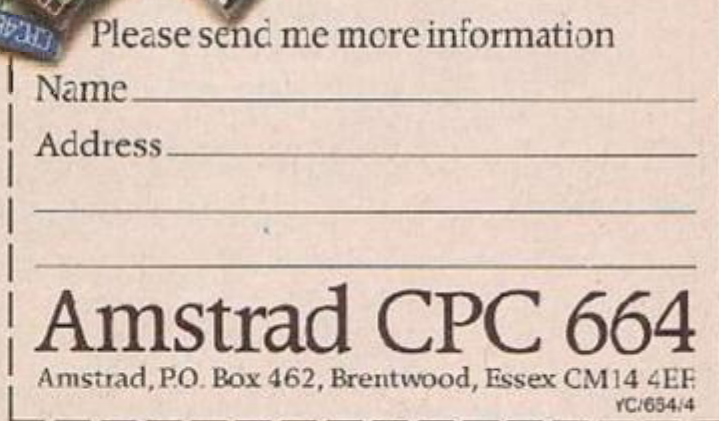

WITH JUST four full-ime staff you could call U.S. Gold a Mickey Mouse company. And nov that Geoff Brown has acquired the rights to Walt Disney productions — outbidding multi-billion dollar corporations like British Telecom along the way he just m.ght agree with you.

In a year and a half since Geoff and Anne Brown formed U.S. Gold they have launched one title every ten days, selling a million cassettes and taking much the biggest share of the British software market. Even their bitterest critics, and they have many 'they l.ke to knock success" claims Gco.T "success breeds jealousy", admit that the invasion of American software has ferced up the minimum acceptable standard for programs.

Geoff, a former Maths teacher and mainframe programmer, was running Centresoft importing mainly Atari games from America since 1981, when he realised that there was a wealth of Commcdore 61 software over there and every charce that the 64 was going to be the main games machine over here. What was keeping American software out was not its quality but i s price.

The Atari 400/800 which Geoff still believes was a "brillian: machine way ahead of its t.me" newer sold wel. over here because much of the software w2s only available en disc and usually cost £35 a time. No-one doubted that games like Pole Position and Zaxxon were the best on any micro but people were net prepared to pay high American prices out of low British wages cspocially when they could buy games for the Spectrum at  $£5$  and  $£6$ .

Geoff used his experience of negotiating licensing deals to persuade American houses to let him repackage into cassette format and reprice et around £10 so he could go for the mass market. This was the thinking behind the creation of U.S. Gold in April 1984, then he brought in Ocean to write Spectrum, Amstrad and BBC conversions of the 64 hits.

Companies like Datasaft, Sega, Mieroproac, Strategic Simulations and Access were all signed up on a first refusal option. Datasoft's strengths were its existing product list including the Atarisoft titles and its ability to sign up films and personclities. Microrprose specialised in simula tions like F-15 Strike Eagle while Epyx wrote the technically brilliant Impossible Mission which not only won awards but also staved in the charts for six months. Sega could offer proven hits from its arcade operation such as Spyhunter, and earlier Buck Rogers and Zaxxon.

**Sneak screen shots of the next batch of games from Britain's biggest selling software house, if it's so simple for U.S. Gold to scoop the best of America's games how come no-one else beats^**  them to it?

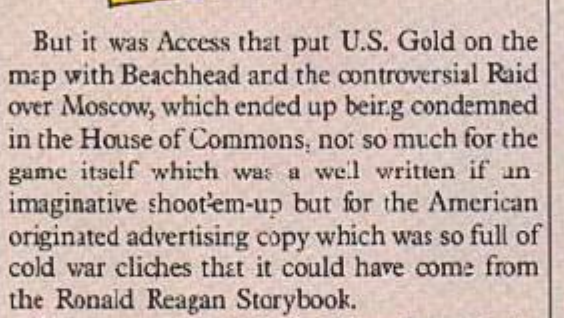

At any rate the publicity did no harm to the sales and despite assertions tha: U.S. Gold is fed

**Market All Schoper Chapter Chapter** Chapter Chapter was Access that put U.S. Gold on the Commodore early this year reveals ir. the up with being portrayed as "the bad guys" Tim Chaney - Geoff's depu'y recruited from company's spaghetti western image. "We're like a war machine" he swaggers 'we don't have competitors we only have adversaries - we're out to crush them.'' Never:heless Geoff and Tim have a high regsrd for the other top software houses.

> Ocean £re almost part of the family as is Gremlin Graphics which Tim calls a "boutiquetype company" — literally downstairs from U.S. Gold and controlled by the Brown;. Dut Geoff alsc admires Beyond and Ultimate, "a

**A finally start in the latter of the start of the M M M M M M AJ I was made its mark with mpos-**W II W W II W W II WAS CONSIDERED TO A IMPORTANT OF THE VEHICLE THAT IS A VEHICLE TO A IMPORTANT OF THE VEHICLE THAT IS A VEHICLE THAT IS A VEHICLE THAT IS A VEHICLE THAT IS A VEHICLE THAT IS A VEHICLE THAT IS A VEHICLE TH With Summer Games II already on the start- Winter Games to bring in the bread after oete in a series of disciplines such as the With Summer Games II already on the start- Winter Games to bring in the bread alter oete in a series of disciplines such<br>Ing blocks US Gold is counting on Epyx's Christmas, Summer Games I was eclipsed is the jump and cross

by Daley Thompson's Decathlon but since

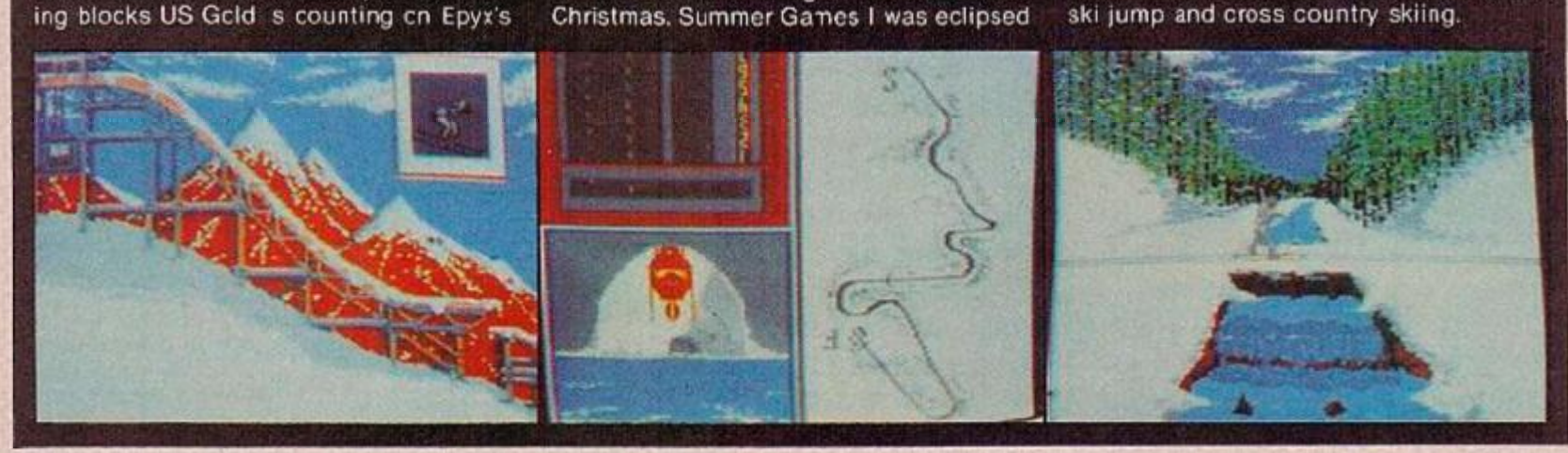

From the team that wrote Dambusters, Sydney Development, comes Desert Fox. This time you are Buzz Baxter taking on the

130

fantastic company but they're in a different part of the market - they concentrate on arcade adventures' and keeps an eye on the sleepers - middle-ranking software houses with big corporations behind them - like Robert Maxwell's Mirrorsoft and British Telecom's Firebird.

Wher. he is wearing his Centresoft hat Geoff tries out most of the games that he plans to distribute to see if they are up to scratch "although I don't look at a new Ultimate game - I take it". He is remarkably free with his praise for other houses' games - both he and Tim feel that Boulderdash was great - should have been a number one hit, and still relish old favourites like International Soccer and Matchpoint.

Naturally Geoff still hankers after old Atari classics and Tim prefers the Commodore 64. He believes that programmers have stretched the capabilities of the 64 to the limit now "but you can still get new tunes from an old violin".

They can appreciate the technical skill involved in a well-written Spectrum game but they don't use the machine for games playing themselves - whereas hits from the States can turn them back into addicts. "We stayed up till two in the morning when Aztec Challenge arrived to try to finish it". When Tim enthuses about Dropzone as being "like going into a china shop and smashing everything" and scars around the room you worry for a moment in case the elegant Scandinavian reading light is about to find out the risks of living on a war machine's desk.

Critics have suggested that U.S. Gold pays (continued on page 59)

Afrika Korps single handed, not so much a careful simulation like Dambusters - Buzz drives a "Turbo" Sherman tank — but better

1800

US GO

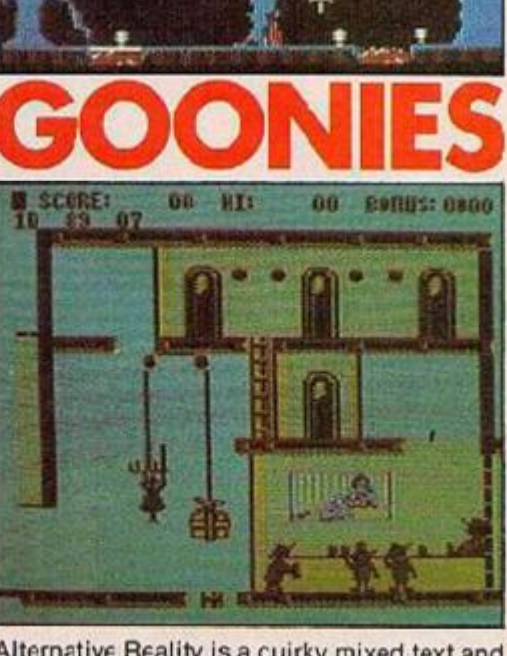

Alternative Reality is a cuirky mixed text and graphics adventure with a slightly hippy feel well it does come from Paracise Programming - as you steer your way<br>through a three-dimensional maze to the Betelguese sales. Philip Price wrcte the game with excellent music from Gary Gilbertson.

graphics and more playable, a glorified shootem-up with a bit of strategy as you take on **Tiger tanks and Stukas** 

**TROO** 

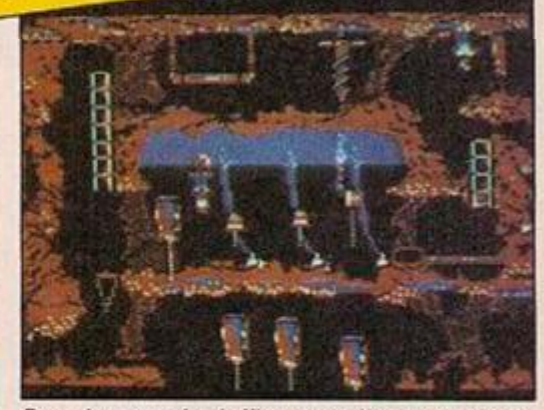

Goonies may look like an ordinary platform game to you but based on Spielberg's latest blockbuster, Geoff Brown hopes it will be this year's Ghostbusters.

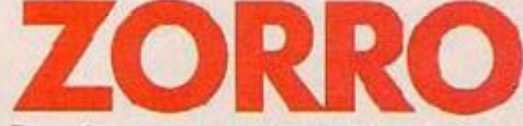

Zorro lets you swashbuckle like Douclas Fairbanks Senior. As champion of the common people you swordtight your way across screen after screen of oppressors.

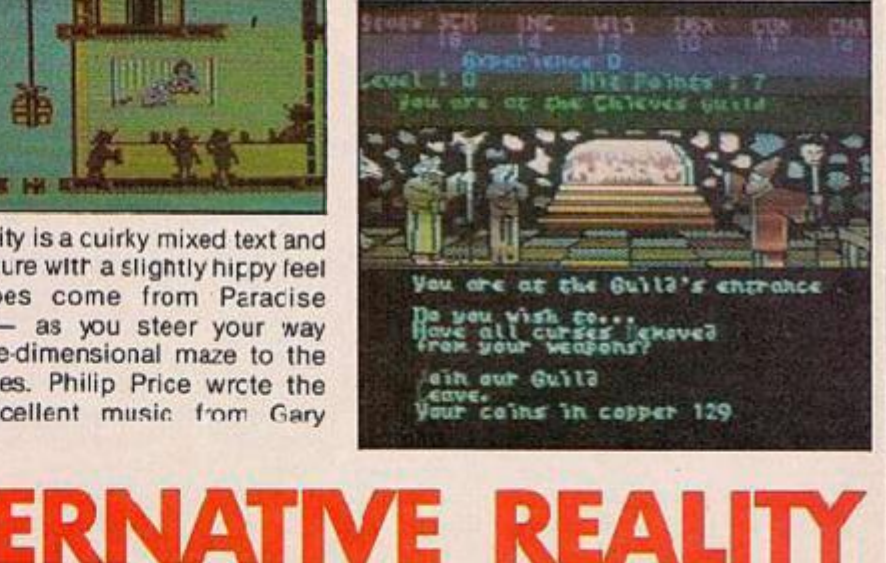

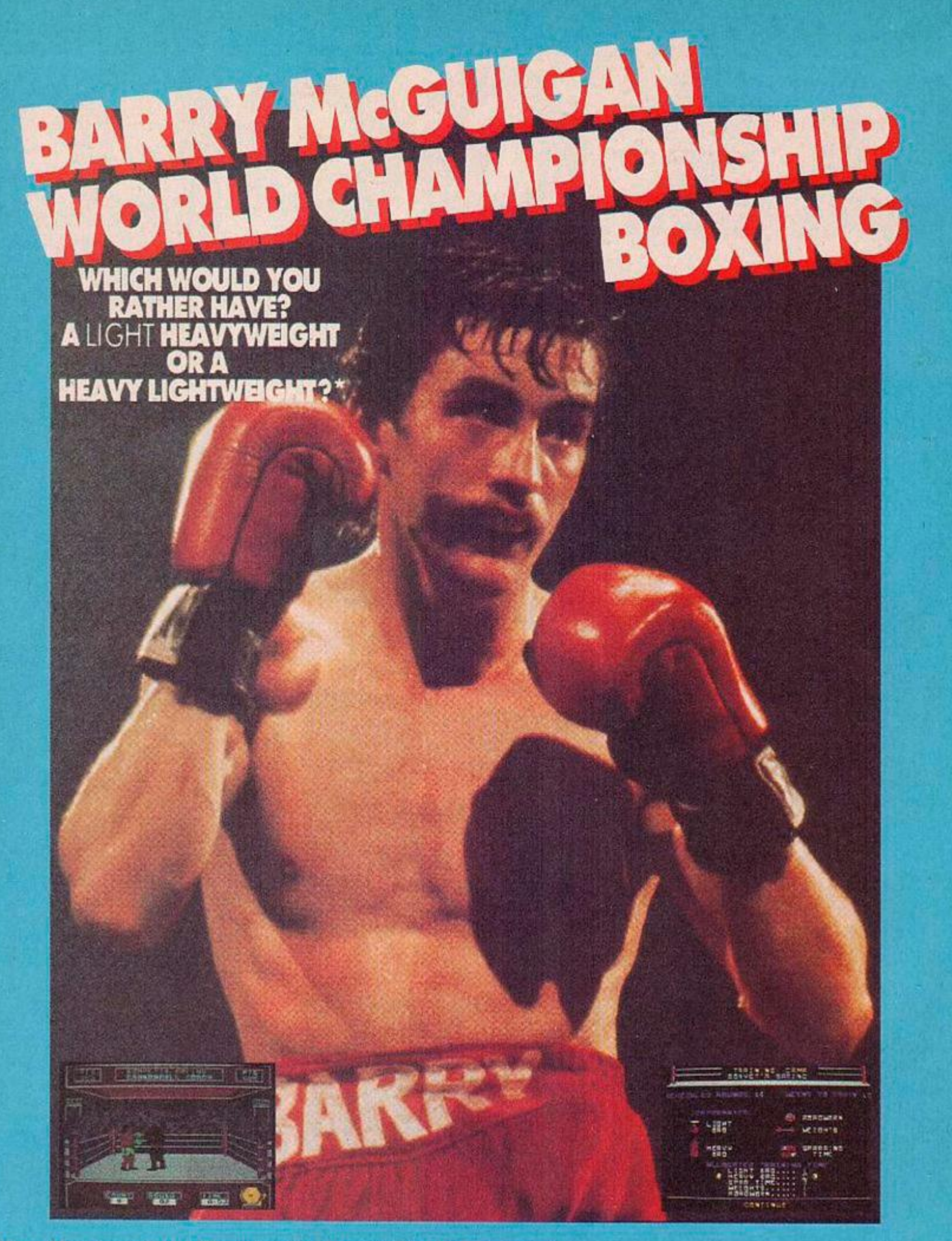

Barry Mcguigan World Championship Boxing. The first computer<br>boxing game to give you 'real-life' action with all the style and strategy

boxing game to give you real-life action with all the style and strategy<br>of the big fight.<br>Round One. You're up against 19 top boxers including, the champ himself,<br>Barry Mcguigan. You'd better box clever to beat these boys

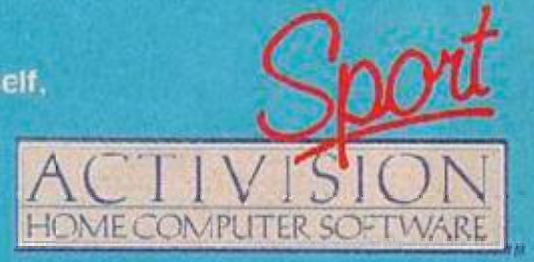

\*We know he is the best featherweight, but we thought it was a good line.

Available now on C64 Cassette, Coming soon for Amstrad and Singlar Spectrum, Activision 1(K Ftd, 15 Hindey Heuse, Mervlebone Road, Loncon NW1 Tel: C1-936 1428<br>From sciected branches of Boots, WH Smith, John Merizies, Lasky

# INSIDE U.S. GOLD

RECESSION

 $-200$ 

# OXING

#### *(continued frorr page 57}*

the Americans too high a price for the rights to the.r software but Geoff points out that money up front is only part of the business -

Geoff and Tim are coming to plows with Geoff and Tim are coming to plows with<br>the boys downstairs at Gremlin's Rocco and<br>the boys downstairs over Gremlin's Rocco and Geoff and Tim are coming<br>the boys downstairs at Gremlin's Rocco and<br>ship boxing scores over Gremlin's Rocco and<br>Elite's Frank Bruno on graphics and has train-

otherwise the likes ol CHS cou.d-have simply bought success with its superior financial resources. Geoff uses a network of talent spotters in the U.S.A. so he can concentrate resources on suitable programs. Given Gold's tract record on promoting and selling he can offer a relatively accurate forecast of what a program should sell. Sliding scale **payments**  safeguard against dollar/pound exchange rate fluctuations.

**GcofFoften buys thc rights to programs tron** 

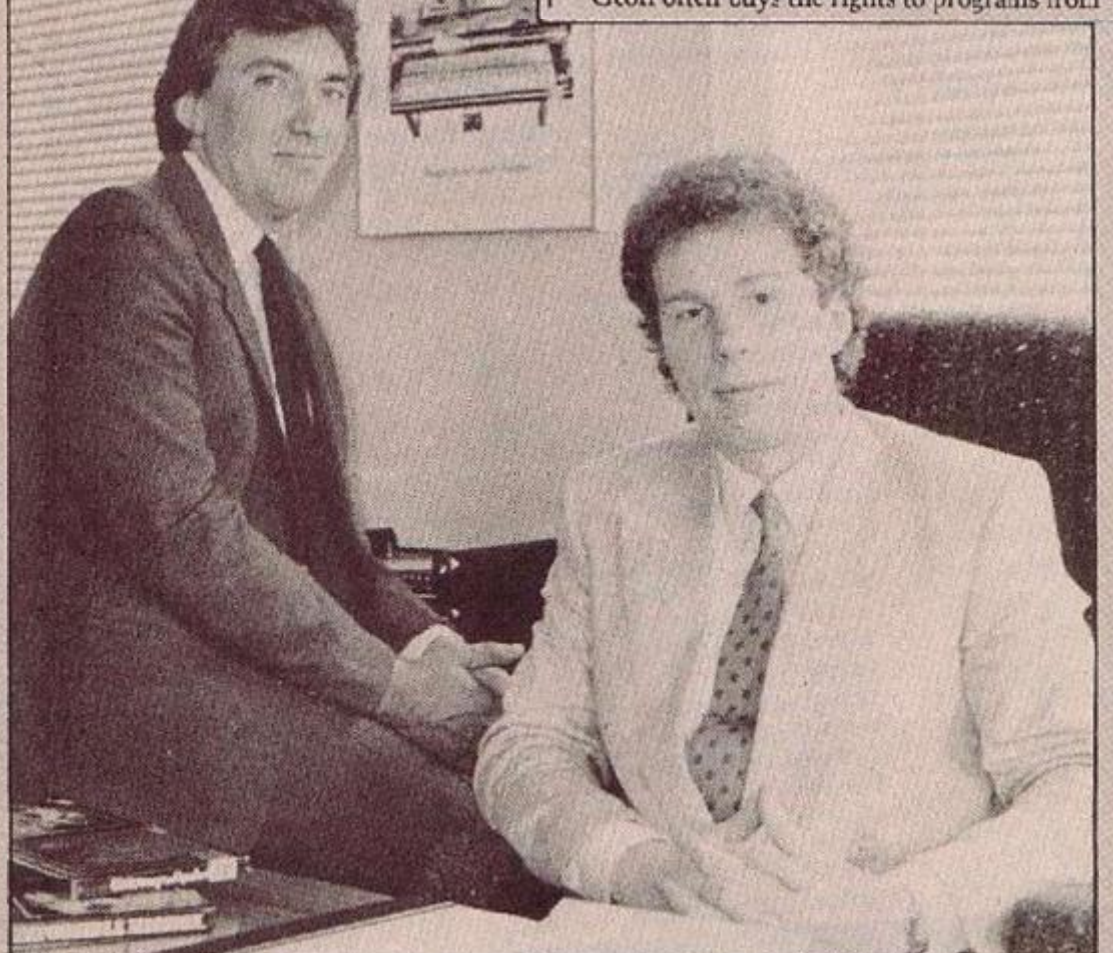

ing 'acilities and the option to create your<br>own boxer, but its light hearted approach to the notice art of self defence will not go down<br>well on the Old Kent Foad.

 $\alpha$ 

houses with a proven record when they arc little more than ideas. Sydney Development Corporation, the Canadian - oddly encugh programmers who wrote Dambusters only had to show a game plan for Geoff to sign up Dambusters II. In the meantime, Sydney's Desert Fox is ready for launch.

GecfFs personal preference for shoot-'em-jps has not biinced him to the growing market for simulations, and Microprose run by gung ho Bi.I Stealey. "I'm selling these games to men. If you haven't got the right stuff I don't want to knew" is his trump card. Already F-15 Strike Eagle. Nato Commander, Solo Flight and Kennedy Approach have made their mark, Now Crusade in Europe and Decision in the Desert are on their way under U.S. Gold's r.ew Transatlantic Simulations label, with a hefty £23 price tag.

But sequels ar.d conversions are the name of the game at the moment. After Beachhead II "blood and guts on a computer" comes Pole Position II, and Summer Games II. U.S. Gold should keep its tape duplicators, Ablex in Telford, rurning flat out over the next few months and there are plans fcr merchandising deals :n ether areas "why not Zaxxon soap?" he asks, but Geoff is not complacent. "There is no divine right of U.S. Gold to be successful. There is no masterplan, we were successful by accident with haid work and a few gambles. It's pressure — but .t's better than working down a coalmine"

When companies produce  $\varepsilon$  game that flops he believes they should "send them to the crusher" rather than sell them off cheap — and he thinks that if and when U.S. Gold makes a serious error the press will suggest be deserves a similar fate — "look at Clive Sinclair, all that he's cone for the industry, the moment he makes a mistake the headlines are 'IDIOT' 'FINISHED'. I get tired of being knocked."

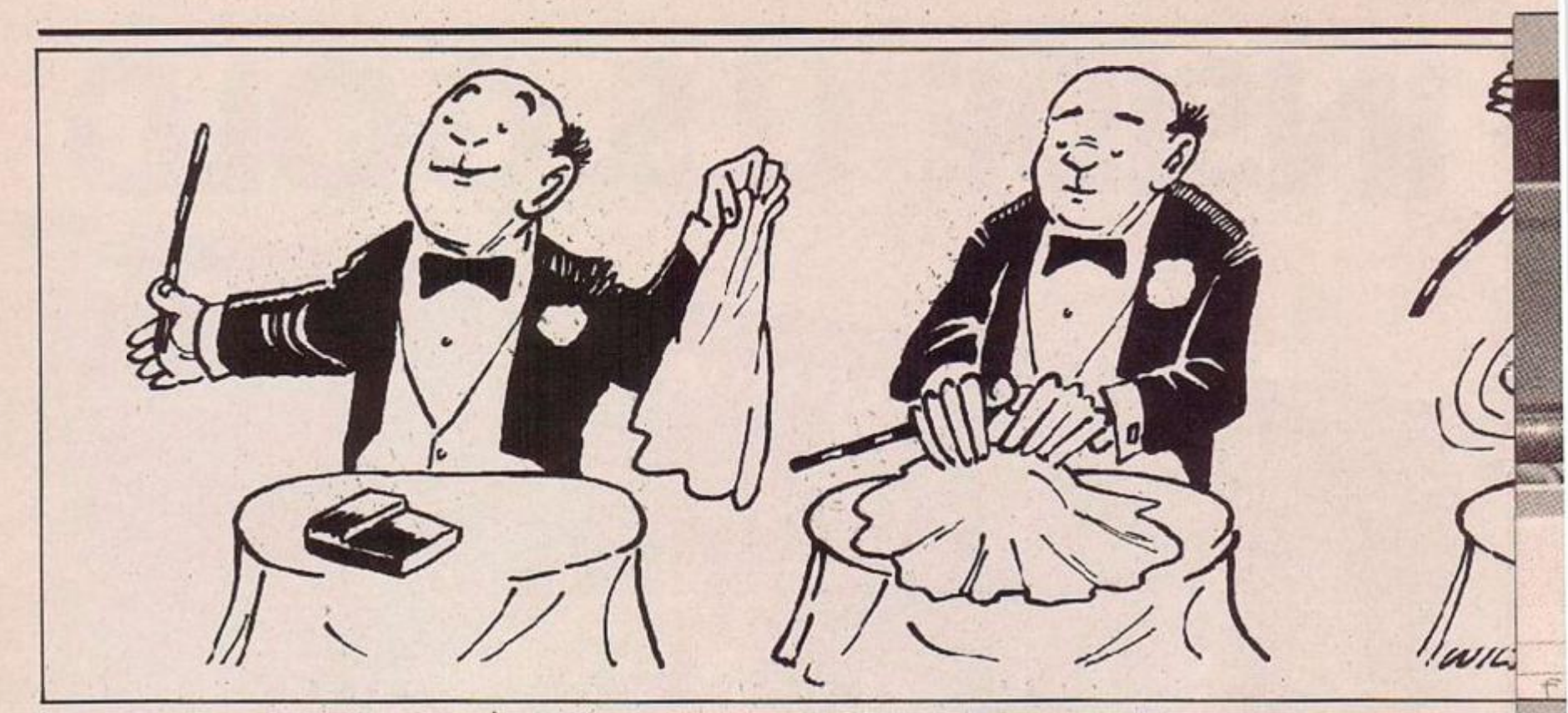

ONE OF the main restrictions of the Sinclair Microdrive system is that it is only possible to access data files from Basic which imposes a severe restriction on database and other similar applications which access data files. For example, changing a record in a data file involves opening a new file, copying the preceding records from the old to the new, writing the altered record to the new file, copying the rest of the old tile, deleting the original file and renaming the new file as the old file.

Even this last is not straightforward as Sinclair Basic lacks a Rename command. In practice, the following code illustrates the type of subroutine that would be required to alter the nth record of a file of 100 records called "data" in which each record is 24 bytes long. The new nth record is in the string n\$.

the community of the

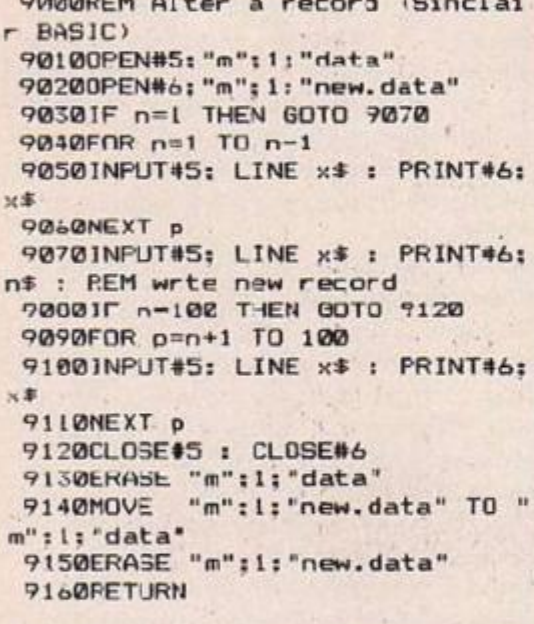

It should be clear that this is both tortuous and very slow as it involves many operations of the microdrive which also causes increased war and tear on the cartridge and crive. MIRA solves these problems by providing Sinclair Basic with three new commands which together allow the maintenance of random access files similar to those available on micros such as the BBC with disc interface.

The new commands  $(RND #.$  Foint #, Restore  $#$ ) are all obtained by using existing Sinclair keywords but in new contexts. The use

and syntax of the new commands and the theory behind their implementation are explained below but first, as an example, the above subroutine re-written using the MIRA commands.

Note that a 24 byte record occupies 25 bytes in the file because of the inclusion of a carriage return (CHR\$ 13).

```
9200RFM Alter a Record (MIRA)<br>9210DFEN#5;"m";i;'data" : RND#5
9020POINT#5.25*(n-1) : PRINT#5:
```
#### 9230RESTORE#5 9040RETURN

The first of the new commands, RND followed by a stream of identifier (e.g.:  $#5$ ) causes the file attached to the given stream to be declared as a random access file. The file must already have been opened with the standard Open # command and must be a "read" file.

The RND command cannot be used to create or open a file. In the example above, the file "data" would originally need to have been set up with code such as:

 $(00D1M \times 124)$ 

1100FEN#5: "m": l: 'data" 120FOR p=: TO 100 : PRINT#5:x\$ : NEXT D

#### 130CLOSE#5

Point followed by a steam identifier and a numeric expression separated by a comma (e.g. Poin:  $# 5$ , n) moves the internal pointer of the file attached to the given stream to the n th byte of the file, where the next Input #, Print  $#$ , or Inkey\$# will take place, provided that the file has been opened with Open # and made random with RND#

An error will be generated if you try to move the pointer outside the limits of the file. The Basic loader program for  $MIRA -$  listing  $1$ also defines a function,  $FN$   $r(x)$ , which returns the current value of the internal pointer of the file attached to stream x - e.g. LET pos=FN p(5). For what i:'s worth, this will work with any read" file, not just a random access one.

Restore followed by a stream identifier (e.g. # 5) closes the random access file attached to the given stream. Restore# must be used in preference to Close # to correctly close a file that

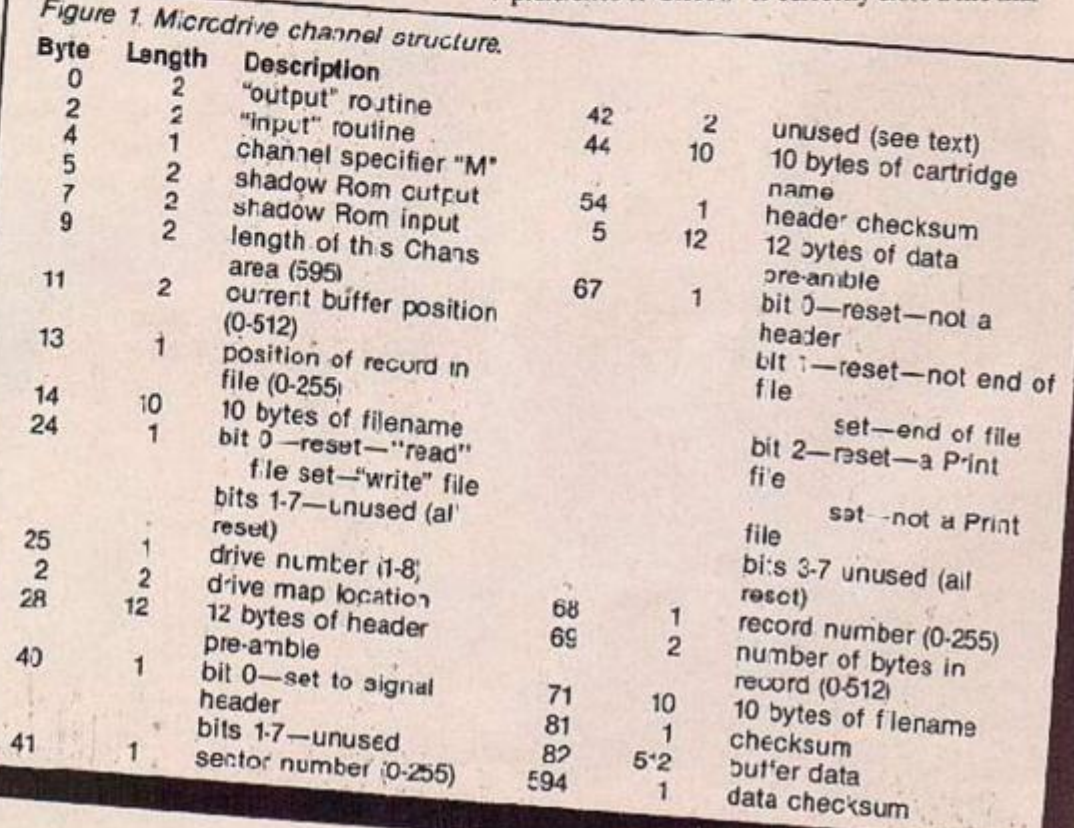

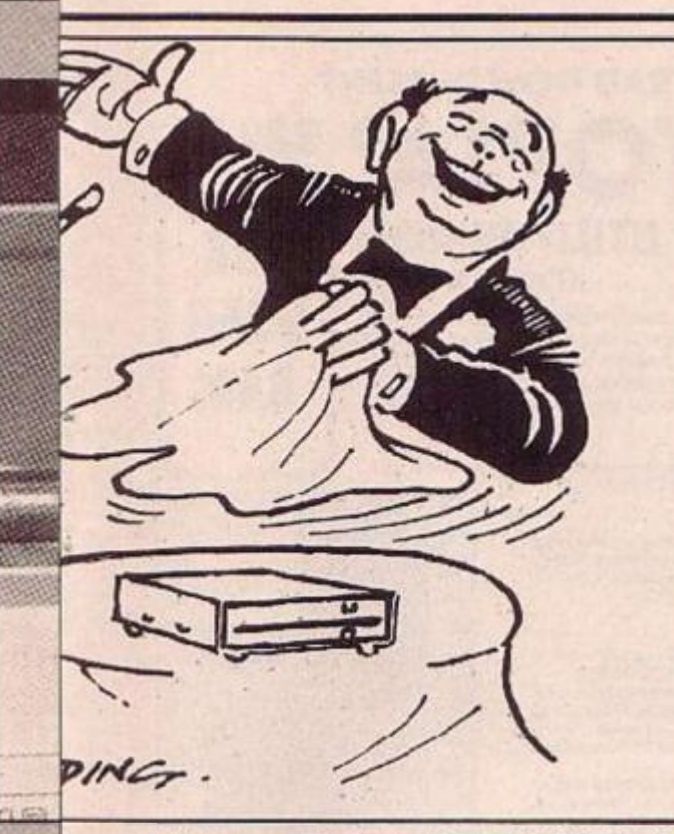

has been marked as random with RND#, but may not be used to close any other type of file. The theory of adding rew commands to Sinclair extended Basic (i.e.: with Interface 1 cttuchec) is fully described by A Pcr.ncll, *Master Your ZX Microdrive* (Sunshine 1983) and I Login, *Spectrum Microdrive Beak* (Melbourne House 1983). In short, the shadow system variable Vector (address 23735), which usually contains the acdress of the Rom crior handling routine, must be leaded withe address of the new commands routine which must then perform two distinct functions.

First, it must check the syntax of the new commands and cause an error if it is incorrect, end them, at run-time only, execute the command. "Run-time" mears during the running of a program or during the execution of a direct command. Lines 9033-40 of the MIRA Basic loader program alter the value of Vector (lines 9330 first ensures that the shadow system variables have been created).

i f ill! !

i;iiSiei

As well as providing the new commands as described above, MIRA must also provide new ioutines to replace the standard Print and Input commands. To demonstrate how this is done and to explain the actual operation of the new commands it is necessary to fust describe the structure of a Microdrive channel.

Each Microdrive channel takes up 595 bytes in the area of memory reserved for channel information. The start of this area is contained in the system variable Chans (address 23631). The actual location of a particular channel is found by adding the displacement contained in die relevant Streams system variable — two bytes for each of streams  $-3$  to 14 starting at address 23568 — tc the value in Chans and subtracting 1. FN  $c(x)$  defined in the Basic loader program performs this function for stream x. The byte e**I** location within a Microdrive channel is shown in figure 1 and should be referred to during the following discussion of the operation of the various MIRA routines.

The  $RND#$  command run-time routine performs three actions:

- **Bit 0 of byte 24 in the relevant channel** is set tc signify a "write" fi e.
- The addresses of the new output and
- input noutince arc loodod into bytoe 5 6

#### Mike Rains gives your Microdrive a random access facility.

#### *Listing 2.*

.<br>Min CLEAR 62799: LOAD \*\*\*":li"cim*ra*"COBE 636<br>Min CLEAR 62799: LOAD \*\*\*":li"cim*ra*"COBE 636 W2W CLUEE NW: LET org=63001: LET h=IN' (prg/236): LET<br>l=nrg-256\*h ••Mill I1»t 2S71S.ll lint "J'J.Vi.til mr L-ct h u Ii o PRAD REF FN GINT-PERK 23621+2564PEDK 236324PEEK (23574<br>PAR2(+2564PEEK (23575-x421-1<br>PRSR DEF FN GINT-5124PEEK (FN Q(x)+13)-2564PEEK (FN Q(<br>c)+121+PEEK (FN Q(x)+1)<br>PAG (x) TPAHE Q<br>ROGO CLB I PAHE Q<br>4 1985"! PAUSE Q

and 7-8 of the channel.

**Bit 0 of the unused 42nd byte of the** channel is used as a flag to signal whether the buffer contents have been altered. RND # resets this bit to signify "unaltared".

The following actions are performed by the Point # command:

- **Example 7** The record number in which the desired file position lies is calculated and compared with tne value in byte 13 of the channel.
- If they do nct match, the "write buffer" and "read bu'fer' sub-routines are called to fetch the required record into the bu'fer
- **EThe desired position within the record** is loaded into channel locations 11 and **12.**

The Restore # calls the "write buffer" subroutine to write the current record if it is flagged. as "altered" (i.e.: bit 0 of byte 42 set), resets bit 0 of channel byte 24 to flag the file as "read"

and then calls the shadow Rom Close # routine. The new output routine used by all Print #

*! ustlna 1-*

statements is entered with the character to be written to the file in the A register. The following actions are performed:

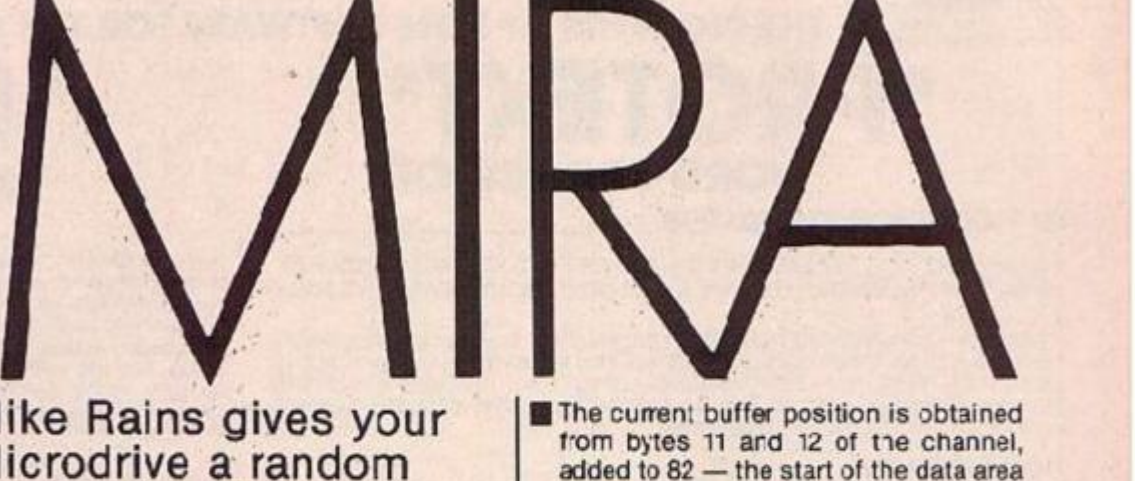

- **The current buffer position is obtained** from bytes 11 and 12 of the channel, added to 82 — the start of the data area to give the correct address, and the character from the A regster stored there.
- **In** The buffer position is incremented and re-stored in bytes 11 and 12.
- **The record is flagged as "altered" by** eetting bit 0 cf byto 42.
- The "next record' sub-routine is called if the end of the present record has been reaccured

The new input routine used by Input # and Inkey\$# statements performs the following actions

- **Tests fcr the end of the current record** and cal s "next record" if required.
- **Increments the buffer position in bytes** 11 and 12 of the channel.
- **Using this position added to 32 as** before — reads a character fron the buffer into the A register and sets the carry flag to signal a successful read. MIRA can be entered into your Spectrum in **the following way:**
- **The Basic loader program listing 1** will Poke the machine code from the Data statements into memory anc then initialise W1RA.

Once the MIRA code has been entered it may be saved to Microdrive with the command

SAVE \*"m";1;'c:mira" CODE 63000,410 Listing 2 may then be used to load the code and initialise MIRA. If you have relocated the code you will need to change the Clear address in line 9010 and the value of "org" in line 9020. Note that MIRA will need tc be re-activated by the use of lines 9020-60 of listing 2 following a New command.

" 75492,255

**a**t NEXT Q...g **2.301 PRINT** 

must be in o

**BERTH HOTEL** 

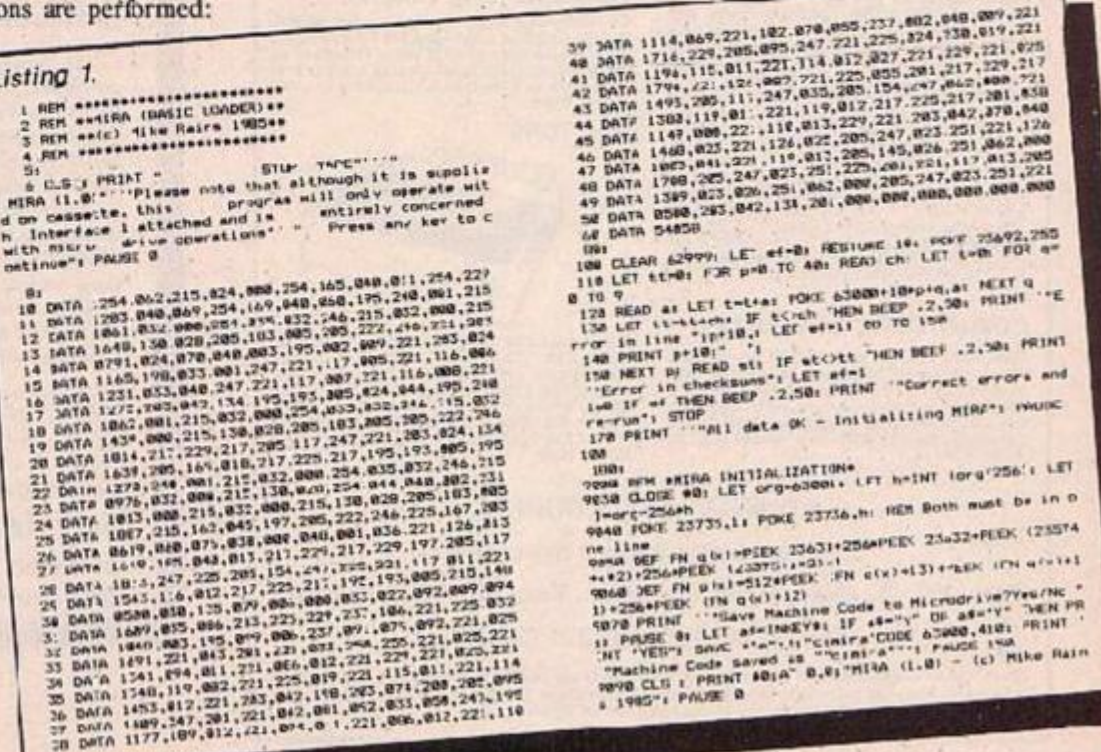

#### **Arnor** THE PIONEERS OF ROM SOFTWARE FOR THE AMSTRAD NOW PRESENT -

### $\bullet$ ie **WORD PROCESSOR**

#### TO THE ARNOR STANDARDS

- SPEED - TOUCH TYP NG SPEED & SUPER-FAST SCREEN HANDLING · SIMPLICITY - SO EASY TO USE & INCLUDES COMPREHENSIVE HELP

FACILITIES<br>- POWER - SO MANY FEATURES... LOAD, MERGE, SAVE, POWERFUL FIND &<br>REPLACE, COJNT, CATALOGUE, INSERT, DELETE WORD-WRAP, JUSTIFY, BLOCK<br>COMMANDS, TABS, MARKERS, MARGINS, FCRMSTTING, HEADERS & FOOTERS,<br>FULL/EASY PFI

#### **NEED WE GO ON?**

\*RENENBER\* Protext is available in Tape/Disc/Eprom or AD1 Cartridge

\*FEMEMBER ALSC\* "If this is their editor. I wait with baited breath for their word processor.

(ACU JUNE '85)

#### THE **PROFESSIONAL TEXT** EDITOR AT A **SENSIBLE PRICE:-**

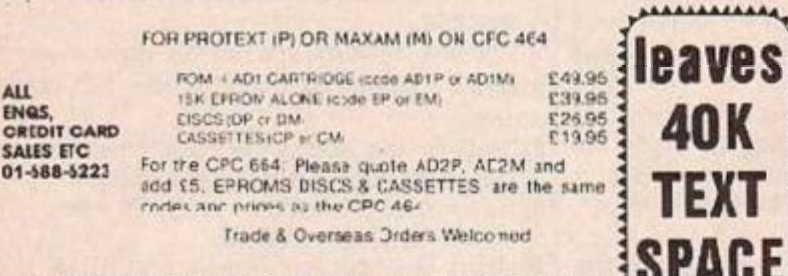

**SPACE SEND LARGE SAE FOR FULL CATALOGUES TURN PRO TODAY** 

#### **BUSINESS COMPUTERS**

Apriori F1E E637 (E614) (650. Apriori F1 E854<br>(6870) E633, Epper PN6 C000 (8072) C031,<br>Commodore PC10 (19535 1E164) (1864<br>Commodore PC10 (1953 1E465) £1664<br>Sanyo MBC 775 E1923 (E1886, Sanyo MBC 6560 (1969)<br>(1609) E700, Sen

**DRIC AND SINCLAIR COMPUTERS** 

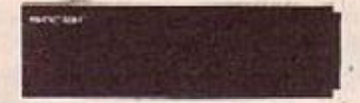

MCP/40 One penter/plotter C109 (C110) E122<br>
Sinclur pocket TV (37 (CB5) E101, Sincar CL<br>
Computer C174 (C335) E385, CL Floppy disc<br>
meters Cn 7 (C101) C102 (C101) C102<br>
meters Cn 7 (C101) C102 (C101) C102<br>
miss computer 4

#### **COMMODORE COMPUTERS**

Commediate 64 £101 (£159) £109. Convertion to<br>stable method in the Vic 20 and the Convention to the used with the Vic 20 and the Commodern to the<br>result of 20 and the Commodern 64 £9.73<br>[10. Centranius animar inter fracti

**SWANLEY ELECTRONICS** The computer Export Specialists Dept. YC, 32 Goldsel Rd., Swanley, Kont BR8 8EZ, England Tel: SWANLEY (0322) 64851

Official overves watcome. Uk prices are chosen first and installate poor and VAT. The second units in brackets<br>is for export customers in Europe and includes inscred serval postage. The third price is for export customers<br>

#### NAME ACDRESS\_ ALL TRADE/CRECIT CARD SALES, ENQUINIES ETC 31-668-6223<br>SEND TO ARNORLId Copi Y, THE STUDIO LEDBURY PLACE, CROYDON, SURREY CRO 1ET AMSTRAD, ATARI,

#### **ENTERPRISE AND MSX COMPUTERS**

COMPUTERS<br>
Amatrad 664 Colour (242 (£348) (380, Amatrad A64 Green (232 (247) (287, Amatrad 664<br>
Colour (133 (£431) (461, Amatrad 664 Green (331 (£331) (382, Atastrad 664 Green (133 (£431) (382, Atasri 1300)<br>
(1533) (183, A

#### **ACORN COMPUTERS**

Acom Electron (113 (f.119) (139, BBC Model B<br>with tree speech (d.1345)(5333) (373, Now 64K<br>BBC Model B Pus with double density disc interface<br>(497) (4:464) (bF4, Acom disc l/f + DMFS (97)<br>(499) (4:644) (bF4, Acom disc l/f

#### **CUMANA DISC DRIVES**

To suit disc Interfaces of Sinclair Spectrum and RBC<br>B. Single: 40 track single sided (117/iE120) £180,<br>40  $\pm$  double sided (149 (f.149) £179, 80 fr. ds<br>£160 (f.160) (196, Dual: 40 tr ss £208 (f.211)<br>£251, 40 tr ds £281 (

# **PRINTERS**

New Epsan LX40 (249 (2249) [283, Tractor for<br>LX82 (235 1:33) Lb2, MCP40 4 Colour<br>printm/pktter (109 (f110) [122, Brother H85<br>[148 |L132) L184, Bother M1009 [201] [200]<br>[201] (2010 [110] CPL CPA80 [130] [120] [2010]<br>EP22 (1

#### MEDICI (to give yourself a quick 'stress check'). The major Expert System in<br>the bock delights in the name of FUZZY R.TA. This program uses fuzzy legic within the framework of an Expert Systemshel to produce a genuinely useful expert on just about any subject you choose, from chicken sexing through to medical diagnosis and weather forecasting. You'll also be given<br>the chance to explore the languages which dominate the Artific all Intelligence and Expert Systems worlds. The book contains BASIC errulators of PROLOG and LISP so you can get them up and running on your computer, without having to actually ouy the languages.

dure before. With machine-specific listings for SPECTRUM + and<br>SPECTRUM, AMSTRAD, BBC MICRO, COMMODORE 64, and all MSX<br>mechines, plus any machine-urnished with Microsoft BASIC, Tim's new

book opens up the world of Expert Systems in a direct, practical way.

Expert Systems programs in the bookinclude AUTO MECHANIC and

The book discusses, in some detail, the mast successful Expert Systems developed to date (including PROSPECTCR, MYCIN and DENDARI) and shows how the field has developed over the past decade. Ready-to-run

Exploring Expert Systems on your Microcomputer, by Tim Hortnell (ISBN 0 907563 74 0), is £7.95, and is evailable from most book and computer<br>stares, or you can get it direct by mail. post free, from the publishers:

Interface Publications Ltd., Dept YC, 9-11 Kensington High Street, London W8 5NP (Trade only: WHSD Leicester)

*<u>Interface</u>* 

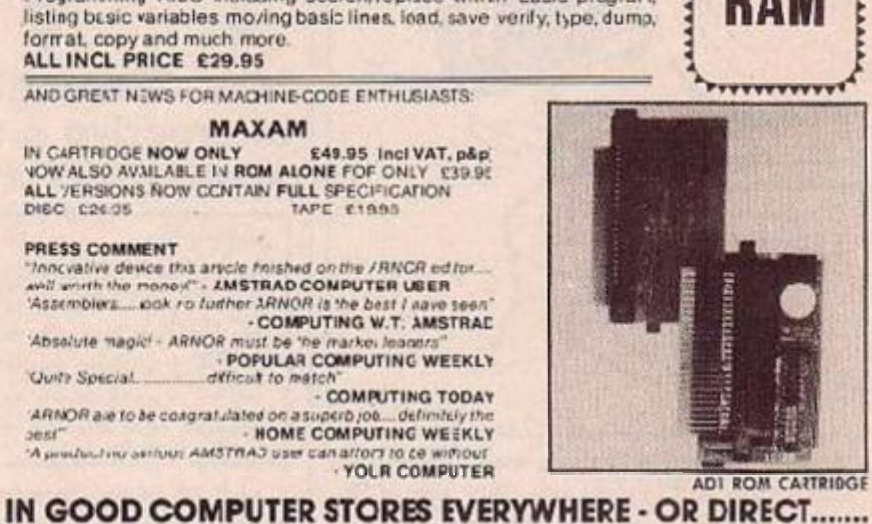

\* £29.95

**40K** 

USER

V.

I enclose Cheque/PO for C. Pease debit my Access/Visa Card No. 1999

**KY** PM Amor

### **EXPERT SYSTEMS** ON YOUR MICRO!

**SIGNATURE** 

ПТО

Beebug's TOOLKIT' is the standard util ties ROM for the BBC Micro and

has sold thousands of copies. Now the author has written an Amstrad version. Available only on HOM the program contains numerous Basic Programming AIDS including search/replace within Easic program,

AND GREAT NEWS FOR MACHINE-CODE ENTHLISIASTS: **MAXAM** 

IN CARTRIDGE NOW ONLY \$49.95 Incl VAT, p&p.<br>VOW ALSO AVAILABLE IN ROM ALONE FOR ONLY \$39.95

Absolute magici - ARNOR must be the markel leaders"<br>Compound - POPULAR COMPUTING WEEKLY<br>COMPUTING TODAY<br>188508 and to be seeds that the second top of the computing TODAY

ARNOR are to be congratulated on a superbyok.... definitely the<br>sest"<br>- HOME COMPUTING WEEKLY<br>- A preductive serious AMSTRAD user can artors to ce without

(PRICE)

ALL VERSIONS NOW CONTAIN FULL SPECIFICATION

DIEC 026.05

PRESS COMMENT

**P\_EASE SEND ME** 

PRODUCT CODEL

Total e

D

**BASIC UTILITIES ROM** 

 $\mathbf{L}$ 

(Prod Code EU)

New you can explore the exciting world of Artificial In elligence in action, with the latest book from top-selling computer author, Tim Hartnel.

Exploring Expert Systems on your

Microcomputer mokes Expert Systems accessible to you in a way which has never been

How bright is your computer? Not as bright as it could be with the new range of Philips colour monitors. We're giving away a £300 Philips CM-8533 as first prize, and the runners-up will receive a CM-8524 and CM-8501, together with £500. The new 8500 series is designed exclusively for use with all leading makes of home and personal computers. All four models have 14in. screens — three are standard resolution models whilst the top of the range is a medium resolution monitor for 80-character text and colour graphic use. A choice of composite video and RGB inputs and adjustable stands make life much easier.

#### COMPETITION RULES

- **The winner of the competition will** be the person who, in the view of **the editor, puts Ihe monitor**  features in the right orcer and **comes up with the most convincing or amusing reason for wanting a Philips' monitor.**
- $\blacksquare$  The name of the winner will be **printed ir the December issue of**  *Your Computer.*
- **All entries must arrive at the Your** *Computer* **offices oy :he last working day in September 1985.**
- **Each person may enter the competition only once.**
- $\blacksquare$  Entries to the competition cannot **be acknowledged.**
- **No employees of Business Press Internationa or their relatives may enter the competition.**
- **8** Interaction of the editor is final. **The decision of the editor is final.**  the competition will be entered into.
- **Business Press International assumes** no responsibility or **Haolll:y for any complaints arising from this competition.**

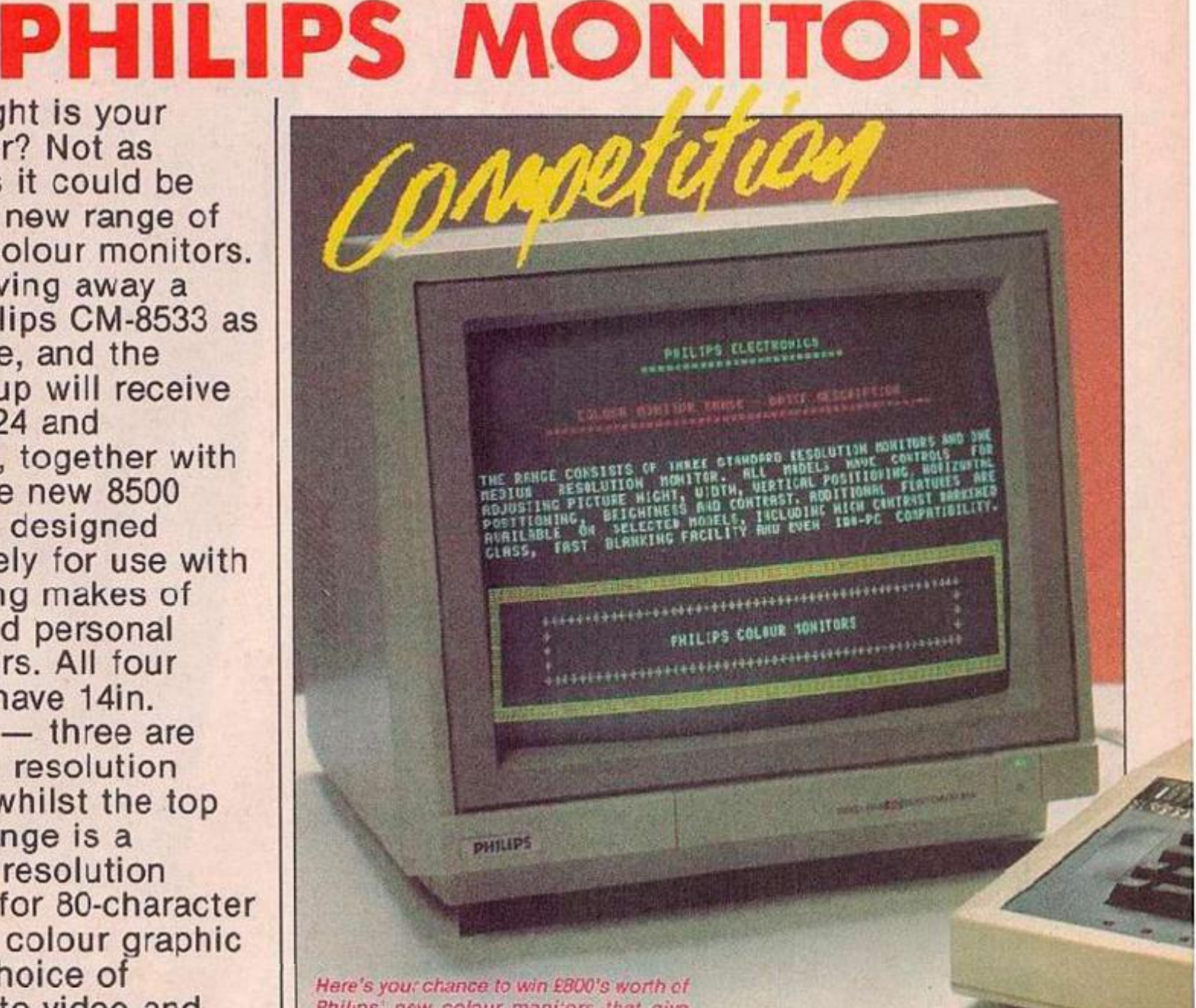

*Philips new colour monitors that give crisp pictures like this. Details ot how to enter the competition are giver, in th° coupon below.* 

# **PHILIPS COMPETITION ^**

**Don't forget to enclose this coupon, or a pnotocopy of it, when you send in your entry to Philips Competition,** *YourComputer,* **Room L221, Quadrant House, The Quadrant, Sutton, Surrey SM2 5AS.** 

**Study the list below and mark in order of priority the key features of tho now Philips colour monitors** 

Dedicated for computer use

**Outstanding text and graphic displays and graphic displays and graphic displays and graphic displays and graphic displays and graphic displays and graphic displays and graphic displays and graphic displays and graphic dis** 

**Adjustable stands Q** 

**Low-reflection treated glass** 

**Choice of composite video and RGB inputs** 

**Compatibility with leading computers** 

**I woulc like a dedicated Philips monitor because** 

**Name** 

**Address** 

□

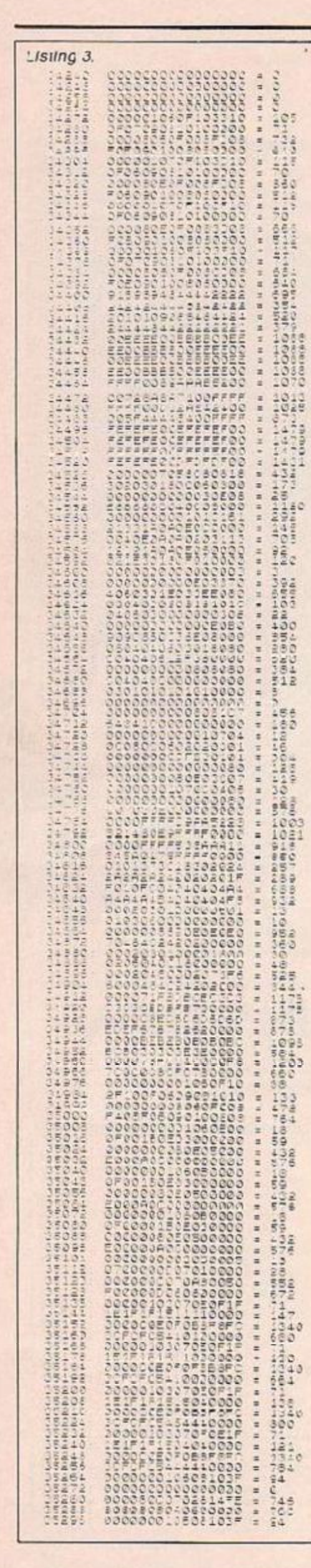

YOUR COMPUTER, SEPTEMBER 1985

64

#### PIXEL 3Y PIXEL movement, sound. 10 different screens and interrupt-driven animation are some of the features that make this commercial quality game so compulsive.

The object of the game is to guide a spacecraft around the cavern collecting fuel cannisters while avoiding aliens. When you've picked up all the fuel you can exit to the next level. To complicate matters your ship tends to crift as soon as you take your fingers off the keys.

At times it may appear to be propelled by a death wish, but in fact it is simply being true to the laws of zero-G physics. The control keys are as follows:

QWERTYUIOP - up ASDFGHJKL - down  $ZCBM - right$  $XVN - left$ 

Caps and Space together quits the game; pressing 1 will pause it, and any key restarts.

To enter the game first save listing 1 at the front of your games tape. Then type in the hex loader in listing 2 and save it elsewhere. Now use it to enter the hex code for the game itself from listing 5. Once you have typed it all in save it after listing 1 with:

SAVE "M.Caverns" CODE 34240,6800 If you can't face the effort of entering over 6K of machine code the program is available on tape for £2.00 from Karl Jeffery, 27 Testcombe Road, Alverstoke, Gospor., Hampshire FO12 2EL.

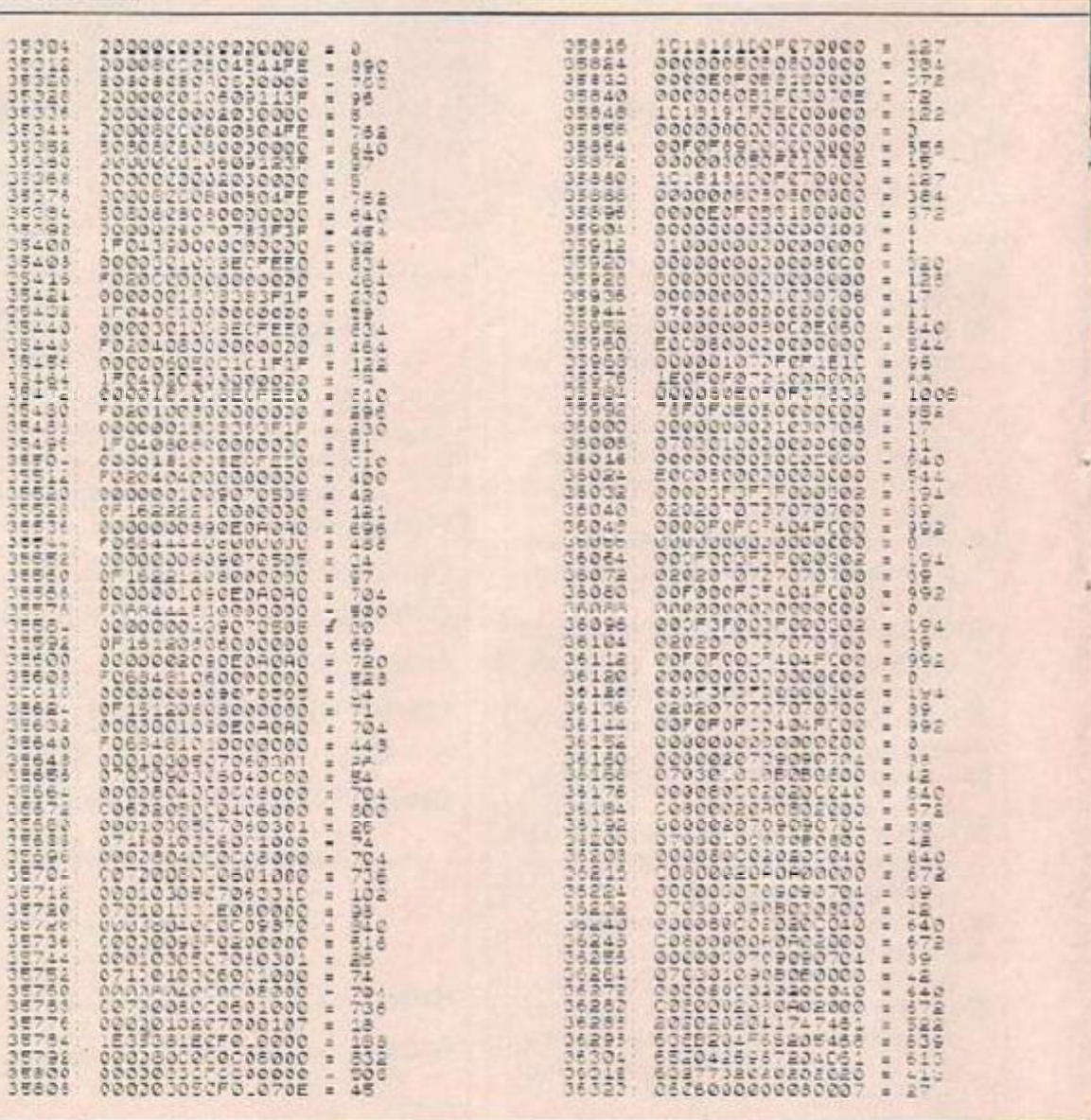

**Thus** 

**Ifrey crams 10** 

creens of zero-G action

into 6K of code on the

Spectrum.

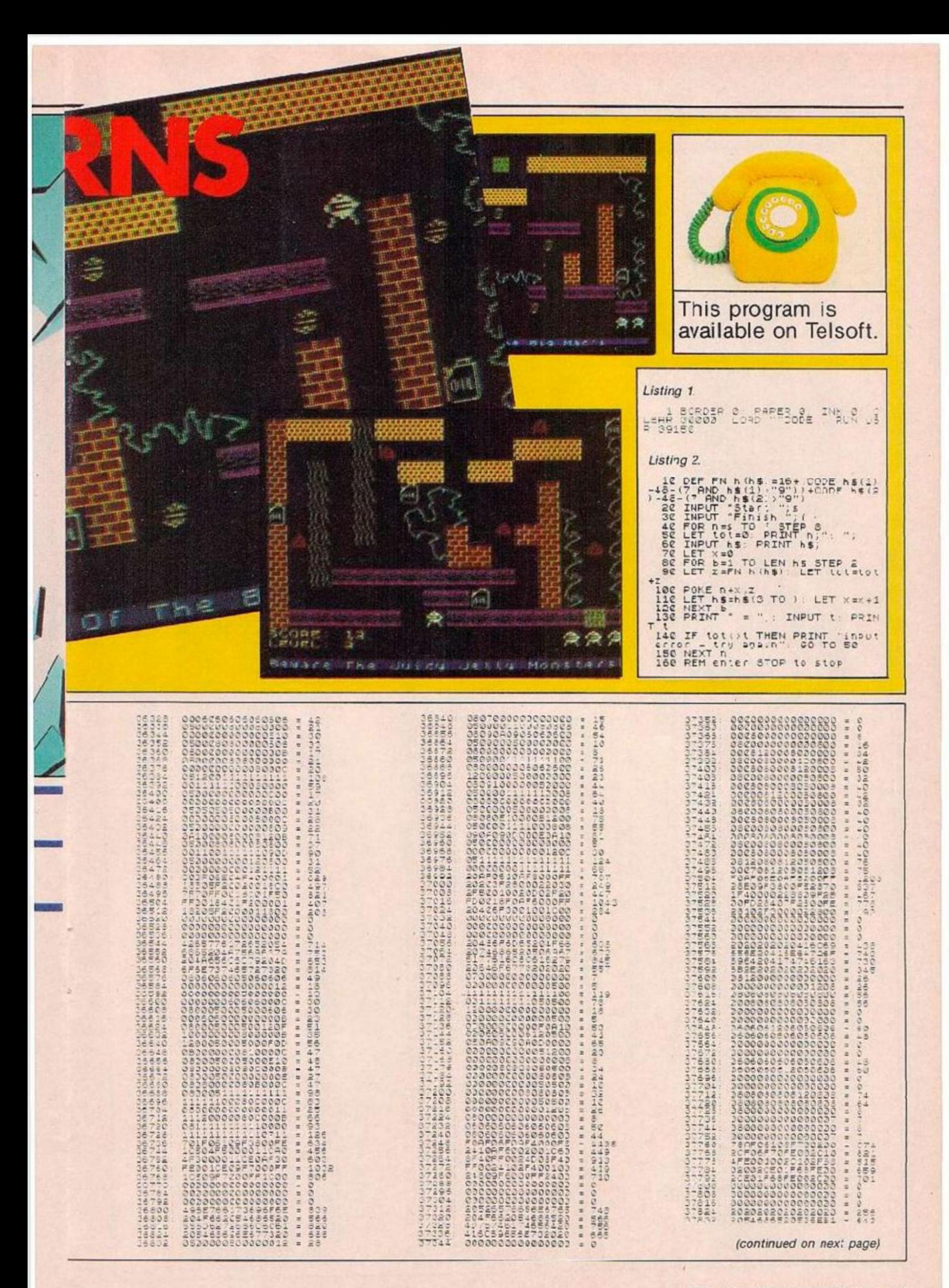

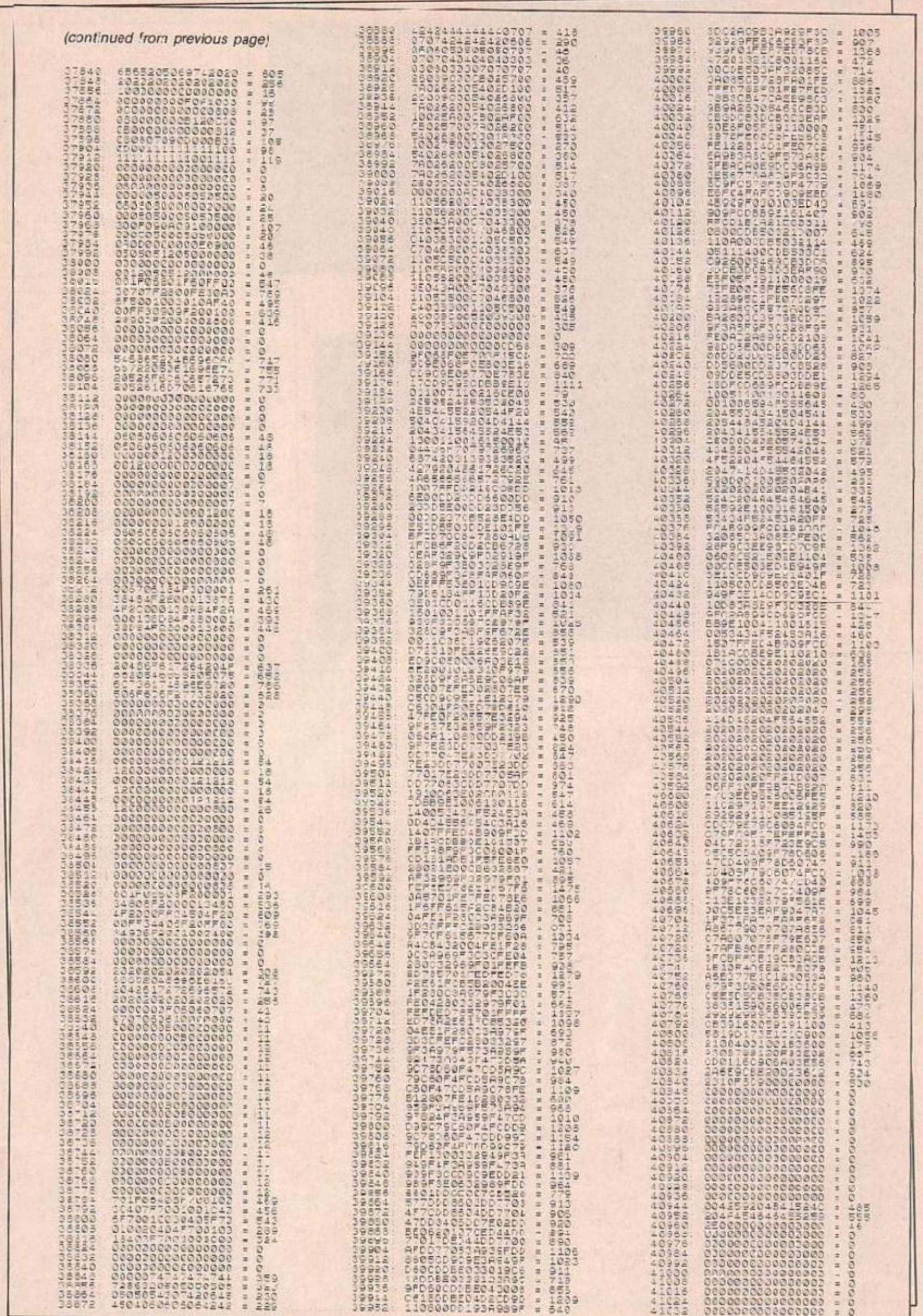

9

# We'll take you beyond<br>the Spectrum.

**QUICKSHOT II AUTO RAPID-FIRE JOYSTICK** 

**SPECTRUM INTERFACI** 

**SPECTRUM UPGRADE KIT** 

**TURBO INTERFACE** 

Four great new add-ons from Ram, Number One in everything for the Spectrum...

#### *TURBO INTERFACE*

Outperforms any other Spectrum interface. Supports Kempston, Protek, Interface 2 and ROM cartridge software, with a full expansion busat the rear. The Turbo works w th two standard joysticks, making the most of the Quickshot ll's rapid-fire action. Features a unique buift-in power safety device. Amazing value at £22.95.

#### *QUICKSHOT II AUTO RAPID-FIRE JOYSTICK*

The top games joystick with its sleek trigger fire button and an auto-fire switch for continuous shooting - a snip at or ly £9.95.

#### *SPECTRUM INTERFACE*

This Kempston-compatible interface adds real games powe' to your Spectrum. Costs just £9.95.

#### *SPECTRUM UPGRADE KIT*

Boost your 16K Spectrum to a full 18K, allowing you to run all the latest andgreatest software. Only £21.95

Where can you get your hands on Ram's amazing Spectrum add-ons? You can ses therr at branches of Boots, Merzies, Greens, Spectrum Group computer certres, and good comouter stores everywhere.

*Ram Electronics (Peetl Ltd(Dept YC }, 106 Fleet Road, Fleet, Hampshire GU13 8PA. CreditCardhotline:02514 25252. (Access& Visa}.* 

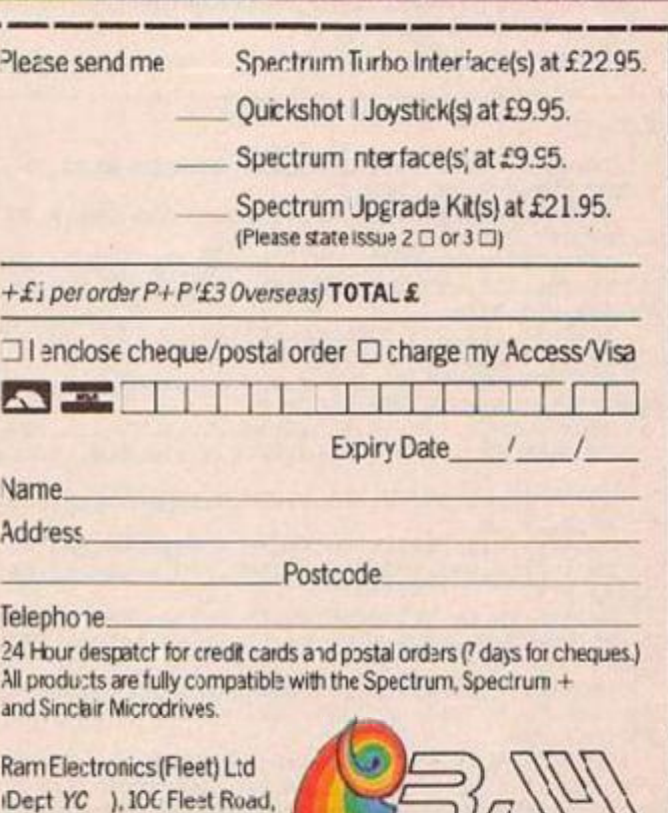

*'raas arte Export enquiries welcome.* 

Fleet, Hampshire GU13 8PA.

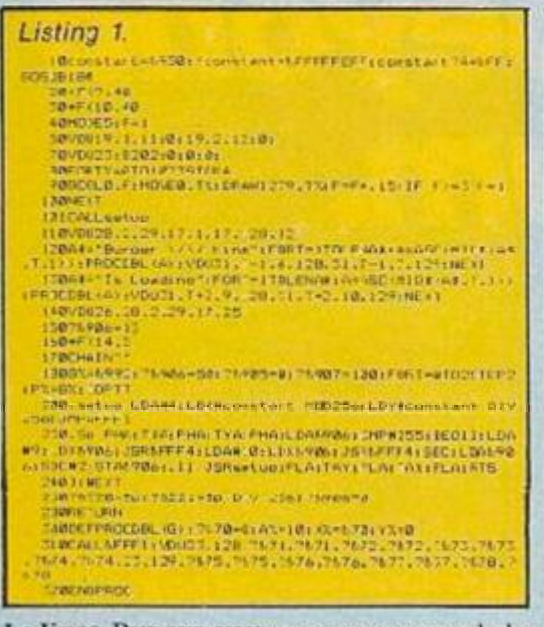

IN KING BURGER YOU must move around the screen stepping on pieces of hamburger to make them fall to the bottom to become completed burgers However, there is a fried egg called Freca trying to stop you.

The burgers are made in four sections each cf which must be walked across causing it to fall down a level and knock down anything which is below it until it reaches the trav st the bottom. There are six levels, each of which gets progressively harder until, on the sixth sheet,

#### Listing<sub>2</sub>

- 20DATA254.255,255,117,119.51,2,6,247,238,238,204,20 4,204,6,8
	- **TOFY=&SPOR**
	- 40FORT=0T031;READD:T?FX=D:NEXT

50TEMP=FX+128:UX=TEMP+64:FORT=0T02STEP2:PX=UX: [OPTT 60LDA#&40:STA&D70:LDA#&5A:STA&D71:LDA#32:STA&D72:LD A#21:STA&D73:LDA#1:STA&D74

- 70LDA#TEMP\_MOD256:STA&D76:LDA#TEMP\_DIV256:STA&D77 BOLDAND: STA&D75:LDYN0: TYA: . YS STATEMP, Y: INY: CPYN64: **BNEVS**
- 98LDA#64:STALD7B:LDA#89:STA&D79:LDA#2:STALD7A:LDA#2 1:STA&D7B:LDA#0:STA&D7C:LDA#0:STA&D7D
- 100LDA# (TENP+32) MOD256:STA&D7E:LDA# (TEMP+32) DJV256 : STA&D7F: RTS
- 

110. rout JSRrub

- 120LDA&A5: CMP +&FF : BEQN
- 130LDA&A3: CMP&76: BNEnosam
- 140LDA&A2:CMP&D02:BMInoleft:JSRleft:JMPNORU:.noleft JSRright: .NORU JMPN 150.nosan

#### Listing 3

- 
- 
- 55, 255, 254, 248
- 40VDU23, 137, 255, 255, 255, 255, 43, 31, 15, 7, 23, 139, 255. 2<br>55, 255, 255, 252, 248, 240, 224
- 50VDU23,139,32,16,8,7,0,0,0,0,23,140,0,0,0,255,0,0,
- 70ENVELOPE2, 1, 10, -30, 10, 20, 4, 4, 126, 0, 0. -126, 126, 126
- 80VDU23, 128, 255, 0, 255, 0, 255, 0, 255, 0, 23, 129, 24, 8, 60,  $0,126,0,255,0$
- 900ATA119, 51, 51, 48, 48, 48, 16, 3, 238, 204, 204, 64, 224, 19 2, 128, 12, 7, 7, 135, 195, 51, 119, 102, 119, 14, 14, 22, 56, 204, 10<br>2, 238, 119
- 1000ATA119,51,51,48,48,48,16,3,238,204,204,64,224,19 2, 128, 12, 22, 22, 22, 7, 3, 17, 17, 17, 14, 14, 14, 134, 12, 136, 136
- (100ATA119, 51, 51, 32, 112, 48, 16, 3, 238, 204, 204, 192, 192, 192, 128, 12, 7, 7, 134, 193, 51, 102, 119, 238, 14, 14, 30, 60, 204,
- 238.182.238<br>12004TA119,51,51,32,112,48,15,3,238,284,284,192,192,<br>192,128,12,7,7,7,22,3,17,17,51,134,134,134,14,12,136.1

160LDA&A4:CMP#1:BNEno:JSRleft:JMPN:.np JSRright:.N 170JSRSEE: LDAMAS: CNP#MFF: BNENGLAD: JSR\_AEDR: . NOLAD 180JSRDIS: JSRSAME: CPX#&FF: BEDySP: JSRBJRG: CPX#&FF: BNE

VSA: JSRrub: JSRUZ: JMPDIS: . ySA<br>198. DIS CLC: LDA&A0: ADC#&30: ST3&4D: LDA&A1: ADC#1: STA&4<br>E:LDY#0: . A LDAFZ, Y: STA (&A0), Y: INY:CPY#16: ENEA: . B LDAFZ,<br>Y: STA (&4D), Y: INY:CPY#32: ENEB: RIS<br>200. check LDA&A4: CHF#

AU: .au LDA&A2:CMP#38:BEQhit: AU LEX#0:LDY#0: C LDA (&4D)<br>), Y:BEQhit:RTS: hit LDX#&FF:RTS<br>210 BURG LDX#3:SEC:LDA&00:SPC#&40:STA&4D:LDA&A1:BBC#

1:STA&4E:LDY#0:.Bur LDA(&4D), Y:AND#240:BNEhit:INY:CPY# 16: BNEBur : RTS

220. CHECK LDXN0:LDYN8: FaA LDA(84D), Y: CNPFX, Y: BEDhit : INY:CPY#16: BNEAaA:RTS

230.1sft LDA#1:STAMA4:CLC:LDAMA0:ADC#M7B:STAM4D:LDAM A1:ADC#2:STA&4E:JSRchec<:CPX#&F=:EEQright:SEC:LDA&A0:S<br>BC#16:STA&4D:LDA&A1:SBC#0:STA&4E:JSRCHECK:CPX#&FF:BEQE END: SEC: LDA&A0: SBC#8: STA&A0: LDA&A1: SBC#8: STA&A1: DEC&A2 : JMPread

240.EEND LDA#1:STAMA4:RTS

250.right LDAN0:STA&A4:CLC:LD9&F0:ADC#&90:STA&4E:LDA &P1:ADC#2:STA&4E:JSRcheck:CPX#&FF:BE01eft:CLC:LDA&A0:A DC#14+GTA&4D+LDA&A1+ADC#@+GTA&4F+JSGCHECK+CPX#&FF+DE@1 eft: CLC: LDA&A0: ADC#B: STA&A0: LDA&A1: ADC#0: STA&A1: INC&A2 : JMPread

#### 36.135

- 1300ATA119,51,51,48,48,176,144,131,238,204,204,192,1<br>92,192,128,12.135,7,7,7,3,34,182,0,14,30,30,50,20,60,6
- 1400ATA119, 51, 51, 48, 48, 48, 16, 3, 238, 204, 204, 192, 192, 2<br>08, 144, 20, 7, 135, 135, 135, 131, 34, 34, 102, 30, 14, 14, 14, 12, 6<br>8, 102, 0
	-
	-
	- 15004TA&11,0,1,0,122,0,1,0<br>16004TA0,17.136,0,68,0,0,68,0,17,2,34,0,0,58,0<br>17004TA0,1,.0,20,0,3,0<br>1800IM 6% 6000:FORT-0T0222:READD:T26%-D:NEXT:J%=6%-3

00: M1=6%: M2=M1+64: M3=M2+64: SO=M3+64: PEP=S0+8: SO2=FEP+1 6:TEMP=502+B

90FORT-0TO2STEP2:PX=J%:EOPTT

200.DANSX MOD256:5TFK79:LDANSX DIV256:5TAK71:LDFN&80<br>:5TAK72:LDAN&73:5TAK72:LDAN0:5TA&60:5TA&D02:5TA&D03:5T<br>A&004:5TA&005:0TA&72:cTA&D06:5TA&D50:9TA&D08<br>218 DAM0:5TA&8:2C:CTA&D06:5TA&D50:9TA&D58

- 210LDANO: STA&A7: JSRLX: SEC: LD4&B0: SBC#5: STA&B0: JSRSCO RE 220.start JSRDIS
- 230\_DY#0:.wrT LDAMDE0,Y:AND#240:CMP#96:BNEngs:JERBUR<br>G:.hgs INY:CPY#8:BNEwrT
	- 240 DA&DSB: CMP#0:BECtS: JSRMOBU: . tS
	- ZOMJSNI?
- 260LDX00:JSRflorr:CPX#%FF:BNEyr:RTS:.yr DEC&A3:LDX00<br>1JSRflorr:CPX#%FF:BNEry:RTS:.ry INC&A3:INC&A3:LDX00:JS<br>Rflorr:CPX#&FF:BNEYR:PTS:.YR DEC&A3<br>270JSRdelay
	- 280LDA&D58:CMP#0:BECtTS:JSRMJBU:.tTS

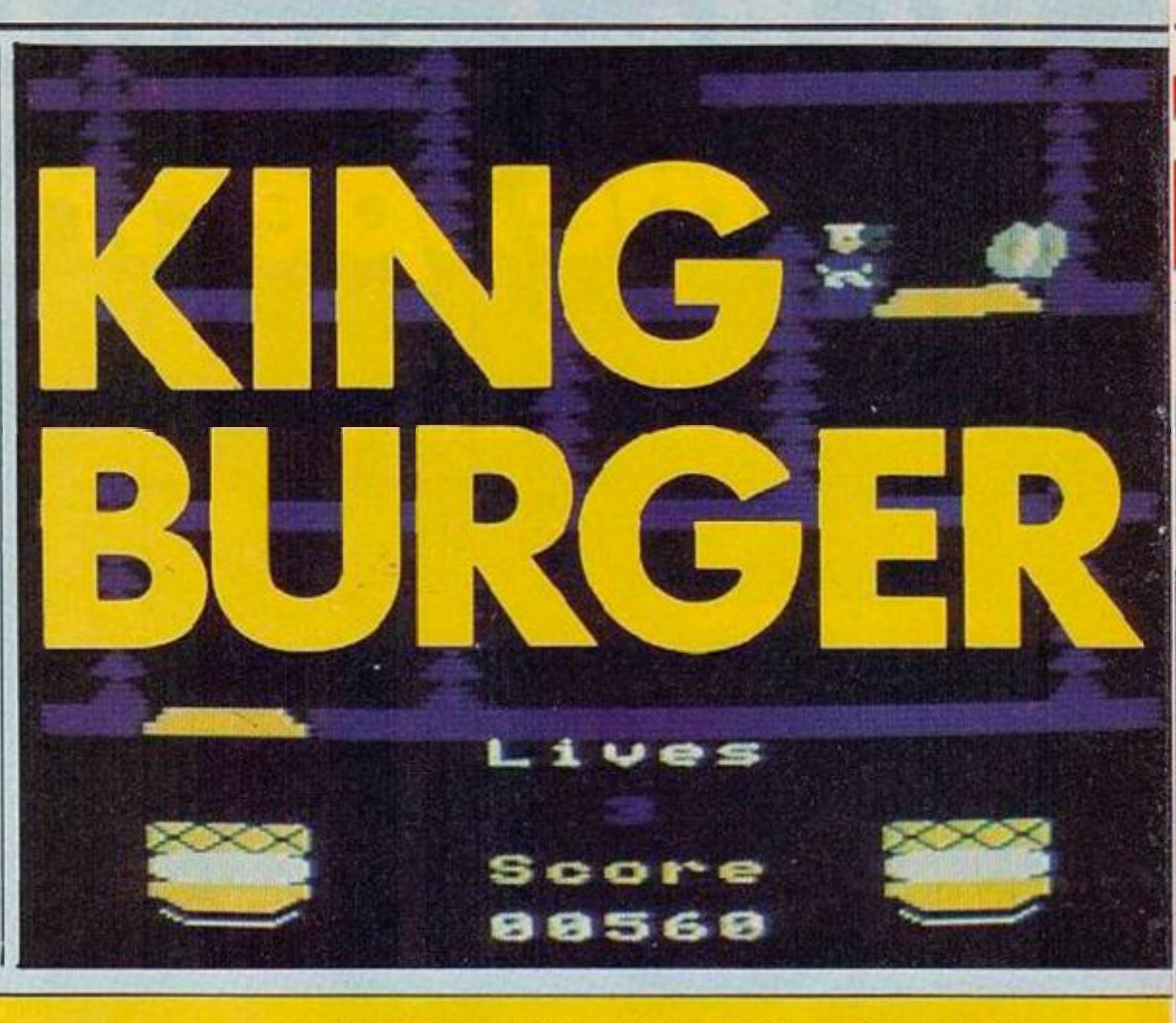

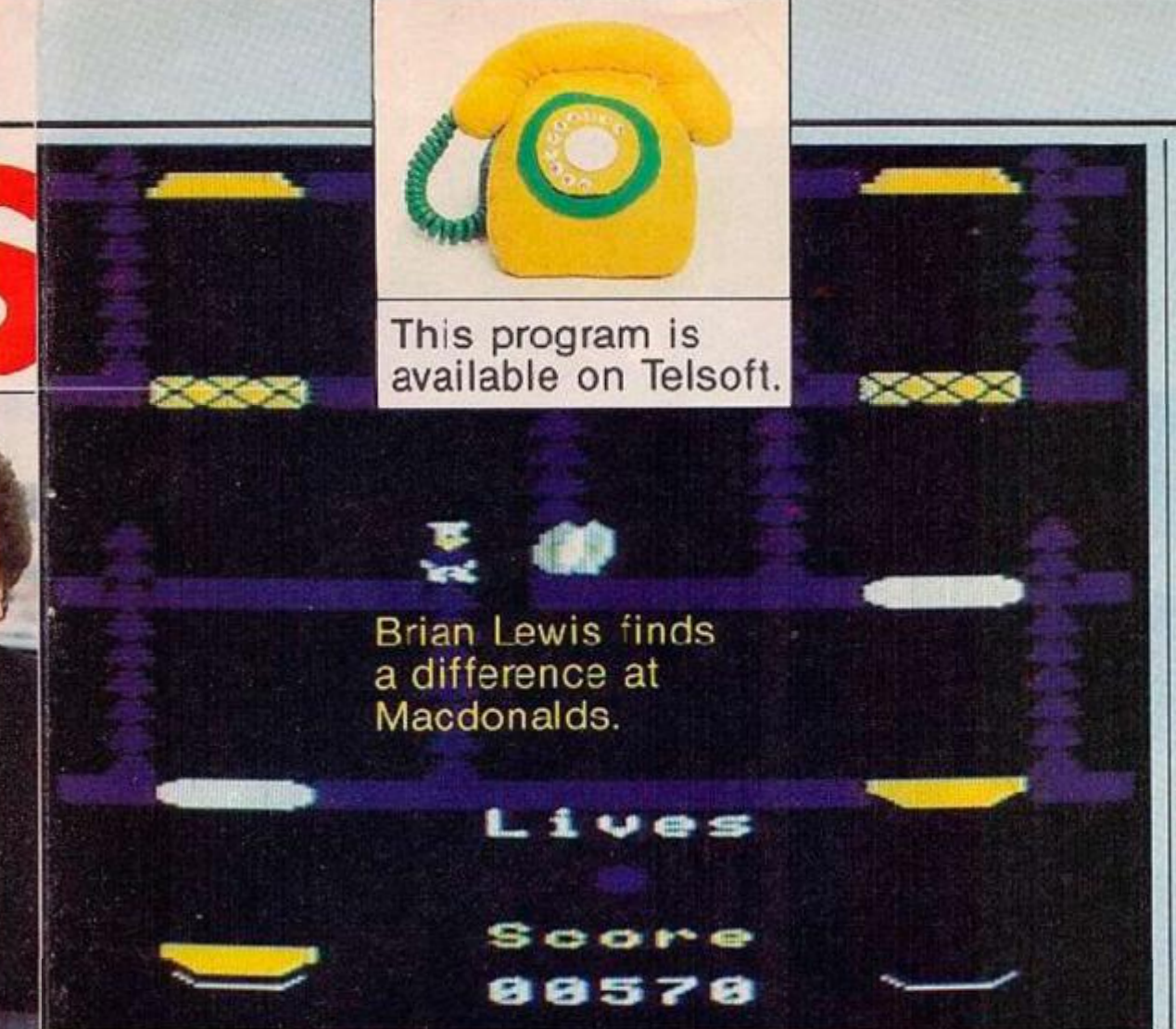

260. rub CLC: LDA5AR: ADC#&30: STA&4D: LDA&A1: ADC#1:STA&4 E: LDY#0: . D LDA (&A5) , Y: AND#15: STA (&A0) , Y: INY: CPY#16: BNE D: .E LDA(%A6), Y: AND#15: STA(%4D+, Y: INY: CPY#32: BNEE: RTS 270.read CLC:LDA&A0:ADC#&30:STA&4D:LDA&A1:ADC#1:STA&

4t:LDY«0:,F t DA <&A0) , Y: ST^ <SA61 , Yi I t^Y : CPYt\* 16: BNEF: . G L DA (&4D), Y: STA (&A6), Y: INY: CPY#32: BNEE: RTS

200.LADOR JSRfl uur: CPX#NFF: BNESS: LDA&76: CMP&A3: . 33 B EDend: LDA4&FF: STA&AS: LDA&A3:CMP&76: EM Inoup: JSRdown: JMP NJ**M**:.noup JSRup:.MDH:RT5

270. up 3EC; LDA&A0; SBC#&40; STA&40; LDA&A1; SEC#1; STA&4C : JSRcheck: CPX#SFF: BEQerd: INC&A3: SEC:LDA&A3: SBC#&40: ETA A0: LD0S<A 1:S3CK1 : STAi<A 1: JHPread

300. down CLC:LDA&A3: ADC\*&C3: ETA&4D: LEA&A1: 4E: JSRcheck: CPX#&FF: BEGend: DEC&A3: CLC: LDA&A0: ABC#&40: S TASA0:LDA&A1:ACC#!:STA&A1:JMPread<br>318. and LD3#0:STA&A5:RTS

323.SEE LDYH4:LDA(&A£ > ,Y:CMPK7:BEQFQUN:RTS:.FQUN LDA #t<FF: STA«<A5:RTS

floor- LDA&A3 • .ID CMPH0:BEOon;SEC:SBC«7: CMPU22!BP L off:JMP:Oi.off LDX#0:RTS:.on LDX#&FF:RTS

340. SAME LDX\*0:LDA&D58:CMP\*0:BEOal:RTS:.al LDX\*&FFiR TS

350.1% LDY#0:.AaA LDA&D70, Y: STA&AØ, Y: INY: CPY #8: 9NEAa A: JSRrout: LDY#0: . BbB LDA&A0, Y: STA&D70, Y: INY: CPY#8: BNEB bB

29BJSRSEE:CPX#&FF: BNEgs: LDP#S<FF: 5TA!<D04: INC»t>0Si DEC& 76: JSRdrop: JMPhy: .gs LDA&D05:CMP#8: BMIhE:RTS: .hE LDA#0 tSTAfcD04:STA!.De5: -h y

300LDAMD59: CMP#&FF: BEDUYS: LDA&D58: CHP#3: BNELYS: JSRse e: .UYS

310LDAt<D04: CMPW&FF: BNEHY5: JMProl e: . HY&

320LDA&D02: CMP#3B: BEQnori: LDAN&B1: LDX#&DD: LEYW&FF: JS<br>R&FFF4: CPY#&FF: BNEnori: JSR-ub: LEA&D03: CMP#@: BEQrig: LDA #M1 MND256: STA&70:LDA#M1 DIV256:STA&71:LDA#0: STA&60:LD A#0:STAt<DO3: .ri d

330JSRani : I NC!iDe2: CLC: LDHt<72: ADC»8: STAfe72: LDAtt73: ADC «0:STA473iJSRread

340. nor: LDA&D02: CMP#8: BEQnole: LDA#&Bl: LCX#&9E: LDY#& FF:JSR&FFF4: CPY#&FF:BNEnole:JSRrub:LDA&D@3:CMF#1:BE01e f j LEAWM2 MOD256iSTA8<70:LDA»M2 D1V256: STA8c71: LIiA#Q: STA¥i  $60$ .LDN#1:STA&D05:.lef

350JSRani : DEC&D02: SEC: LDA&72: SBC#8: STA&72: LDA&73: SBC #Ø:ETA%73: JSRread

360.nol · LDA#&B1:LDX#&B7:LEY#&FF:JSR&FFF4:CPY#WFF:BN Enoup: JSRCEH: CPXMFF: BNEnojp: INC476: JSRr jb :LDAS.D03: CMP #2: EEQup:LDA#M3 MOD256: STA&70: LDA#M3 DIV256: STA&71:LDA «0:£TAt>60:LD°lH2iS'rA«<D03: ,ua

5/MJSRan1: SEL: LDA&72: SBC#540: STAV72: LDA&73: SBC#1: STA  $&73:JBRr$  ead

380. noup LDAM&B1: LDX#497: LCY#&FF: JSR&FFF4: CPY#&FF: BN Fnorow:JSRchBck:CPX#GFF:BNEncdow:DEC&76:JSFrub:LDG&JO3<br>:CMF#2:BEQdow:LDA#M3 M0D256:STA&70:LDA#M3 [IV256:STA&7

1: LtAMJ: STAS<60:LDA#2: STA&D03: . dow 390JSRani: CLC: LDA&72: ADC#&40: STA&72: LDA&73: ADC#1: STA a second egg .s introduced My firs: major problem was to find a workable algorithm for the movement of the egg. I ended up partly pinching an idea I had seen in a friend of mine's game "Monsters" which he wrote some time ago on the Atom. The basic idea is that the egg o: eggs check whether or not you are on the same level as them - if so they move towards you or else they move about randomly until they find a ladder and then, cepending on your position, move up or down. Thanks to Ancrew Greene for the idea.

The next problem was the movemert of the two burgers. I solved this by setting aside eight memory locations, each containing a number which corresponds to the piece of burger and the extent to which it has been walked on. These memory locations are then moved around after the piece of burger has stopped moving. You have an advantage over Freca the ability to drop one level and leave the egg stranded on a platform. However, this advantage is slowly taken away from you as you go through the six sheets. Any EBC users who wish to play the game will have to increase the numbers held .n the X and Y registers in the "delay" routine and thus slow down the game. Each of the four programs should he typed in, checked, saved and then rur to ensure you do not get a bad program. •

#### 360LDAMBA: CHP#3: EEQRWR:

370LDY#0:.CcC \_DP&D78,Y: STA&A0, Y: INY: CPY\*8: BNECcC: JS Rrcut:LDY#0:.DdD LDA&A0, Y: ETAND73, Y: INY:CPY#8: BNEDdD:. **RWF RTS** 

3803:NEXT

290MODE4 •laapRI^TTABI I "Burger King' "

410PRINT '"You (GORDON BLUE the chef) must go roundt screen knocking down pieces of the burgers to form two stacked hurgers in the bottom trays. 411 PR INT

420PRINT'However a rampart fried egg (FREDA) is try ing to stop you in your task, if she touches you then loose one of your lives an the burgers are reset.

#### 421PRINT'

430PRINT'There are six screens each of which getspro gressively harder as vou slowly looseyour advantages o ver FREDA, your advantage being the ability to drop une level without killing yourself,drop any futhe

r and it' s bye bye. " 440PRINTTAB(5): "The controls for Gordon are :-" 1PRIWT'

 $450$ PRINT'Z - Left , X - Right ,  $\bullet$  - UP , / - COWN" 460VDU28,0,31,39,28,17,129,17,0,12 170CHA1N'"

 $2731$ JSRread

. nn\*tnw 410LDAS.DSB:CMP\*Q:&NER\* :RTS: .fti JMP»t«rt

420.ru3 LDY#0:.A LDATEMP, Y:STA(672), Y: INY:CPY#16:BNE A: CLC: LDA&72: ADC#&30: STA&4D: LDA&73: ADC#1: STA&4E: .A1 LD

ATEMP, Y: 3TA(&4D), Y: INY: CPY#32: BNEA1: RTS A30.am LDXtSO M0D2561LDY«SO DlV2S6iLDA#7iJSRkFFFIiL DA&60: CM3#1: BEQB:CLC: LDA&70: ADC#32: STA&70: LDA&71: ADC#0

iCTA&71 iLDAK 1 iSTA&60 iRTS<br>- 440 . R. SEC: LDA&70 : SBC#32: STA&70 : LDA&71 : SBC#0 : STA&71 : L DA»0iSTAV60:RTS

450.delav LBX#8B:.D LDYH90:.E DEYsBNFEtDEXiBNFOiRTS ^60. read LD>H0:. F LDA <(.72), YiSTATEnP.Y: INY:CPY#16s BN EF: CLC: LDA&72: ADC#&30: STA&4D: LDA&73: ADC#1: STA&4E: . G LD

A <44D' ,Y: STATEMP.Y:[NY:CPY#32:BNE6:RTS 4/0. check LDX#0: ULU:LDA&72: ADC#&B0: STA&4D: LDA&73: ADC \*2: STA&4E: LDY\*0: LDA(&4D), Y: CMP#1: BEGH: RTS: . H\_LD(#&FF:R

TS 4B0. CEH LDX+0+ GEC+LDN&72+ GBC\*&40+ BTA&4D+LDA&73+ GBC\*1

: STA&4E: LDY#0: LDA (&4D), Y: CMP#1: BEOH: RTS<br>490. SEE CLC: LDA&72: ADC#&B0: STA&4D: LDP&73: ADC#2: STA&4

E:LDY#4:LDA(4.tD> . Yr CMP«01 BEOH: RTS

500. droo JSRrub: CLC:LDPSt72: ADC\*!<40: STA8.72: LDAt73: ACC #1: STA&73: JMPread

510.DIS LDY\*0:.a UDAC&70).YtSTA(t>72>,YiINY:CRY\*16>EN Co : CLC: LDA&72: ADC#&30:3TP&4D: LDA&73: ADC#1:3TA&4E: .b LD A (&70) , Y: STA (&4D) , Y: INY: CPY#32: BNEb

*(continued or page 71)* 

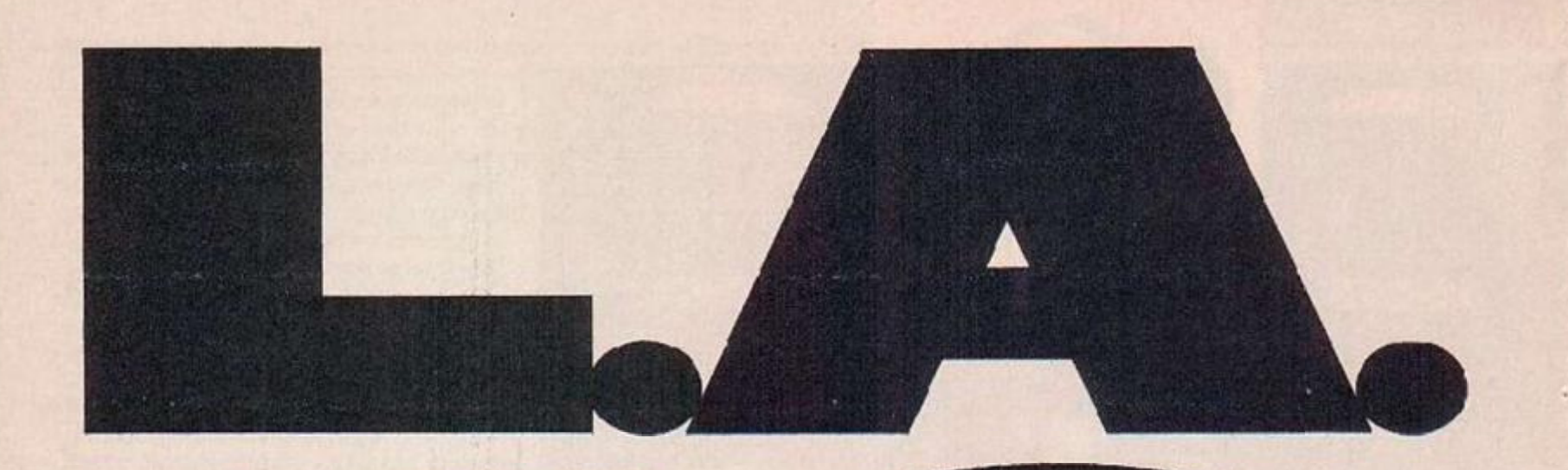

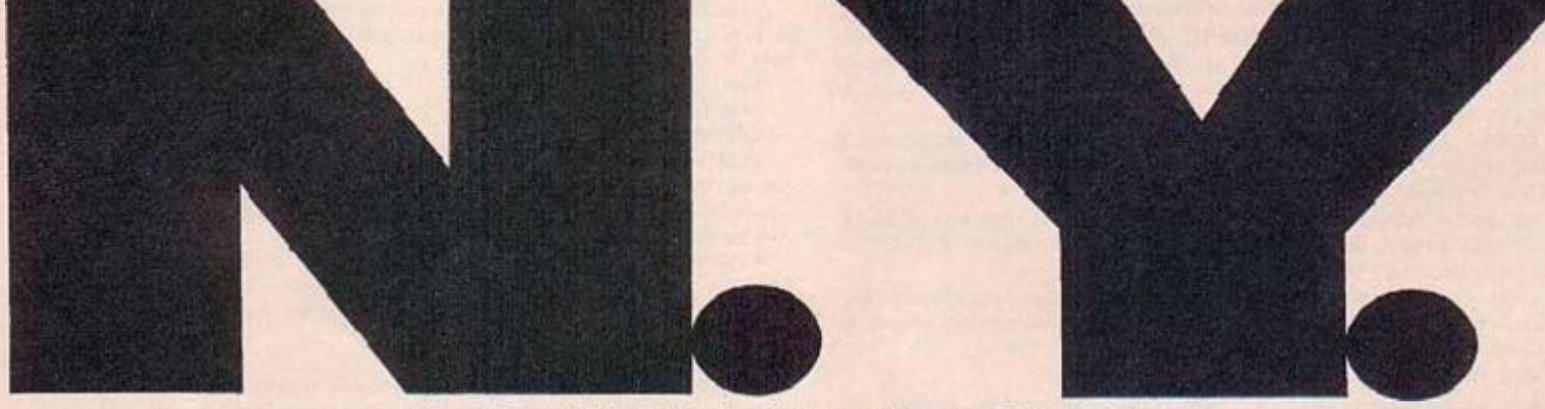

Seattle-Miami. San Francisco-Washington. Or a grand tour of the entire U.S.A. 3000 miles of the most incredible road race ever designed for home computers.

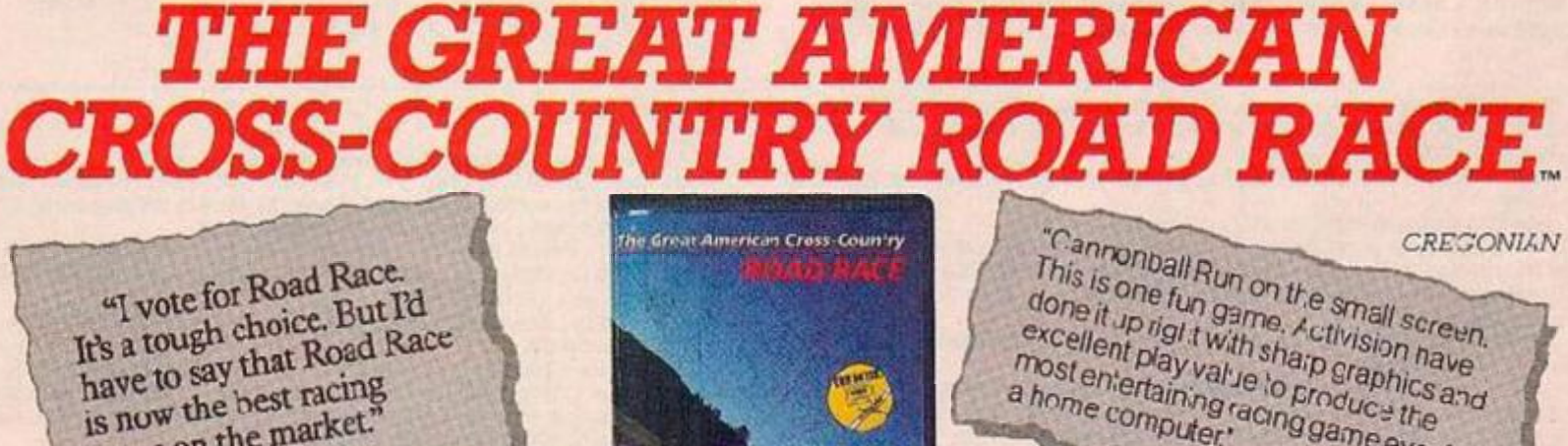

game on the market.'

MILWAUKSE jOURNAL

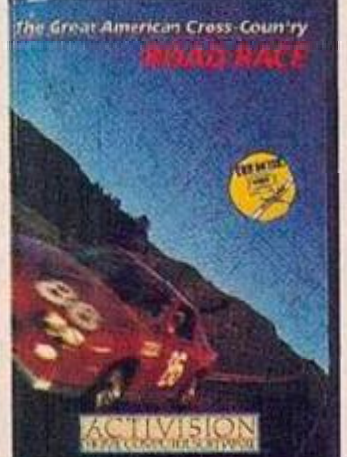

This is one fun game. Activision have<br>done it up rigit twith sharp graphics and excellent play value to produce the most entertaining racing game ever for

£9.99 **HOME COMP** 

Available now on C64 Cassette and Disk, and AHC Cassette and Disk. Activision UK Ltd, ISHarley House,Marylebone Rcad,Londor, NV/1. Tel: GI-9551428.<br>From selected branches of Boots, WH Smith, John Menzies, Lasky's, Spectrum Coming soon for your Amstrad. Also Great European Road Race for your Sinclair Spectrum.

#### (continued from page 69)

**520RTS** 530.scroll JORSCORE:LUY#7:CLC:LDA&72:ADC#&80:STA&4D: LDA&73:ADC#2:STA&4E:LDA(&4D),Y:PHA:LDY#6:.e LDA(&4D),Y : INY: STA (&4D), Y: DEY: DEY: CPY#&FF: BNEe:LDY#0: TYA: STA (&4D) ), Y:LDA&4D: STA&6D:LDA&4F: STA&6E: CLC: LDA&4D: AUC#&40: STA

54D:LDA&4E:ADC#1:STA&4E 540LDY#0:P\_A

550STA (&4D), Y:RT3

560. see CLC:LDA&72:ADC#&B0:STA&4D:LDA&73:ADC#2:STA&4 E:LDY#0:LDA(84D), Y:AND#240:CMP#0:BEDqW:JSRscroll:JSRWH ERI.qW RTS

578.WHER LEY#8:LDA#18:LMP&D02:BPLover:LDY#4:.over LD A#21: . DV 5TA&4D:LDA&76: CMP&4D: BEQfoun: INY: SEC: LDA&4C: S BC#7:CMP#249:BNEOV:RTS

589. foun LDAMD50, Y: STAM4D: AND#240. CLC: LSRA: LSRA: LSRA LSRA: TAX: INX: TXA: CLC: AS\_A: ASLA: ASLA: ASLA: STA&4E: LDA&4 D:AND#15:ORA&4E:STA&D50.Y:RTS

590. BURG CPY#3: BEQrew: CPY#7: BEQrew: TYA: TAX: INX: LDAMD 50, Y: AND#15: STAMADK, X: . rew TYA: PHA: LDA&D58, Y: STA&4D: \_D X#2:LDA#18:CMP&D02:BPLOVE:LDX#15

600. OVE LDAMD50, Y: AND#15: STAMD50, Y: CPY#0: BEQui: CPY#4 : BEQai: CPY#1: RFQa2: CPY#5: DE0a2: CPY#2: BEQa3: CPY#6: BEQa3 : CPY#3:EEQa4:CPY#7:BEGa4:RTS

610. a1 LDY#3: JMPa5: .a2 LDY#10: JMPa5: .a3 LDY#17: JMPa5 :.a4 LDY#24:.a5

62051XM90:STY&91:JSRfill:PLA:TAY:STY&92 630.print LDA&D50, Y:ANE#15:CMP#0:BEQt1:CMP#1:3EQb2:C MP#2:BEDb3:CMP#3:BE0b4

640.ht LDA#130: CTA&950:LDA#131: STA&961:LDA#132: STA&9 62:LDA#2:STA&4D:LDA#128:STA&4E:JMPb5:.b2 LDA#133:STA&9 60:5TA&961:STA&962:LDA#2:STA&4D:LDA#128:STA&4E:JMP55

650.b3 LD9#134:STAM9A0:LDA#135:STAM961:LDA#136:STAM9 62:LDA#3:ST9&4D:LDA#128:STA&4E:JMPb5:.b4 LDA#137:STA&9 50:LDA#135:STA%961:LDA#133:STA%962:LDA#2:STA&4D:LDA#12 3: STA&4E:.b5 LDA#17:JSR&FFEE:LDA&4D:JSR&FFEE:LDA#17:JS R&FFEC:LDA&4E:JSR&FFEE

660LDA#31:JSR&FFEE:LDA&90:JSR&FFEE:LDA&91:JSR&FFEE:L

Listing 4.

IWVDU23, 142, 0, 31, 31, 63, 63, 255, 255, 255

20VDU23, : 43, 0, 126, 189, 219, 231, 231, 219, 185<br>30VDU23, 144, 0, 31, 127, 255, 255, 255, 255, 127

- 40VDU23, 145, 0, 255, 255, 255, 255, 63, 31.15
- 41VDUZ3, 146, 0, 1, 3, 7, 7, 31, 15, 63, 23, 147, 63, 63, 31, 63, 1

27,63,31,31 42VDU23, 148, 31, 63, 63, 63, 127, 63, 127, 63, 23, 149, 63, 31,  $31, 15, 7, 3, 3, 0$ 

50MODE5: VDU23:8202:0:0:0:0:0:19,:,4;0; eWDIMA\$(3):A\$(0)=CHR\$130+CHF\$131+CHF\$132:A\$(1)=CHR\$

133+CHR\$133+CHR\$133:A\$(2)=CHR\$134+CHR\$135+CHR\$136:A\$(3) )=CHR\$137+CHR\$135+CHR\$138

70DATA2, 2, 3, 2

**BOPROCDEM3** 

98CCLOUR128:CLS:1ives%=3:SC%=0:FORT=0TC4:"?&B0=0:NE

100REST0RE70:FORTX=0TD3:READD:COLOURD:PRINTTAB(8,TX+  $14$ ) : A\$ (T%) : : NEXT 110FORG=07010201NEXT, SOLNDO, 1, 4, 4

- 111VDJ5:GC0L0,0:MOVE640,576:VDU146,10,8,147,10,8,148 , 10, 8, 149, 10.8
- 120VDU4:COLOUR3:PRINTTAB(5.6):"SHEET NO."; 8CX+1
- 130FORG=0T01000;NEXT:CLS
- 140FORT%=01031:T%?(G%-224)=0:NEXT
- 150FORT%=0TO7:A%=T%:IF A%>3 A%=(A%-4)
- 160TX78D50-A%: TX?&RS0=A%: NEXT

170FORTX=01031:TX?(6%+224)=0:NEX7:FORTX=1T03:VDU19,T %, Ø: @: : NEXT

180COLOUR1:FORT%-3T024STEP7: PHINTTAB(0, T%); STRING\$(2 0, CHR#128) :: NEXT

181IF SC1>4 THEN 7&3A=1 ELSE 7&BA=0

190IF SCI(4 PRINTTAR(R, 3);"

2001F SC%2 THEN PRINTTAB(8,17);" "

210FORT%=1T09:PRINTTAB(1,T%);CHR\$129TAB(7,T%);CHR\$12 9TAB(18, T%); CHR\$129: NEXT

220FORTZ=BT016:PRINTTAB(9,TZ);CHR\$129:IF SCX<4 THEN PRINTTAB(13, T%); CHR#129

23ØNEXT 740FORT%-15"023: PRINITAB(1, T%); CHR\$129TAB(7, T%); CHR\$ 129; TAB (18, T%); CHR\$129; : NEXT

- 250IF SCX>0 AND SCX<4 THEN FORTX=8T016:PRINTTAB(7,TX 1: 0HR\$129: NFXT
- 2601F SCX>=3 THEN FORTZ=1T09: PRINTTAB(13, TX): CFR\$129 : NEXT

270RESTORE70:FORTX=3TO24RTEP7:READD:COLOURD:PRINITAB 12, TZ); A\$((TZ-3)/7); TAB(15, TZ); A\$((TZ-3)/7); : NEXT

280COLOUR3: VDU31, 2, 31, 139, 140, 141, 31, 15, 31, 139, 140, 1 41

RINTTAB(B,25); "Lives": COLOUR1: PRINTTAB(10,27);11 vesI:COLCUR2:PRINTTAB(0,29):"Score"

300RESTORE312: FORT%=1T03: READD: VDU19, T%, D:0:: SOUND&1 1.1.T%\*70,5:FORG-0T01000:NEXI,

310DATA4, 3, 7 320CALLJ%

330\*FX15.0

- 340IF ?&DSB=8 THEN 390
- 350C0LOJR128: SOUND0, 1, 255, 255

DY#0:.resY LDA&960, Y:JSR&FFFF: INV:CPY#3:DNErwsY:INL&D5 8:RTS

670. 3rUB LDA#17: JSR&FFEE: LDA#12B: JSR&FFEE: LDA#31:JSR SFFEE: TXA: JSR&FFEE: INY: TYA: JSR&FFEE: LDA#32: JSR&FFEE: JS **FLEFEE: JMPLFTCC** 

680. MOBJ LDX&90:LDY&91:DEY:JSRBrUB:LDY&92:INC&91:JSR print:JSR30T:LEA&DS8:CMP#6:BNEhSa:JSRsEE3:.hSa LDA&DS8 :CMP#7:BEQeND:RTS

690. eND LDY&92: LDAIO: STALDS8: LDALDS8, Y: AND#15: STALD5 0, Y:STA&4D:LDA&DS9: CNP#&FF: BNEHS: INC&92: \_DY&92: LDA&DS0 , Y: CRA#96: STA&D50, Y: LDA#0: STA&D59: JMP ..... HE LDY#0: . Jh DANDCO, Y: AND#240: ORA&A50, Y: STA&D50, Y: INY: CPY#8: BNEjh

:RTS 700. SEE3 LDA#31:JSR&FFEE:LDA&90:JSR&FFEE:LDX&91:INX:

TXA: JSR&FFEF: I\_DA#135: JCR&FFF4: CPX#128: BEDqz: LDA#8FF: ST A&D57: STA&D5A: . qz RTS

713. BOT LDA#25: CMP&91: BPLtYS: LDA#31: JSR&FFEE: LDA& ? 0: JSR&FFEE:LDY&91:INY:TYA:JSR&FFFE:LDA#136:JSR&FFF4:CYX# 32: BEQtYS:LDA#7: STA&D58: INC&D5B: JSRSCORE: JSRSCORE: JSRS CORE: JSRSCORE: . tYS RTS

720. fill LDA&DSA: CMPN&FF: BEOaz: LDA#17: JSR&FFFE: LDA#1 2R: JSR&FFEE:LDA+17:JSR&HFEE:LDA#L:JSR&FFEE:LDA#31:JSR& FFEE: TXA: JSR%FFEE: TYA: JSR&FFEE: LDA#128: JSR&FFEE: JSR&FF EE: JSR&FFEE: . az LDA#0: ST9&DSA: INC&9L: RTS

730. sou LDA#7:1 DX#502 MOD256: LDY#502 DIV256: JMP&FFF1

749. florr LDA&A2:CMP&D02: BNEaA1:LDA&A3:CMP&76: BNEaA1 :LDX#&FF:RTS:.aA1 LDY&A2:INY:CPY&D02:BNEiS:LDA&A3:CMP& 76: BNEiS:LDX#WFF:RTS: . iS DEY: DEY:CPY&D@2: BNE=I+LDA&A3: CMP&76:BNESI:LUX#&FF:RTS:.sI RTS

750. SCORE LDAN17:JSR&FFEE:LDAN3:JSR&FFEE:Q.C:LDA&B0: ADC#5: STA&B0: CMP#10: BNESHOW: LDA#0: STA&B0: INC&B1:1 FA&B1 : CMP#10: DNEGHOW: LDA#0:STA&B1: INC&B2:LDA&B2: CMP#10: BNES HOW: LDA#Ø: ETA&B2: INC&B3: LDA&B3: CMP#10: BNESHOW: LDA#Ø: ST A&B3: INC&B4

760.SHOW LDY#0:LDX#12:.vire LDA#31:JSR&FFEE:TXA:JSR&<br>FFEE:LDA#31:JSR&FFEE:LDA&B0,Y:CLC:ADD#48:JSR&FFEE:INY: DEX: CPY#5: BNEvinc: RTS

770): NEXT: CHAIN""

360FORTX=0TO:0:FOFG=0TO30:NEXT:VDU19,0,1:0::SOUND&11 ,2,30,20:FORG=0TO30:NEXT:VDU19,0,0:0::NEXT:#FX21,5

- 37011ves%=lives%-1:IF lives%=-1 THEN 420
- 388C0LOUR128:CLS: GOTO159

- 398FCRTX=0TO255STEP5:50UND:,1,TX,1:NEXT<br>408GCX-BCX+1:VDU2B,0,31,19,25:FCRTX=1TOB:PRINTTAB(0,0);CHR\$11;:50UND&11,1,TX\*20,15:NEXT:VDU26:\*F)21,5 410CLS: 60T0102
- 420CL5: COLOHR2: FRINTTAD (5, 16) : STRING\$(10, CHR\$133) ;: A \$="GAME OVER": COLOUR1: FORT%=1TOLENA\$
	- 430PRINTTAB(T1+4,16); MID\$(A\$, T1,1)

440SOUND&11,2, T%+25, 6: FORG=070200; NEXT, 450\*FX15.1

- 
- 460COLOUR3:PRINTTAE(0,18); "PRESS SPACE TO START"<br>470A\$=INKEY\$(500): IF A\$="" THEN PROCDEMO ELSE GOTO?0 182001098
- 490DEFPROCDEMO: ?&BA=0

**500CLS** 

510COLOUR1:PRINTTAB(0,12);STRING\$(20,CHR\$128); 520COLOUR2: PRINTTAB(8,12); A\$(1): COLOUR3: FRINTTAB(8,:

3); A\$(2): COLOJR2: PRINTTAB(8,14); A\$(3)<br>530:OLOUR3: PRINTTAB(3,19); "KISS YOUR YJKE": COLOUR2: P

RINTTAB(6,21); "GOOD BYE": COLOUR1: PRINTTAB(7,23); "SUCKE **R**"

540CALLUX: 74D78=880: 78D71=%64: 76D74-0: 74D72=1: 76D82= 39

- 550FORT%=0T05000:NEXT
- 560FORTX=0T017:CALLIX
- 57060UND&11.1.25.10

SOOFORG=0TOS0:NEXT, 590FORT%=0T0700:NEXT:COLOJR2:FORT%=0T010

- 600FRINTTAB (8, TX); A\$(0)
- 610FORT=0TOE0:NEXT:SOUND&11,2,1%\*20,10<br>620PRINTTAB(8,1%);"";INEXT
- 
- 630FRINTTAB(8, T%); A\$(0): COLOJR3: PRINTTPB(7, 10); "\'TA **B(4,9); "AHH!'** 
	- 640FORTX=0TO13000:NEXT
- 650CLS:RESTORE70:FORT%=0T03:RFADD:COLOURD:PRINTTAE(2) ,T%J;A+(T%);TA3(15,T%);A+(T%);:NEXT 660COLCURS: PRINTTAB (5,0); 'PREPARE TO': COLOUR2: PRINTT
- AB(6,1); "MEET THY": COLOUR1: FRINTTAB(8,2); "DOOM" A70FORT%-0TD27: "RIN! TAB(0,0); CHR\$11: SOUND&11, 1, T%\*B,
- 1: FORG=0TD50: NEXT. 6EØPRINTTAB(:9,31): SOUND0,-15,5,5:FORG=0TO90:NEXT

690PRINTTAB(0,0); CHR#11: SOUND0, -15, 5, 5: FORG=07090: NE XT

- 700FORG=0TD100:NEXT:A\$="IN BRIAN LEWIS'S":B\$="ALL NE W'":C\$="BURGER KING!"
- 710FORT%=1TOLENA\$: PRINTTAB(1+T%, 10): MID\$(A\$, T%, 1); : S JND&11,2.T%\*20,1:FORG **QIUYOINEAI**
- 720CCLOUR2:FORT%=1TOLENB\$:PRINTTAR(5+T%,12);MID\$(B\$, T%, 1); : SOUND&11, 2, T%+20, 1: FORG=3TC60: NEKT,
- 730COLOUR3:FORT%=1TOLENC\$:PRINTTAB:3+TX,14):MID\$(C\$, T%, 1); : SOUND&11, 2, T%+20, 1: FORG=0T060: NEXT. 731\*FX15.1
- 740PRINTTAB (0,23); "PRESS SPACE TO START": REPEAT: UNTI  $L$  GET=32
- 750CLS: ENDPROC

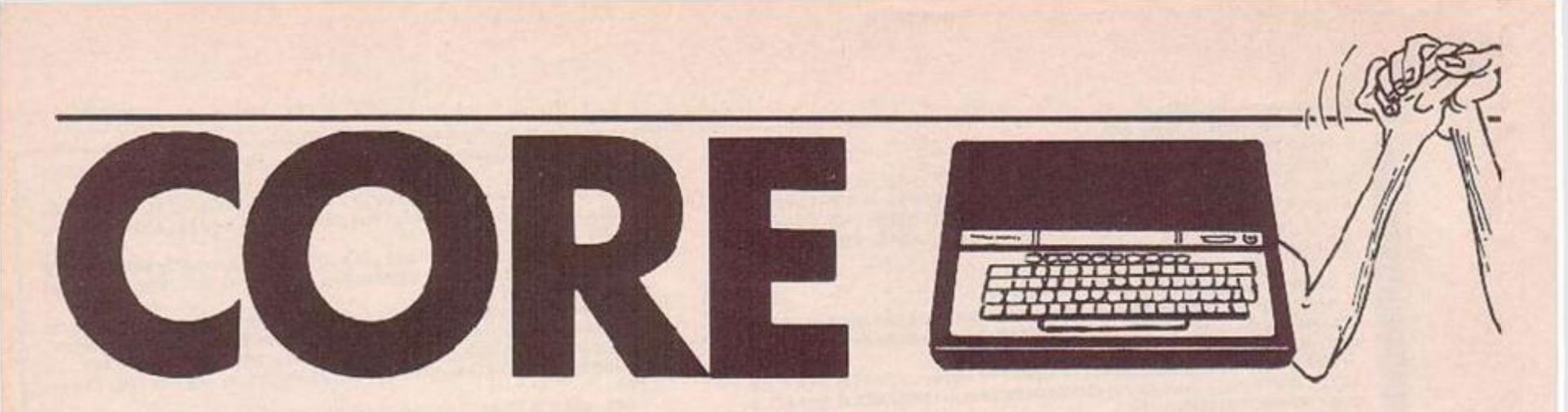

MOST PROGRAMMERS seem to play arcade games in their spare hours, but now, from America, the land of hacking, the Big Mac and War Games comes the new line in strategy g;mes — Core Wars.

I first came across the idea of Core Wars in, unsurprisingly, an American magazine, *Scientific American,* a few months ago. The idea seemed excellent, so I dug out my Advanced User Guide, end pu: together this half Basic, half machine code version of Core Wars, to the best of my knowledge, the iirst version in this country.

The garre scenario is original — the Americans have succeeded in penetrating a giant Russian ma nframe, and each player is trying to cause his opponent's program to crash, by the simple means, familiar to all machine code junkies, of making it execute an illega. instruction.

In Core Wars, two programs try to deliherately corrup: each other. A rumber of techniques have been developed sc far; there are the simple methods like overwriting sections of memory at random, or alternatively, "intelligent" methods involving searching out the opposing program. Most people who have written machine ccde wil. be familiar with the problem — en incautiously calculated jump, anc. the processor is trying to execute cata rather thar. a program, with unpredictable and surprising results.

This means the game is played by two players. Each writes a program, of maximum length 100 lines, in a specially-develcped language called Redcode, which leoks rather lite astr.pped-down assembly language. These programs are then assembled; play :akes place in a memory space of the 30C0 locations in the "core" from which the game takes its name -

core is a now obsolete term once used to describe a computer's memory space — and each location can contain either a single Redcode instruc.ion, or a pie:e of data.

If you try to execute data as an instruction, rhe program will not recognise it, and the opposing one will win! The core is organised slightly differently from a present-day memory, in that core location 2999 "wraps round" and is next to location 0. This means that attempting to acress location 3000 results in accessing location 0, and so on. Then play starts for real — the computer executes one instruction from each player's program in turn, rather in the manner of a time-sharing system. Play continues until one program is forced to crash by executing an invalid instruction, and so the other player wins.

Cbviously, one simple tactic is just to write a program that overwrites various areas of memory at random, hoping to score a 'hit' on a v.lai part of the other program, making it crash when it tries to execute that part, But an experienced p.ayer could find a way round such an  $attack - if he set up  $ε$  block of memory with.$ known contents, which was continuously checked, ts soon as a byte was corrupted, he could arrange for his program :o transfer itself somewnere in memory less vulnerable, and start a counter-attack.

#### **Easy to pick up**

The sort of instructions used will be immediately familiar to anyone who has dabbed in machine code, but don t despair if you never adventured beyond Basic - the limited instruction set w.ll be easy to pick up, and will leave you with some knowledge of the techniques used in genuine machine code. At this point it seems appropriate to describe briefly the

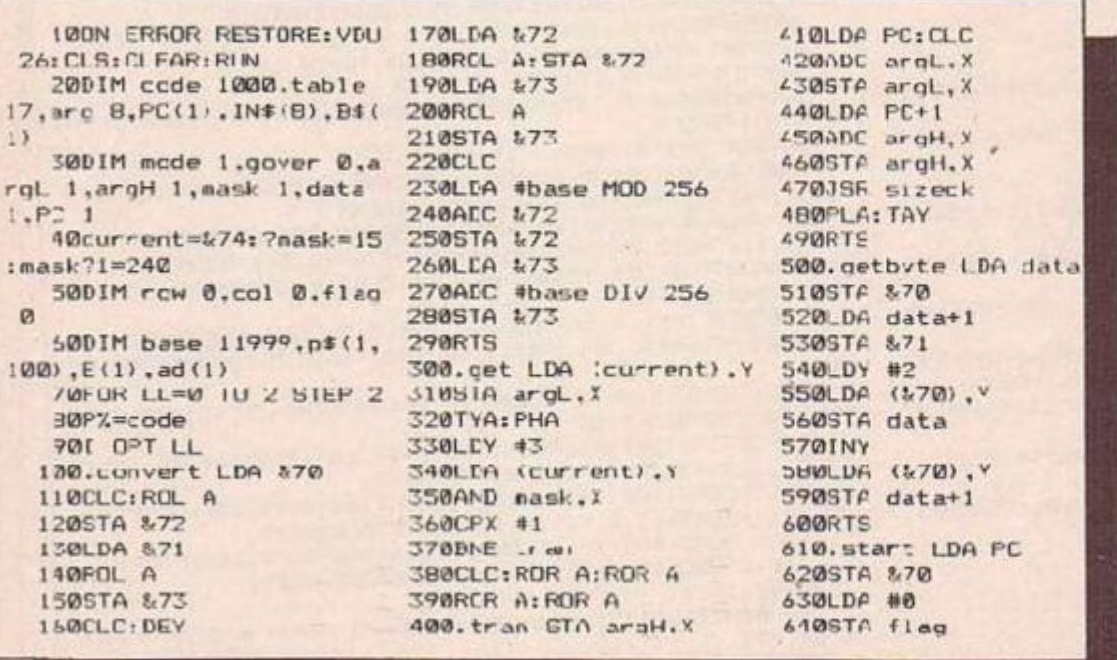

#### Jon Cottrell makes war, not love, on his BBC.

instruction set and som: details of how the instructions are assembled, and then run through how to use the program.

Each instruction has a code, as for any assembly language, also a mnemonic. The mnemonic is what you might consider the 'real' instruct.on — it is the mnemonic that you type in to the computer as a line of your Redcode program. The instructions are dealt with in numerical order of code.

Each instruction has ei:her one or two 'arguments'' - the numbers that follow the mnemonic. The largest argument allowed :s 300C — Enything larger will be reduced modulus 3000. Negative arguments are assembled in "complement form"; i.e. an argument of -1 becomes 2999, since subtracting 1 has the same ellect as adding 2999 in a core of 3000 contiguous locations.

0 — DAT — Used for putting data in a location. Although this instruction has a code of 0, it is a special cose, as it assembles as an unexecutable instruction followed by 'he byte of data. Strictly speaking, any location in the core containing an unexecutable statement followed by data could be regarded a data  $s$ : atement, but DAT is provided to actually s:ore data in specified locations. It takes one argument.

1 — MOV — Moves data from cne location to another. It takes two arguments, so the format is MOV a,b. It will move the contents of location a to location b, without affecting the contents of a.

1 — ADD — This instruction tases two arguments, which makes its forma: ADD a,b. It adds the contents of location a to the con:ents of location b, leaving the result as the new contents of b, and leaving the contents of a unchanged.

3 — SUB — Takes two arguments, so its format is SUB a,b. The effect is to subtract the contents of location a from location b, leaving the contents of a unchanged.

 $4 - \text{IMP} - \text{Has}$  but one argument, which makes its format JMF a. It is an unconditional jump to location a usec for the same purpose a; Goto in Basic, but is relative rather than absolute, as explained below.

 $5 - JMZ - This$  is a conditional jump instraction which takes two arguments, making its fcrmat JMZ a,b. If the contents of location b is 0, the p'ogram will jump to relative location  $a$  — otherwise it will carry on with the next instruction after the JMZ.

6 — JMG — As afcove, except that a jump occurs if the contents of location b is greater than zero.

7 — DJZ — Takes two arguments, making
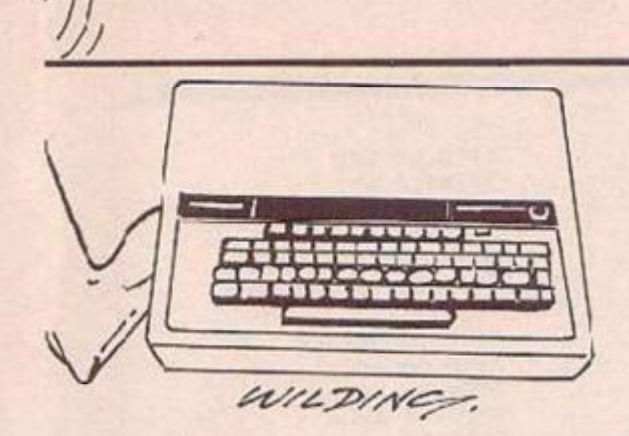

the format  $D\overline{12}$  a,b. The effect is te decrement the contents of location b by one, then jump to location a if the contents of location b is now 0.

 $8 - \text{CMP} - \text{this also has two arguments},$ so its format is CA1P a,b. It compares the contents of location a and location b, and if they are not equal to each other, the computer will skip the next .nstruction, and continue execution with the one after.

#### **Assumes direct mode**

As I have said, arguments lie in the range 0-2999 when assembled, but in addition, each can take one of three modes, called addressing modes. These modes are immediate, direct and indirect. Unless you specify otherwise, the computer assumes the argument is in direct mode. Prefixing the argument with  $#$  means i: is immediate, and prefixing with @ means i. is indirect. Taking as an example the complete instruction MOV 0,1 the full effect would be:

(1) The computer finds ne.ther aigument has a prefix, so assumes both are direct.

(2) It therefore adds the first argument onto the current address to find oat where to get the caca to be moved from, a.id then adds the second argument onto the current address to find out where to put it.

The instruction therefore moves the data 0 locations beyond the instruction — i.e the instruction itself — to a position 1 location beyond the instruction i.e. in the next location. Incidentally, this is an example of a complete one-line program — when the instruction has beer executed, the computer will look for the next instruction, and find the instruction "MOV 0,1" that has been put there by the previous one, and execute this, and this will continue, leaving a trail of MOV 0,1's throughout the core.

Machine code programmers will have noticed that the direct mode, as are a.l modes, is relative — there is no way for a program to know its jbsolute address in the core, and the start address for each program within the core is assigned randomly on assembly.

The other two modes I mentioned work as follcws — first immediate moce. This causes the argument to be interpreted as a number, rather than an adcress in core. This means that  $MOV #3,2$  will place the number 3 in the location 2 places further on from the present one, as opposed to MOV 3,2, which would copy the contents of the location three places on from the present one into the location two on from the present one.

Indirect mode .s rather more complicated, and is best explained by an example.

ADD @2,4 means "reac the contents on location 2. Add this number on to the current location. Now read the contents of this location,

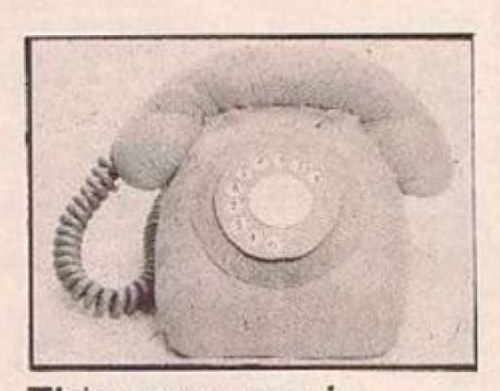

#### This program is avallable on Telsoft.

and that is the value to be added to that four locations on from the current one."

So, if vou're still with me, type in the program, save it and type Run. After the title page press space and you should see :he second sc.eer., headed 'Phase 1 - Redcode entry', and below that, the heading 'Player 1' and an input prompt, '0 >'. Here's where you use those instructions I just explained, anc type in your program.

Remember, ycu have a maximum of 100 lines of prcgram each, ar.d each prompt is numbered to show you how you're doing for space.

When you finish your program, press Return in response to the prompt, and ther the other phycr will be given die chancc to input his program. After each phycr enters his program, he is asked to specify which instruction he wishes execution to commence with; in response to the question, enter the number of the instruction you wish to execute first.

When both players have finished, you will be asked to enter the number of turns of execution — i.e. how many instructions the computer is going to execute from each program before it announces a draw.

When both players have entered their code, it is assembled. If an error such as an illegal instruction er format is encountered, the appropriate player has to re-input his code. Assuming no errors are present in either program, however, the game starts in earnest.

This is where I made a major change to the game as I discovered it. Apart from the fact that the original game had no assembler, and the code had to be put together by hand, I have stuck to the original guidelines. But the game as i: stood wasn't exactly visual — each player typed in a mass of numbers, sat back and waited. This was all very well in the early days, but now people expect something more in the way of a display

#### **Semi-graphic display**

So to that end, I added a semi-graphic display, which takes the form of an array of graphic blocks, 20 blocks wide by IU high. Each block represents 15 locations in the core, numbered across the screen, so the top left htnd block represents locations 0-14, the top right hand locations 295-299, the bot:om left 270C-2714, and the bottom right 29S5-299S. When the game starts, the area occupied by player cne's ccde .s shown in red, and that occupied by player two's in green.

This is the first time either player can know where their code is in memory. After that, whenever a player's program changes the contents of a location in the core, the block representing that location changes to the appropriate colour, so, if a prcgram is overwriting areas of memory as an attack, it is possible to see hew close the attack is to a vital point.

The game ends when one program or the other tries to execute ar. illegal instruction, or when the set number of turns has elapsed.

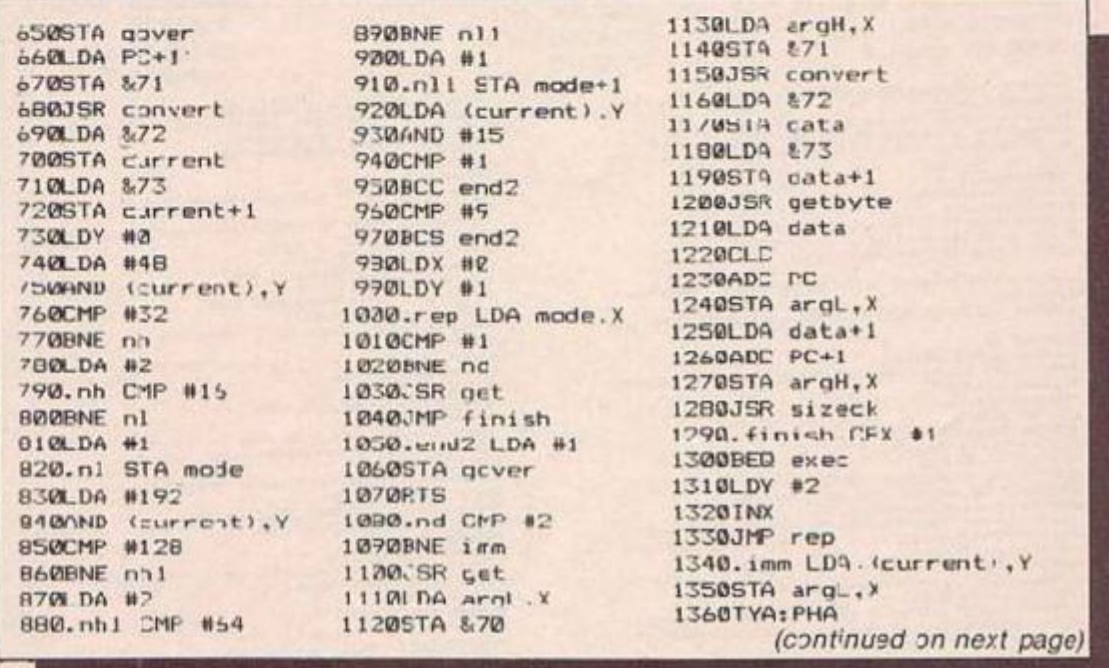

(continued from previous page) 1370LDY #3 1380LDA (current).Y 1390AND mask, X 1400STA argH.X 141ØPLA: TAY 1420JMP finish 1430.exec LDY #0 1440LDA (current).Y 1450AND #15 1460STA &74 1470CLC 1480ADC %74 1490TAX 1500LDA table.X 1510STA &74 1520INX 1530LDA table, X 1540STA &75 1550JMP (&74) 1560.sizeck LDA argH.X 1570CMP #11 ISBODCC clr ISSØBNE nce L600LDA arcL.X 1610CMP #105 1620BCC clr 1630.nce LDA argL.X 1640SEC 1653SEC 4184 1660STA argL.X 1670LDA argH.X<br>1680SBC #11 1690STA arg1.) 1700.clr RTS 1710.getaro LEA node, X 1720CMP #0 1730BEQ transfer 1740LDA argL.X 1750STA &70 1760LDA argH.X 17705TA &/1 1780JSR convert 1790LDA &72 1000GTA data 1810LDA &73 1820STA data+1 1830JSF getbyte 1840\_DA data 1850STA argL.X 1860LDA data+1 1E70STA argH.X 1880.transfer RTS 1890.inc JNC PC 1900BNE return 1910INC PC+1 1920.return LDA PC 1930CMP #185 1940BNE rt 1950LDA PC+1 1Y60CMP #11 1970BNE rt 1980LDA #0 1990STA PC 2000STA PC+1 2010. L RTS 2020.zp LDA argL.X 2030STA &70 2040LDA argH.X 1878NODE 7: PROCgame: 00'O 4278 1209000444 41400CFPRSCnain<br>4150FP3R Z2H0 TO 11PROCUNNATEZ2.INEXT<br>4170F2101-PG1019A0.011PC111+PC111+ad(1)<br>4170F3R Z1+0 T2 11PRDCammesble(22) -<br>410817 serez 1:43 PR.NT ' 1361-1561 'No. errors." (PIOCspace<br>4178FRDCsrann-MOCineus (22) : PROcassemble (22) (10TO-41R 9218VNJ 27182871812181<br>4228GLSIFON I= TO 21FRNTM11117AB(SI1"Fhame 3- Redcode<br>sizechil dhap?intT<br>4238GHLL dhap1av 

2050STA & 71 2050JSR convert 2070EPX #0 2080ENE high 2090LDA &72 2100STA &74 2110LDA &73 2120STA & 75 2130RIS 2140.high LDA &72 2150STA %76 2160LDA &73 2170STA %77 **21BØRTS**  $2190 \cdot nov$  LDA node 2200BEQ immd 2212LDX 40 2227.15R zp 2230INX 2240JER zp 2250LDY #0 2260.agn2 LDA (&74), Y 2270STA (&75), Y 2280 I NY 2298CPY #4 2300BNE agn2 2310JSR inc<br>2320INC flag **2330RTS** 2340.immd LDX #1 2350JSK 23 2360LDV #2 2370TYA 2300.agn3 SIA (&76).Y 2390INY 2400CPY #2 24109NE agn3 2420LDF argL 24305TA (\$76), Y **2440TNY** 2450LDA argH 24605TA (876), Y 2470JSR inc 24801NC flag **2490RTS** 2500.add LDX #0 2510JSR getarg 2520INX 2530JSR zp 2540JSR getarg 2550CLC 2560LDA argL 25/0ADC argL+1 2580STA argL 2590LDA argH 2600ADC argH+1 2610STA argH 2620LDX #0 2630JOR SIZECK 2640.thn LDA arcL 2650LDY #2 7660STA (876), Y 2670INY 2682LDA argH 2690STA (\$76), Y 2700JSR :nc 2710INC flap 2720RTS

2730. sub LDX #0 2740JSR getarg 2750LDX #1 2760JSR zp 2770JSR getary 2780SEC 2790LDA argL+1 2800SRC aroL 2810STA argL 2820LDA argH+1 2830SEC argH 2840STA argH:LDX #0 2850JSR sizeck1 2860JMP thn 2870.sizeck1 LDA aroH.X 2880CMP #11<br>2890BCC clri<br>2900BNE ncel 2910LDA arol.X 2920CMP #185 2930BLC clr1 2940.ncel LDA arcL.X **2950CLC** 2966ADC #184 2970STA argL.X 29BØLDA argH, X 2990ADC #11 3000STA argH.X 3010.clr1 RTS 3020. jmp LDA argL 3230STA PC 3040LDA argH 30505TA PC+1 **3060RTS** 3070. jmz LDX #1 30B0JSR getarg 3090.jm LDA argL+1 3100BNE ret2 3110LDA argH-1 3120ENE ret2 3130JMP jmp 3140.ret2 JSR inc 3150RTS 3160.jmc LJX #1 3170JSR getarg<br>3180LDA argL,X 3190BNE jmp 3200LDA argH.X 3210DNE jmp 3220JMP ret2 3230.djz LDX #1 3240JSR cp 3250JSR getarg 3260LDA argL+1 3270SEC 3280SBC 41 329051A argL+1 3300LCA argH+:<br>3310SBC #0 33205TA arg4+1 3330JSR sizeck1:LDY #2 3340LDA argL+1 33505T4 (%72).Y 3360 INY 3370LDA argH+1 3380STA (&72), Y 339RLDA &72 340ESTA 876 4378908 1=8 16 819640 104(1):NE(T<br>4380908 1=1 70 01L=EVAL 1N9(1):?(T=1=table)=1 HOD 256<br>5168768 1=3 70 01L=EVAL 1N9(1):?(T=1=table)=1 HOD 256<br>4300010F82C<br>4400010F82C -400ENDFROC<br>
(4180ENDFROC)<br>
(4280E.5:FBN 1-1 TO 2:FRINTH:158.051;"Phase 1-Reduce<br>
entry :NEIT<br>
(4280E.5:FBN 1-1 TO 2:FRINTH:158.051;"Phase 1-Reduce<br>
(430E.6:FBN 1-1 TO 2:FRINTH0-11-1,3.05.11);"Phase 2:FF<br>
(430E.6:FBN 1-11-419901-85108 (9)<br>
451017 Ok. At 100 08-727 36-38-06:0010 4530<br>
4520342414 10416 (7):00<br>
452034241 10416 (7):00<br>
452034241 10416 (7):00<br>
45303411 - 6180 1010 4560<br>
4540816 (7):0011 10416 10416 10416 11416 11416 11416 11416 

3410\_DA %73 3420STA &77 3430INC flag 3440JMF im 3450.cmp LDX #8 3460JSR getarg 3470 INX 3480JSR getarg 3490LDA argL 3500CMP argL+1 3510BNE Skip 3520LDA argH 3530CMP argH+1 3540BNE skip 3550JSR inc 3560RTS 3570.skip JSR inc 3580JSR in: **3590RTS** 3600.display LDA #2 3610STA row 3620STA col 3630LDA #(HIMEM+140) MOD  $256$ 36405 A &BD 3650LDA #(HIMEM+160) DIV 256 36605TA %B1 3670LEY 40 3680.agn LEA \$150 3690STA (&B0), Y 3700JSR incl 3/10LDA #255 3720STA (&BØ), Y 3730JSR incl 3740LDA col 3750CMP #19 3760BE2 rrow 3779CLC 3780ADC #1 3790STA col 3900JMP agn 3810.nrow LDA #0 3820STA col 3830 DA row 3B40CMP #18 3850BCS end 3860CLC: ADC: #2 38705TP row 3880\_DA &80 3690CLC 3900ADC #40 3910STA &80 3920LDA &B1 3930ADC #0 3940STA &B1 3950JMP agn 3960.end FTS 3970.inc1 LDA &B0 3980CLC 3990FDC #1 4000STA &80 4010LDA &81 1020ADC #0 4030STA &B1 **4040RTS** 4050J:NEXT LL 4060PROCinit 4028bvte-byte-16+31+44+8073 4840<br>4828bvte-byte-16+31+44+8073 4840<br>4838B4(Circk)ch-Fabrican (Mi),LIN(B+(Circl)-1)<br>4058bx4---a++++++++<br>406874ddr-(19byte<br>408017-Mi(a Hi-pri-30804-8070 4860<br>4960217-Mi(a Hi-pri-30804-8070 4860<br> 4938eddr 73=(85 BIV 256+(CS BIV 256)+161 :Tress space har \*<br>YGBANGET VOU 23:A728N(8:8:2;IERDPROC<br>IGGAN(KENyes (F)-IA REV Jean/HJB-ITA DEV 15/MOD 28)+2+H

**INCH+15B** 

HEM+158<br>CODODATA dat.mpv.add.sub.jms.jms.jmg.djr.cmp<br>COIODATA 1,2,2,2,1,2,2,2,2

# news for games addicts who appreciate high quality

Great news for games addicts who approache high quarty<br>graphics and sensational arcade action gameplay. For Only<br> $509$ , you can boy a tisk Alao 600X. Computer with two po-<br>arcade FOM calculate tilles arci a possicial. The

ATARI PACKS - POWER WITHOUT THE PRICE!

ŧ

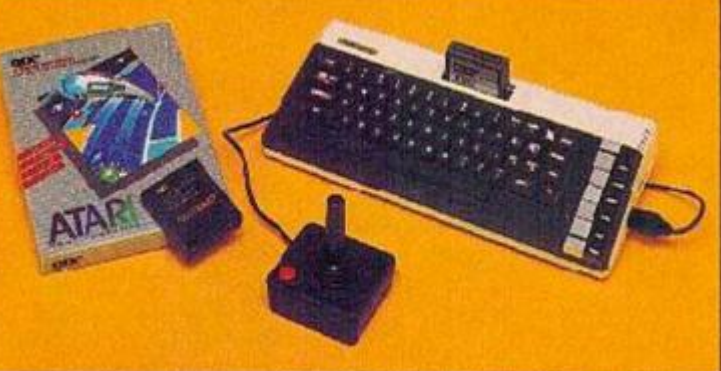

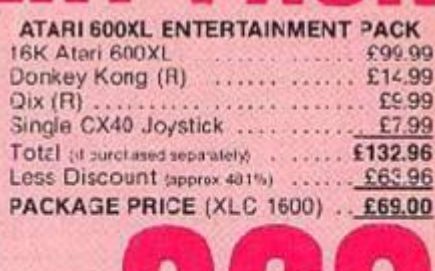

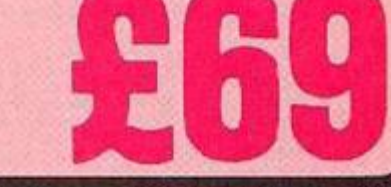

The B4K 800XL is packaged fore with the 1010 recorder, an<br>economical storage and retrieval unit, a smash hit arcide<br>game and programming and, all to a package price of chiy<br>F124 (ref. 1010), a sweng of 68.98 of the RRPs of ATARI PACKS - FOWER WITHOUT THE PRICE!

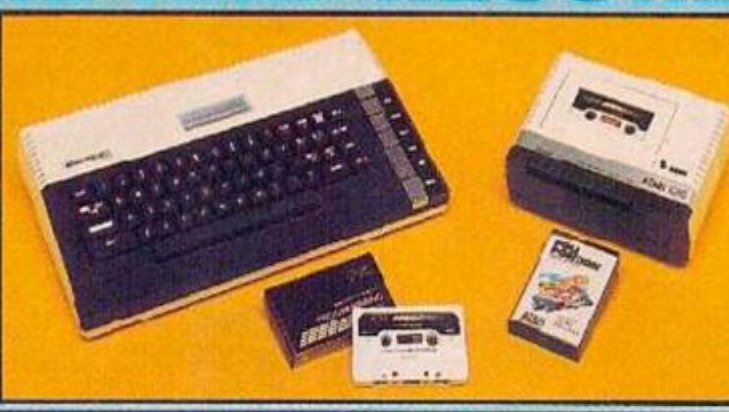

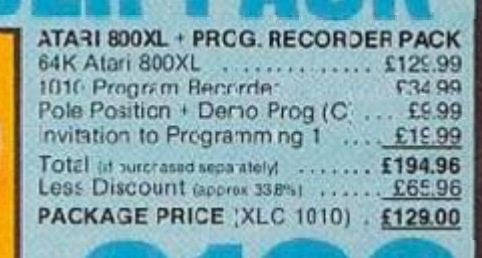

This pask instudies the 64K-800XL with a 1060 Cisik Drive for<br>mass styrage and speedy information retineval as well as a<br>breat new adventure game and a powerful fister of the new state of the new state of the new state of buy this

ATARI PACKS - POWER WITHOUT THE PRICE!

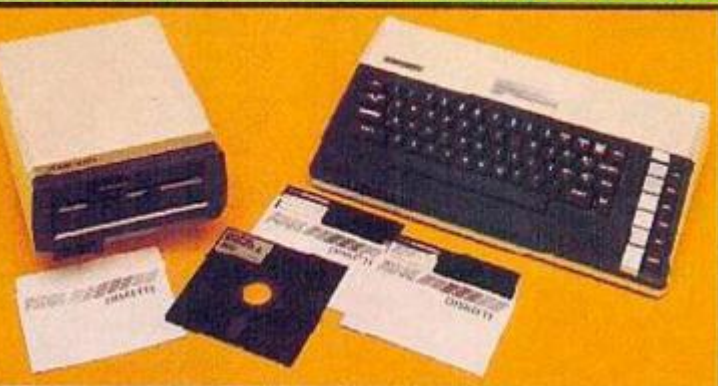

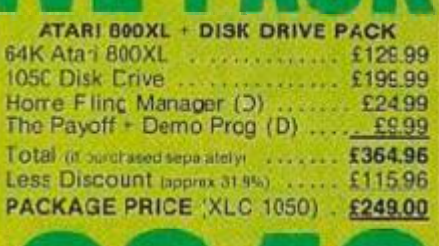

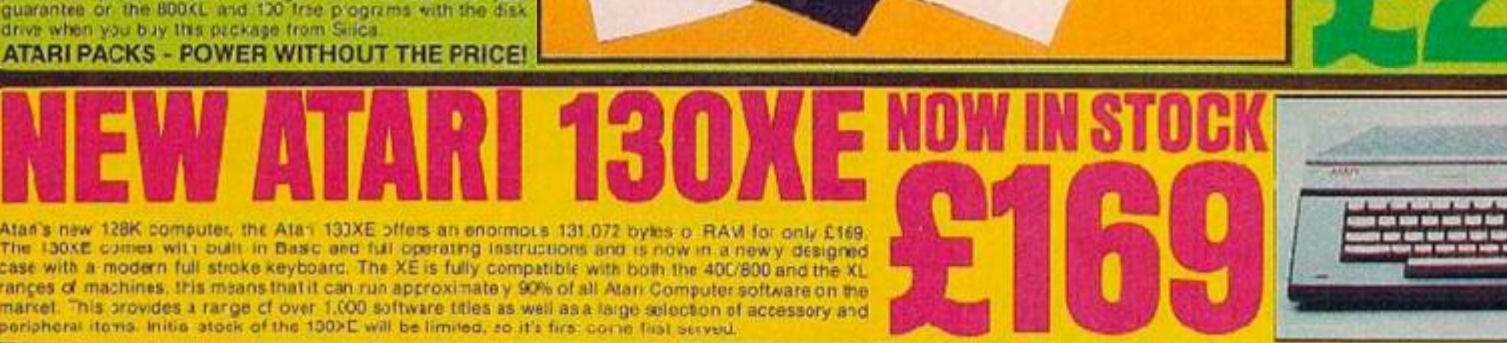

SILICA SHOP LTD, 1-4 The Mews, Hatherley Road, Sidcup, Kent, DA14 4DX Tel: 01-309 1111  $\frac{1}{\left\| \mathbf{r}^{\mathbf{m}}\right\|}=\frac{1}{\left\| \mathbf{r}^{\mathbf{m}}\right\|}$ **GULGASHUP** w.

WE ARE THE UK'S No! ATARI SPECIALISTS

WE ARE THE UK'S NO1 ATARI SPECIALISTS<br>since the introduction of Atari video Games into the UK six<br>greass asp., Stical Shop has been soling Atari products and<br>supporting Atari overtes with a specialist maintig service<br>which

FREE POST & PACKING ON MAIL ORDERS<br>FREE CLUBS & INFORMATION SERVICE<br>HIGHLY COMPETITIVE PRICES<br>AFTER SALES SUPPORT SERVICE<br>REPAIR SERVICE ON ATARI PRODUCTS

Now that to regular on our meding fields<br>the comparation of the country of the process of the with all new developments on the Atar so<br>a So post of the coupon with all new solutions of the Atar so

01-309 1111

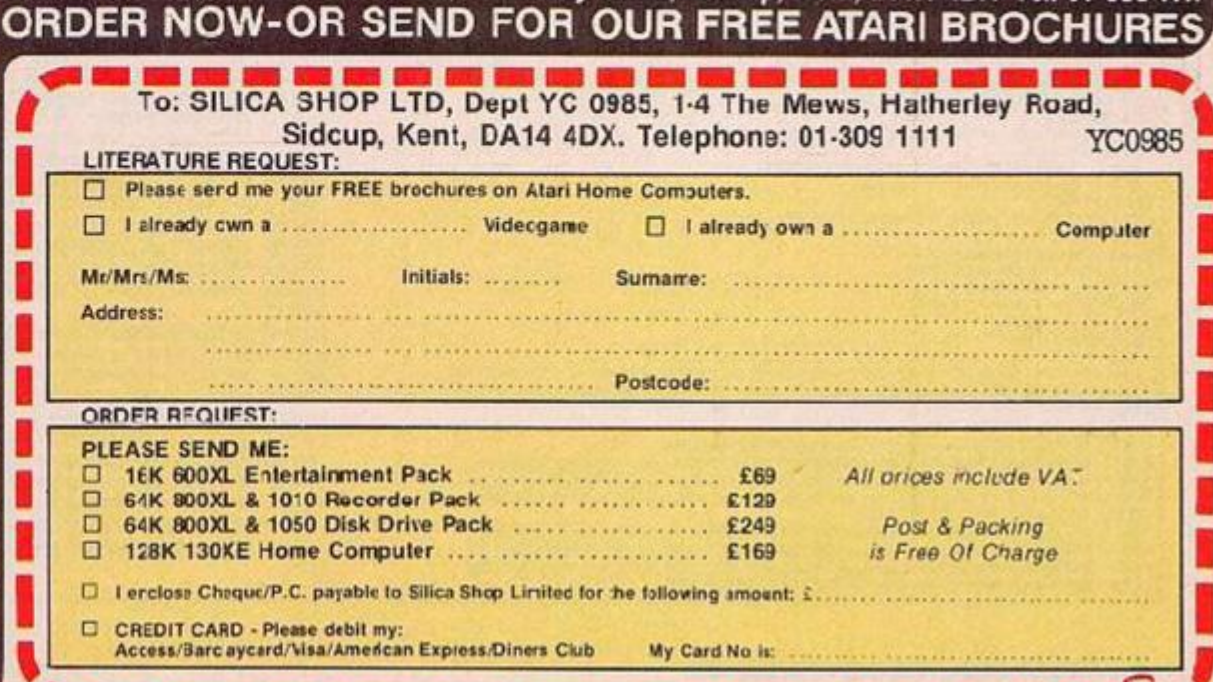

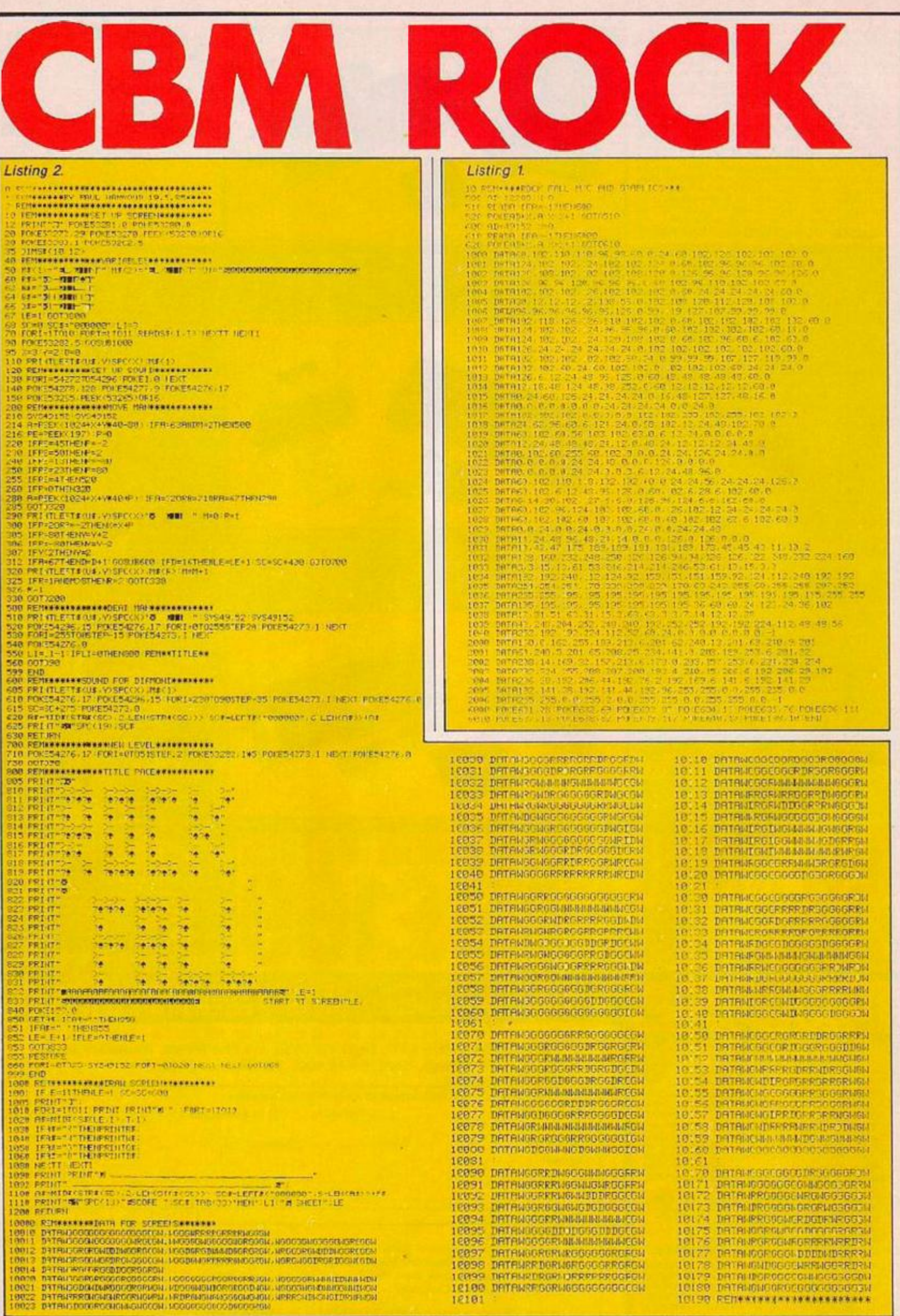

#### Paul Hammond simulates the laws of gravity on the CBM-64.

ROCK HALL IS A game in which you have to guide a little man arcund 10 ccves collecting the 16 d.amonds in each. If you burrow under a rock it will fall or. you and kill you unless you move out of the way qu.ckly.

During the game you will probably find tha: you have dropped a reck and it has cut you of. from one or more of the diamonds. If this happens press the F1 key to lose a life and the screen will be redrawr. On most of the screens the rocks are placed strategically so that under mining cne could block you off or the diamonds off from each ether, i: cculd also unblock the way to a diamond.

The game is keyboard only and the following keys shculd be used:

- $S = Up$
- $X = Down$  $=$  Left
- 
- $;$  = Right<br> $F1$  = Die  $=$  Dic

To play the game type in the first program. which sets up the machine code and graphics and save it. Next type in the Basic program anc. save it after the first. Now, when you press Shift and Rur./Stop :he game should load and rur. automatically.

When tlie title prge appears p~ess the spacebar to start or any other key to change the starting level from 1 to 8

 $79$ 

#### Just three of the 10 aves in Paul Hammond's **CBM-E4 Mockbuste**

YOUR COMPUTER, SEP"EMBER 1985 //

**"**

 **- " aiarfi n** 

Ian Collier with a Logo graphics program for the Spectrum.

#### Demo program.

IR BORDER 0: PAPER 0: INF 7: C<br>LS : RANDOMIZE USR 30000

**GRAPHICS** 

*<u>Guittlian</u>* 

- 20"d: r0:mov127.87: rep90: for45rep/2:rot30:end
- 30" for 44: rot 90: for 10: fill 25.85  $\frac{1}{2}$
- 40 PAUSE 50:"scr2.0": PAUSE 50  $: "scrD.2$
- 50".sta:rep5:fora:rot150:fora: rot-78:end<br>60 PAUSE 50: CLS
- 70"box255 175:nov100.73:pol5.1
- 40.60 BØ LET a=20:"mov130.87:dir5:st  $a: 11140.100.2$
- RE"bor2:ink4:cir68
- 

LIF"mov8. Brdin0:ink6:rea4trea30 10\*(rep=1 OR rep=3):for4: jum4:0

ndtrotYØtend

THIS IS an implementation of the turtle graphics part of Logo, adapted nto about 15 commands.

To set up the machine code the listing of data must be entered and run. The data will be read and Poked in by the Basic program.

After creating the graphics code it should be ready for use at 30000. It may, however, need to be moved, for example to a higher acdress in

#### Data loader.

- 10 DEF FN d(af)=CODE af-48 (22<br>AND af:"2")-(7 AND af:"9")+ DEF<br>FN h(af)=FN d(af)1)+16+FN d(af
- 
- 20 RESTORE : CLEAR 29999: LET 30000
- 30 FOR x=100 TO 346 STEP 10
- 40 READ at: LET t=VAL at( TO 4): LET as=at(5 TO ) 50 POKE a.FN n(a)): LET t=t-PE
- EN a: LET a=a+1<br>b0 LE1 af=a#(3 TO : IF a#...)
- 

THEN GD TO 50<br>70 IF t THEN PRINT "Error in 1<br>He "EXE STOP

BØ PRINT "Line 'tx:" OK': NEXT 90 CLB : PRINT AT 10.10:"Finis

hed'

100 DATA "67072a3d5c36dc233675d f225-5c21d77ae52a535c2b1m22c4RA1<br>d384be7fe2e2819237ecdb618fe0d2Ee bfe2220032318e4fe3a20ec23fe2e20e

a 48K Spectrum. Having saved the code with:

Save "logo"CODE 3000C,1000 the relocate program will move the code, first by loading it in at the new address, if this has not already been done, then changing the absolute addresses. A copy of the code at 30000 should

722545c2683dle7"

110 DATA "6965cbaf121310f9e7eb7<br>5337223e5cb7ecdb618fe0d28be23fe2 220f37efe3a28b4fe0d20ea18aee1360 011d675225d5ccdb2283817233600223<br>600232214752336"<br>120 DATA "541800233602245f51225

dScc92a4b5ce500010800cd5516e3224 bScel 2336b22336b52336f01Bce52455<br>03a595d11cc75d53a3a5cfe0b2013cd1<br>576210313cd3025"

130 DATA "2056200421cf12e5c3761<br>be1:3145crd3600ffcd302528043cc31<br>3132a5d5c225-5c225b5cc3bd12f3360 0++2x3d5ce5e5ed733d5ce1cd3275e12

23d5cfacb807ec0"<br>140 b4fA "670618c7df2b7efe22c28<br>a1c225d5ccd30252807cd4d0dfd3556f<br>Bof110677e50c03e7ebef4f1ab9230c1 310f5c11870e1225d5c1313131318fd1 a=720ete7fe2e20"<br>150 DATA "57551ecd3025063a28020

37ecdb618fe222807fe0d2803b82 010225d5c183dcd3025280c0603dffe0 be retained for the demonstration program.

Program 1 allows you to use the turtle graphics without writing a program. It incorporates one loop using the control variable  $\varepsilon$ , which can be set up. Commands are as follows: DIR x - Points turtle in a direction x

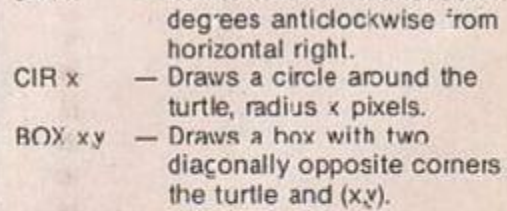

dcaBaice710f7182b:1d77ae50605cba +4+1ab9200715e7

+4+1ab9200/13e/<br>160 0ATA '742910+5c1180fe1225d5<br>c13131310tdiaa720e2cf1Eeb4e23460<br>3cd407a1812e71ad5cdf576e1235e235<br>6ebcd3025c42c16cd541fd27bibdffe0<br>dc8fe3aca4976fe"

170 DATA "616622c2Baice7c9a7c84 7c5cd821cfe2c2001e7c110f4c944495<br>2017c78434952019e78424f5802c8784 6415201027942415201942246494c036

677584f4c852379"<br>
IRR DATA "5181494e4581f6794a554<br>
d81fe79524f5481177a4d4f56822f7a5<br>
84c4f82377a53435282517a524550816 f7a454e4400887a43414:013d7a3e10d

7cdH52dd7cd0723"<br>|190 DATA||1704311010121fe00cd2d7 87cfe203051e50ffe033261cd6678798<br>34fcd08/828e/cbb5c0afY35f814f7a8 047cd0878280a75834fcd087820f818c a21ff@279934fcc'

200 DFTA "873708782016cd2d787cf e1038f0c5d5af92573047cd7377d1c11<br>8df79834f18a4c5e5d5af92573047cd7

### On Telsoft

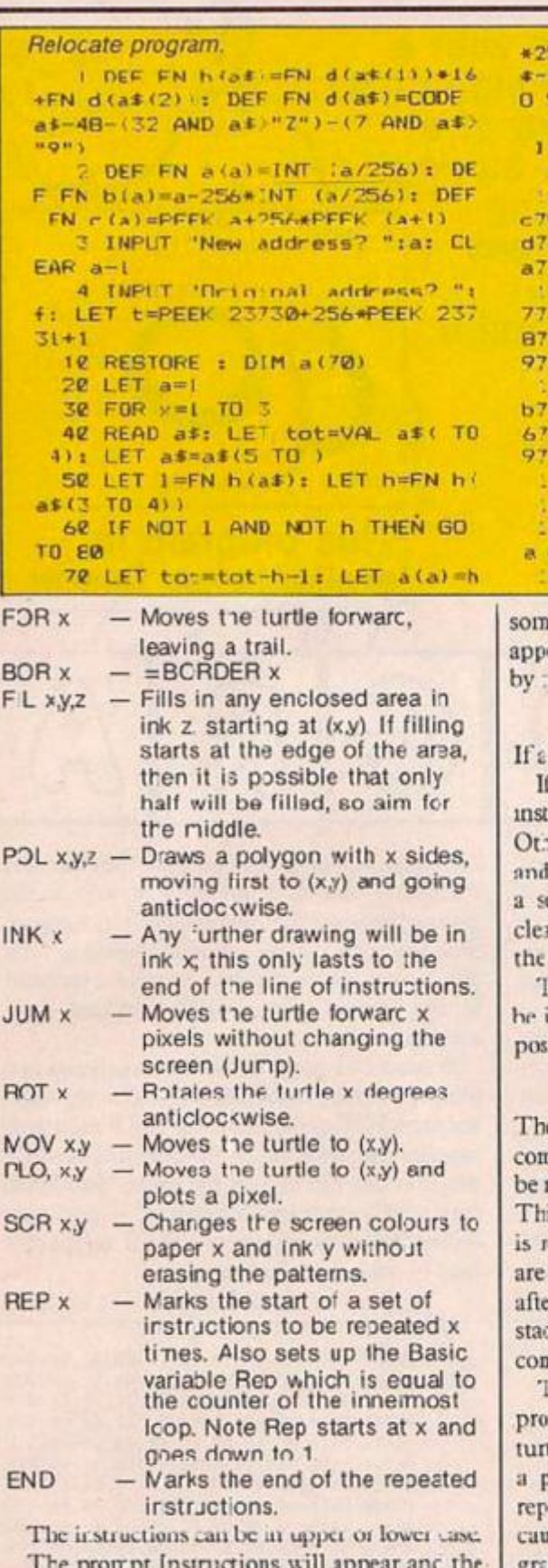

instructions must be typed in T have printed our

#### 377cleic17ce60f67cb85188ec5e5d57 88247af935f814f"<br>210 DATA "8383cd08787b20f821fe0

0cd7377d1e1c17ce6f067cbcdc373777 93c281b3d281878a72814feaf2810e5c Scdaa2247047e0710fde60icleic9cd6 678af3cc9c5c578 DATA "91828247cd087887f5adc 222

b4f280124e6fd6ff1b56f87f6fba56fd 1c1c5d5789247cd0878f5adcb4728047 cc610677de6fe6ff1b56fdlc1c9c5d5e Scdaa2247043e01

230 DATA "67930f10fdb677cddb0be 1d1c1c9efa3043440b0005a053811b97<br>acdc033ef3120011f020230010a00eb1 15e7aedb0:93a7d5ccd282def01383a7 e5ccd282def0138"

74982a7d5ce53a8f5cf5c 240 DATA d2d23f1328f5ce1227d5cfd3656f8c9e fc102383a7dSccd282def03e1383a7e5<br>ccd282def0338cd0723c50600cdta24c Ic50e00cdba24c

250 DATA "7596c5af5257af735f060 Øcdba24c10e00c3ba24ef3.3821te7ac

56+1-30000+t: LET a=a+1: LET a<br>a\*(5 TO ): IF a\*<>"" THEN GO T 50

80 IF tot THEN PRINT "Error in +:90+10++: STOP i ne i **90 NEXT** 

00 DATA "5188347537753d759a75a 5d475e87525764E76a276ca76d276e 60a77107716771c7728772e7734773 7487746774c77

10 DATA "5728527758775a7764777 785778b779b77a3775077b577c477c 741774a77067828783378587887789 8067914792479"

20 DATA "568627795a79717981798 99c79ae79bd79c379d279da79e079e 9e9790c7a247a2d7a4a7a737a8f7aa<br>a527b00000000"

35 LET a=t-f 40 IF PEEK t=42 THEN GD TO 170 50 PRINT 'Insert tare & press

key": PAUSE 0

```
55 CLS
```
e examples). Then the prompt For a= will ear and you must set up the loop as in Basic yping three numbers followed by Enter, e.g.

#### FOR a= 1 TO 50 STEP 1

loop is not required, three 1s can be entered.

a mistake has been entered in the ructions, the program w.ll stop with a report. erwise, the instructions will be carried out you may then enter some more. Each time et of instructions is entered, the screen is ared and the turtle is moved to the centre of screer, and pointed horizontally right.

o use the commands in a program they must nitialised. If the code is still in its original ition, his is done by:

#### RANDOMIZE USR 30000

e syntax checker will now accept the new nmands, but to use the commands, they must re-initialised if the program has been altered. is is so that the new position of the variables ecognised, and the new defined procedures found. The commands need to be initialised r Clear and Run, as these reset the machine k. If Interface I is connected, this adds npl.cations.

The new commands are regarded by the gram as syntax errors unless followed by a tle graphics command, but they work within program. Also, when one of the new error orts - e.g. Microcrive not present - is ised, this resets the machine stack and the graphics commands need to be re-initialised.

To enter the new commancs, they must be

dc033ed53655cef04013821c37acdc03 d53655cef043Bc3672421697a11c07 a010f00edb0efc4

260 DATA "638302c502382a7d5ce57 THE CATE CODODEDD20024700220<br>TR12821e17dr1282refr3342c0083e50<br>301e403010524e3e50337a3a30f040f3 E11b97acdc033efe5e438cd0723c5ef3 120011f02023Beb"

270 DATA "698411be7a010a00edb0c 12a7d5=7d91c5e5dcf179cd282de1c11 c90dc+179cd282def31040131040f280 38eb11af7acdc033ef31a30105310f3 10f0239eb11b47a

280 DATA "8030ccc033cdd52d47c5e f3138eb21af7acdc033cd0279ef31313<br>E010a00a7ebed42et21b47aedb0ef0f3 E11b97acdc033cd8c78c110d221c87a1 1b97a010f00edb0

290 DATA "8672c92f3c2effc93e12d 7cdc52dd7c9fd3656ff21915c7e-5cbc<br>Acheard02794132915rfd3656f8c9efa 3043448b0005a053138eb21b97acdc03 3ef 0f 38c 38678cd\*

```
300 DATA "74730723ed437d5cc9cd0
```
170 FOR x=3 TO 70 180 LET C=FN c (a(x))+a: PDKE a( x), FN b(c): POKE a(x)+1. FN a(c) **198 NEXT** 200 LET a=a+PEEK (t+4)-256\*PEEK  $(1 + 7)$ 210 FOKE t+4.FN b(a): POKE t+7.  $FN = (a)$ Program 1. **10 RANDOMIZE USR 30000** 20 PRINT AT 0.10: "code:":TAB 1  $\mathbf{a}$ . 30 INPUT "Instruction >": LINE  $24$ 40 LET #=0; FOR #-1 TO LEN ##:<br>LET #=#+1: IF #=4 THEN PRINT # n. 21 50 IF at (x) ="; " THEN PRINT TAB 12:: LET a=0: GO TC 70

60 PRINT a#(x):

160 LDAD "logo"CODE t

- **70 NEKT**
- BØ INPUT " FOR a=":xl;" TO ":x  $2x''$  STEP " $x \times 3$
- 140 CLS +"mov128.86+d:r0 145 LET > x=FN HO
- 150 LET a=x1
- $160"$ cal $w$
- 170 LET awarrist IF akes2 THEN G 0 TO 160 180 GO TO 20

9500 BORDER 0: PAPER 0: INK 7: C LEAR 29999: \_0AD "logg 'CODE : RU

9510 DEF FN x ()=FN y (USR 31500, a  $t$ ): DEF FN  $v(v) = v$ 

placed inside quotes, but at the end of a line, the final quotes may be omitted. For use in a program, there is one more command - Cal.

It calls instructions at the address given. If these instructions are in a string, the address of the instructions needs to be found and the string reeds to be prepared by inserting the hidden floating point forms after the numbers - these will not be hicden in a string and will appear as question marks and other characters. This is cone by the routine at 31500 and is demonstrated in program one ir. lines 145,9510.

New commands are like definable procedures. For an example see the command .sta in the demo program. To cefine a procedure, open quotes as usual and type a full stop followed by the three-letter name, then a colon. The commands following this will be executed every time the new command is encountered. The end of the defined command is at the first close quotes encountered in the definition, or at the end of the line.

723c3e522cda22d2a5d5ce50bed435d5 ccd4976e1225d5cc93e10d7cdd52dd e11d7cdd52dd73a8f5c2100581101580 1bf2277eda0c9cd\*

10 DATA "5265d52d2ada75772a5d5 ce3f51:841dc5e9e1c178fe1d2804c5e 5:f00f:3ded5bda75122809d1d5f5c5e d535d5ce9d1c17afe1d2009f1f5d5ed5<br>bda7512e9d5e985"

320 DATA "50813b46736a81060a91c 1977bad2dbdE@7c1c5aed7e31d@f5498 77bad2dbd307c1c5aed7e3id0f549414 1410e5d000000000000000000000000000 000000000000000

**MARIARAMANA PRODUCTION AND A 22 YEAR** SR DATA 838288888382888888888888888888888 0200000e7cdb228da2e1c235e2356e51 77e2323225f5c2bfe0d2806cd32:6233 60de1e5237efe22"<br>342 DATA "72072806cd5216233622e

1=523cda7112a5d5c225b5ce1e52 cfdcb30a6fdcb0lbecd49762a5b5c225 d5cfdcb01fe2a5+5c2b2bd1a7ed52eb4 44d722b7383c900\*

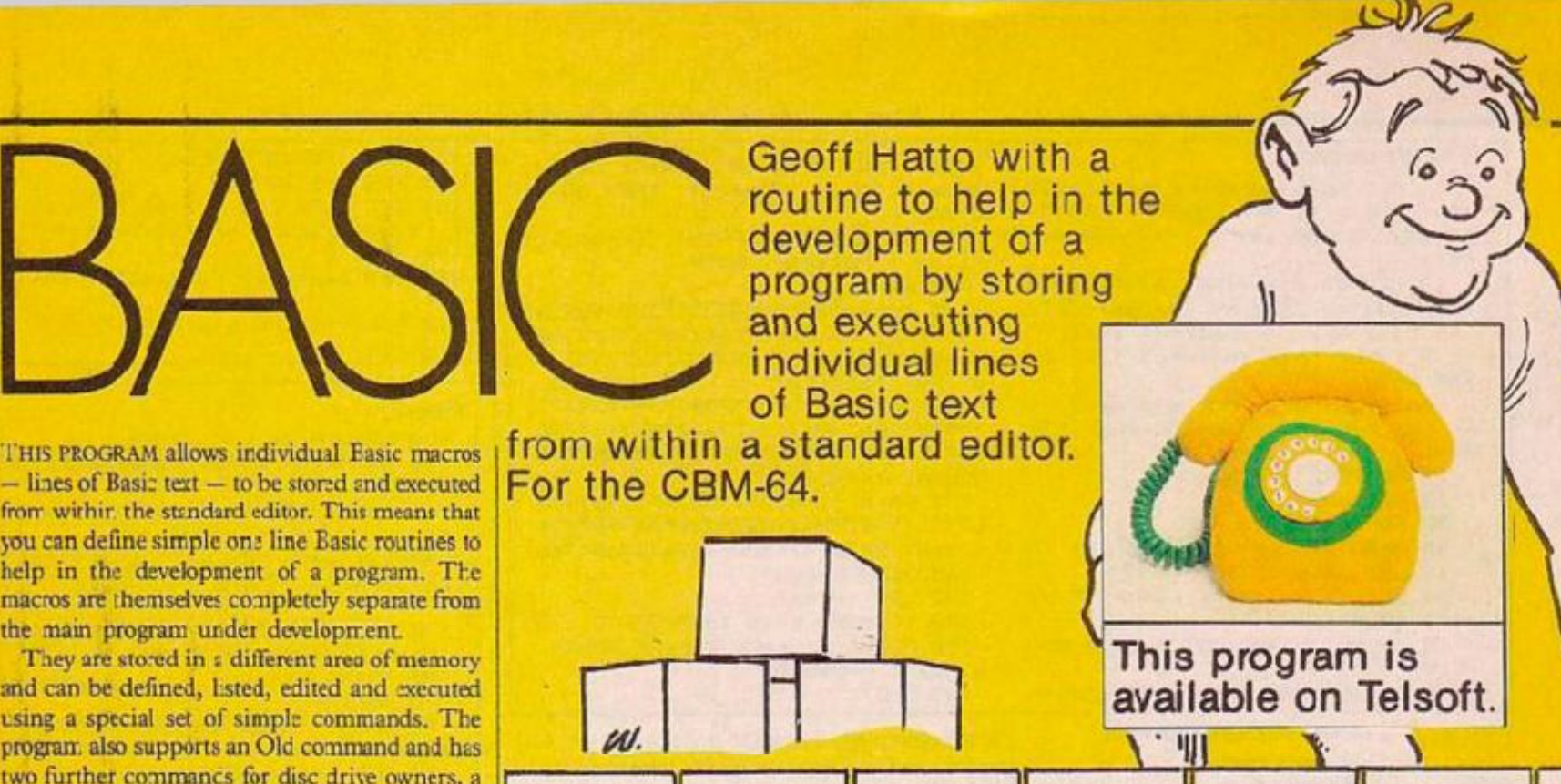

 $R$   $O$ 

THIS PROGRAM allows individual Easic macros lines of Basiz text - to be stored and executed from withir the standard editor. This means that you can define simple one line Basic routines to help in the development of a program. The macros ire themselves completely separate from the main program under development.

They are stored in *z* different area of memory and can be defined, listed, edited and executed using a special set of simple commands. The program also supports an Old command and has two further commancs for disc drive owners, a screen directory and command string utility.

The program has been designed to be easy to Lse and has full error-checking facilities in addition to the standard error routines. The extensions are in the form of single character commands, and all the standard Ba:ic sbbrcviat.ons are left irtact — i.e. L shif:, 1 for List ctc.

Up tc 10 macros can be defined at any time. liach one can access he main program with a Run or Gnto/Gotub statement, but a macro cannot be called from within another macro. Macros only work in direct mode, and therefore cannot be accessed by the main program. Also, the Input and Get commands cannot be included in a macro because they are not direct mode statements.

To define a macro, the letter M is typed followed by the desired macro number — 0 to 9. This is then followed by the Basic text as though you were typing in a standard line in Basic. When return is finally entered, the line is stored in memory ready to be executed.

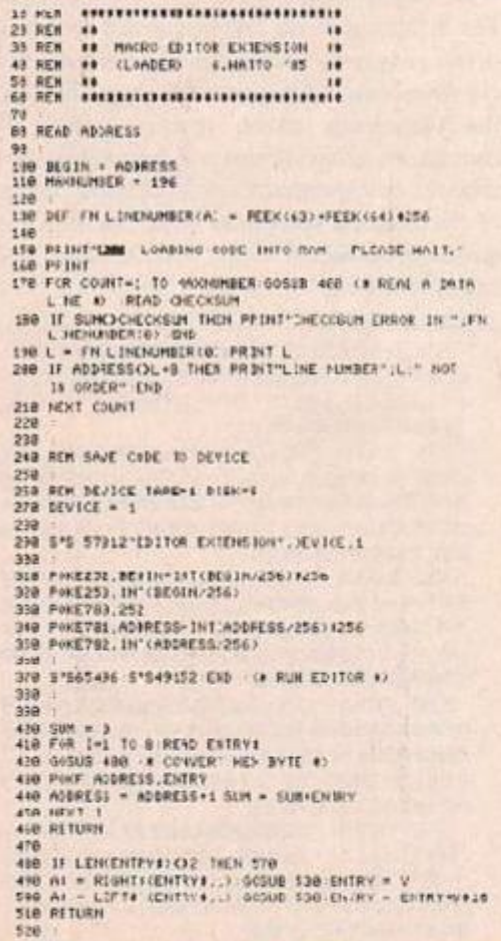

To run the macro, the letter M is again typed followed by the macro number, bul this time with no following text. The macros can then be run — or redefined — as many times as required. To list a macro, the letter L is typed followed by the desired macro number.

After hitting return the macro is listed to the screen preceeded by an M and the macro number. This allows you to directly screen edit the listed macro.

When using Macro 0, the macro number 0 itself need net be specified. Typing M is therefore equivalent to MO. When defining macro 0 like this, a space must be left between :he M and the text, otherwise a syntax erior will result. If you execute a macro which causes an error, a message will appear, displaying the error and the macro number. If the error occured in the main program which was called from a macro, then the error will be reported togetyher with the current macro number. Programs executed in the normal way produce standard error messages.

**Ir** 

Because this program has been designed as a program developmen: aid, it is relatively crash resistant. Hitting the Ruu/Sup and Restore keys together have no efiect or the extensions ar.d the program can still recover the macro definitions even after a complete power reset - cold start SYS64738 or shorting pins 1 and 2 on the user port - with care! Just type SYS49152

tod IF Aichen yn Albren op Albren Albren ( 1861–17)<br>S40 y - ASC(Ali-40-7t(Albren)<br>S60 Actuba<br>S60 **STO PRIMT DATA FRIGE IN •• FA + INTHEMPER AN END** 590 DATA 49152 600 :<br>49152 DATA A2,50,A2,<br>49160 DATA 03,03,A9, 49168 DATA C1,20,21, 49176 DATA C8,20,90, 49184 DATA 68,A9,88,2 49192 DATA 8D,87,C8, 492S8 DATA EE,B7,C9, 49200 DATA 90.F1,A9, 49216 DATA C1,A9,B8, 49224 DATA C0,60,0D, 49232 DATA 44,49,53, 49248 DATA 49,43,45, 49248 DATA 44,20,4F.4E.20,53,45,52,523 49256 DATA 49,41.4C, \*os&4 **DATA** ee,ei>,E6, 49272 DATA 28,53,55, 49280 DATA 28,41,55, 49238 DATA 54,20.54. 49296 DATA 49,43,45, 49304 DATA AE,B7,C8, 49312 DATA A9,83,12, 49320 DATA FF,20,08 49326 DATA C3.FF.2B 4933S DATA 55,49,2B 49344 DATA 04.C1.9E. 49352 DATA CD.BD,^ 49363 DATA AD,1B,:6, 4936B DATA A9,09,3D, LC, C6, EE, 1B, C6, 100B 49375 DATA 28,7A,03, 49384 DATA C6,18, 55, 49392 DATA A2,C1,3D, 49403 DATA 68,A9,3B, 49403 DATA 8E, 01, 33, 60, 85, 35, 84, 36, 614 49415 DATA A8,00,81,85,F0,08,23,D2,883 : 1, SD, 62 ,03 >B.A8,Ci,20 :e,20,i-0.c0 38, i0.ec 20,90,FF,A9 20,96,(0.98 3D,87,(8,2a 28,20,<E.4F 4B, 20, 44, 45<br>20, 46, 4F, 55 20,42,15.53 28,42,55,53,0),493<br>20,44,49,53,43,376 56.5B.4F.52 54.4F.ID,53 SF,20.^4,45 20.23.ee,A3 Re.aF.28, BA i8,A8,<8,23 F*F*   $CC, FF, 28,63$ A9.?l,f8,ca 37.C8.f3.83 SD.20.12.F" jQ . 16 , EE, IB 20, A6, C3, CE 68.98, eB, A3, 00,03,6E,01 A2, E3, ED.03. .81 ,84,735 ,AJ. iasi .03.1139 .03.9'3 ,15,1956 ,13,1378 .64,iei6 ,B3,1165 ,23,554 ,54.554 ,4E,553 .5 ,45,542 .56,534 ,0F,468 ,FF,1:97 ,Bi,1891 ,29,338 ,68,1095 ,28,867 .28.947 ,68,1.69 ,Cb,1091 ,1C , lfi, 965 ,03,645 .83.937

49424 DATA FF ,E6,35. >0 ,F3 ,£6.36 , D3,1481 49432 DATA EF, 60.8A. JO. OF, FD. 1C. C6, 935 49448 DATA 10,0A,A9,2F,A0,(1,20,04,631 49448 DATA C1,20,41,C1,4C,EB,E3.00,938 49456 DATA 3F, 45, 52, 52, 4F. 12.28.49, 562 49464 DATA 4E,20,4D,41,43,52,4F.29,512<br>49472 DATA 00,40,0n,40,nD,4C,cG,E3,7ft2 49480 DATA 7F,AA,A9,30,20,CD,BD,A9,1061 49498 DATA 20,28,D2.68,rA.63,64.1803 49496 DATA A9,00,3D, 1C, C6, *2€),* 63 . A5 .829 49584 DATA 86,7A,34,7B,28,73,83,AA.828 49512 DATA F0,EE,38,A2,03,20,73,30.00i 49523 DATA DD,99,01,00,0E,C9,43,F6,1294<br>49523 DATA 13,00,31,31,70,F6,60,C9,933 49535 DATA 3B, 98, 39, E8, E0, e6, D3, E5, 1.11 49544 DATA 28,4C,98,84,28,5D,9F,CL,1805 49552 DATA 49,BD,45,01,48,20,73,88.838<br>49563 DATA 60,4F,4D,4C,40,24,51,04,785 49563 DATA C2.03.14,04.05,14,F9.80.1424 49575 DATA 6B.C3.E9.93.0D.20.23.42.825 49584 DATA 41,53,49,43,20,4D,41,43,529<br>49592 DATA 52,4F,20,45,44,49,54,4F,566 49683 DATA 52,28,45,58,54,45,41.53,585 49683 DATA 49.4F.4E.28.28.47.43.27.476 49616 DATA 38.35,8D,20,20,2D,2D,20,321 49624 DATA 2D,2D,2D,2D,2D,2D,2D,23,366 49632 DATA 2D 2D 2D 2D 2D 2D 2D 2D 2D 368 49648 DRTH 2D.2D.2D.2D.2D.2D.2D.2D.368 49643 DATA 20, 20, 20, 20, 20, 20, 20, 20, 368 49656 DATA 8D 8D 28.28.25 44.49.54.384 49664 DATA 4F 52.30 43 45 40 40 41 550 49672 DATA 4F 44 53 28 4F 4F 57 28 537 49683 DATA 41.56,41,49.40,42,42,572 49683 DATA 45,38,20.30 AD AD CO 23,28,294 49695 DATA 28.28,4F,29,2£.2E*.21,*2E,359 49784 DATA 2E 2E 2E 2E 2E 2E 2A 4E 397 49712 DATA 4C,44,30,28.28.28.23,28.3.7 49712 DATA 4C,44,3D,28,28,28,28,28,3:7<br>49723 DATA 4D,28,58,2E,54,45,59,54,560 49723 DATA 2E,2E,2E,ZE,29,44,45,46,423 49735 DATA 49,4E,45,20,42,41,53,49,539

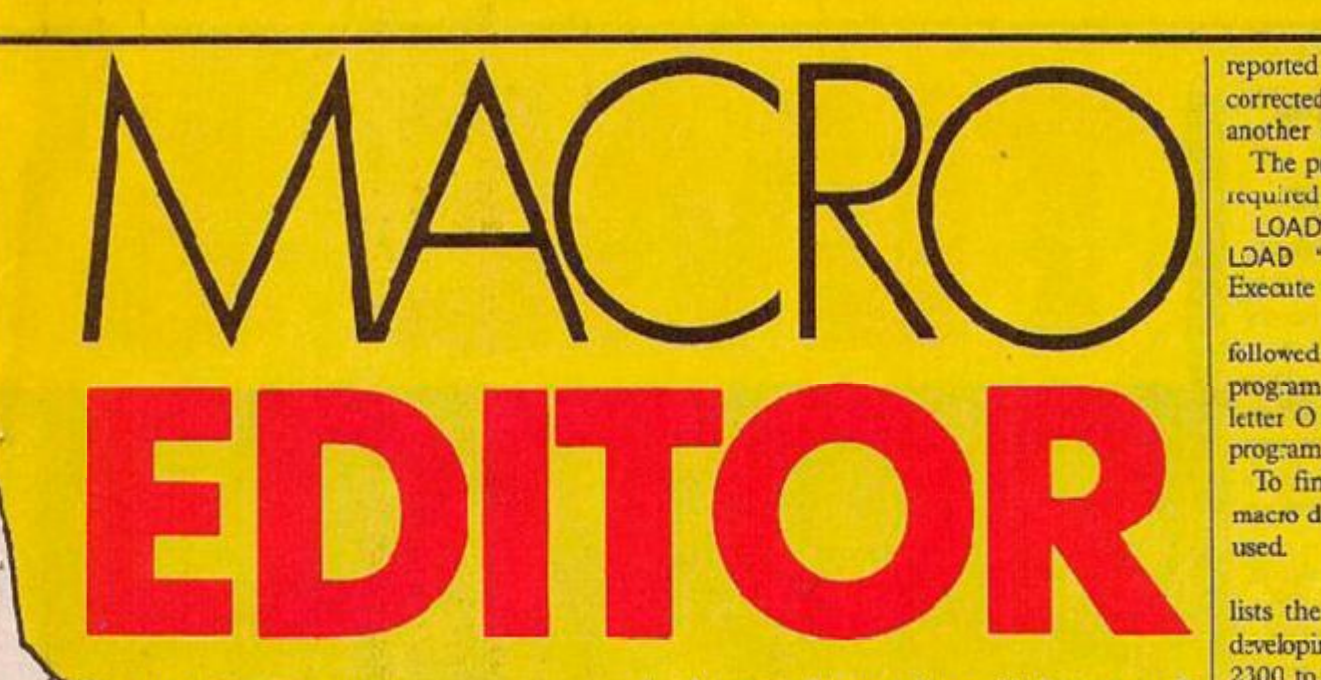

to recover extensions.

The macro definitions are located in the  $SC00C block -$  as is the program - which has no effect on Basic. The macros are actually executed in this block and the only way to corrupt them is to poke in:o this area. Typing the letter O followed by return runs an Old command. This recovers Basic text from the current start of Basic. The text can then be

treated in the normal way. This is useful after a complete power reset or after typing New. This command, and typing New, have no effect on the macro definitions.

For disc owners, DOS support is provided. When the program is initialised, it scans the serial bus for a disc drive and assigns a matching device number to the program. If no drive is found, a device  $#8$  is assumed  $-$  in case you've left the disc drive off! Command strings are sent preceded by the symbol  $@.$  Typing just the symbol  $@$  followed  $b$ y Return displays the current disc error channel. The demonstration disc provided with the dr.ve contains something similar to this.

A screen directory is provided us.ng an \$ command which lists the directory contents to the screen instead of the memory, it also shuws the number of displayed files listed to the screen.

The command can be issued in the form of a string, i.e.

#### $$:L^* =$ SEQ

wuuld display all files beginning with L that are sequential. See disc drive operating manual for more details on command strings.

The program does not affect the speed of Basic program operation, as it is only active in direct mode. Should you rccuire to load yc: another ouc of the many programs that seem to end up in \$C000 then the Q command is provided which turns off the extensions. If you do this by mistake the macros will still be in memory — just re-en er the **program.** 

To get a copy of this program on tape or disc — change line 270 as appropriate — type in the program listed and save it. Now place a blank cassette in the cassette deck or disc ir. the disc drive and type Run. If all is well, then the program will have saved an executeable copy of the program on tape — or disc. If not, then the reported errors in ihe Data s'atements must be corrected and the listing re-saved ready for another attempt.

The program may be reloaded and run when tequhed **by typing;** 

LOAD'EDITOR EXTENSION",1,1 for tape, LOAD "EDITOR EXTENSION',8,1 for disc, Execute with 3YS49152

followed by Return. Type New if no Basi: program exists, or use the Old command - the letter O and Return — to recover any resident program.

To finish with, here are  $\epsilon$  few examples of macro definitions to show you how they can be used.

M LIST 2300 - 2450

lists the current set of lines of interest when developing a section of program, in this case from 2300 to 2450.

M1 CLR:PFINT FRE(0)-(FRE(0)<0)\*65536;" BYTES FREE."

prints the correct number of free bytes available for a progrem.

M2 F\$="PROGRAMNANE"+STR\$(PEEK (252)):

SAVE F\$,1:POKE252,(peek(252) + 1)AN D2E5 saves tne current Basic program called "Programname" to tape with an updated version number. Location 252 contains the current version number.

M3 GOSUB 10; PRINT'VARIABLE 'A' SET TO "A

If the End statement in the main program is replaced with a Return statement then the whole program can be treated as a subroutine by a macro, in this case displaying the final value cf a variable A wl.en die main program siartiug at line 10 has ended.

#### M4 OPEN4.4:CMD4:LIST M5 PRINT #4:CLOSE4

These two definitions when executed can be used to print a program to a Commodore printer, the second cne is used after the printer has stoppec, to close the pr.nter channel. **FR** 

50400 DATA EB ,85, B?,A9,81'. AE, B7,08,1224 58408 DAFA fb , 86 , 23, BA,FF , A5,87, A6,11\*7 58416 DAIA EB, A4, BC, 20, BM, FF, 20, CB, 1239 58424 DAtA FF , B0 .57 . A2,81-, 28,C6,FF. 1178 58432 DAfA E9,59.23.CF,FF,26,CF.FF.12<4 50440 DATA 20.CC.FF.A9.BL.A0.C5.20.1226 5e449 DAfA £4,C1.AS,D6,09,18.D8,05,1914 53456 DATA FD,9D,02.F8,67,20,5 D, 05.885 5G464 DATA f5,9®.D3.93,20,El,FF, D0,12\*5 56472 DAtA E9 ,E6,9E , IS . A9 ,8D, 20, C3,1054 5e496 DAtA FF, 28.CC,FF.A9.06,A8.C5,1478 56488 DAfA 26,64 ,C1.A6.9E.E9,08,90,1121 SE496 DATA 02.A2.00.A9.00.28,CD,BD,759 58584 DATA 69, D5, A0, C5, 28, 84, C1, 4C, 1844 56512 DATA 74, A4, 48, A9, 89, 28, C3, FF, 1016 56526 DATA 68,28,4C,F9,E8,A2.0D,28,916 56528 DATA C6.FF,20,A3,C5-2e,A3,C5.1237 56536 DAfA E6 ,SE, A9,20,30.DZ,FF,28,11:6 36544 DATA 1'2 ,FF , 20 , D2 ,FF , 26, D2, FF. 1459 **SES32 Oftin JO ,P3,CS,85 ,63,2E,rt3.CS, 10-.0**  56568 DAIA 85 .62,29 , Dl, BJ>, AS, 20.20.894 56568 DATA 12, FF, 28, A3, C5, A2, 81, 86, 1154 56576 DATA M.C9.e9 F3 .96 . 2f . D2. FF. 1156 56584 DATA 4C,6A,C5,23,CC,Ff,A9,9D,1934 56592 DATA 4C,D2,FF,23,CF,FF.A6,98,1345 56608 DATA »8,61,68,63,68,16,4C.2C.65' 36608 DATA C5, 8D, 20, 23, 33, 33, 43, 20, 343 S6616 DATA 53,48,49,45,54,28,48,45,558 56624 DAtA 59,20,2D,8I>,9S,06,0C,20,23' 56632 DATA 20,20.28.54.4F.5'.41.4C.4H4 56648 DATA 28,4F,46,23,88,28,46,49,338 56648 DATA 40,'5,28,53,29,26.**44.**49,482 56656 DATA 53,J0,40,41.59,45,**44**.2E.576 **SH664 UHIH WD.** 50672 DATA 63,8E,63,83,18,26.EC.08,635 58688 DATA A9.82, AB, C5, 20, 84, C1, 4C, 834 56688 DATA 74.A4.fib**.45**,44.49,54.4F,66fc 56696 DATA 52,28,45 .53.54 , 41. 4E,53,595 58704 DATA 49,\*F,4E,53,26,4F.46.46,564 58712 DATA 2E ,6D,e0,83,88.88,0C.80,59

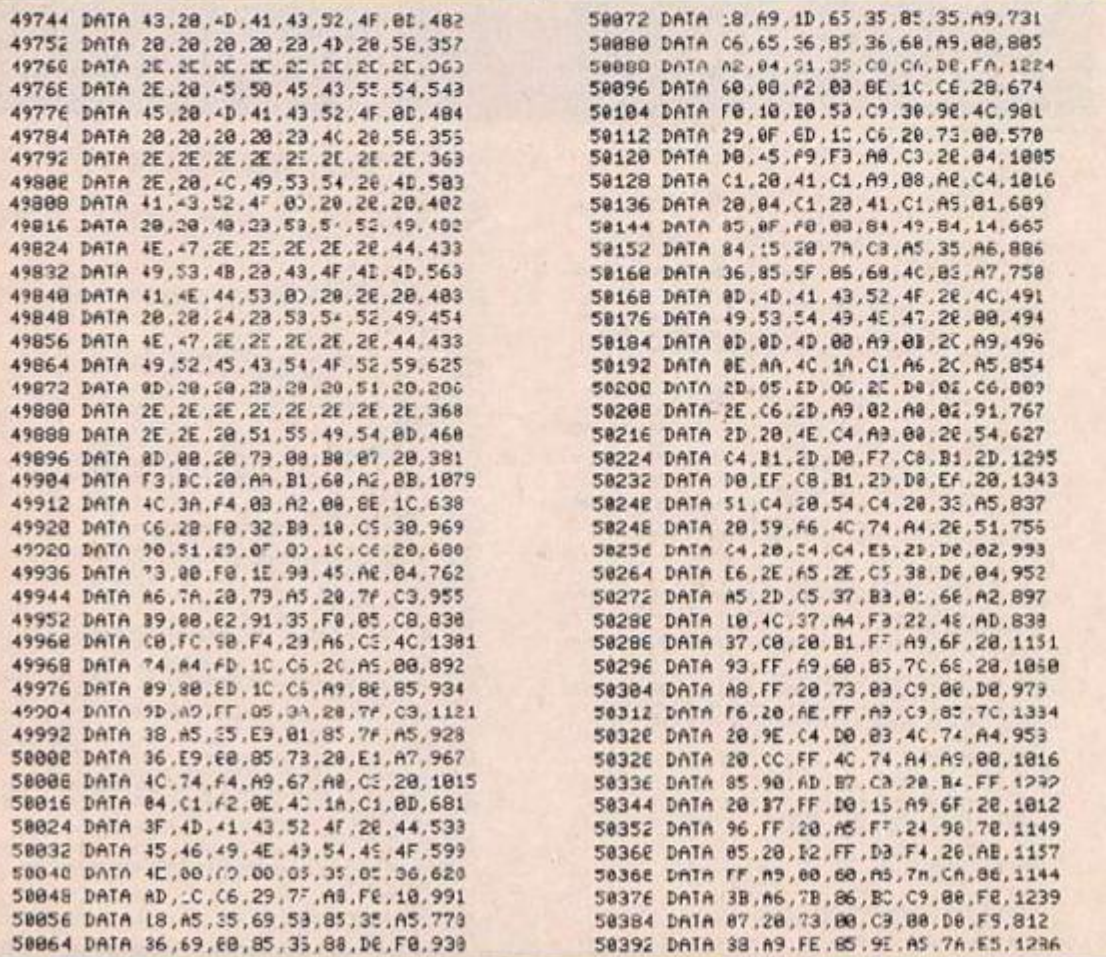

#### Join the bomb disposal squad with Chris Turner's Amstrad game.

T.ME BOMB will run on an Amstrad CPC-464 in about 9K. The object of the game is to help the hero, Arnold the Anarchist, l.nd his bombs before they blow him up. You can move Arnold up, down, left or right a square at a time, obliterating the square which he has just left or you can slide him left or right, moving the row he is on with him and preserving the underlying square. All this becomes obvious when playing the game.

The time left before the tomb explodes is shown as a burning fuse at the bottom of the screer.. If a bomb explodes or if he touches one of the skulls which are spread libera.ly around the screen, Arnold loses a life. If, however, he completes a sheet, Arnold goes on to the bonus stage. Here you must press the key dowr. when he is above the bomb. If Arnold lands on the bomb bonus points are gained.

There should he no problems typing in the program as there are no long Hex dumps. There are about 160 bytes of machine code, but these are in nice friendly Deta statement. These lie between lines 9300 and 9470 and should be very carefully typed in if the code is to work. Also you should bear in mind that Call commands are nasty fellows if the necessary machine code is not there. It may be a good idea to leave the Calls out till :he enc of your typing, and under no circumstances run a part of the program with a Call in it without first correctly entering snd running thc program between lines 93CO and 9470. When all has been typed in the program car. be saved by jus: typing in:

SAVE"TIME ROMB"

It's a good idea to Cat it just to be sure all is well. The game can now be loaded and run in the normal way.

If you are interested, the machine code is called by the commanc:

#### CALL &9000,

followed by the address of first byte of first line to be scrolled, 1 for left or *2* :or right.

I I M £ O M II **Ice Your Comment** \* ACH<br>It is in m .V 1001<br>10 1001<br>10 1001<br>45 PEN<br>45 PEN<br>55 PEN<br>94 POSLE 9200<br>94 POSLE 9200<br>94 POSLE 9200 tra GOSUE Sophiscusus 700<br>11:: Ju-01:DISLID MOBIIF px=1 7HEN 150<br>12: Ju-01:DISLE 2001:F px=1 7HEN 150<br>12: 01:01:11:1 155 If an its THIN manassi.DCA'E 51,244°RINT p\* h:<br>i/e 0010 100<br>IWed SEM •move 1912 - 107.00<br>
1912 - 107.00<br>
1952 - 12.100 - 12.100 - 12.100 - 12.150 - 12.150 - 12.150 - 12.160 - 12.160 - 12.150 - 12.150 - 12.150 - 12.150 - 12.150 - 12.150 - 12.150 - 12.150 - 12.150 - 12.150 - 12.150 - 12.150 - 12.1 | 1370<br>| 1370 | 11 | 196EV(62) = -1 | 698 | 1-24 | 1570 | 1570<br>| 1571 | 1781 | -1782<br>| 1572 | 1872 | 1872 | 1872 | 1884 | 1895 | 1895 | 1895 | 1895 | 1895 | 1895 | 1895 | 1895 | 1895 | 1895 | 1895 |<br>| 1896 | 1895 | 1895 | 1967 11 avery heth symbolish by (87) IF INEVISING AND SCA THEN 1000  $+1.44$  .nu-I)  $-1.5$   $-4.10$ H1E(ht nv).32-n -r• 1 I I\* n. "D IP< 1 i *'TC.* Hit N l .Li-flvCOP i (-"I« <

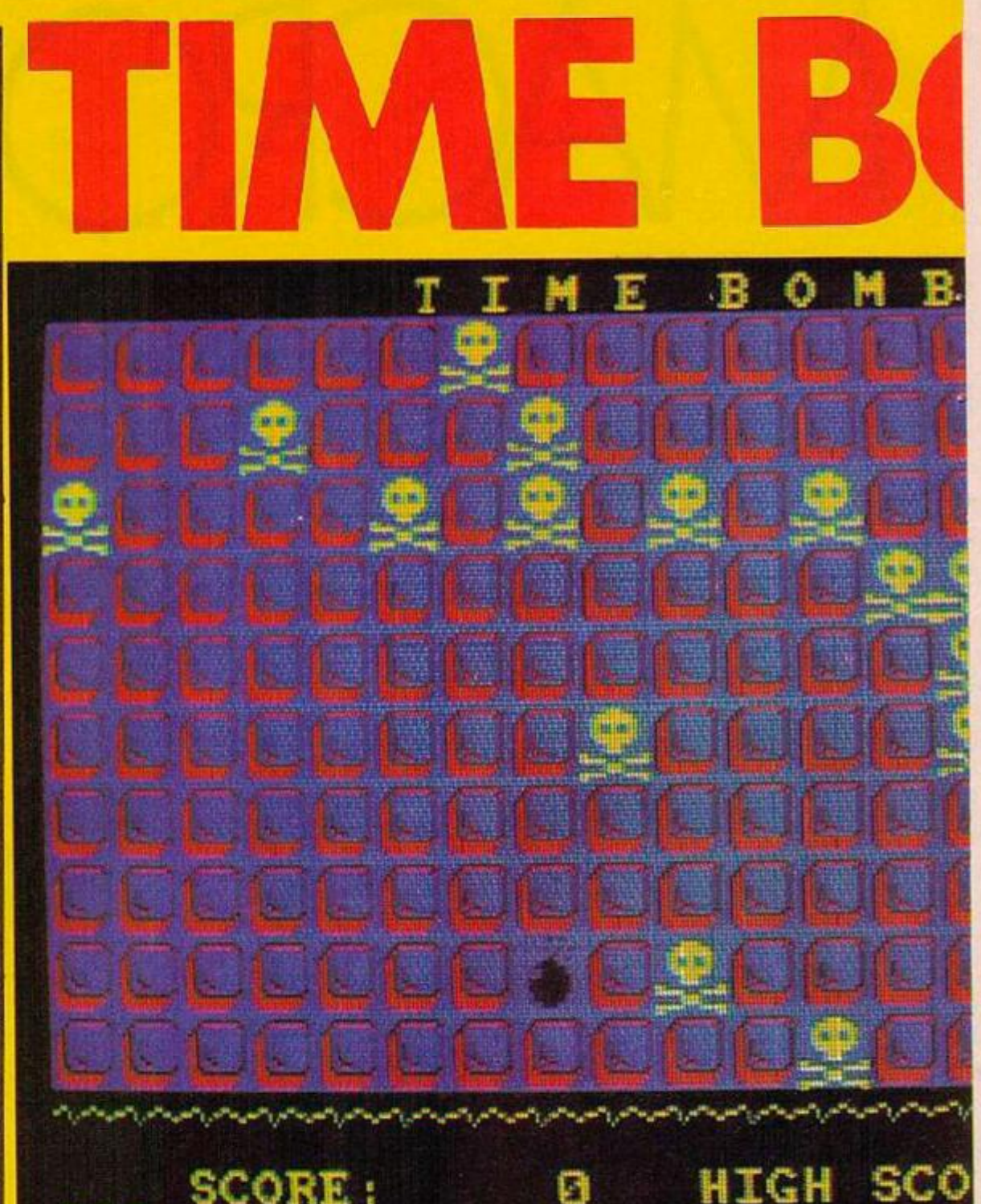

ICIT6 MARKETICLUMPICATI II.24:PEINT LUINGP#MMMMMM ||MC<br>|1070 ||2/f i :ivo<br>|1070 ||2/TO ||200<br>|1880 ||<sup>7</sup> ||PEINTAS)||-- And ||2/8:18:9 ||3/1 ||-" ' THIN PETURS

mm: UNITE: 3-m - . . 2-m - 1:PRINTH1,' . . . . . . . . 2-m ICOT be tow . LEFT's cut (av . , m . 1) + \* - +REGHTI (bF (av)

|**IB(1- 1-1-1-1)**<br>|IB(1- 1-1-1-1-200<br>|1900 |F ||N-EY(,9)=-1 AND jc=1 THEN ||100  $1097.14$  inviet  $0.1818$  (av),  $m_1 - 1 + 1$  +  $N = 0.10111$  inf  $m_1$  ,  $20$ 

UI-iEATERI.2\*\*L.2\*\*VIFRIMERI.CHRECH2);CHRECH511

1897 - Enfect<br>••r. 1700 - 1700<br>1100 - F. Irra: (22) =−1 :000 - jc)2 :THÉN 1110<br>1101 - F. MIDETAR (ay-i=104 (ay=10) -,0K-1) = \* = T=EN SETURN<br>1102 :OCATE# :2+mx−1,2+my-1ifRINT#1 \* = T+LOCATE# .2+mx

 $1104$  ty-n  $+1$  F ov-ll HEN ny=1  $1105 - .00A1E B$ ,  $2\pi\omega - 1$ ,  $2\pi\omega v$  fields  $1$ ,  $24\pi\omega + 1000$   $2025$ ;  $D\pi R$ s  $270311$ <br> $1106 - 4000$   $4000$   $1200$ <br> $1100 - 1200$ <br> $1100 - 1200$ <br> $1100 - 1200$ <br> $1100 - 1200$ 

- 
- 

- 
- 
- 

1200 REM (Advance checks)<br>1200 REM (Advised the Card Sead)<br>1210 Rem (Advised the Card Sead)<br>1210 Rem (Advance Card Sead)<br>1210 Rem (Advance Card Sead)<br>1200 Rem (Advance Card Card Sead)<br>1810 Rem (Advance Card Card Sead)<br>1820

 $F E 1H 1.2$ 

T893 LOKATE9....→1.»<br>|1: .OCATEN|...→1.»1.1.pr=2.PRINT®1.CHR#(202);CHR#(203 1<br>|2009 METUPH

- EWES SCRIPTL-FOOTSULATION INCLUDED AT A "-RIGHTS INSTANT, 28-80
- H.l^nl-I
- $^{2539}_{252}$ 
	- IF Ud Iren THEN GOBIE MORATH
- 
- -
- 560 GOTUM) BRAD<br>560 GOTUM II 81, sc +2−1, acc+2−1: PRIMIMI, C-fix (300) ;CHRIX(201) ;<br>« ALDUMIENT, acc+2−1, acc+2+ 961M MI, CHRIX (202) ;CHRIX (203) ; "THI

in allen une

- 
- +t for ft-lill H.4 14 1ME7 III lillen III se ft-lill<br>FC-lill<br>LCCATE (us: 22 PRIME CHAEL219) 1 = 1<br>LC fluid linta metumu

- $m = 1$ 
	-
- 
- 
- 
- 
- 
- 
- **015 SPEED DB 2.2**<br>018 FBS F=1 TD 15<br>1815 TBLNB 7.0.20.115-97
- **\*A14. FBB F.D. TO 3:18 F.INT(WO+77), MT(RED+7')1MSXI**
- •u O.7iim- r.\*iiw J.x **I«A» .EVJ-III'M M "I- •I.III.SIE.I B-I-.**
- l,B«

- TEPS 11 = 1 + 1<br>TERE 11 (1+-1 THEN de-limetian<br>JERN (JOHN : JOIFFANT STAING« (11,71=):\*<br>TERE FINN: 21LECATE(1.m=2-1.n×\*)-limeter
- 
- m'i.. Htcfll.l.^•'-• l »niM.I.CH--J.:-l\*>lCMRI .<br>Sion (DCATEN).a → 2-1.av+2-1.PRINT™1.3-TiE-200/(CHREIZE)
- 
- 7110 (DSLD 5209)<br>... the results<br>ayes Riff -ease over\*
- 

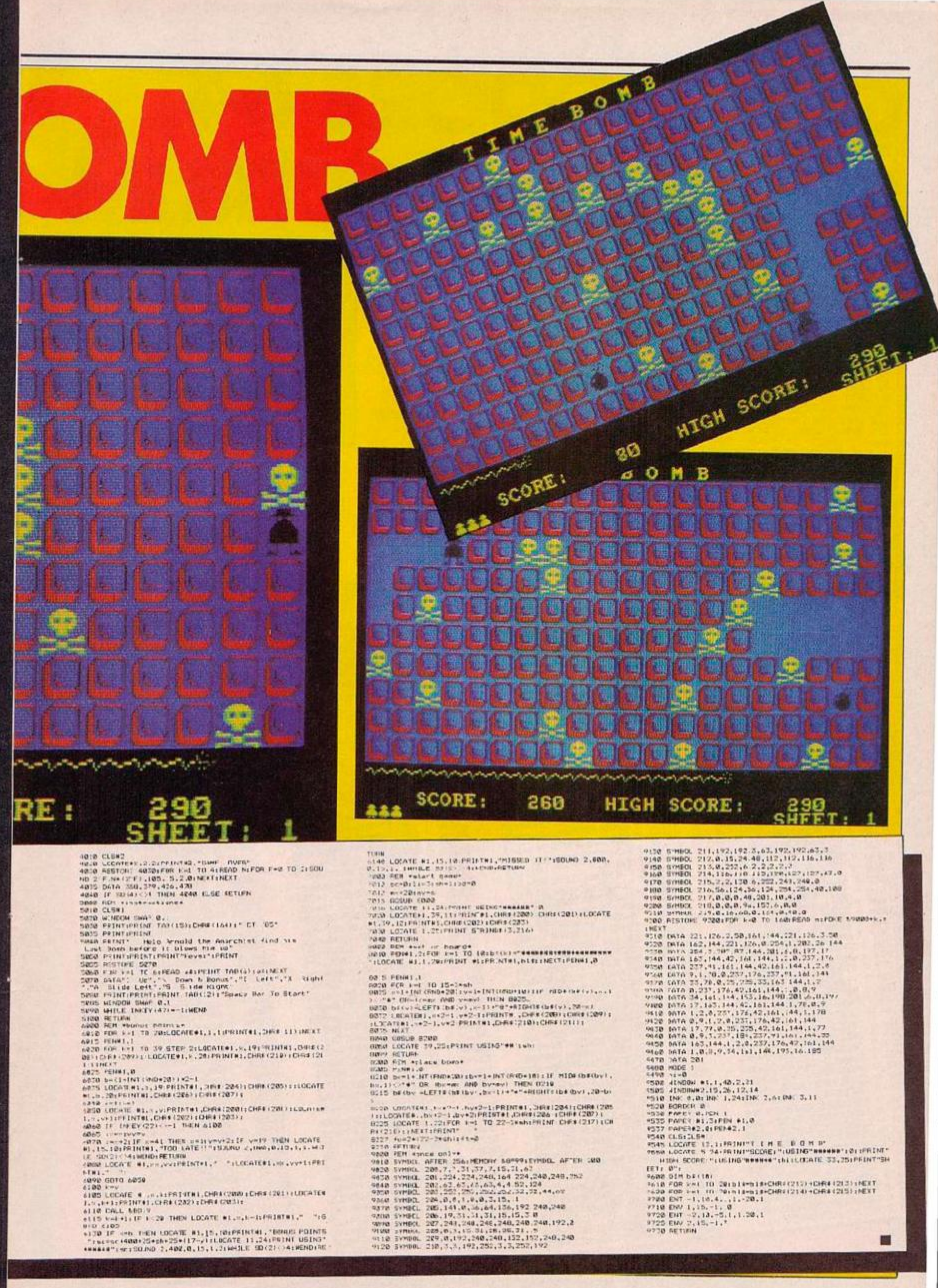

M

Y

# **COMMODORE 64, BBC AND SPECTRUM** THE PROGRAMS given here will enable Spectrum, BBC, and CBM-64 owners to

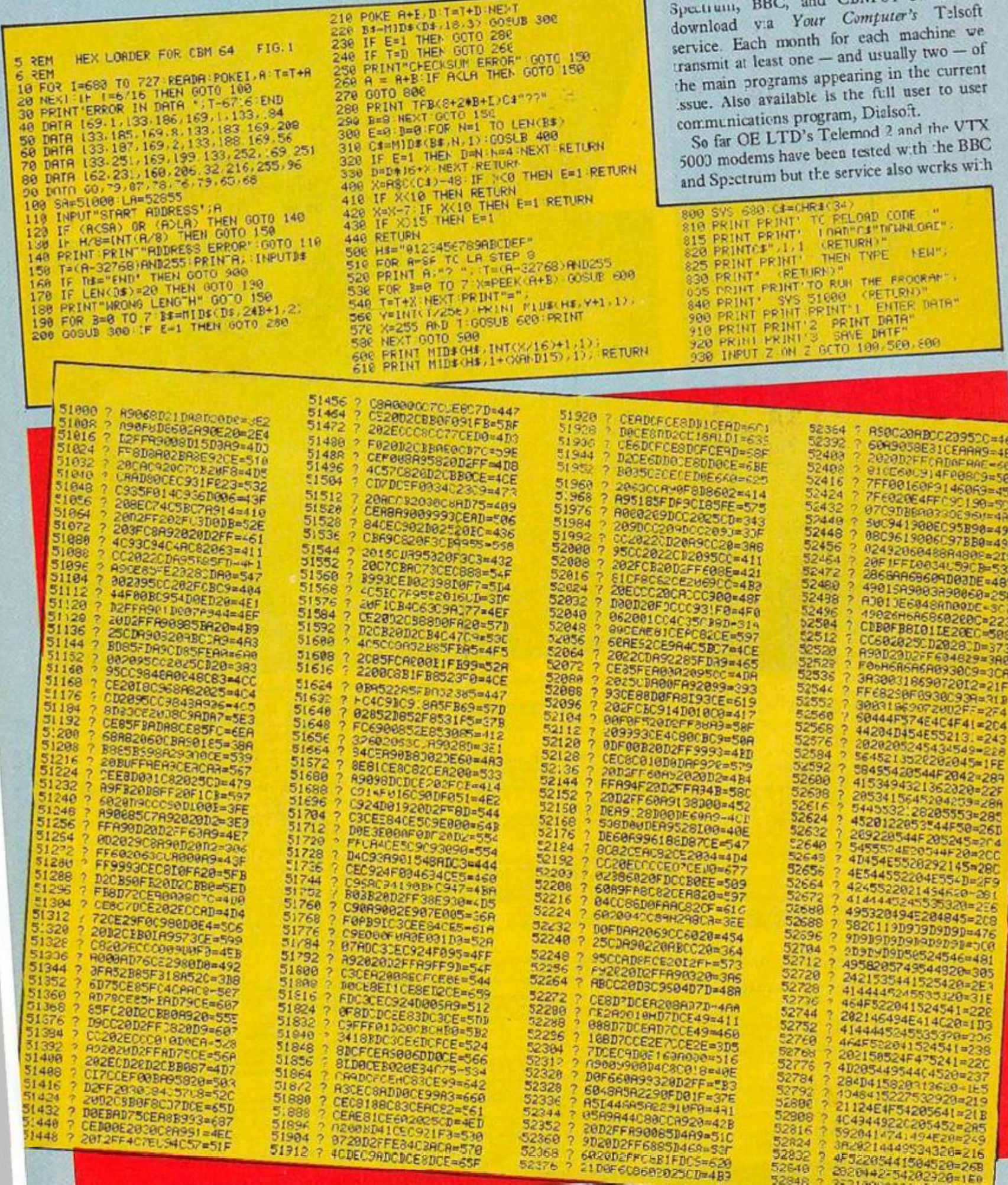

52832 7 4F52205441584520-268<br>52549 7 2020442-54202320-159<br>52548 7 3F2180000040800-859

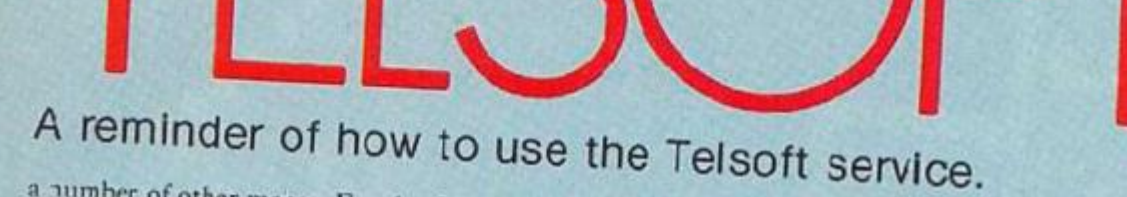

a number of other makes. For the CBM-64 it | 60000 on the Spectrum. will initially only be available with the CEL Comms pack together with the Telemond 2 or similar modem; later we hope to adapt the service to work with Commodore's modem.

To enter the download program first type in the hexloader for your machine  $-$  figure  $1$ and then enter the machine code  $-$  figure 2. Once the program has been saved you can run it by entering CALL &6000 on the BBC, SYS

K

To find out what is available and how to receive software dial up Colchester (0206) 8068. This audio recorded information line will also advise you which telephone numbers to ring for the 300 and 1200 bit/s services.

When a program you want to download is on line, make sure your modem .s set up and dial the number appropriate to its speed. As 51000 on the CBM 64, RANDOMIZE USR | modem to line and replace the receiver. Select socn as you hear the modem tones switch the

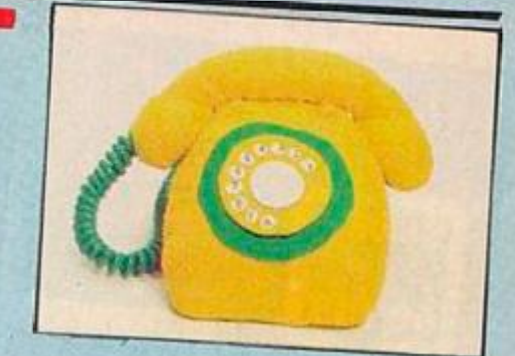

Option 1 from the menu - Receive. After a block of data is received you will see "OK" printed if there are no errors, otherwise the program will wait for the blocks to come round again. When the "Program loaded OK" message appears return to the Telsoft menu and select Option 5. You can now save and run the program.

Note that CBM-64 owners will need to use Option 5 if machine code is to be saved.

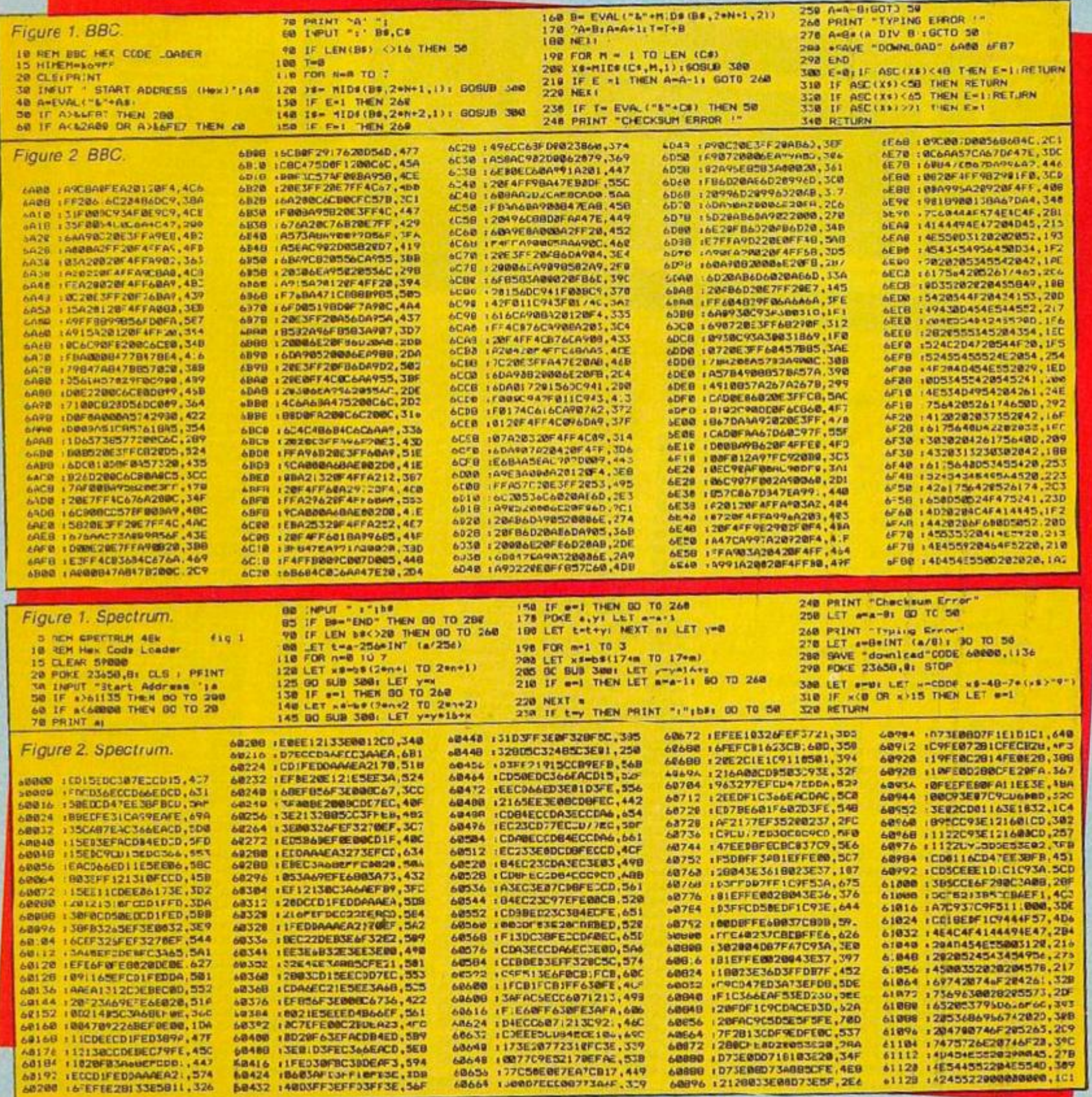

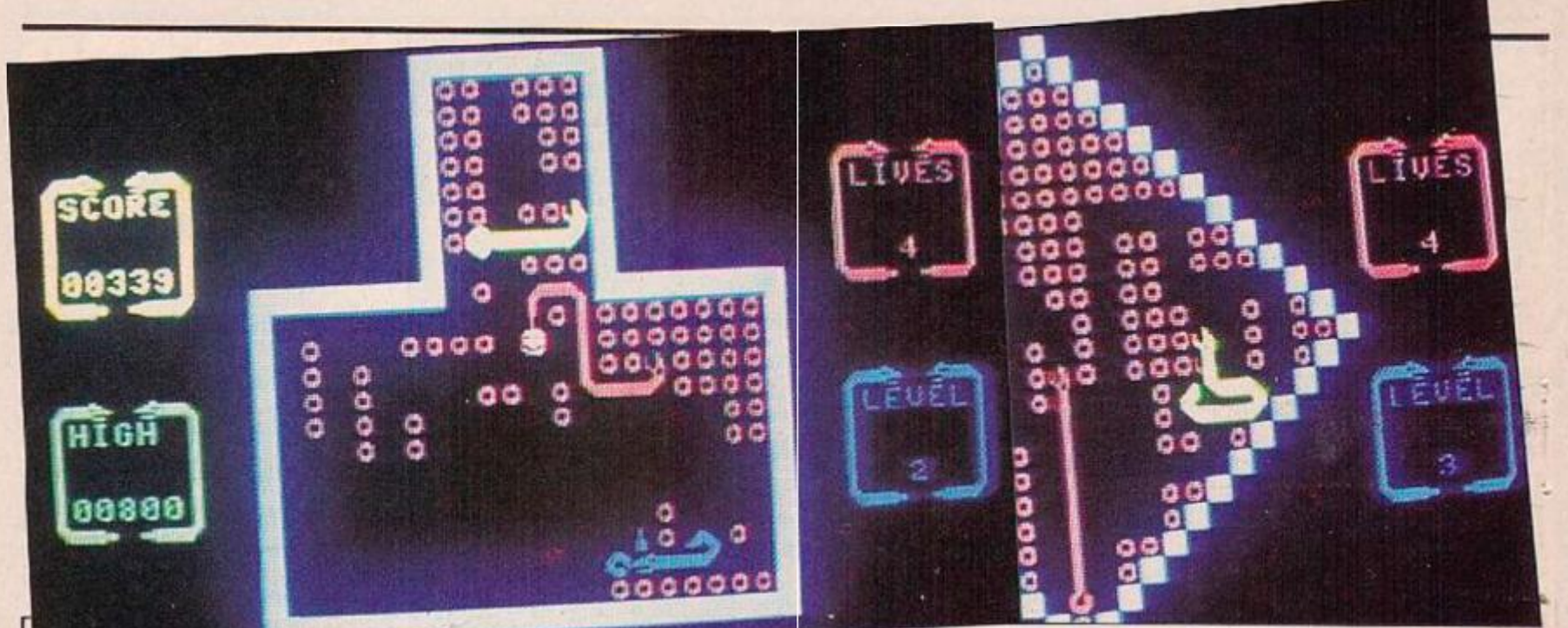

358-86

 $\frac{118}{117}$ 

£Н

CH

 $1507$ 

Chomp through as many eggs as you can before releasing the captive snakes in screen 2, above. Otherwise you won't make it to the third screen, above right.

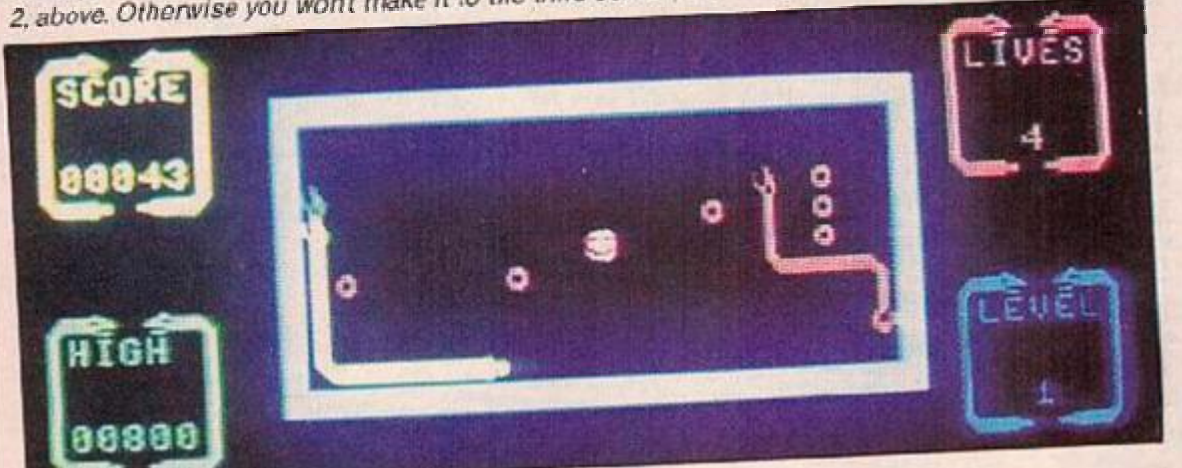

shave  $-$  one down, nine to go!

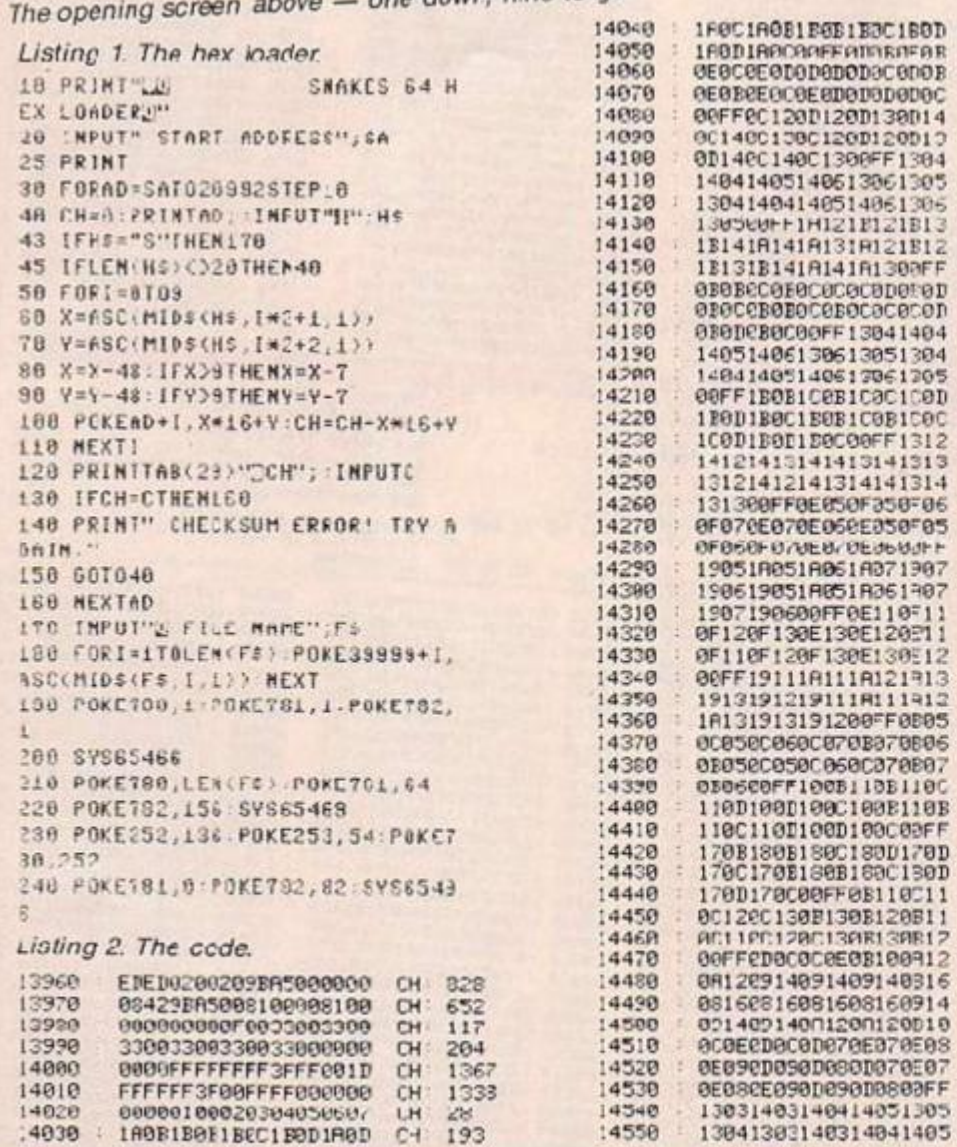

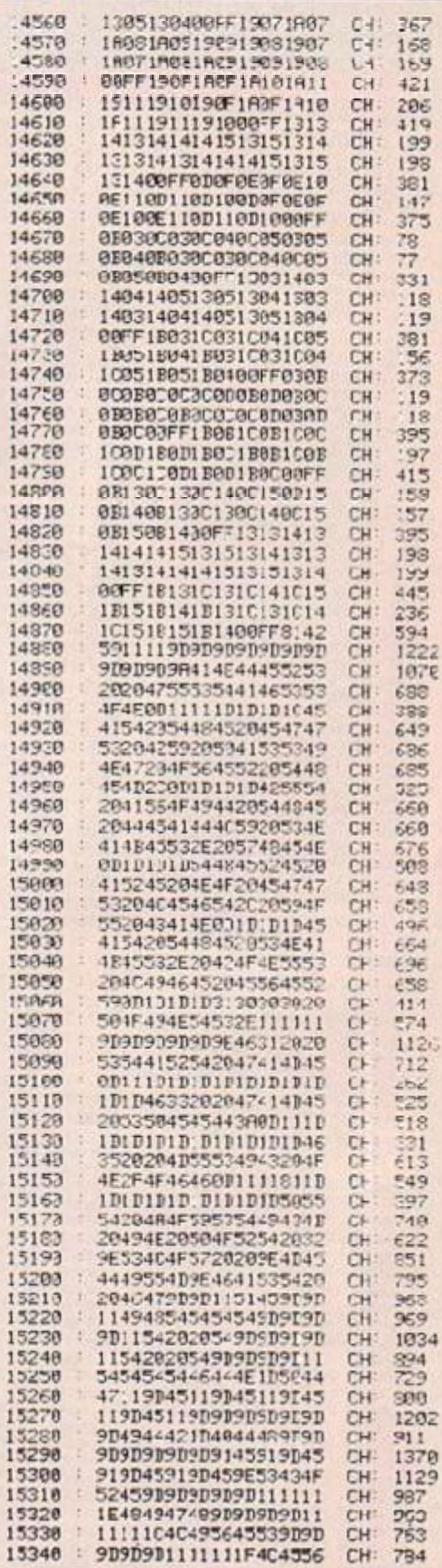

SNAKES IS a machine-code program for the CBM-64 and joystick. When you run it, you'll first be shown the title page and hear some music. After you have chosen your game speed, the game starts. On each screen there will be an area filled with eggs, and also a vary.ng number of srakes. Onlv one cf these, the red one, can eat eggs. This means that the o:her snakes an: trapped until you or the red one le: them out.

The object of the game is to eat all the eggs without being killed. When there are no eggs left, you can eat the snakes by crossing their tails, but you must still avoid their heads. And when the snakes are gone, the next scieen is waiting for you. There are nine different screers available.

If yon want to play the game, first type in the hex loader in listing 1. Run it, and input the start address. You can now enter the code, 10 bytes - no spaces - and a checksum each time. If there are any checksum errors, the p:ogiam will

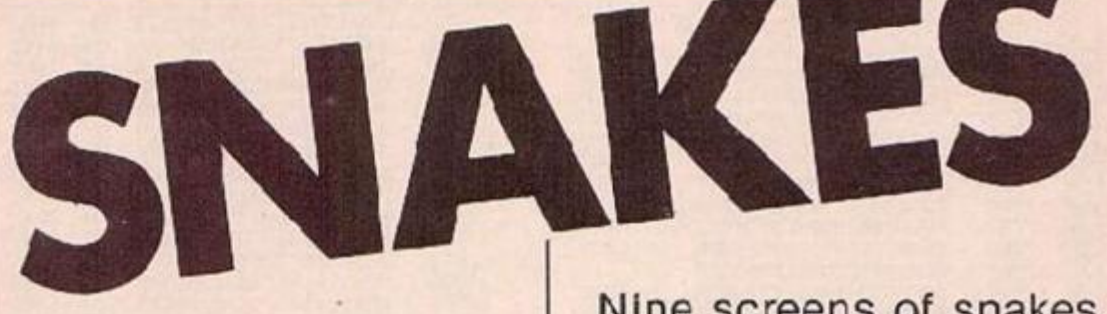

tell ycu. You can save the code to tape at any time by typing S. When you have entered the code and saved it, you can hopefully ran the program with

#### SYS 16334

If you think it's too much work to type the code in, I can supply you with a copy of the **program on a cassette, llease send £3, name and**  address to: Anders Gustafsson, Krokelyckan 52, **421 70 V Frotunda, Sweden.** 

Nine screens of snakes coiled up inside your CBM-64. Serpents and eggs are on this unusual menu from Anders Gustafsson eat them before they lunch you.

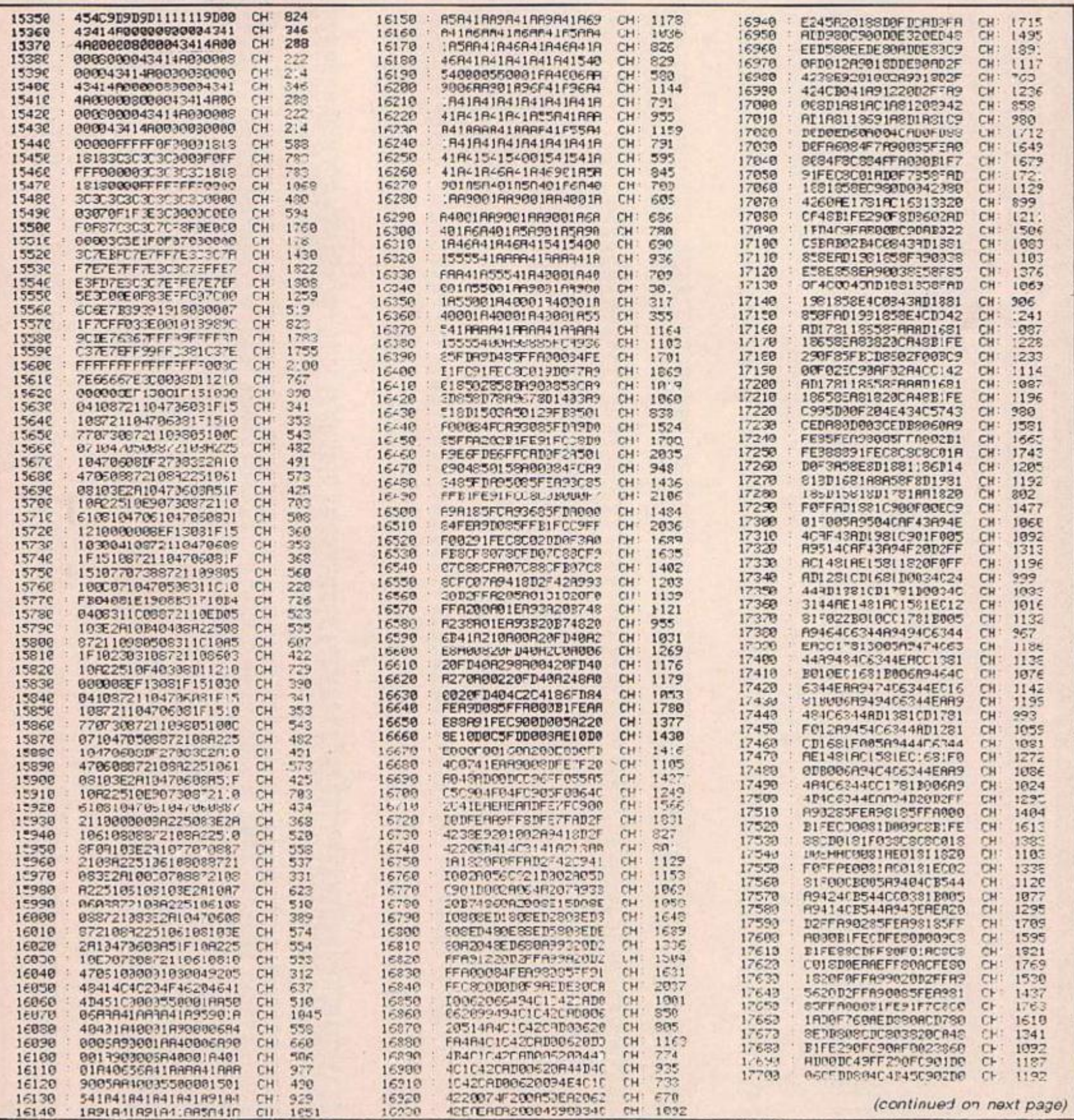

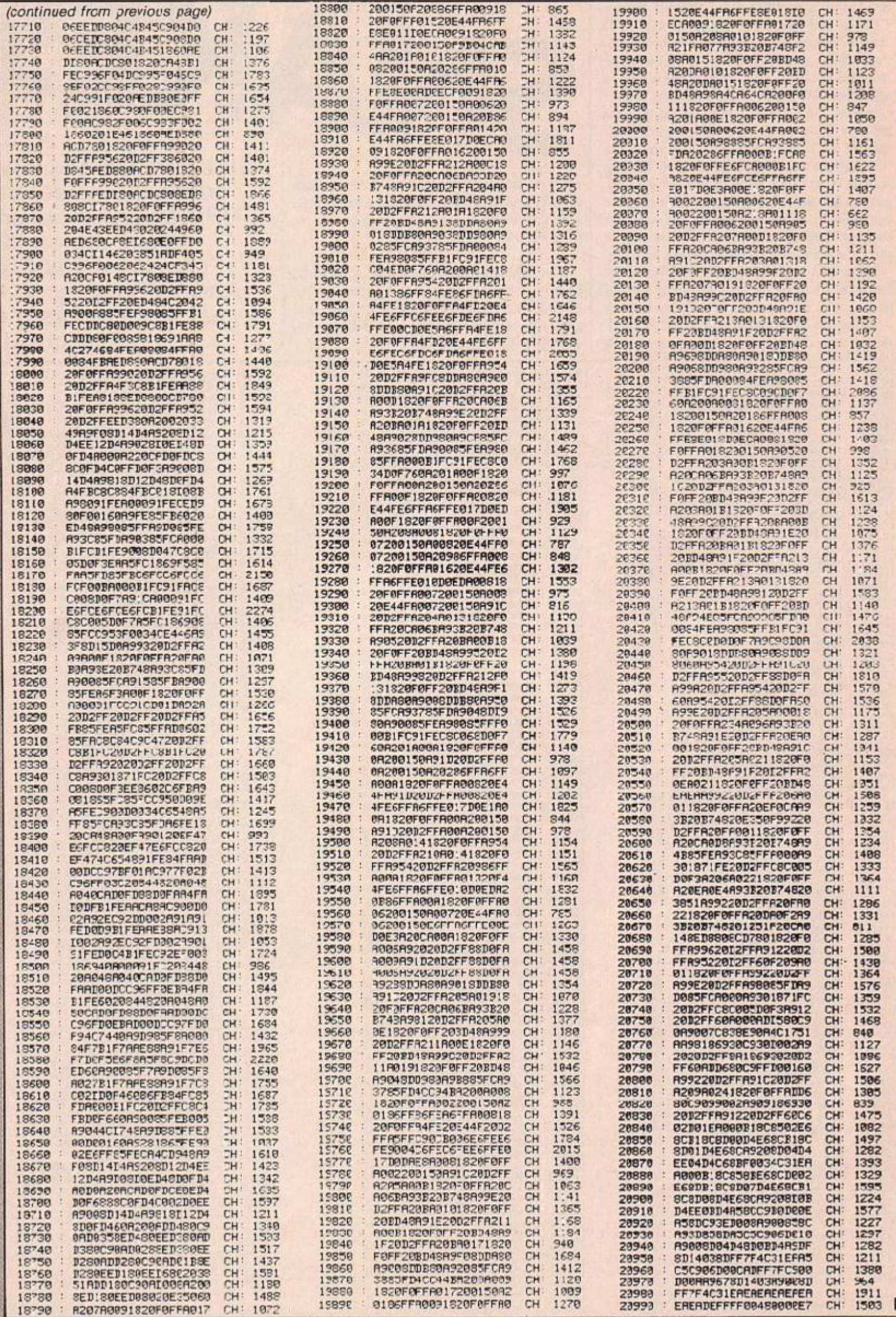

 $\overline{\mathbf{y}}$ 

# WIN AN onge

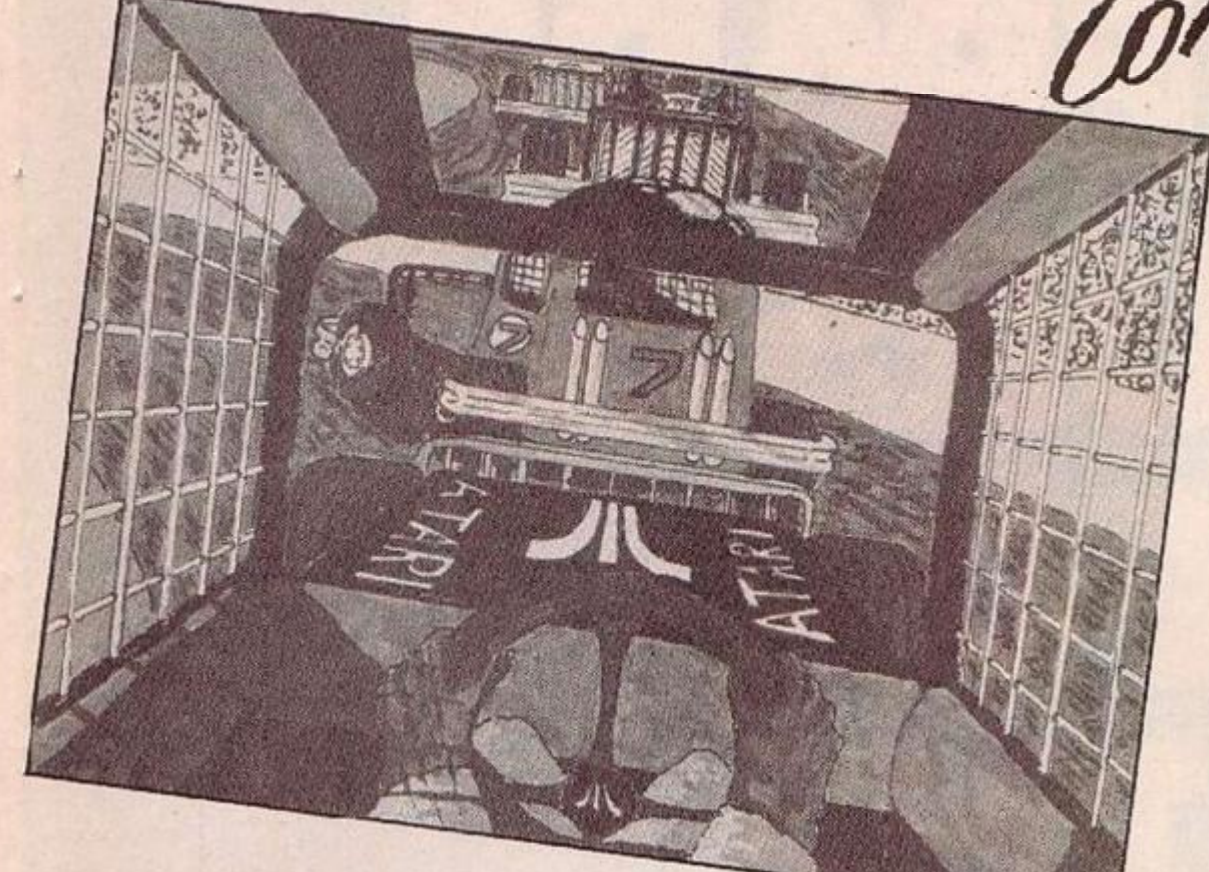

IN JUNE'S competition to w.n Atari's 128K computer, the 130XE, you were asked first to write a plot for a game which could take advantage of the Atari's extra memory, then to name the five worst programs you ever paid money for. As a prize for the runners-up we ottered copies of Firebird's Don't Buy This tape, a compilation cf the five worst programs ever sent in for evaluation.

When we set the competition we thought we wculd be able to draw up a delinitive list of :he great software disasters of our time. As it :urned out, there was almost no consensus on what is good and what is bad. Nc two entries agreed on more than one title. Some people even nominated such chart-toppers as Ghostbusters, Harrier Attack, and Jeff Minter's Gridiunner - in our hook, one of the all-time greats. The moral seems to be that, as far as games are concerned, one man's meat is another man's po.sor., o: as the Romans put it: De gustibus non disputandum est.

If there was one game that qualified for the title of worst-ever it was Legend's The Great Space Race - probably because it was so overhyped and, at £14, over-priced. Among the other games that received at least three nominations apiece were: Alcatraz Harry, Blue Thunder, Flight Path 7 37, Mad Martha, Airwolf, Micro Olympics, Johnny Reb, Gulpman, Winged Avengers, Pedro, Zip Zap, JCB Digger, Schizoids, Ah Diddums.

You msy he surprised to learn that the last three came from Imagine, a company responsible for some of the best games of 1983/84. But they date from the time when Imagine's production line was churning out programs at a rate of almost one a week.

No doubt some of these titles do not deserve their place on the list. People are often unduly severe on a game if it has been hyped up and *J Stone's Battle of the Chevrolets.* 

.hen falls short of expectations. It is probably alsc unfair to compare garr.es written in 1982 with today's software. Winged Avengers and Gulpman, for example, were produced when the Spectrum was in its infancy.

Admittedly, Winged Avengers — a monochrome shoot-em-up from a long-forgotten company called Workforce — was truly bad; but; for its time, Guipman was one of the best Pacman games around. It is surprising ncbody nominated Specman, Jega's version of Pacman on the Spectrum.

There were also scores of games that received only one nomination. Most of them have long since passed out of circulation. Who remembers Kosnic Piracy, Fred's Fan Factory, As:ro Blast,

## **RESULTS** or Carnival Massacre?

When it came to describing your ideal game fcr 128K, most of the entries were uninspired. In fact the bank-switched 64K is less of au advantage than you might think. It is unlikely that many software houses will write games which fully exploit the Atari's 128K. If they do use the extra memory it will be to store text and screen data rather than the game code itself.

This was the direction that most of the entries took: they wanted io see adventures with more locations and more graphics, and platform games with yet more screens. M. Tcpping suggested a follow-up to Elite with an adventure game element, in which you leave your ship and explcre space stations N. Sr.aith thought tha: 128K would be sufficient tc stage a text and giaphics version of Lord of the Rings.

Rather different was S. Patel's idea for a game called Father. In this, a bay has lost his father and has to find him by asking the computer questions about three possible candidates. The program needs 128K since it chooses the three men from a databasc of 100 characters, on each of whom there is an exiensive dossier. J. Stones' Battle of Chevrclets was equally novel - a stock car racing game where instead of dodging other cars you have to collide with them.

All those mentioned above receive a runnersup prize, along with M. Simon, K. Etheridge. R. Drukker, C. Pearson, A. Bennet, A. Ahmad. We awarded the first prize to J. Davison, 44 West St, Great Garsden, Sandy, Beds. SG19 3AU. His ideal game, Zene, is not especially original but it is conceived on an epic scale. You have to retrieve a stolen reactor from the Zone.

The reactor has been broken up and its parts are scattered over a vast network of underground passages and caverns, with umpteen I dilTereni levels and hundreds of creatures.

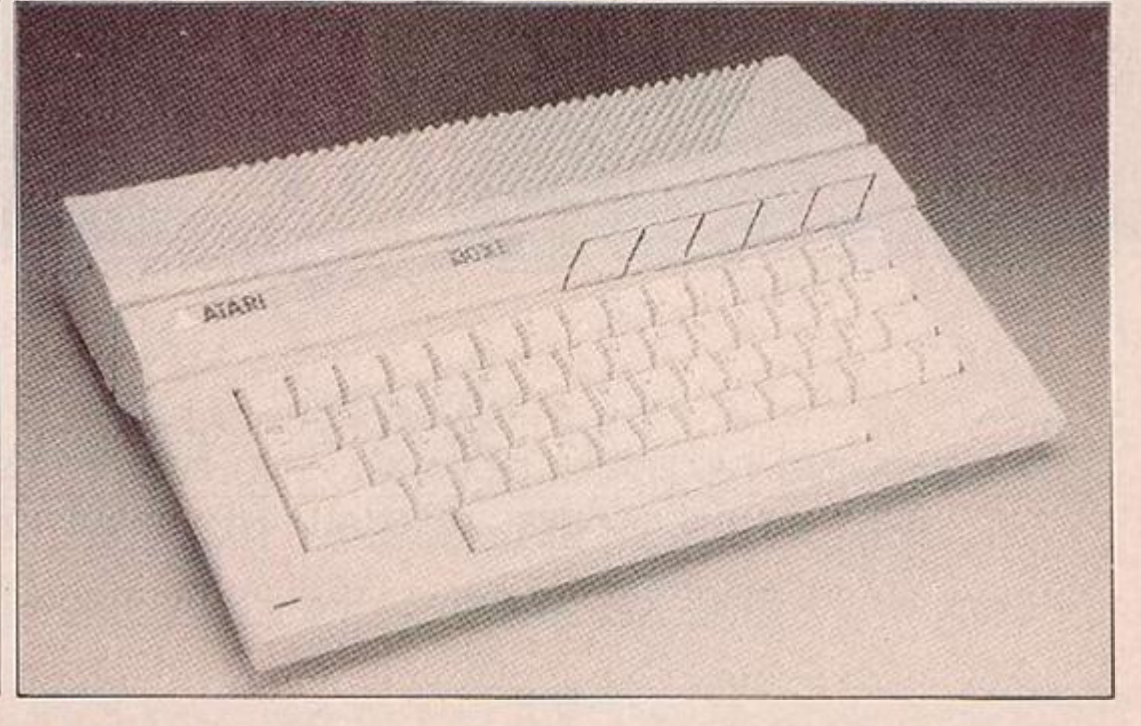

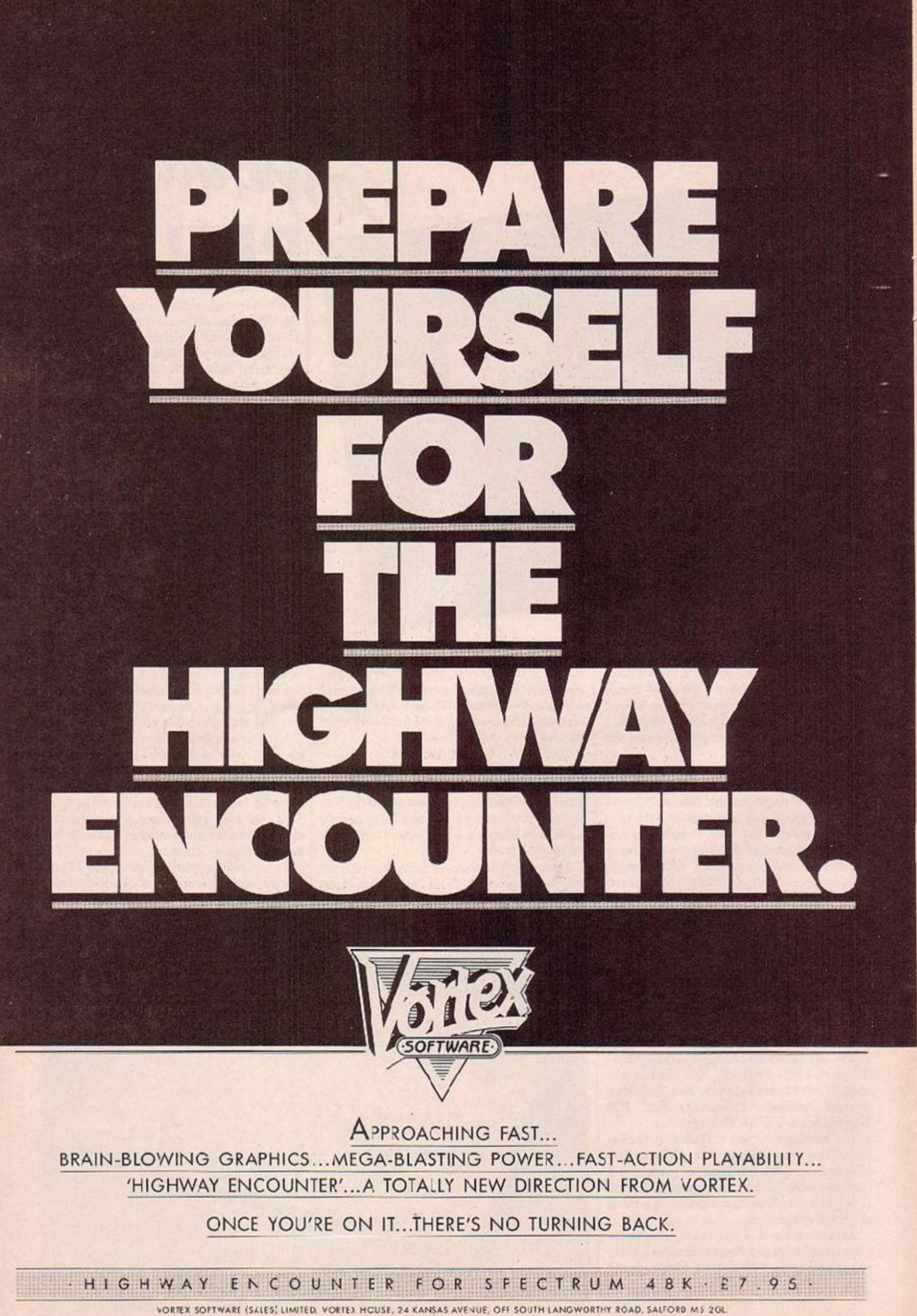

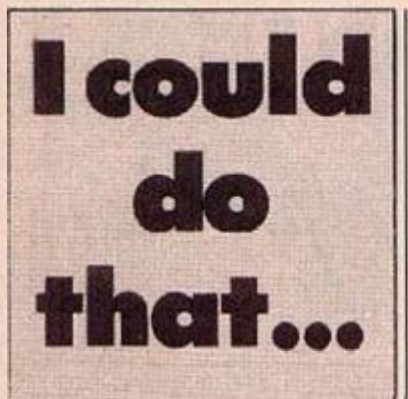

Never mind the text books bolt-on programming is here to stay according to John Ransley, and here's your chance to prove that the unstructured approach can be effective, if not a ways particularly o egant, and earn yourself this month's First Bytes £15 program prize.

We want you to devise a short program that combines a loop and several uses of Gotos and/or Gosubs: the targets of which can be simple one-line statements rather than elaborate modules. Your purpose should be simply to effectively demonstrate some of the princples touched upon in John Ransley's article rather than produce a spectacular screen show.

In July we set readers the task of creating an animated display by Poking to screen memory. The £15 prize goes to Martin Wright, 2 Rya Lane, Halifax, HX2 0QD. Apart from demonstrating the complexities of the Spectrum's display file, the program also shows that Poking to the screen is usually slower than printing.

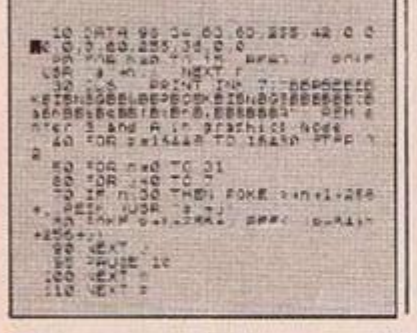

### A bluffers' guide to micros

OF COURSE there is always a canger that you will all prey to the belief which prevails amongst outsiders to the computer fraternity that there is actually some reason for having a home micro. The half-hearted justification for criginally buying a micro range from "it's important to keep abreast of new technology" to "it's important for the kids - computers are so important in education now."

These original excuses might be followed by a desire to make the micro cf some use in the real world - hence the plethora of books which purport to show you how you can calulate the amount of wallpaper needed for the I.ving room, shopping lists, telephone directories, television directories(!), freezer stock lists, calendars, bank statements, measurement conversion programs, car maintenance file, gas and electricity bills, VAT.

No-one in the r right mind believes that switching a computer on, plugging it into the telly, loading a cassette or a cisc and then accessing a file is any cuicker than doing the calculation on the back of a bubblegum packet in the traditional way.

It just looks more efficient, and the hopdessly crazed user probably derives some tactile satisfaction from the use of the micro. Some people may regard this as unduly cynical - and as software for household book-keeping becomes more sensible and user-friendly perhaps people really will start filing bills on

Starting out in home computing? First Bytes is for you. Just write to Your Computer with any hardware or software problems, no matter how small or simple.

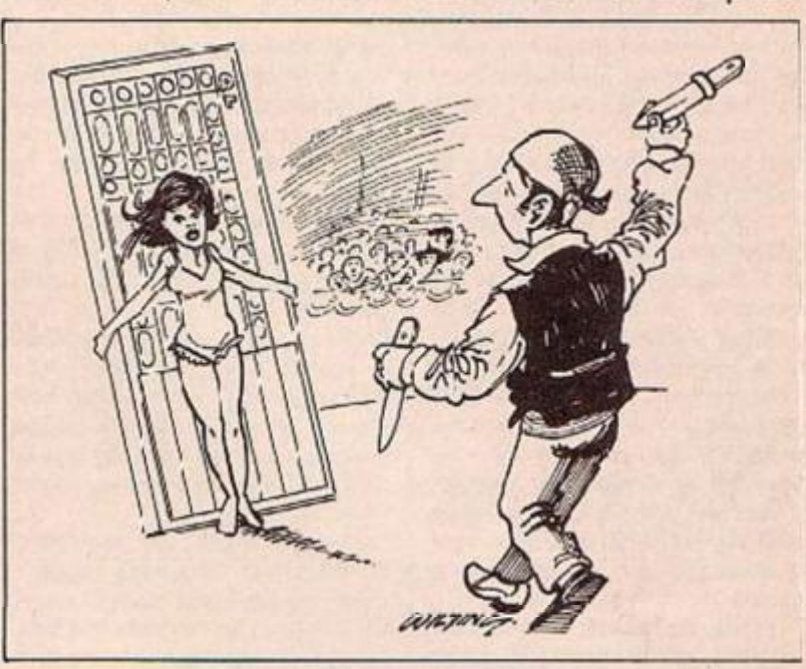

their home computer instead of in the wastepaper basket. But it is still camouflage, designed to disguise the fact that the home micro dwells in a realm of sublime abstraction.

The other good piece of camouflage is word processing. Rather like food processing, this is something that enables you to combine formerly discrete and interesting items into a bland tasteless mush. Everyone knows that word-processing makes it really easy to change paragraphs around in what you have written. You can just play with the text on the screen. You just scroll through the text, mark the paragraph you want to shift, scroll back, mark where you want it skifted to anc give the order to shift it. Then you check through the text and find that because you fcrgot to mark the end of the paragraph ycu wanted coried nothing happens.

So you go back and mark the paragraph properly. The tex: is moved successfully. But don't forget to scroll back through the text and delete the marks relating to moving the paragraph about or the computer will get very corfused. So far sc good. Now all you have to do is print it out - that is, set the parameters on the printer, make sure you cleared the buffer if you've just been printing some hing out, maybe tell it to number the pages, and unuangle the printou: when it jams ir the printer.

We are told that this is eas.er than buying a cheap typewrite: ard some Tippex, bu: realise that word processing serves two purposes. One, it disguises the abstract nature of the computer, and, two, it makes the writing process more interesting by substituting a whole new order of mistakes to make under the guise of dealing with human error. Paul Bord

#### **Speaking the right** half language the battle **IS**

IT IS ONLY fairly recently that computer manufacturers started to supply microswith a resident Basic. Many business micros only provide Basic on disc; while Apple's Mazintosh comes without any high-level language, Bas.c or otherwise.

For home computer owners there is clearly an advartage to having Basic in Rom - it is instantly available as soon as the mach ne is turned on. But it also has its drawbacks. Unless you can switch the Basic Rom out - as on the BBC and the Amstrad - it takes up merrory space even when it is not in

This means that other language interpreters o: compilers must load into the area normally reserved for programs. More generally, resident Basic makes owners less likely to consider trying other languages.

There is much to be said for using an abernative language to Basic. For one thing, if it is a compiled language it will run much faster. Almost all home computers use Basic interpreters which take

a program line at a time, translate it, and then execute it. Compilers, by contrast, translate high-level language programs into machine code before they are run. The resulting "cbject code" may not be as efficient as hand-crafted machine code but it is still substantially quicker than an interpreted program.

Apart from speed, there are other reasons why you should consider an alternative language. It is a matter of horses for courses: for particular applications some languages are more suit-

able and easier to write in than Basic. Forth, for example, would be a good language to choose if you wanted to write a program to control a robot arm. It was originally cesigned for control applications.

Logo supporters will tell you the language is capable of much more than jus: turtle graphics, and is well suited for list processing or writing database programs. They w.ll even argue that a full version of Logo is more powerful (continued on next page)

#### *(continued from previous page)*

#### than Basic.

Pasea. demands a rigid program layout in whici variables and procedures must be defined at the outset. It encourages disciplined programming with the emphasis on advanced planning ind *i* structured approach, For this reason it is regarded as a sound language with which to teach programming.

If you are looking for a jeb as a programmer a knowledge of C will stand you in better stead than fluency in Base. It is currently the most fashionable language arounc. Most new operating systems are now partly written in (.:, as arc many successful applicatirn programs. At the same time as being highly struct ired, C allows you to get at the guts of a machine in a similar way to assembly language.

These languages are available on most home micros: although, in some cases, they are stripped-down versions such as Smal. C or Tiny Pascal. Other Luiguages include Basic compilers, Lisp, BCPL, Comal, Prolog, and Cobol.

Each has its strengths and weaknesses; over the next few months we will b: telling you what 'hey are. as First Bytes takes a closer look at some of the more important languages. *Chris Lam.* 

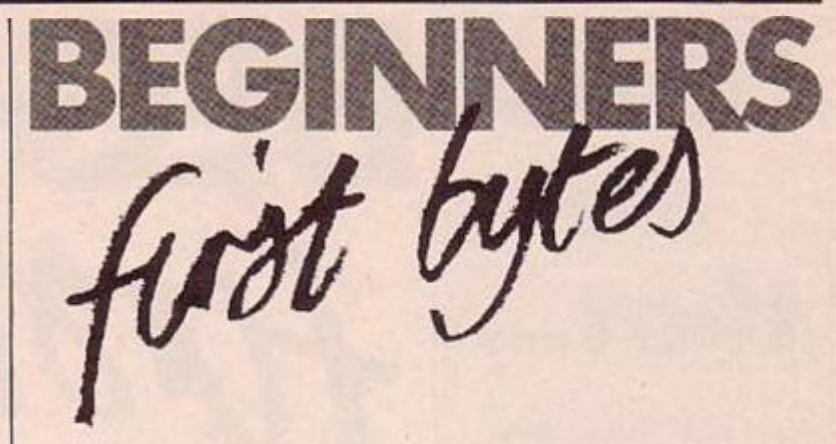

### **Happiness is a thoroughly haywire program!**

BEFORE SAVING enough pennies to bay  $my$  : irst computer  $-$  and like many other would-be micro owners, I suspect I enjoyed a sort of voyecristic level sflair with ihe sylphs of silica city by reading *Your Computer* every month, eventually buying a couple of those carly teach-yourself-3asic titles vhich looked as if they'd com; from under the counter in an Old Compton Street bookshop and dealt with their subject j.ist as predictably.

Not much was to be found in them about hew to write a Pacman program cr devise a neat database utility — instead, chapters on using your computer to work out acreages of caipcting or rivers of paint, cr interesting exercises in calculating the fifteenth decimal point of Pi,

If those Puritan-severe tutorials cid venture beyend he realm of numbing numeracy, it was only to remind the trader thnr stnirt itwl programming was the Right Path Through Life. In other words, any and every program you wrote was bound to be interpreted as in a.gor.thm in the form of program steps presented in strict chronological order of execution, branching or nonexecution. Further, that even sparing use of subroutines was not only a sign of a suivelling suirender to convenience on the part of the pregrammer but was guaranteed to ersure that, worse, he would never be taken serious.y by anyone who knew better.

Such counsel was enough either to send you rushing out to buy one of those plastic templates full of skewiff geometric shapes or force you into becoming a coset algorithmic anarchist — joyously peppering your programs with Gotos and Gosubs no matter what the consequences. In fact, such apparently irresponsible behaviour is but a sign that, programming-wise, you've g'own up.

I'd like to find the guy who dreamt up the phrase 'structured programming" because he has much o answer for. Not least, for the souls who have fallen at the wayside endeavouring to fcllow his cre ino is creed, because tryir.g tc etructure a computer program is like attempting to water-ski on blanc $m$ ange  $-$  it's possible to co i but decidedly less invigorating than the alternative.

While professional programmers find that it's not a bad idea to scribble down their first thoughts on paper and to con-

ceive of their implementation as a series of mocules, from there on in it's usually a case of keyboard creation — with the firished program actually building or screen before their eyes and w.th not a plastic templa e in sight.

One of the arguments made in firming of the structured approach is that il makes it easy for anyone - including the author, even months later - to fathom out how the program works. Sc whatever happened to Rems? I bung a Rem in piactically every other line of any program I'm developing, ind Save a 'library'' copy of it with them intact.

I may kr.ock them out to gain a little more speed and memory in the working copy - but even that's not necessary if one intends to produce a compiled version, because util.ties such as rhe excellent Jetpack from Dataview Wordcraft automatically ignore all Rems anyway.

Another so-callexi advantage cf die SF approach is that it makes for tidier programs. Arc you tidy? Is Bob Geldo? Is the molecular structure ol the Taj Mahal? Next question.

The algorithmics also lose hands down when it comes to usually the most important of all ccusicerations — program exccu:ion speed, Particularly in garr.es writing, you need to keep to the absolute minimum the number of lines contained within the primarv loop; that used to test for keyboard or joystick inputs. Avoid preceding that loop with a chunk of program to set up, for exsmple, ihe game's playfieli design, userdefined characters and/or sprites and go instead for a single Gosub to a module beginning at a much higher line number.

This is because any Keturn or Goto usually forces a laborious count beginning at the very first line used all the way up to that which the Return logic or Goto dictates is the next to be executed.

Thus you sheuld aim at starting the 'active' part of your program at the lowest line number possible and at keeping the loop itself short and sweet. Delaying the first and prolonging ihc second, as the structuralists would have you do, wil result in a program that runs as fast as a concrete rabbit. Psst! Anyone wanna buy a programmer's template w.th a possible secondary application in cutting out marzipan shapes for *fair fours} John Ransley.* 

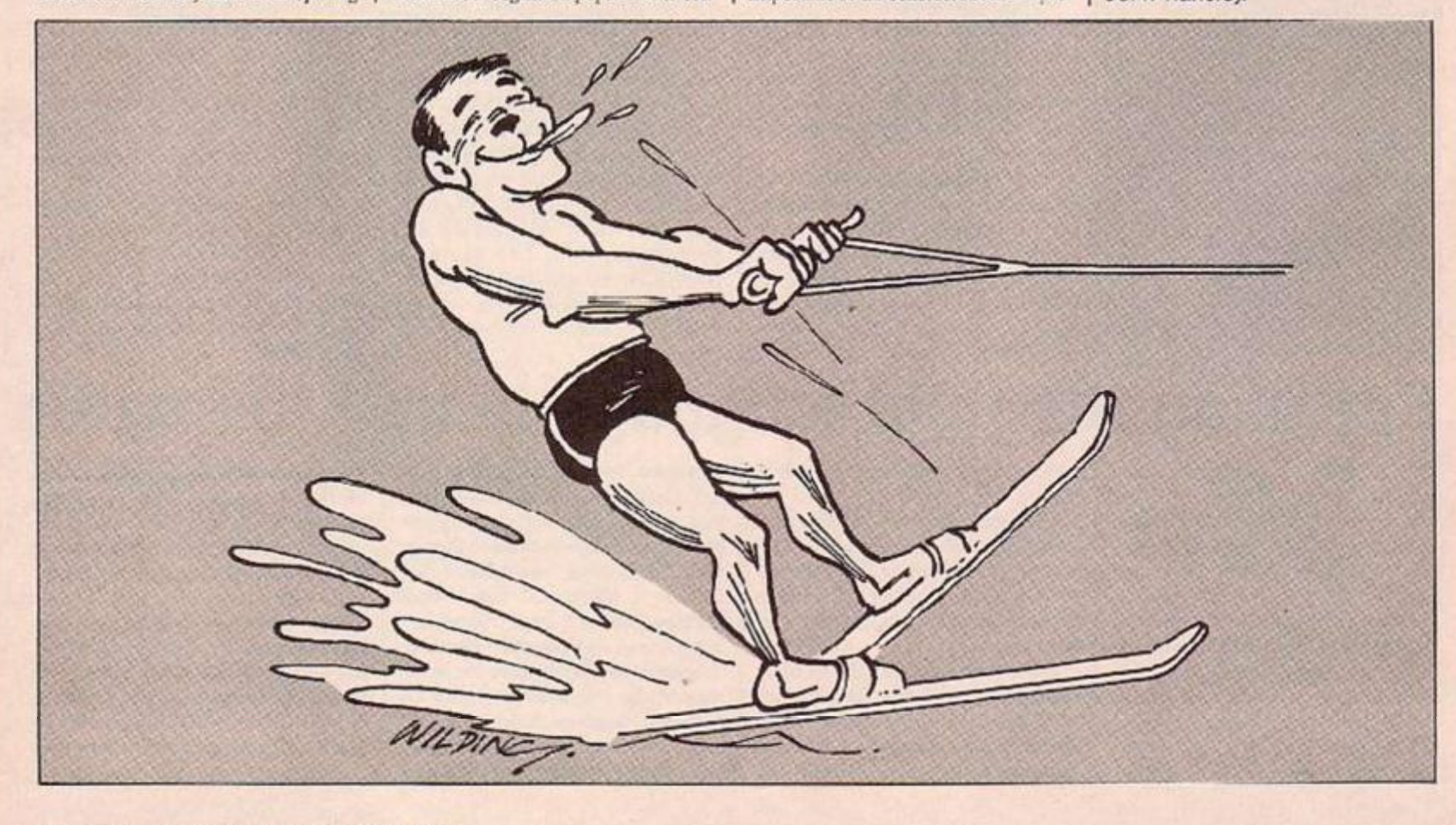

# **TOD.**

#### **SCREEN FLIPPER**

This is a machine code routine for the 48K Spectrum that creates a flipped mirror mage of any screen, taking into consideration :he colour attributes

First type in the Basic program and run it. If you get the message "DADING IS OK" then save the routine by typing

SAVE FLIP CODE 30000140 Now the routine is ready to work, all you have to do is to load any screen and<br>then type FANDOMISE **USR 30000.** Hany Kilany.

S MET COUNTRY<br>COMPANY AND COUNTRY COUNTRY<br>SO MET COUNTROLLING PLAY OC TO  $\overline{AB}$ **IS Res't ABINT PLACED'S SUPPLY** 

#### **SOUND OFF**

This is a short program written on a BBC 1.2 O.S. which is extremely useful when playing games late at night. Load beforehand and then press @ to disable the sound or P to bring it back - even when the game is in progress. It works on Planetoid, Killer Gorilla, Snapper, Hopper<br>and hopefully all games not using &A00-&AFF.

Type in the program. Run it to assemble then 'Save "rame" AOO A41. Io use<br>\*Load, CALL &A00 then load your game as normal. Press @ when your mother tells you to turn it off and P when she's done back to sleep.

T. J. Powell.

**LOPA = LADD** 

201<br>
201<br>
3GCLD LDAs7: JSPAFFEE<br>
4GCLD LDAs7: JSPAFFEE<br>
5GCLD LDAs3: STA322C: LDAssON: SYA3221<br>
5GCHP454: RNC. DAS<br>
7GCHP454: RNC. SA20<br>
9GCHP454: RNC. SA20<br>
3GCHP464: RNC. SA20<br>
1GCCNP462: RNC. LA3A<br>
11GCNP462: RNC. LA3A<br>

#### **IS ACE OK?**

I have recently been offered a secondhand Jupiter Ace for £25. Should I buy it? I would like to learn Forth and this seems as good a way as any to make a start. Is it possible to still buy software and peripherals for the Ace? L. Ouintzan.

RESPO

London FQ

IT IS MUCH more convenient to use the Are than to have to lead in a Forth from tape every time you wish to work with the laaguage, so it seems a worthwhile purchase in order to help you learn Forth.

A L Rogers informs me that Boldfield Computing Ltd., Sussex House, Hobson Street, Cambridge telephone Romsey (0487) 840740 currently sell the Ace, and have produced 11 original software packages for it. They also sell the original 16K pack, and also a 48K Ram as well as an add on keyboard.

#### **RANDOM NUMBERS**

Could you please tell me how to simulate a random number function in machine code on my Commodore computer? Hans-Erik Foyyd,

Flipstad,

Sweden.

THIS IS far from simple to do. You could call the random number routine ir the Basic Rom when you need a number, or store a set of random numbers - called from the Rom routine - and then access them as you need them. Another way, which would<br>be a bit of a "fudge" but will work well in practice, is to get the random numbers you need while you are still in Basic, before you go into machine code.

That is, you set up a table of random numbers - as many as you will need in the program - and then Poke them into nemory, before executing the SYS command to go into machine code. These numbers can then be accessed as and when they are required during the running of the program.

#### **GAME CHALLENGE**

I I own a Vic-20 with 16K expansion. I like adventure programs, but have found little challenge in most of those I have tried. Those I own include Dungeons, the Durk Dungeons, Mysterious Island and The Curse of the Werewolf. This last one was the only game which I found hard to do, and it took me several weeks to get in and around the castle. Could you please recommend another adventure game which is harder to crack that most others, and keeps you wanting more. I do not mind if it is text or graphies? N. Butterworth,

Васир, Lancashire.

Do you have a problem related to your micro? Tim Hartnell will do his best to help. Please include only one question per letter and mark it "Response Frame". Alternatively, perhaps you have an idea you'd like to pass on to others. Why not write to us with your top tips?

THE SCOTT ADAMS adventures, such as the very tricky Voodoo Casile, have proved very popular. They are difficu't programs to solve They also have the advantage of having "skill levels" printed on the packaging, so you can choose programs of a difficulty level which suits you.

#### **8-BIT MICROS**

Most home computers use an 8-bit processor, yet many of these have 64K memories, which would demand 'it seems to me' 16 bits - two raised to the 16th power equals 64K. How can an 8-bit computer address this amount of memory?

I.C. Bishop.

Els,

Cardiff.

AN 8-BIT computer transfers data 8 bits at a time. This has nothing to do with how much memory the computer can address. The addressable memory is limited by the address bus which, on an 8-bi: computer, is 16 bits wide, thus allowing it to address 64K.

#### **CORRUPTION**

I very often design my own title pages for programs listed in<br>computer books, but I am experiencing a little problem. To brighten up the display, I use:

**POKE 645, RND(1)\*6** to produce a flashing effect. But when I use this with a program which contains sprites and graphics, the program works but the graphics are corrupted. Could you possibly suggest a way I could overcome this problem?

J A Quintin,

Nerwich.

THE POKE YOU are using simply changes the co our of the carser - and therefore changes, character by character, the colour of the material you're printing in tex: on the screen. However, I carnot see how Poking thir address could possibly "corrupt" ether graphics.

The best way to isolate the problem would be to do your random colour changes by having the colour controls within a string, a section of which is

selected at random - using Mid\$ and print it before each character is printed. If your corrupt on still occurs, it could well be a machine fault.

#### **KEY TO ACCESS**

I would like to know how to access more than one key at a time on the Commodore 64. I am writing a machine-code polyphonic organ program, and I cannot find any literature which will enable me to play chords. Can you help? L Meek

Garrowiill,

Glasgow.

UNFORTUNATELY, IF you press two keys at once on the 64, the computer will only read the one with the highest pricrity. There are only three keys which return values at the same time as other keys are being read. These are the Control, Shift and Commodore keys. The state of these keys is held in location 653.

If Shift is pressed

PEEK(653) AND 1 will return  $1 - 0$  if not pressed, if Cortrol is pressed

PEEK(653) AND 2

will return 2; and if the Commodore key is held down

**PEEK(653) AND 4** 

will return 4.<br>PEEK(653) AND 7 will test all three.

**MORE RAM ROOM** 

I have a BBC Micro with a disc interface attached. I have written several programs which just about cause it to run out of memory. I am afraid that if I try to develop them further, I definitely will run out of Ram. Is there a way of "disconnecting" the interface, using software, to free up the most possible room for my programs?

David Johansor, London W4. IF YOU :ypc in:

 $PAGE = 81200$ 

you'll find you get an additional 1.75K. Although you can still use your disc system, your cannot open cisc files that is, you cannot use the Openin command.

Javicous<br>Javiconverting<br>Javiconverting<br>Javiconverting<br>Davic Anne Appylie<br>David Anne Appylie<br>10 Jet David Appylie

10 LET 91=" GOOD LUCK", GO SUB<br>730. PRINT AT 20,3, "PRESS ANY K<br>EY TO BEGIN OF TO READ INS<br>TAGTIONE AGAIN , PAUSE OF IF IN<br>KE'S="I" THEN GO TO B<br>18 SESTORE FOR Y=USR 'S" TO<br>433 "3" +7" REFD X: POKE Y, X: NEX

SO PRINT INM 1. INVERSE 1.AT 2<br>1.3. Cursor News Move-S Selects<br>INVERSE 8, BRIGHT 3.AT 21,28

EXTREMEL PRESS AND THE CONSIDERED PRESS AND THE TABLE TO SUPPORT THE TO SUPPORT THE TO SUPPORT THE TO SUPPORT THE TO SUPPORT THE TO SUPPORT THE TO SUPPORT THE TO SUPPORT TO SUPPORT THE TO SUPPORT THE TO SUPPORT TO THE TO S

Sometime and the same of the same of the same of the same of the same of the same of the same of the same of the same of the same of the same of the same of the same of the same of the same of the same of the same of the s

### TW/1 OFI **Programs for Software File**

should be fairly compact and sent on a cassette. Please include clear instructions and say what computer it's for. We pay

between £6 and £36 for programs published. They must be double-checked and submitted

### **Klondike**

Brian Fitton, Bradford, West Yorkshire.

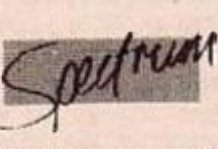

THIS IS the story of Klondike B:ll - you take his part. Bill has arrived in the small town of Fittsville in the Middle West in response to stories of a Gold Strike. He finds himself a plot of land that he can prospect on.

You move him about with the cursor keys 5, 6, 7, 8 and when you decide which square to mine press S. The program will respond by telling you whether there is gold there or not; if there is you have a choice, mining it or not The screen then changes to show the level indicators which show your current status and at the bottom of the screen a pointer which traverses left and right by means of the cursor keys 5 and 8 and points to a type of icon instead

of the more usual menu.

You must ensure that the Energy level is kept high, the fatigue level lew, the Food level high, and the hunger level low.

You may convert gold to cash any time, and you may also buy food providing you have enough cash to do so.

The variables for the .nitial levels are held in line 35 and can be altered as you wish, they are a=Fatigue, b=Food, c=Cash, d=Energy, e=Gold, f=Hunger.

The graphic characters are as follows:

LINE 75 "AC" "BD" "EG" "FH", LINE 365 Each one is shifted graphic three twice. LINE 450<br>is "N". LINE 475 is "K" "I" "J" "L" 'M" "O". Line 48C is shifted Graphic 8. LINE 690 are unshifted Graphic 3 eight times, shifted Graphic 5, unshifted Graphic 5 and shifted Graphic 3 eight times. LINE 710 is the same +1 LINE 900 is "AC" "BD" "EG" "FO". LINE 910 is "AC" "BD" "EG" "PH".

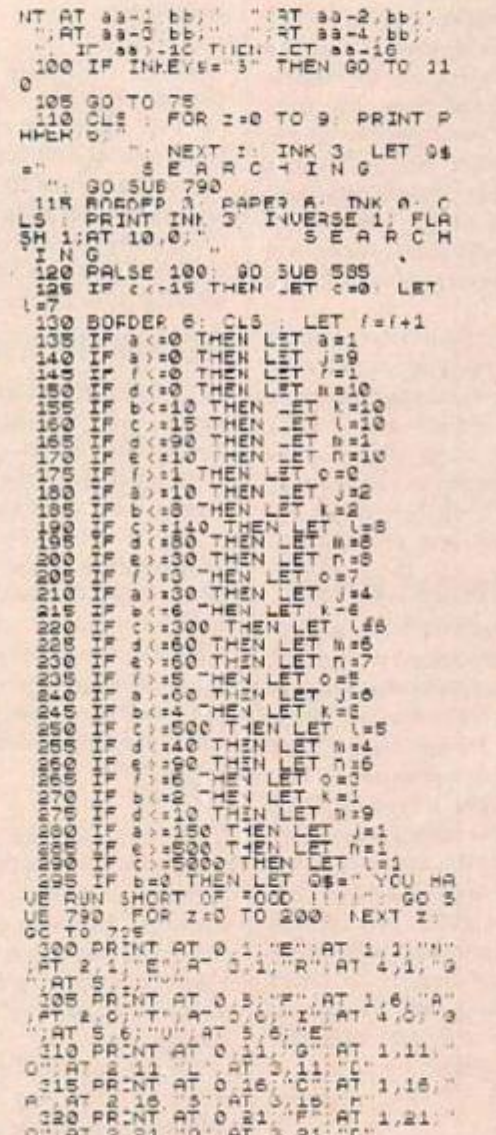

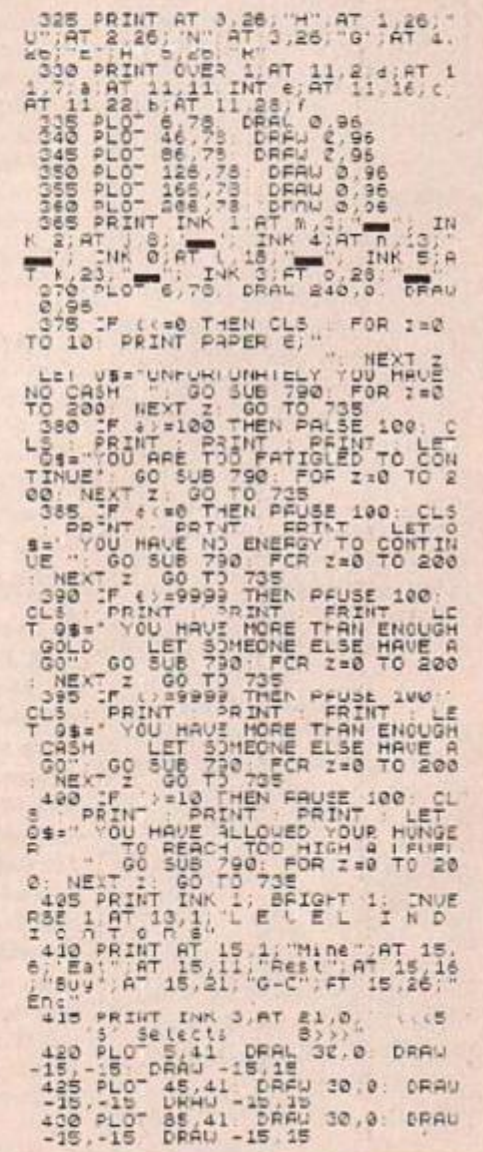

# DFTWARE fü

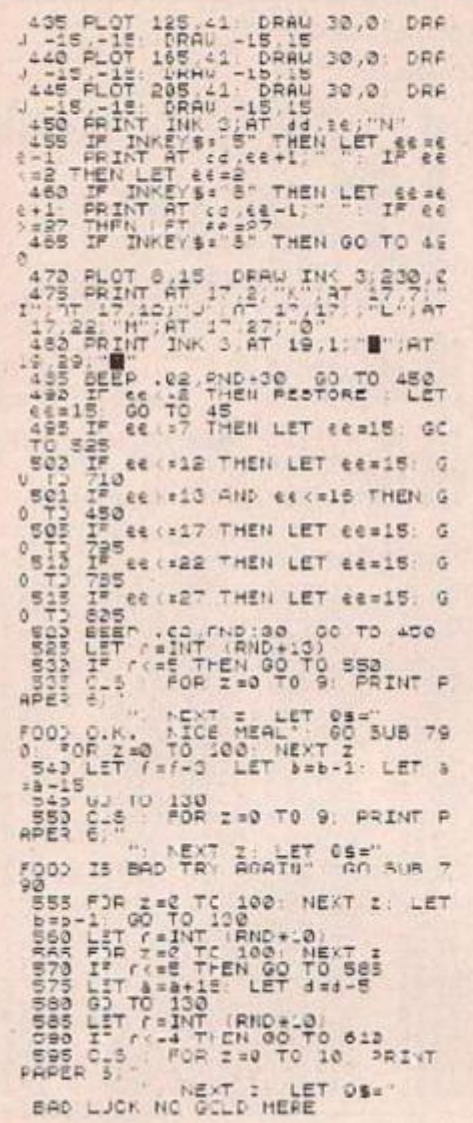

**Battleground** 

**Brian Fitton**, **Bradford**, West Yorkshire.

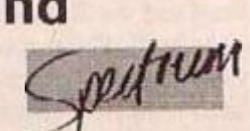

AN ARMY HAS lanced on the heach from the sh.ps in the background and is advancing towards you. You command a machine gun post at the bottom of the screen and it is your duty to defend it at all cost.

You are able to traverse across the bottom using

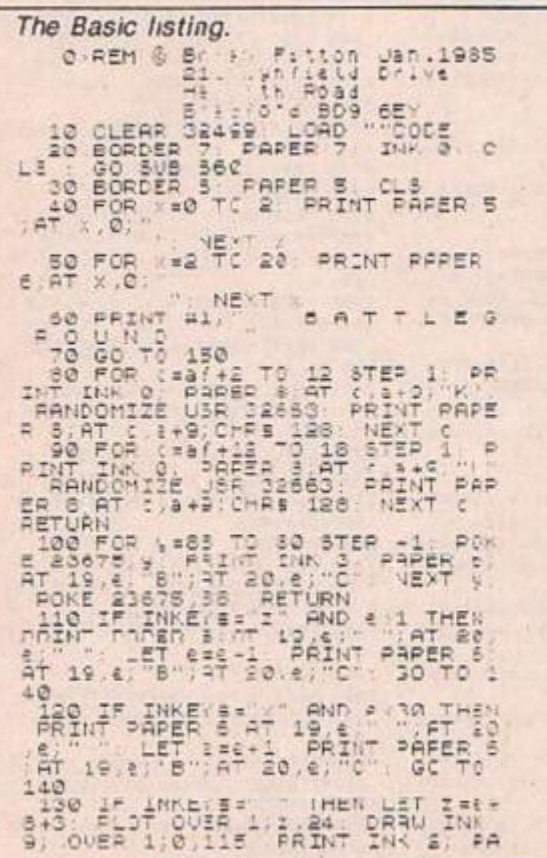

 $2 = 0$ <br> $2 = 0$ <br> $3 = 0 + 15$ 100 5UB 790<br>100 7EXT 2<br>LET 4=4-10: 00 STRE THE RING CONSTRUCT THE CAR AND A CONSTRUCT THE CAR AND A CONSTRUCT THAT THE CAR AND THE CAR AND THE CAR AND THE CAR AND THE CAR AND THE CAR AND THE CAR AND THE CAR AND THE CAR AND THE CAR AND THE CAR AND THE CAR AND T S30 PRINT AT 8, 21" Oventity SOO PRINT AT 12.2" QUANTIT ::<br>
SOO PRINT AT 12.2" QUANTIT ::<br>
-30 PRINT AT 12.2" QUANTIT ::<br>
-410 IF 9: AND 18.20 THEN PRINT<br>
E45 IF 9:9 AND 1823 THEN PRINT<br>
AT 12.12<br>
SOO PRINT PRINT PRINT AT 10.13<br>
3:35 IF 9:20 THEN PRIN STRING AND THE CONTRACT CONTRACT CONTRACT CONTRACT CONTRACT CONTRACT CONTRACT CONTRACT CONTRACT CONTRACT CONTRACT CONTRACT CONTRACT CONTRACT CONTRACT CONTRACT CONTRACT CONTRACT CONTRACT CONTRACT CONTRACT CONTRACT CONTRACT

2.12 "RESTING" LET FINT (RND+<br>
715 FOR 2.0 TO 100 NEXT 2<br>
725 FOR 2.0 TO 100 NEXT 2<br>
725 PRINT PRINT LET 34-" UN<br>
FORTUNATELY YOU UERE UNABLE UNA<br>
FOR TABLE 102 NEXT 2 4-13 FOR<br>
2.0 TO 100 NEXT 2 4-13 FOR<br>
730 PRINT PRINT

keys Z left and X right and fire using the spacebar. The enemy and the centre ship fire back at you. The game uses a short machine code routine for the sound effects so do not run it until the code is in memory.

First type in the main Basic listing and Save as "B - Ground" Line 1. Then type in the machine code listing run it and if there are no errors Save it as "B - Code" Code 32500,192. If an error occurs during running insert a pause of 50 in the program after Print b; "="; Peek

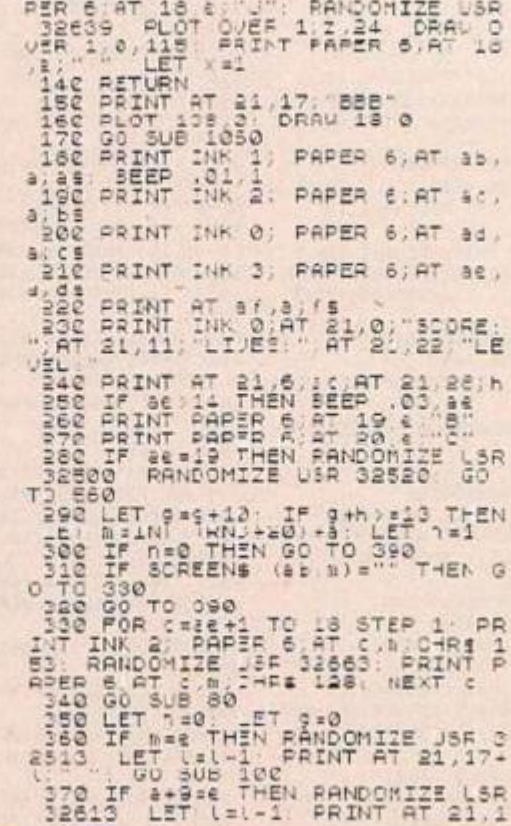

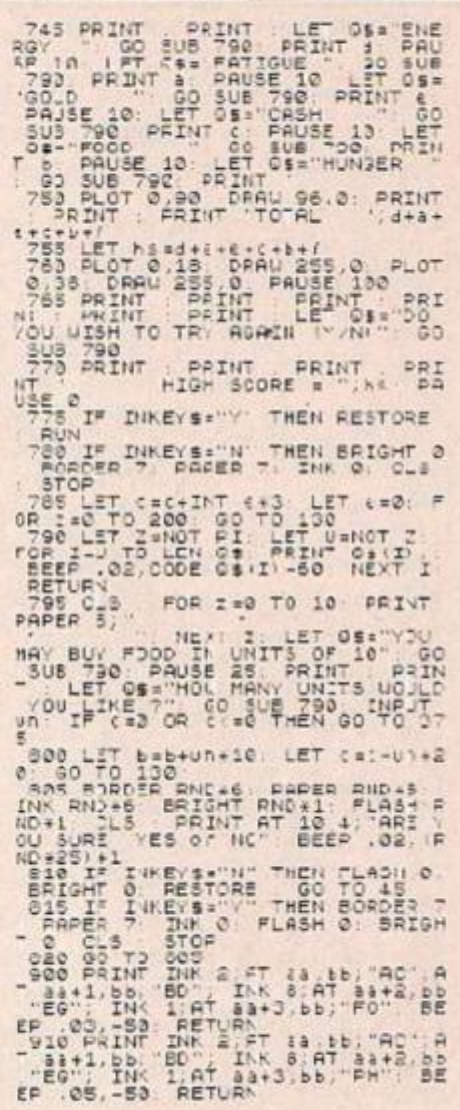

b. and before Next 5. This will slow it down and you will be able to check the Data numbers. The graphics used in Battleground are:

L'NE 80 'K' LINE 90 'L' LINE 100 'B' 'C' as in 1'0 and 120 LINE 130 'J'. LINE 150 'BBB'. LINE 260 'B' LINE 270 'C' LINE 940 a \$='A' x 10 as ir b \$, c \$, d \$. LINE 980 is 'l' and underneath is 'FGH'. Line 1030 e  $$ = 20$  spaces. To get line 60, go into E mode and press key

5, the background to the line will then be cyan. Go into E mode and press key 7 when the line is finished.

**Barbara Barbara** 

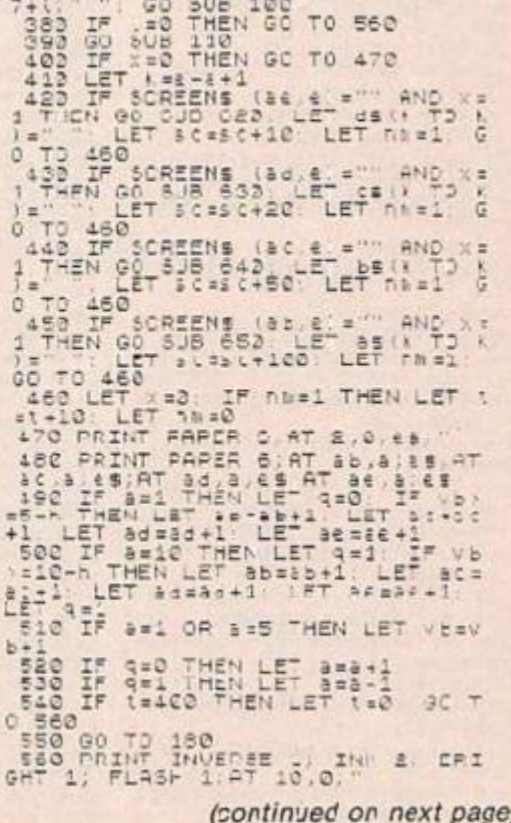

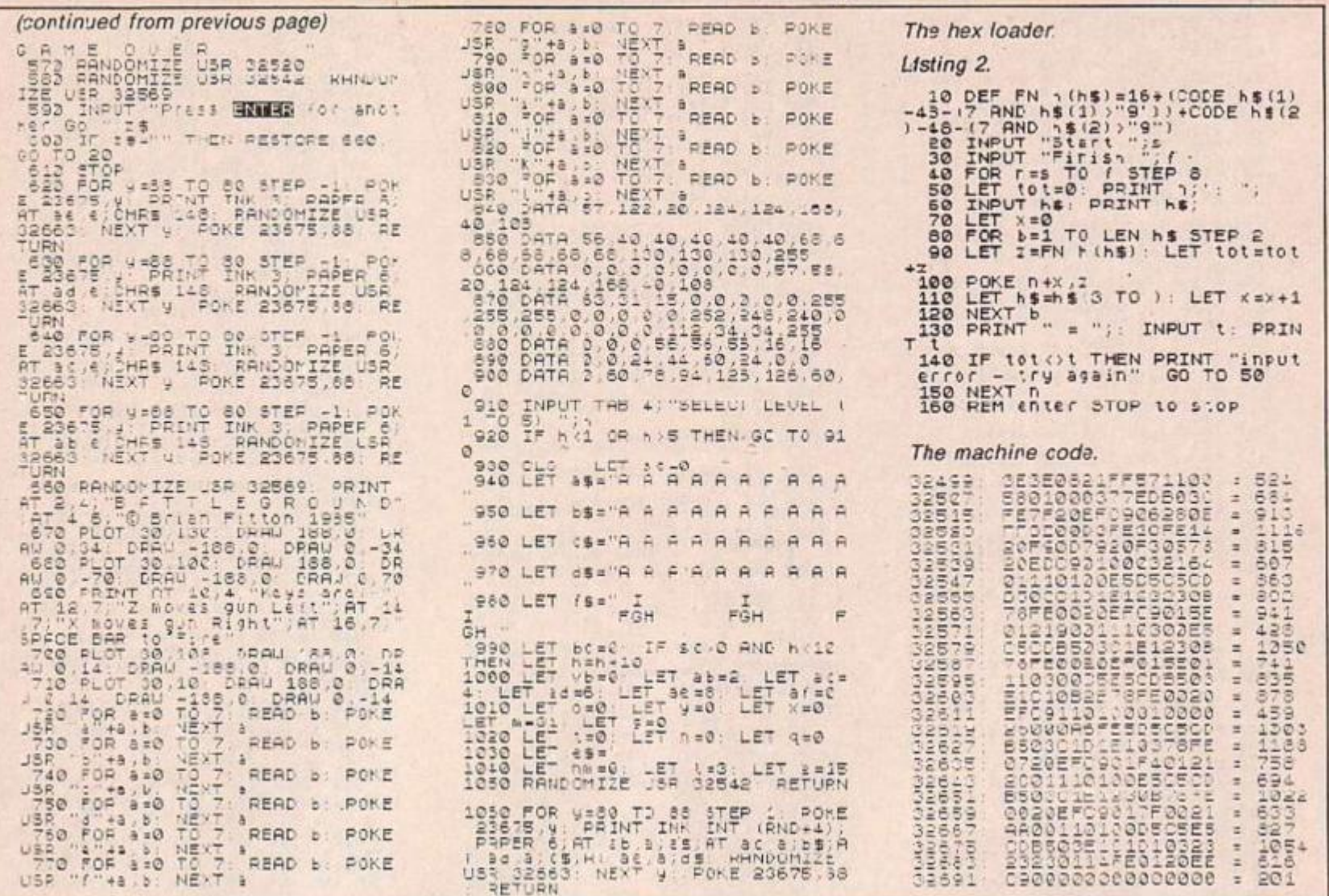

### **Boxing**

Jason Freer, Ramsgate, Kent.

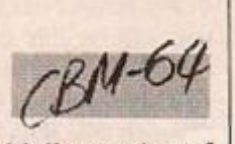

 $0KFS0+11.33$ 

32) S1 1210 RETURN

 $SL+11.33$ 

2END RETURN

 $50*11, 33$ 

THE PROGRAM offers you a bird's eye view of

0 POLESI281,7 POKES3280,21<br>1 PRINT'L' PRINTTETABLISSTERELO OME TO"<br>2 FRINT/SERSETTABLESTICS AR AS TE PRINT 2002-TAB (14) 50 3 X 1 M 4 PRINTRIPLE TABLES VERY **691 REM SOUND**<br>781 GOTOLOO ry : FARTINTHROATINEXTI<br>REMAN GOXING CHAMFION MAN 18 PENHA BY JASON & PH 3é 21 POKESSICO, 11 POKESSICO, 8<br>22 SI-0 S2-S1 V-53248 POKEV.0.70<br>KEV+1.0 POKEV+1.6 POKEV+3.0 GOSUB7060 POKES2280,2 POKES3 54 GOSUR2560 25 ROUND=1 PRINTCHR6+8) POCEU-2 10 005089500 PRINT"SQUULULULUL"TAB(33)RO 63 POKES0+15.37 POKES0+4,21<br>TO X-32 Y-60.TH-3.TS-1.F-224.0.2<br>20.E-0.POKE2040.135.POKE2041,192 POKESO 4, 20<br>00 POKEV.1:POKEV+1, ".POKEV+2, F POKEU+3.6 -08115=19-2:IFIS=8THENTP=TM-1:IS<br>=60:IFTM=-.THENGOTOBS00 SA PRINTSBUDDUM: PRINTFABC38/T N, **68 PRINTTS** 488 IFPEEK 652 =2THENGOEUR 1888<br>410 IFPEEK:855: -1THE4GOEUR 1100 450 IFFCX+20TFENIFRN>(1))SKTHEKG 05UE2000 SOO KE=PEEK(157)  $-B = (KE = 23AND/C22B) - CKE = 1$ 16NDY368)) 510 X=X-8\*((KE=44AND(C224)-(KE+4 TANDX2.3 550 F-F+8\*1NT(RND(1)\*2.5)\*-CCFCX +4)-(F)X+4))\*(F)32)\*(F(232)

a boxing ring and the opportunity to go through three rounds with an opponent of your choice is possible if your strategy's slick enough. The keys for the game are X is for down and Z is for up. The  $>$  key is for moving right and the  $\langle$  key is for moving left.

The CBM key is for punching with the left hand and the Shift key is for punching with the right hand. Flease note that this game is for the Ccmmodore 54 computer and has sound and 10 levels of play. This program has instructions with

SS2 IFF<X+6THENF=X+6 2193 RETURN 560 G=G+8\*INT(RND(1)M2 5)+-((3CY )-(8)V))<br>56) IFO-YTHERO-Y+8W(INT(RND(L)WS JUMTAB132052 2310 RETURN 565 TFG3220TRENC=220 2505 **STA IFE=BTHENIF>>210THENE-1**<br>SBB IFE>BTHENE=E+(XC100)+1 T.O.MEKTS SRD IFEDERHERE=E+(XC188)+1:IFE=1<br>8THENCOSUB3888  $.15$ 1030 FOKE2040.197:POKE30+8.10 1828 IFV(0+12AN(Y)0+4THEN:FX)F-1<br>2ANDX(F+4THE151+51+1+5)5U81200:P **ISSO RETURN** 1030 IFS1=K2FHENGOTO6030 NEXTT 1050 POKE204),155:FORE50+11,0<br>1090 RETLRN 1100 POKE2043, 196 FOKESO+8, 10 1120 FY(6-48ND\*)6-12ANDX)F-12AN<br>DXCF+4THENS1=S1+1:60SUB1200:FOKE SO+11 33<br>1130 .FSJ=K2THENGOTO6000 1140 FORT=1T048 MEXT<br>1150 FORTE1T048 MEXT<br>1190 FETURN L. BOYCO  $A$   $V$   $O$ 1200 PRINT"ECOOPERIDDEDEED" TAB **NFIT** 6100 G0T00625 1219 KLROWTHENGJTO2100<br>2010 POXK2041/134:FOKESO+8,12<br>2020 IFG>Y-12nM>GC\*-4THENIFF:XAN<br>DFCX+3THENS2=S2+1:605U82200:FOKE 2035 IFS2-K1THENGOTO6500 2650 PDKE2041.192.POKESO-11.6 **MECT** 2188 POKE2041,133:POKESO+8.12<br>2188 IFGYY+4NND6KY+121HENI++7XAM<br>DECX+8THENSE=52+1-305182200:POKE 2195 IFS2=KJTHENGOTOGS88 2158 POKE2041,182 POKES0+11,3

FOR PESCKY 2203 PEINT SURVEYEDDOUDIDEEDDDE SO=5-272:FORT=+TO28 POKESG+ 2010 POKESO+1, 145. POKESO+0. 7. FOR CS0+6,123 POKES0+15,19 POKES0+24 ...<br>2320 PJKESO+9,10 POKESO+12.9 POK<br>ESO+13,123 3000 REMANA UP HOATRST THE RUPES 3010 FURT=200T01505"CP-1:PBKEU.T THE E-8 2-T RETURN<br>6000 X-X-10 T-F-10 FOREV+2,F FOR<br>E2041,138 POREV.X-PORESO+11,0 810 8010 PORCSO+15 19 FORT-1T010 POR<br>ESC+4.21 FORCL-1T0100 MEXTOL POR<br>ESC+4.20 6820 FORDL=110100 MEXTHL NEXTE END GOTO PRINT"SEQUIDIDIDED"TAB(10) "WE **AT " RECXX!**<br># START' 6868 POKE2040.199 FORDL=1T05030: 6500 >=X=10.F=F+10.PUKLU.X:PUKLE 048,158 POKERA: F POKESO+11,0<br>65.0 FOKESO+15,19 FORT=1TC10.POX (RND(1)<10 6846 601025 ES0+4.21 FORDL=1T0100 NEXTOL POK<br>ES0+4.20 6528 FORDL-110108 MEXTIL MEXTT 6558 FRINT SOUDDUDDED BAD LUCK 6608 FOKE284! . 118 FORD -1105000 6625 POKEU+21 0 PRINT",", IFK1=8 CORSESSIBLESTOR<br>CORSESSIBLESTOR<br>VOJ BEAT "BSCXX-" IN "RO" ROUNDS FAIR" 6640 PRINT "LINE RESULT IN POINTS WAS "S1" FOR YOU" PRINT"#ND "S2

it.

**6658 PRINT'L I SUBBEST THAT YOU** TRY A TOUGHER OPPONENT"<br>CCCO COTOCTSO<br>ETOO FRIMT" JEAD LUCK!!!" PRINT" SVOU WERE CENTEN IN "RO" ROUNDS" **ETIM PRINT DTHE RESULT IN POINTS**<br>HAS "SI" FOR VOU" PRINT"AND "S2<br>\* FOR "BS(XX) E728 PRINTINT SUBSEST THAT YOU T 6788 PRINT"2 HERE'S YOUR CHILCE 6700 FORE-IT010 PREMIEN ... N. ICE CHOTHEMPRINT" ".<br>6795 PRINTES(F) NEXTE POKE138, 4 **ETHY INFUTTENIER FOUR OPPONENTS** EBOO PRINT LODGE YEX" TIME YOU A ANT A FIGHT I HIL. BE "<br>KOOS PRINT"<mark>(JOJ)D</mark> FOR VOU<u>RCROD</u>" 6816 PRENT LODOOK- YOU SHALL FIG PEINT SPRESS A KEV **6828 SETHS IFNS-" INEN6820**  $5836 \text{ S1=0:52=0.5K=(1,-XX)/12:K2=10+A+1+1+(k+1)(1+A)=10-A+A+1+1$ "OOR RESTORE FEM TITLES ECT.<br>"10E PRINT" 2000000 - ENTER YOU<br>2 NIME (MAI 6 LETTERS)" "LSE INPUTES: IFLEN(CS))STHEN7180 "20E PRINT"L' "SOE DATA"NEMPY HOPELESS", "ARMOL<br>9 ANFUL", "NIGEL MO-6000", "PHILIP "502 DATA" ANDREH AVERAGE", "RUGER RICHT-HOOK","BRIAN BRICKHALL","<br>SIMCN SUPER"<br>"50- DATA"EDHARD EXCELLENT","FLY **NN FANTASTIC** 

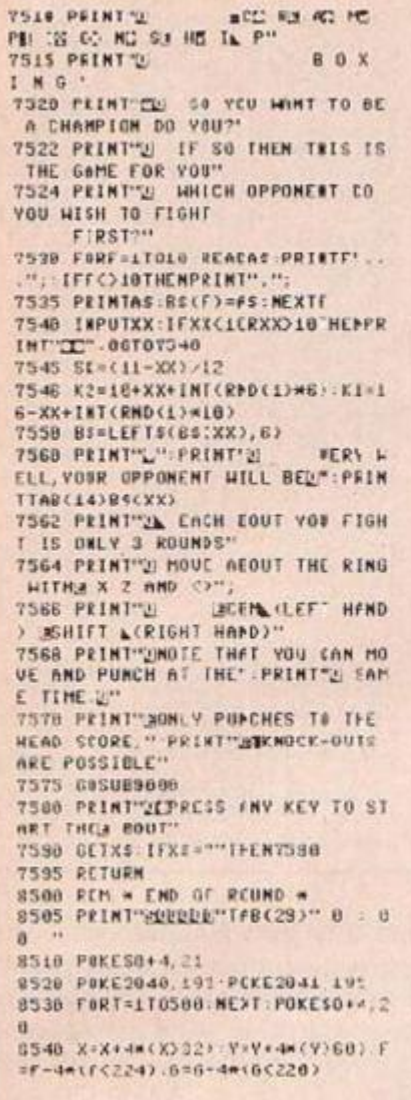

96) "EQUAD"SPC (195) "POINTS"SFC (35 JLEF'S(CS,6) SSOS PRINT"!EDI!"TAB(32)LEFTSCRSC  $X(1, 6)$ **9550 RETURN** 23010 REM \*\*\* SPRITE BOXER-LEFT 23012 DATA0.56 0.0.127.252.8.127  $, 254.8, 167.2$ 23013 DATA0, 12°, 2, 0, 56, 61, 0, 0, 12<br>7, 0, 0, 127

SSA POSTU X POSTS **8568 PONEU+2, F POKEU+3, 6** 

8575 00108548

 $ES0+1, 21$ 

0610 NE>TT

8628 601062

4+T.A: NEXTT

9400 RETURN

 $4, 20$ 

EH

 $ROUND = 3/60 T06826$ 

8565 POLE2040.192 POKE2041.195

8578 IFX(=32AN)Y(+68ANDF)=224AND<br>8578 IFX(=32AN)Y(+68ANDF)=224AND

8580 ROUND=ROUND+: IFROUND=4THEN

0505 POKES0+15, 19 FORT=1F010 PCK

**Possessed Guy Rowland.** 

Hextable. Kent.

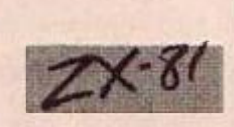

PCSSESSED IS a game for the 16K ZX-81 written entirely in machine code. The game itself occupies under 1K, but uses the full display file which unfortunately means the Rampack has to be firmly placed on the back of the machine for the game to run. The idea of the game is loosely based on Robotron: you are a megabeing - or  $aC$  – running around shocting the rcbots – or Xs - and the highly technical idea behind i: is to zap as many robots as possible before the last of you: five lives deserts you. The game includes on screen scoring and a border indicating how many lives you have left.

The code is held in three Rem statements which should be the first three lines of the program. To begin, put the computer in fast mode, then type:

1 REM......... 439 FULL STOPS OR ANY OTHER CHARACTERS..

and then slow. When entered, Peek 16953 should give 118 if you have done this correctly. It it gives another number, add or delete characters as necessary. Next enter the short hex loader program in figure 1. This is the same as any normal hex loader, with two important additions: lotals are entered at the start of each line

of hex, and the END address is entered, so the

computer stops automatically

If an error is made in entering any line of hex, instead of displaying the total, it will print E, and you must enter the total and hex again. So now enter the hex numbers and total in figure 2.

**SSSS PRINTH<u>ODIDIDIDIDI</u>N'TAS(T)"PEE**<br>PORE TO FIGHT" PRINTTOD(Z)" THE<br>NEXT ROUND " 5.255,254.254,0.2<br>20023 0070254,0.10,112,0,62,0,0, 127, 8, 8, 98<br>20024 DATA0, 0, 65, 0, 9, 65, 0, 0, 1, 0, 8595 FORDL-1T0200 NEXTOL: POKESO+  $8.65$ 20625 DATA0, 6, 65, 0, 3, 95, 0, 0, 126, BUBB PKINTSPORTODOCO TAB(7)" "PRINTTAB(?)"  $0.56.62$ 20626 0ATA0, 127, 18, 0, 127, 2, 0, 127 8605 FORDL=1T0200:NEXTOL , 254, A, 127, 252<br>20627 DATAO, 56, 0, 0 **20030 REMWASFRITE LEFT-PUNCH .EF** 9000 RENWREAD IN SPRITE DATA HER Twa 20632 DATAG, 56, 0, 0, 127, 252, 0, 127 9010 FORT=0T05L1 FEADA POKE192HG  $254, 0, 127, 2$ 20032 DATA0, 127, 18, 8, 56, 62, 8, 3, 1 9100 POKE2040,192 POKE2041,195 P<br>OKEU+39,0 POKE3+46,7 27,8,8,99<br>20034 DATAB,1,65,8,1,65,8,8,1,0,  $0.15$ 9588 REM \* DRAW THE RING \* 20635 DATAB, 0,65, 0, 0, 91, 0, 0, 127. 9518 AAS="%":BBC=fAS<br>9528 FORT=1T027:Aff=AAS+"%":BBC=<br>885+" ":MEXTT  $A, R$ 20636 DAT#254, 0.18, 254, 0, 2, 253, 2 55, 254, 255, 255, 252 885+" "MEAL"<br>9538 PRINT","TAB(E)"POIN"S"TAB(L<br>8)"POINTS"TAD(02)" TIME"<br>9535 AAS=AAS+"2" EBS=BBS-"3" 20037 DATA112,0,0,0<br>20100 REMANDERITE DOXER RIGHT \*\* **9540 PRINT","ARS FORT=0T022 PRINT**<br>T886 NEXTT:PRINTAAS,<br>9500 PRINT"3"SPC(152)"TIME"SPC(1 20102 DATA0, 56, 0, 63, 252, 0, 127, 25 2, 6, 65, 252, 0<br>20103 DATA73, 252, 0, 124, 56, 0, 126,  $0, 6, 190, 0.0$ 28184 DATA131.8.8.131.E.B.129.B. 8, 131, 8, 8<br>20105 0678171, 0, 0, 138, 6, 0, 254, 0,  $0.124.56.8$ 20106 DATA73.252.0.65.252.0.127. 251,0,63,252,0 20107 DATAG, SE, O, O<br>20107 DATAG, SE, O, O<br>20110 REMANSPRITE RIGHT-R PUNCHM 20112 DATA0, 28, 0, 63, 25-, 0, 127, 25

20E14 )ATA0, (,33, 0, 0, 03, 0, 0, 0.0,

20015">ATe0.6.65.0.0.93,0.0.127,

0,56,127<br>20616 )ATA0,127,63,0,127,2,0,127

**2RE2R REMOVERED LEET-PINCH PK** 

28621 06TA112.0.0.255.255.252.25

,254, 8, 12", 212<br>20017 >ATAO, 16, 0, 0

4,8,64,254,8<br>20113 DATA72,126,8,124,28,6,125, 3, 0, 190, 0, 0<br>20114 DATAL31, 0, 0, 131, 0, 0, 129, 3,<br>3, 131, 0, 0 28115 DATA131, 0, 0, 133, 0.0.126, 3, 3,124,0,14<br>20116 DATA72,0,62,84,0,.27,123,2<br>55,255,63,255,255 28117 DATA1.0.14.8 20120 REMWHSPRITE RISHT-L FUNCH 20122 0ATAB, 0.14,63,255.255,127, 255, 255, 64, 0.127 20123 DATA72,8,63,124,0.14,126.0<br>.0.198.0.0 28124 DATA131.0.0.131.0.0.129.3. 3, 131, 8, 8<br>19125 8474131, 8, 8, 193, 8, 8, 120, 3,  $1.124.28.8$ 20126 DATA72, 126,0,64, 254, 6, 127, 254,0,63,254,0<br>20147 00109,26,0,0<br>20130 REMMAN SPRITE LOSER MAN 20132 DATA3, 0.0.0, 0.24.8.0, 24, 3, 18,8<br>20133 DATA1.241.248.2,49,0,2,1,0 .2.1.0<br>20134 DATAL15,253,0,251,255,0,25 5, 254, 0, 255, 254. 0<br>20135 DATA251, 255, 0, 115, 252, 123,  $2.8.64.2.8.126$ 20136 DATA30.0.2.124.0.6.96.0.3.  $u, u, t$ 28137 DATA3, 0,0,0 201-0 REMMAN SPRITE WINNER \*\*\*<br>201-2 DATAL12.0.224.112.0.224.32<br>246.64.33.248.64 201<3 DATA35, 108, 64, 35, 108, 64, 35 .252,64,19,12,128<br>104-4 DeTe),2-9,0,4,242,0,0,053,<br>1,3,252,0 20145 DATA3, 252, 0, 1, 248, 0, 0, 243,  $3, 1, 152, 8$ (81-6 DAINE, 102, 0, 3, 156, 0, 1, 152,  $1, 12, 155, 0$ 20147 DATALS. 159.0.0

When you have finished this, alter the loader program so line 10 reads: LET  $A = 16959$ and line 20 reads LET  $D=17301$ 

Next, type in a Rem statement at line 2, 343 characters long - which should return a value of 118 when 173C2 is Peeked - and enter the hex in figure 3.

The final Rem statement is only 72 characters long, and should be line 3 of you: program. Peck 17380 should give 118, and lines 10 and 20 of the loader should have the values 17308 and 17379. Enter the hex in figure 4, save the whole lot a couple of times just to make sure no mistakes have crept in, and type:

**RAND USR 17303** 

#### **Border will flash**

After pressing Newline, a border will flash, several Xs and an 0 will appear, the screen will go dark for a second and the game will commence. If you are not touching any of the keys, you will start firing and moving up, and before long one of the robots will get you. To move your megabeing around, use the following control:

any key from Q to T for up

any key from Z to V for down

any key from A to G for left, and

any key from H to L for right

I find it easiest to use Q, Z, G and H, although you may prefer others. Since you fire automatically in the direction you are moving, there is no fire button, and diagonal movement is possible by pressing two keys at once.

When a whole screen of robots is cleared, a screen with more rebots should appear. On average, each screen should have two or three I

more robots than the last, although occasionally you may find a higher sector has less than the one before.

If the game does not run correctly or crashes at some stage, reload the program from tape and enter the program in figure 4 substituting values for A and D depending on which Rem statement you are checking. When a screen is full of hex, press Cont to carry on where you left off. To alter the value of a byte, Poke the address with the correct value in decimal as a direct command. A hex/decimal conversion table is given in the Sinclair manual on page 181.

The game is available direct from the author for those who find the hex listing too hard. Please send £1.50 and a sae to Guy Rowland, Stonyacres, College Road. Hextable, Kent, BR8 7LT.

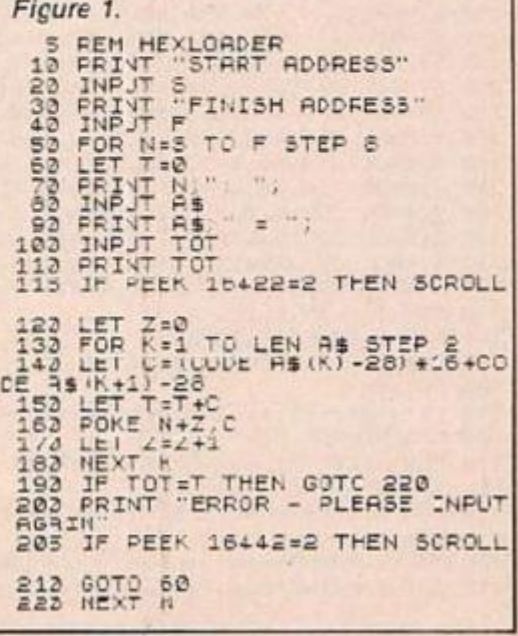

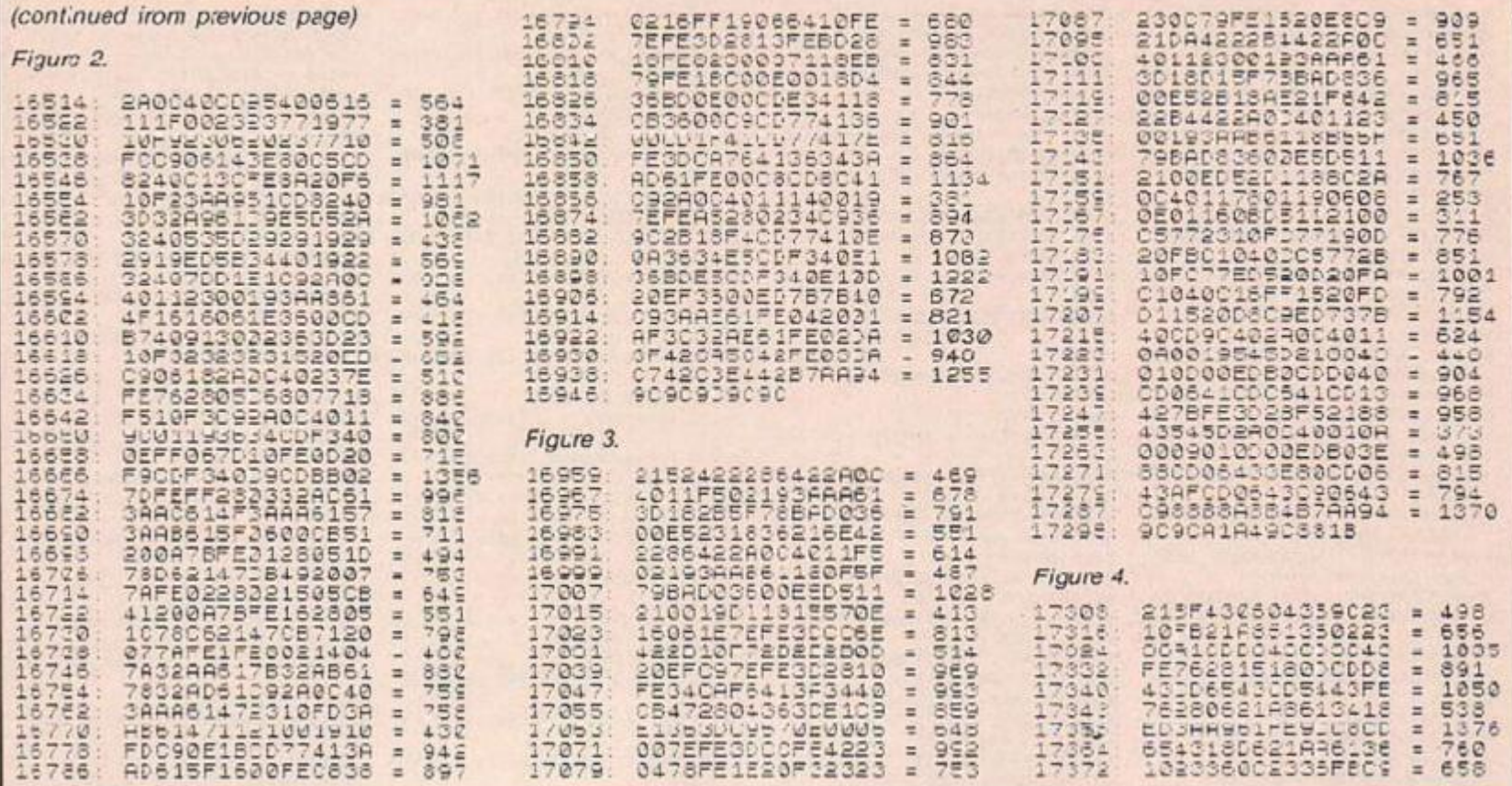

**Amsnake** 

P R King :pswich, Suifolk.

Amstrad

NOTHING INUSUAL about this  $-$  just another easy and becomes gracually more difficult.

snake game. Except for the fact that this game. is fast, is entirely in Basic, becomes increasingly more difficult and the snake looks something like a snake. Seriously though folks, it should appeal to all levels of dexterity as it does start off fairly

The object of the game is to guice your snake around the screen, eating rats and avoiding mushrooms, the walls and of course - the snake. Your score increases with the length of the snake and so far my recerd is: 21,420 points, so type it in and have fun.

450 PRINT: PRINT"but avoiding the mushrooms. For eac  $+***+*$  $20$ .....  $......$ 440 PRINT: PRINT"rat you eat your snake will grow longe 30 Amsnake  $40<sub>0</sub>$  $+ 1 1 1 1 1$  $.........$  $P.$  Kind  $1985$ \*\*\*\*\*\* 470 PRINT:PRINT"and the longer the snake is the preate  $50$ \*\*\*\*\* \*\*\*\*\*\* 60 \*\*\*\*\* 480 PRINT:PRINT"vour score will be."<br>490 PRINT:PRINT:PRINT\*A = UP 2 = COWN  $70$ ......  $......$  $L = LEFT$  $BA$ 90 GOSUA 150: def chars & set up PIGHT' 100 60508 590: Title & start<br>110 GDSUB 530: Screen 500 PEN 1:LOCATE 8.24: PRINT"PRESS FNY KEY TO CONTINUE"<br>510 Z#=INKEY#: IF Z#="" GOTO 510 120 60SUB 730: 'play came 520 RETURN 130 GDEUB 960: end game '\*\*\*\*\*\*\*\*\*\* draw screen \*\*\*\*\*\*\*\*\*\* 559 140 GOTO 110 540 MODE 1:PAPER 0:BORDER 23:CL 5:PEN 150 \*\*\*\*\*\*\* def chars & setup \*\*\*\*\*\*\*<br>160 mm=HIMFM:MFHORY 30000 550 FOR z=1 TO 40:LOCATE 2.1:PRINT CHR\$(255):LOCATE z. 23, PRINT CHR#(255), NEXT = 170 DEF FN point (a.b)=TEST((a\*16)-6. 406-b\*16)) 560 FOR z=2 TO 22:LOCATE 1.2: PRINT CHRE(255):LOCATE 40 180 INK 3.6: INK 0.23: INK 1.9:1NK 2.0<br>190 SYMBOL 240.624, MJB.63C.83C.47E.60B.6DB.87E<br>200 SYMBOL 241.67E.60B.6DB.87E.63C.83C.81B.824 .z:PRINT CHR\$(255):NE\T 570 PEN 1:LOCATE 8.13:PRINT CHR#(251):CHR#(247):CHR#(2 43 210 SYMBOL 242.66.8F.889.87F.87F.889.8F.86<br>220 SYMBOL 243.660.8F0.89D.8FE.6FE.89D.8F0.860 580 ea=30001:eb=30002:ec=30003:fa=30007:fb=30008:fc=30 ØØ9 230 SYMBOL 244.824.80A.6BD.866.6E/.899.85A.63C 590 FOLE ea.B:POFE eb.13:PORE ec.4:FOLE 30004.9:PORE 3<br>0005.13:POKE 30006.4:FORE fa.10:PORE 15.13:PORE fc.4 240 SYMBOL 245.13C.85A.499.8E7.866.8BD.85A.824 250 SYMBOL 246.82C.85A.889.867.867.889.85A.82C<br>260 SYMBOL 247.634.85A.87D.8E6.8E6.87D.85A.854 600 FOR  $z = 1$ TO 3 610 C=JNT (RND+38)+2 270 SYMBOL 248.63C.866.65A.866.624.83C.418.818 620  $d = INT (RND*21) + 2$ 280 SYMBOL 249, 618, 818, 830, 824, 866, 854, 866, 830<br>290 SYMBOL 250, 80, 870, 800, 807, 807, 800, 870, 80<br>300 SYMBOL 251, 80, 8E, 833, 805, 805, 838, 8E, 80 630 IF FN point (c.d) 00 GDT0 610 440 PCN ISLOCATE e.dsPRINT CHR# (253)  $A50$   $r = 1NT (PND + 3R) + 2$ 310 SYMBOL 252.0.0.4.82E.85F.&FF.2.&IC 660  $d = 1NT$  (RND\* 21) +2 320 SYMBOL 253.0.83C.842.881.8BD.85A.818.83C<br>330 SYMBOL 254.824.83C.6FF.866.866.8FF.83C.824<br>340 SYMBOL 255.6E7.8A5.6FF.824.824.8FF.8A5.8E7 A78 TF FN noint (c,d) C>0 GOTO 650 680 PEN 2:LOCATE c.d: PRINT CHR# (252) 690 NEXT z 350 ENV 1,1,15.1,15,-1,3<br>360 ENV 1,10,-5,1,10,5,1<br>370 ENV 2,5,3,2,15,-1,15 700 LJCATE 3.25:FEN 2:FRINT"score: ":STR#(sc):LOCATE 2 4.25: PRINT hi score: ':STR\$(hi)  $710$  length=3 380 RETURN 720 RETURN 390 --------Lille & start wwwwwwwww \*\*\*\*\*\*\*\*\*\*\* play game \*\*\*\*\*\*\*\*\*\*\* 400 CLS:BORDER 23 740 PEN 1:50=2 410 PEN 1:LOCATE 6.2: PRINT" \*\*\*\*\*\*\* AMSNAKE  $............$ 750 z == INKEY + 700 IT 28="x" OR 23="A" THEN Jir=1<br>770 IT 28="2" OR 23="Z" THEN dir=2<br>780 IF 28="/" OR 23="?" THEN dir=3<br>790 IT 78="\" OR 73=""" THEN dir=4 420 PEN 3:LOCATE 6.6:PRINT"The object of the game is t o quide 430 PRINT:PRINT"vour snake around the screen using the" 440 PRINT:PRINT"kevs shown below. eating the black rats" 800 a=PEEK:fa):b=PEEK(fb)

B10 IF dir=0 THEN dir=4 990 INK 0.23.BORDER 23 820 IF dir=1 THEN b=b-1<br>830 IF dir=2 THEN b=b+1 1000 DIR-0, SC-0, LENGTH-3  $1010 Z^{2}$ 840 IF dir=3 THEN a=a-1 1020 LOCATE 5.12: PEN 2: PRINT "PRESS SPACE BAR FOR ANOTH 850 IF dir=4 THEN ama+1<br>860 p=FN point(a,b):IF p=0 OR p=2 50TO 880 ER GCHE" 1030 zf=INKEY\$: IF z\$<>" " 30TO 1022 870 IF p=1 OR p=3 THEN RETURN 1040 RETURN 1050 \*\*\*\*\*\*\*\*\*\*\*\*\* score \*\*\*\*\*\*\*\*\*\*\*\*\*<br>1060 SOUND 4.60.0.0.1.1 BBQ LOCATE a.b: PRINT CHR\$ (239+dir) :LOCATE PEEK (ea), PEE K(eb): PRINT B90 LOCATE PEEK(fa), PEEK(fb): PRINT CHR\$(243+PEEK(fc)) 1070 c=INT(RND\*3B)+2 900 LOCATE PEEK (ea+3), PEEK (eb+3); PRINT CHR1(247+PEEK (e 1080 d=INT(RND+21)+2 1090 IF EN point (c.d) </a> GJIL 1070<br>1100 LOCATE c.d: PEN 1: PRINT CHR# (253) 910 fa=fa+3:fb=fb+3:fc=fc+3:IF o=2 GOTD 920 ELSE ea=ea +3:eb=eb+3:ec=ec+3<br>920 FOKE fa.a:FOKE fh.h:FOKE fr.dir<br>930 IF p=2 THEN BOSUB 1050<br>940 GOTO 750 1110 c=INT(RND+3B)+2  $1120 \text{ d} = N T (RND*21)+2$ 1130 IF FN print (c.d) 00 GOTC 1110 1140 LOCATE c.d:PEN 2:PRINT CHR\$(252) 1150 sc=sc+lendth+10:lendth=1endth+1<br>1150 Sc=sc+lendth+10:lendth=1endth+1<br>1150 IF sc>hi THEN hi=sc<br>1170 sc\$=STR\$(sc):LOCATE 9.25:PEN 2:FRINT sc\$<br>1190 hi\$=STR\$(hi):LOCATE 34.25:PRINT hi\$<br>1190 PEN 1:SCUND 132.0:RETURN 950 RETURN 960 \*\*\*\*\*\*\*\*\*\*\* end game \*\*\*\*\*\*\*\*\*\*\*<br>970 SOUND 4,0,0,0,2,0,15 980 FOR Z=0 TO 26: INK 0.2: BORDER Z:FOR Y=1 TO 50:NEXT  $Y, Z$ 

### **Disc utility**

Matthew Desmond, Chelmafora, Essex.

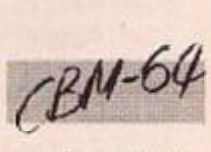

THIS IS A program for a Commodore 64 plus 1541 Disc drive. The program enables the user to enter disc commands without the need for the open statement. The facilities are:

LOCO DEMONDON-NAMERAMANANANANANA *<u>\*\*\*\*\*\*\*</u>* DISK UTTLITY **IRIA PEN** 1010 PCM BY MATTHEW DESMOND (C)  $1584$ 1030 REMARKARANANANANANANANANA 1840 DIM NFS(18):NF=8 1050 FORA=1T03 READ NF\$(A):NEXT 1050 DATADIRECTORY FORMAT, SCRATC 1010 DATAKE-NAME, INTITALISE, UALI DATE LOED DATACOPY, END 1880 FORA=58830T050828 LICO READB:POCER, B NEKTA 1118 DATA 162.3.32 193.255.32.26 1128 DATA 255, 02, 210, 255, 208, 246  $.169$ 1130 DATA 13, 32.210, 255, 76.204, 2 55 1140 60TO 1383 1150 REMAXARARARARANAXARARARA **XXXXXXX** LIGA PEMANAN WRIT FOR A KEY PRE  $SS \star \star \star \star$ 1178 PENNHHHHHHHHHHHHHHHHHH 1180 PRINTTAB(13)"UM PRESS A KE  $4.419$ 1190 POKE198,3 1200 SETAS . IFAS =""THEN1200 **1218 RETURN** 1220 REMKAXAXAXAXAXAXAXAXAX<del>AXAXAX</del> \*\*\*\*\* 1238 RETHANN READ ERROR FROM DI SK \*\* 1248 PEMPARKHANNAHANNAHANNAHAN \*\*\*\*\*\*\* 1230 OPEN15, 8.15 1260 INPUT#15.A.B\$,C,D 1278 CLOSE15 1280 PRINT BE DISK STATUS :",A,  $BS: C: D$ 1298 RETURN 1300 REMAAAAAAAAAAAAAAAAAAAAAAA 1310 REMMANAKANANA MENU. NAKA 1320 RENNHAMMANANNANNNANNANNANNAN

Directory, Format, Scratch, Re-name, Initialise, Validate and Copy. Disc Utility is menu drive, fully "nug trapped" and disk status is shown after every operation. Line Description. 10-1140 Main Set Ur 1150-1210 Walt for a Key Fress 1220-1290 Read Error From Disck 1300-1510 Main Menu 1520-1550 End Program Routine

\*\*\*\*\*\*\* 1330 POKE53280 6 POKE53281, 1 1340 PRINT"L" 1350 PRINTTAB(14) "[1] 1360 PRINTTAB(14) "NOISK UTILITY" 1270 PRINT "UB!" 1380 PRINITAB(16)" EXTERNATIV" IS98 PRINTTAB(16)"#\* MENU \*" 1400 PRINTTAB(16)" BANNHANNY" 1410 PRINT 1426 FORA=1TONF 1430 PRINT."T", A. "CHP ";""";NFSC  $\mathbf{a}$ ) 1<40 NEXTE 1456 PRINT"DREWHICH FUNCTION DO **VEU REQUIRE?** 1460 GOSUE1130 A=UAL(A\$) 1470 IFACIORA)NETHENGATAI4RA<br>1480 PRINT<sup>H</sup>EM, AS; "#" 1496 0MA 60T01578, 1710, 1860, 189  $0.2170$ 1500 OMA-560102308.2430,1520 1518 60701468 1520 PENKENYYVALKINVENYYYYYYYYYY 1530 REMANNANNHANNANNE END NANNHA 1540 REMANANNAANANAANANNAANAN \*\*\*\*\*\*\* 1550 PRINT'LENGODODVE. .. 1560 END 1578 REMANANHAMMANAKANNANHAKAN 1580 REMARANAMANA DIRECTORY AND \*\*\*\*\*\*\* 1590 REDRAAAAAAAAAAAXXXXXXXXAAAA \*\*\*\*\*\*\* 1600 PRINT"L"; PR=8 **IEIA PRINTHY** 1628 PRINTHOIRECTORY : 1630 PRINT"LPLEASE LOAD DISK": 60 SLB1:50 1640 OPENS, 8.0."\$8" 3ET#3 A\$, A\$ 1650 GETHS, AS, AS, BLS, BHS<br>1660 IFAS=""THENCLOSE3.60701700 1670 BLS=ELS+CHRS(8):BHS=BHS+CHR  $$(6)$ 1680 PRINT256\*ASC(BHS)+ASC(BLS),<br>1690 SYS58000:00T01650 1700 GOSUB1150 60101300 1718 REMHHHHHHHHHHHHHHHHHHHH \*\*\*\*\*\*\*

1570-1700 Directory Foutine 1710-1850 Format Routire 1860-1980 Scratch Routine 1990-2160 Re-name Routine 2170-2290 Initialise Rout ne 2300-2420 Validate Routine 2430-2843 Copy Routine 2850-3010 Nachine Code Disassembly The machine code reads a characte: from the disc for the directory.

1720 REMOKRANANAHAM FORMAT. \*\*\*\* \*\*\*\*\*\*\* 1736 PENNHHANNAHANNHHANNHHANNAH 1746 PRINT"L": : IDS="": DNS="" 1756 PRINT" IVEE PRINT"SFORMAT. ." 1776 PRINT"UPLEASE LOAD DISK":60 **SUB1150** 1786 INPUT"CISK NAME"; DNS<br>1796 IFDNS=""ORDNS="#"DRDNS="f"T **HEN1718** 1886 INPUTHOLS: ID":IDS 1816 IFIDS<>""THENDNS=>NS+" "+ID 1826 OPEN1, 8, 15, "NO "+>NS: CLOSE1<br>1836 OOSUB1228 1846 GOSUB1150 1856 GOTO 1300 IBGE REMARANAKANANANAKANAKANANA \*\*\*\*\*\* LB76 REMMANNANNANN SCRATCH NAAN \*\*\*\*\*\*\*\* 1880 REMANANANANANANANANANANANA **IBSE PRINT"U":** 1906 PRINT"TI 1916 PRINT"ESCRATCH: 1926 PRINT"UPLEASE LOAD DISK":50 SJB1150 1936 PRINT"NAME OF FROSRAM 10 BE SCRATCHED" 1348 INPUTPNS : IFPNS: "THEN1960 1950 OPEN2, 8, 15. "SO:"+PNS: CLOSE2 1960 GOSUB1220 1978 GOSUB1150 1988 60101300 1990 REMAANNNYNNNNHHANNNNHHAN 2000 REMMANNNANNA RE-NAME NANAN 2010 REMNANNNANNHANNNANNNANNAN \*\*\*\*\*\*\* 2020 PRINT"L"; 2030 PRINT" 2040 PRINT"LRE-NAME : 2050 PRINT"UPLEASE LOAD DISK": 50 SUB1158 2060 PRINT"NEW MAME".

(continued on next page)

(continued from previous page) 2878 INPUTNNS 2030 IFNNS=""ORNNS="\$"ORNNS="\*"T **HEN1990** 2030 PRINT"OLD NAME"; 2100 INPUTOLS 2110 IFOLS-""ORDLS-"4"ORDLS-"A"T **HE41990** 2128 OPEN4, 8, 15, "RO: "+NNS+"="+OL 2138 CL0SE4 2140 60SUB1220 2130 00SUB1130 2160 6070 1360 2178 REMANNAPANNANNANNANNANNAN 2180 REMARKARKAY INITIALISE MM \*\*\*\*\*\*\*\* \*\*\*\*\*\*\*\* 2200 PRINT"L"; 2218 PRINT" 2228 PRINT"WINITIALISE:#" 2230 PRINT"UPLEASE LOAD DISK": GO **SUB1150** 2248 PRINT"TILL 2258 PRINT"SINITIALISING DISK DR I UE\* 2260 OPENS.8 15."INITIALISE":CLO **SE5** 2278 605UB1228 2288 60SUB1158 2298 GOT01388 2300 REMANANANANANANANANANANANANA 2310 REMANAKARAAN UNLIDATE. NAM *<u><u><b>HHNNNNH</u>*</u> 2228 REMENBERGHALLANDERSHALLANDER \*\*\*\*\*\*\* 2330 PRINT"L": 2340 PRINT 7 2358 PRINT BJALIDATE:

### **Data moving** routine

Wai Kei Ho. Aston. Oxfordshire.

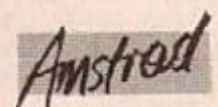

THIS PROGRAM is written for people who have got cisc drives and want to store binary file directly from the disc into the locations occupied by the disc operating system. All addresses entered are decimal values, otherwise '&' must be added in front of those hexadecimal addresses.

The data moving routine must not be in the locations of the moved file or the destination. If the file moved does not overlap the destination file, the file will be moved from the beginning, otherwise from the end,

If moved file is stored on tape, firstly load the

2360 PRINT"UPLEASE LOAD DISK":60 **SHR1159** 2378 PRINT"TILL 2388 PRINT"20ALIGATING DISK" 2398 OPENS, 8, 15, 'VALIDATE": CLOSE R. 2400 GJSUB1220 2410 GOSUB1150 2420 GDT01300 2430 REMANANNHANNHANNHANNHANNHAN Marian Mil 2440 REMANANANANANA COPY. \*\*\*\*\* 2458 REMERRERRERRERRERRERRERRER **\*\*\*\*\*\*\*\*** 2460 PRINT"L"; 2470 PRINT"S 2486 PRINT"2COPY #" 2490 PRINT"LPLEASE \_OAD DISK":00  $5081150$ 2500 PRINT"COPY OR MERGE ? "; 2510 GOSUB1190 2528 IFAS="M"THENPRINT"M": GOT026  $20$ 2533 IFAS<>"C"THEN2510 2543 PRINT"C":PRINT"ORIGINAL NAM  $E:$ " 2558 INPUTODS 2569 IF00\$=""0R00\$="\$"0R00\$="\*"T **HEN2438** 2578 PRINT"NEW MAME:"; 2580 INPUTNNS 2590 IFNNS=""CRNNS="S"ORNNS="+"T **HEN2430** 2600 FFS="COPY8:"+NHS+"=3:"+005 2618 60702818 2628 PRINT"HOU MANY FILES (2-4)? 2630 60SUB1196 A=VAL(A\$) 2640 IFAC20PAC4T4EN60T02338 2658 PRINTAS"WU' 2668 NMS(1)="": MMS(2)="" 2678 NHC(3)-"": NHC(4)=""  $2688$   $F088 = 1706$ 

2748 IFROITHENMMS (R)=" A "+MMS ( B) 2758 NEXTE: PRINT"I" 2768 PRINT"ONEW FILENAME ."; 2778 INPUTMMS 2786 IFMMS=""ORNES="\*"ORNES="S"T **HEN2760** 2798 FFS="COPY8:"+MMS+"=8:"+MMSC  $1)+MHS(2)$ 2000 FFC-FFC+MHC(3)+MHC(4) 2818 OPENT, 8.15: PRINTHT, FFS: CLCS E7 2820 60SUE1228 2830 GOSUB1150 2848 60101308 2850 REDNANAARARARARARARARARAR \*\*\*\*\*\*\* 2860 REMA<del>NAKA KANAKANAKANAKANA</del> M-9-36-36-2878 REMMANN MACHINE CODE LISTIN 2880 REMNANANNANNANNANNANNANNANN 2890 RENNANNANNANNANNANNANNANNAN 2900 2918 2920,0000 12 03 LDX #503 2930,0002 20 CG FF JSR SFFC6 2948, 0885 20 CF FF JSR SFFCF 2950, C008 20 D2 FF JSR SFFD2 2960,0008  $98F8$ **ENE \$COOS** 2978 .C000 **19 80** LDA HS8D 2980 , COOF 20 D2 FF JSR SFFD2 2990 , CO12 4C CC FF JMP SFFCC

2690 PRINT"OFILENAME H", MIDSISTR

2730 IFTS="\*"ORTS=""ORTS="S"THEN

2708 PRINT":<br>2718 PRINT"|**HEBBELLE BELLE BELL**E :

2728 INPUTMMS(B): IS=MMS(B)

 $s(R)$  (2)

2698

3888

3818

file into where it does not overlap the DOS; the sum of the start address and the length must be less than 42619. The store it onto disc. To run this routine, the file must first be loaded into the computer with the data moved from the start address which is calculated by yourself.

If you do not bother to calculate the routine starting point and file moved starting points, then delete the following lines:

190, 200, 250, 260, 290, 340, 350 and 550 And add the following lines:

- 25C RS = 42615-LM-22:MS = 42615-LM:
- $MT = MT + LM$
- 260 HL = \$2B:DE = &1B:1bytea = 877:  $h$ bytea =  $8$ A6

But attention must be paid that the file moved start acdress now indicates where to start loading data into the main memory, not where to 30 LOAD "b",3<br>commence moving the data. It is because you 40 Call 29800 30 LOAD "b"30000

do not know the start address without calculation, so that this address must be shown. Here is an example:

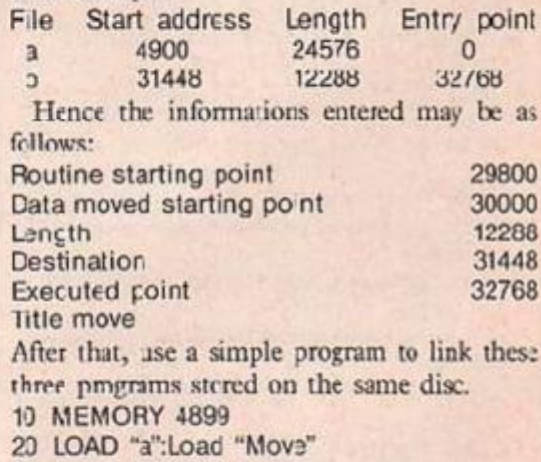

250 IF MS-LM)MT THEN MF#='END" ELSE MF#="BEGINNING"<br>260 IF MF#="END" THEN MS=MS+LM:MT=MT+LM 100 REM \*\*\*\*\*\*\*\*\*\*\*\*\*\*\*\*\*\*\*\*\*\*\*\*\*\* 110 REM \*\* data moving routine \*\* 120 KsM \*\*  $for$ 270 154-HEX\$(MC); MT#-HEX#(MT); LM#-HEX#(LM); EA#-HEX# · EA 130 REM \*\* AMSTRAD CPC 464  $+1$ 140 REM \*\*\*\*\*\*\*\*\*\*\*\*\*\*\*\*\*\*\*\*\*\*\*\*\*<br>160 MJDC 1:1NK 3,16,25:SPEED INK 30.50 280 REM \*\* convert addresses to hi and low bytes data 170 PEN 3: PRINT TAB (9) "+ DATA MOVING ROUTINE \*" 290 Ibytea=VAL ("&'+RIGHT\$(MS\$,2)):htytea=VAL ("&"+LEFT\$ 188 LOCATE 1.6:PEN 2:PRINT"Erter the following items :  $(M51, 2)$ 300 lbvteb=VAL ("&'+RIGHT\$(MT\$.2)):htvteb=VAL ("L"+LEFT\$ : PRINT: PRINT: FRINT 190 PEN 1: INPUT Routine starting point : ".rs: PRINT  $(MT$ \$.2) 3.0 Ibytec=VAL:"&"+RIGHT#(LM#,2)):htvtec=VAL("&"+LEFT# 200 INPUT"File noved starting point : ", ME: PRINT<br>210 INPUT"Lenght of cata moved : ", LM: PRINT<br>220 INPUT"Address of destination : ", MT: PRINT (LM\$.LEN(LM\$)-2))<br>320 IF EA\$="0" THEN er=%C9:ro=19:GOTO 350 ELSE er=%CD :ro=21:60TO 330 330 Ibyted=VAL:"&"+RIGHT\$(EA\$,2)):hbyted=VAL("&"+LEFT\$ INPUT"Executed acdress : ".EA 240 IF rs>65536 UK MS>65536 UK RT>65536 THEN PRINT CHR (EA1.LEN(LM)-2)) #(7):60TO 100 340 REM \*\* increment / decrement those registers \*\*

350 IF MF#="END" THEN HL=&2B:IE=41B ELSE HL=&23:DE=&13 490 NEXT 500 LOCATE 1.7. PRINT" untime starting point :":rs;" =%<br>"::PEN 3:PRINT HEX=(rs):PRINT I60 REM \*\* poke start, destination and lenght into reg isters respectively \*\* 510 PEN 1:PRINT'Data moved start address: ":ms:" =&"::P 370 POKE rs.&21:POKE rs+1.loytea:POKE rs+2.hbvtea:POKE rs+3,%11:POKE rs+4.lbvteb:POKE rs+5.hbvteb:POKE rs+6.<br>&1:POKE rs+7.lbvtec:POKE rs+8.hbvtet<br>300 POKE rs-9.%7E:POKE rs+10,%12:POKE rs+11,HL:POKE rs EN 3: PRINT MSE: FRINT 520 PEN 1: PRINT'Lenght of data : ": LM: " =&":: FEN 3: PRIN T LMS: PRINT +12.0E:PCKE rs+13.&B:POKE rs+14.&78:PCKE rs+15.&B1 530 PEN 1:PRINT"Store data into : ":PT:" =%"::PEN 3:PR 390 POKE rs-16, &20: POKE rs+17, &F7: POKE rs+19, er: POKE r INT MT\$:PRINT 540 IF EAON THEN PEN 1:FRINT"Executed address: ":EA:"<br>=&"::PEN 3:PRINT EA#:PRINT s+1º.lovted:FOKE rs+20.hbyted 400 REM \*\* data checking \*\* 550 PEN 1:PRIVI'Start moving from "::PEN 3:PRINT MF# 410 CL5 420 PEN 3: PRINT TAB(12) "+ FINAL RESULT \*': PRINT: PRINT: 560 LOCATE 14.22:PEN 2:PRINT"COPRECT ? (Y/N)' PEN 1 570 fallINEYS: fallPPERS(ias): IF fall"Y" THEN 600 430 ct-0.PRINT HEX#(rs) (';"; **GBB IF fat="N" THEN RUN** 440 FOR i=rs TD rs+ro-1 590 GOTC 570 600 LOCATE 14.22:PRINT"<br>610 INPUT"Title "ititle: 450 pn#=HEX\*(PEEK(i)):ct=ct+1 460 IF  $1 \text{ FN}(\text{nn}*)=1$  THEN  $\text{pr}$  = '0"+pn<sup>+</sup><br>470 PRINT  $\text{pn}$  +" ": 620 SAVE titles.b.rs.ro 480 IF ct>7 THEN ct=0:FRINT:PRINT HEX#(i)+";"; 630 NEW

### Compact

K Feary. Wendover, Buckinghamshire,

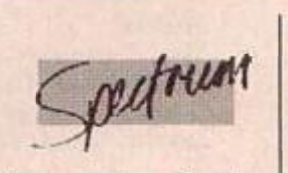

COMPACT IS A set of three routines fcr the 16/48K Spectrum that will allow you to reduce the size of a program and make i: faster

The first routine replaces the digits of a number with a decimal point. Since the interpreter tets for "" before Bin and numeric characters the mumber is found sooner. However, once this has been done you will have to retype the digits if you edit a line with numbers in, so

it's best to use this routine only when the program is fully debugged. Alternatively, you can protect digits by adding Rem to the beginning of a line.

The second routine reduces long variable names to two characters. The new names will be A0, B0, C0...ZZ in the order the variables are used in the program.

The fina' reutine will join as many lines together as possible while ensuring that the program still works and is not made slower. The line numbers in Gotos etc. mus; be constants, but no check is made for List, LL:st, or Save "Line, so these lines may "disappear".

All the routines, especially delete digits, can take some time to compact a large program. Clearing the variables will reduce this slightly.

Type in and Run the listed program. You will be asked for the start address, any high value will do as long as the program doesn't go beyond P Kanil. For instance, to put Compact ust below. the UDGs enter 32108 or 64876 depending on Ram size. When all the Data has been Poked the address of each routine will be printed and the code Saved. To Load the code use:

CLEAR start-1 LOAD ""CODE

The routines can then be called in the usual way, i.e.: RAND USR address of routine

05, 78, 35, 70, 35, 197, 205, 229, 25, 4<br>
3, 54, 58, 193, 225, 94, 35, 86, 235, 9, 2<br>
35, 114, 43, 115, 43, 43, 24, 186, 126, 2<br>
30, 192, 200, 42, 83, 92<br>
13 DATA 126, 230, 192, 194, 176, 27<br>
229, 205, 360+start, 203, 205, **EXAMPLE BARRAGES EXAMPLE COMPACT © K.FEARY.1984.** Olio REM 0 REM \*\*\*\*\*\*\*\*\*\*\*\*\*\*\*\*\*\*\*\*\*\*\*\*  $\overline{4}$ FEM 5,230,192<br>
14 DRTR 192,50,71,92,85,35,94,3<br>
5,83,69,92,35,229,221,225,94,3<br>
5,86,34,93,92,25,35,34,85,92,237<br>
192,27,193,92,25,35,34,85,92,237<br>
15 DRTR 201,125,35,71,237,177,2<br>
4,240,42,83,92,205,364,254,205,32<br>
176,27,231 THE SO IF Start +491 PEEK 23732+256<br>
\*PEEK 23733 THEN GO TO 20<br>
t-1: LET start =PEEK 23670+256 \*PE<br>
EK 23671<br>
50 FOR a=0 TO 491: READ b: IF<br>
b>255 THEN RANDOMIZE b: POKE sta<br>
t+48 . PEEK 23670 . LET 3.41 POKE<br>
start +46 . ŧ 50 103 12 DATA 254,19,19,213,84,93,35

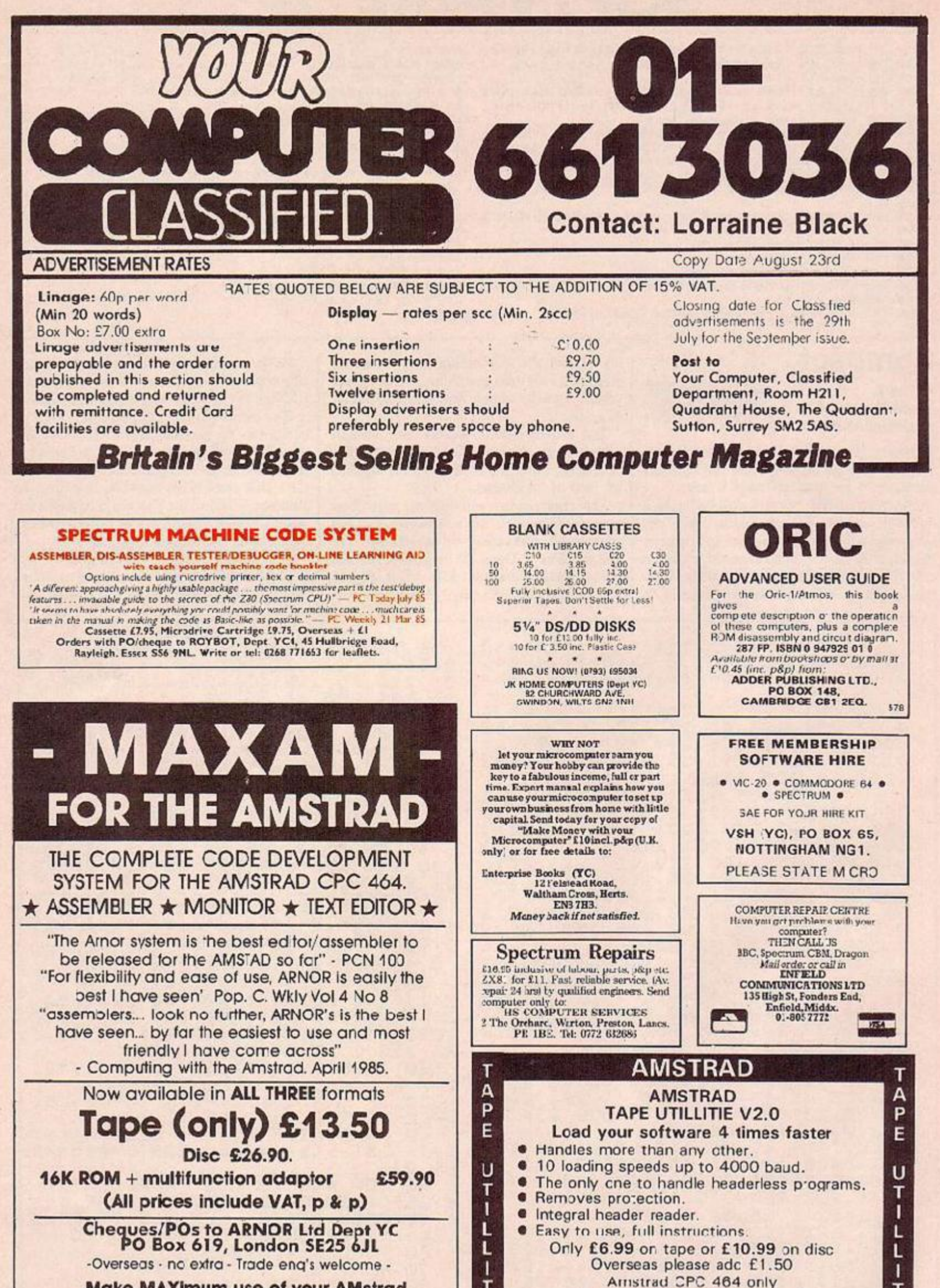

T

1

E

度

т

Π

E

SIREN SOFTWARE, Dept. YC

76 Bridge Street, Manchester M3 2RJ

**AMSTRAD** 

**Make MAXimum use of your AMstrad** 

**Technical** 01.653.1483 01.852.2174

102 YOUR COMPLTER, SEPTEMBER 1985

**Hotline** 

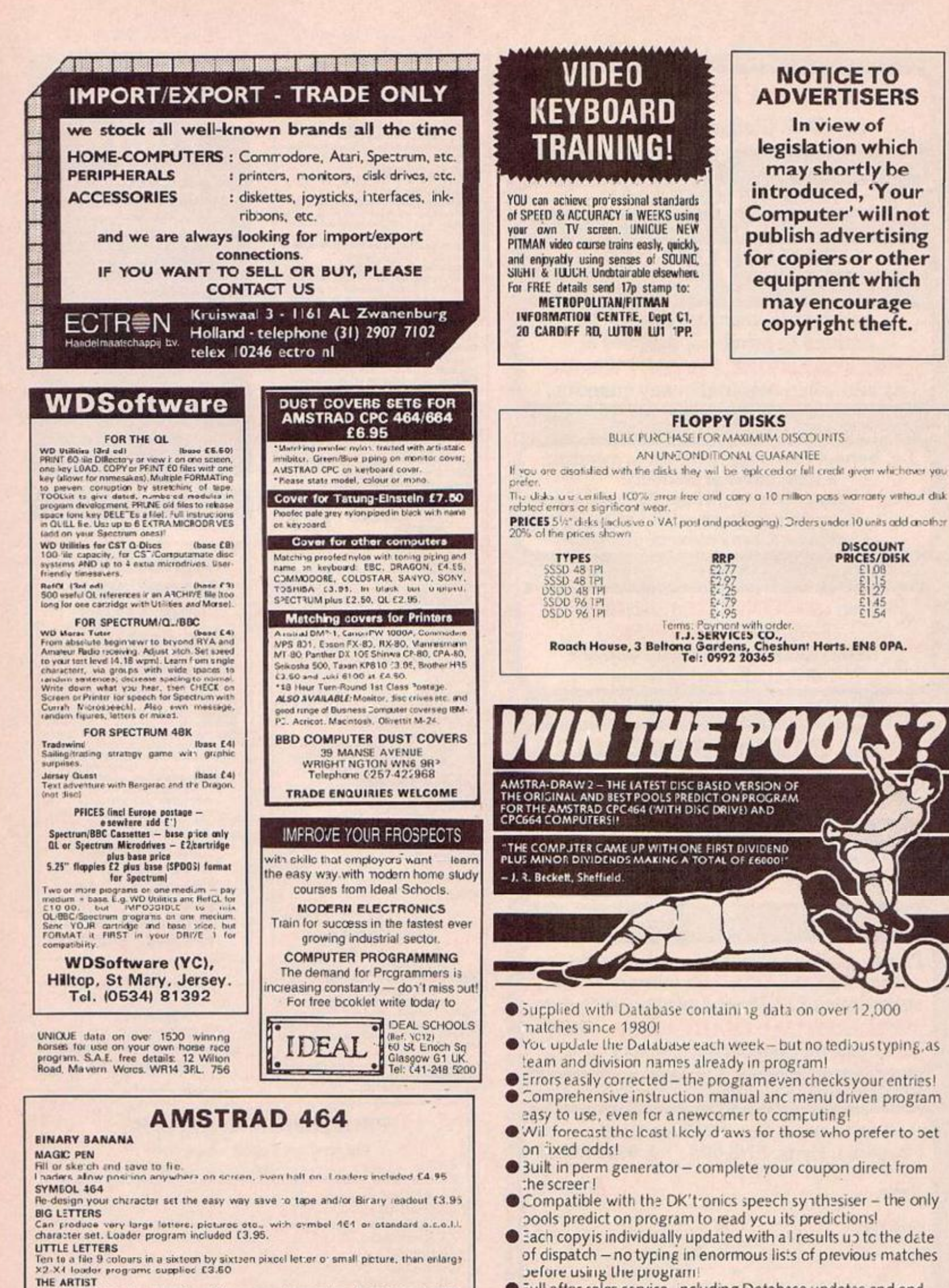

Full after sales service, including Database updates and end of season upgrades

Due to the size and complexity of Amstra-Draw 2 it is available on disc only - £12.95 inc usive.

(Cheques/P.O.s payable to B. S. McALLEY)

AMSTRA-DRAW (Dept C), 1 Cowleaze, Chinnor, Oxford OX9 4TD (Tel: 0844-52426) 754

**CETAILS** Add a disk facility to your cassette system with this unique program. Now you can use<br>C-60's or 90's. How did you ever manage without it? £2.95 Trade & export enquiries welcome.

Binary Banana c/o Pi Tec Ltd. Park Crescent, Peterborough PE1 4BG.

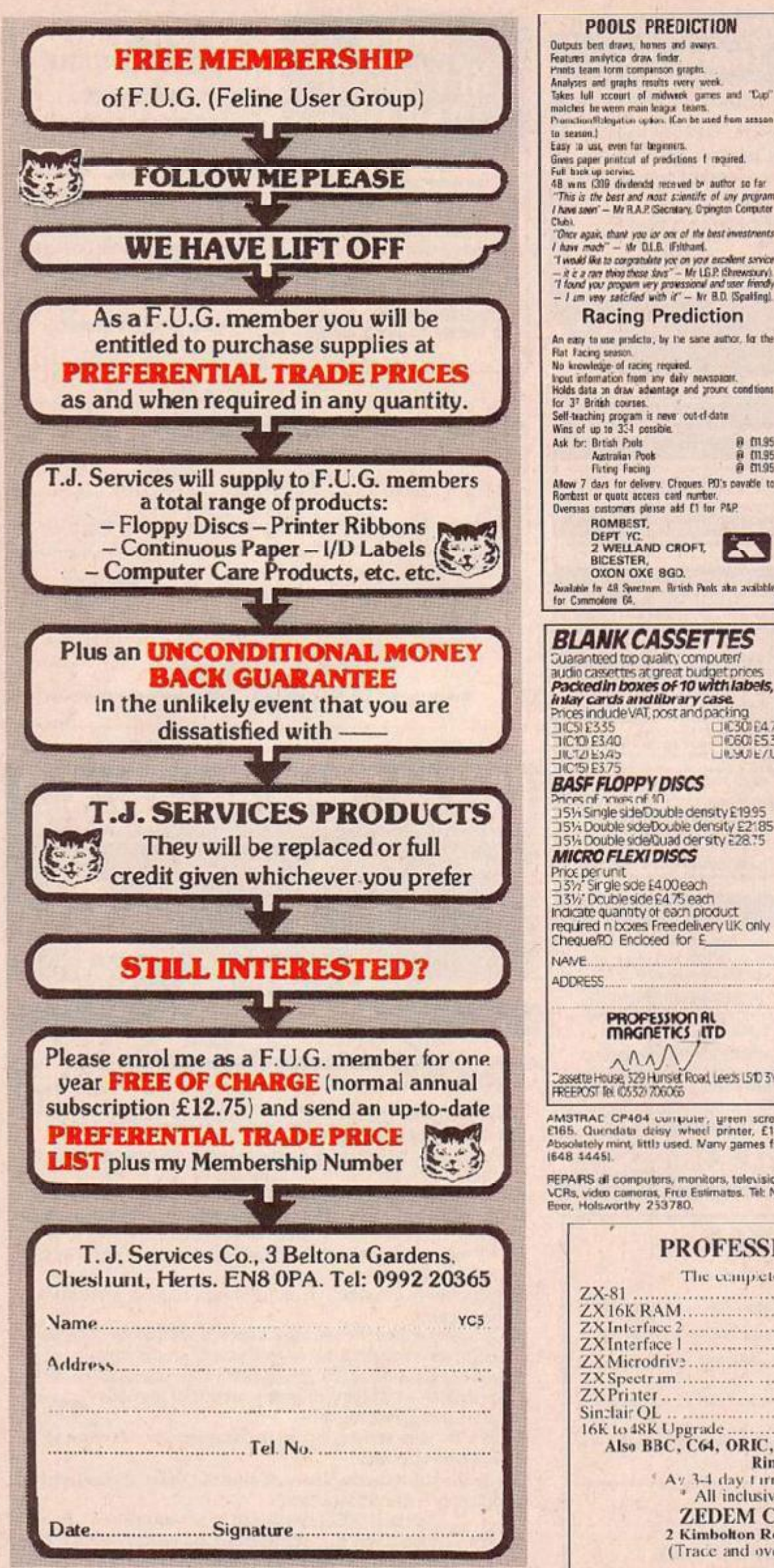

#### to season,<br>Easy to use, even for tegement.<br>Gives paper protect of predictions 1 maximal.<br>Full took up service.<br>48 wms (200 dividendal recoved by author so far **ROM SOFTWARE FOR<br>THE AMSTRAD CPC 464 FULFILS THE PROMISE OF YOUR AMSTRAD** "This is the best and most stientific of any program<br>I have seen" - Mr R.A.P. Secretary, Opington Computer Chai.<br>  $T$ Once again, thank you can one of the best investments<br>
I have much<sup>-1</sup> — she DL.B. If this and<br>
T would like to comparabilite you on your excellent service<br>  $T$  is a c can thing those lows — Mr LG.P. (therefore, **SUPERPOWER ROM-CARD** 7 Sockets for 3K or 16K eproms (externs<br>cased unit with bus extension: £39.95. **SUPERPOWER ROM-BASED** SOFTWARE<br>Disk User's Utilities e Mailing List/Club<br>Memberchip & Programmer's Tobbox<br>Assembler/Disassemble/MC Code<br>Monitor & All E39.95 each. **Racing Prediction** An easy to use proficto, by the same author, for the an expressions, or the present antico, is the<br>Flat faceig season.<br>No knowledge of racing regard.<br>Incut information from any daly nextatant.<br>Holds data in diaw adamtage and ground conditions<br>for 37 British course.<br>Self-teac Word Processor, Database,<br>Spreadsheet, Graphics/Statistics-<br>With Data Interchange, Prices to be<br>announced. Available Aug.:Sept. Order today Phone 0532434006 UP<br>by mail order from NicroPower Ltd.,<br>Sheepscar House, Sheepscar Street<br>South, Leeds LS71AD. P&P 95p<br>Access/Visa.  $\begin{array}{ll} 0.0135 \\ 0.0135 \\ 0.0195 \end{array}$ Ask for: British Pools<br>Australian Pools<br>Fixing Facing Allow 7 days for delivery. Choques. PD's payable to<br>Rombest or quote access card number.<br>Oversias customers pleise add £1 for P&P. ROMBEST.<br>DEPT YC.<br>2 WELLAND CROFT. BICESTER,<br>OXON OXE 8GD. Available for 48 Spectrum.<br>for Commodore 64. Brish Pank ake available **BLANK CASSETTES** waranteed top quality computer Packed in boxes of 10 with labels, intay cards and fibrary case.<br>Prices indude VAT, post and packing TIC10 £3.40 **EIEE00E530** LIBOURE/UU **BASF FLOPPY DISCS** Phoes of howes of 10<br>1151⁄1 Single side@ouble density £19.95 1514 Double sde Double density £2185<br>1514 Double sde Double density £2185 **MICRO FLEXI DISCS** Price per unit<br>
25% Single side £4.00 each<br>
25% Double side £4.75 each<br>
Indicate quantity of each product<br>
required in boxes Freedelivery UK only<br>
ChequeRD Enclosed for E NANE. ADDRESS. PROPESSION RL<br>MAGNETICS ITD  $\Lambda$ Cassette House, 529 Hunslet Road, Leeds LS10 3YY AMSTRAC CP404 compute, green screen,<br>CI65. Quendata delay white printer, £185.<br>Absolutely mint, littls used. Many games free.<br>(648-5445). REPARS all computers, menitors, televisions,<br>VCRs, video comeras, Free Estimates. Tel: Nick<br>Beer, Holsworthy 253780. **PROFESSIONAL REPAIRS NANZINIA**

**POOLS PREDICTION** 

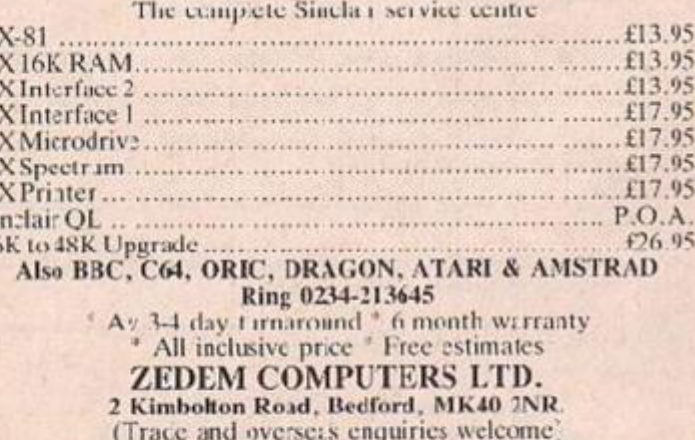

Si

**ASTROLOGY** for beginners only £11.50

A Statter Fack comprising a simple program<br>to leakulate a horoscope, an introductory<br>pooldet & 2 self-teaching programs (how to<br>interpret the horoscope) No previous knowledge

required

Fequitrea<br>
Spectrum, BBC/Electron, Cric, Dracon,<br>
Grang, Anstrad/Schneider, Celour Gerie<br>
Sharp, Anstrad/Schneider, Celour Gerie<br>
Many more programs for<br>
experienced astrologes also<br>
Sther micros, CPM and MSCOS<br>
There more

Deze programmas zijn thans in<br>Nede landstalice versies

verbriggt aar voor Specium &<br>Commodore 64, Vraag Documentatiel<br>Cash with order (add 50p outside UKI or<br>arge sae 'or tree catalogue io'

**ASTROCALC** (Dept YC) **67 Peascroft Road, Hemel Hempstead,** Herts. HP3 8ER. Tel: 0442 51809

"THE PIC" "DESTINED TO **BECOME A SPECTRUM**<br>CLASSIC"!!

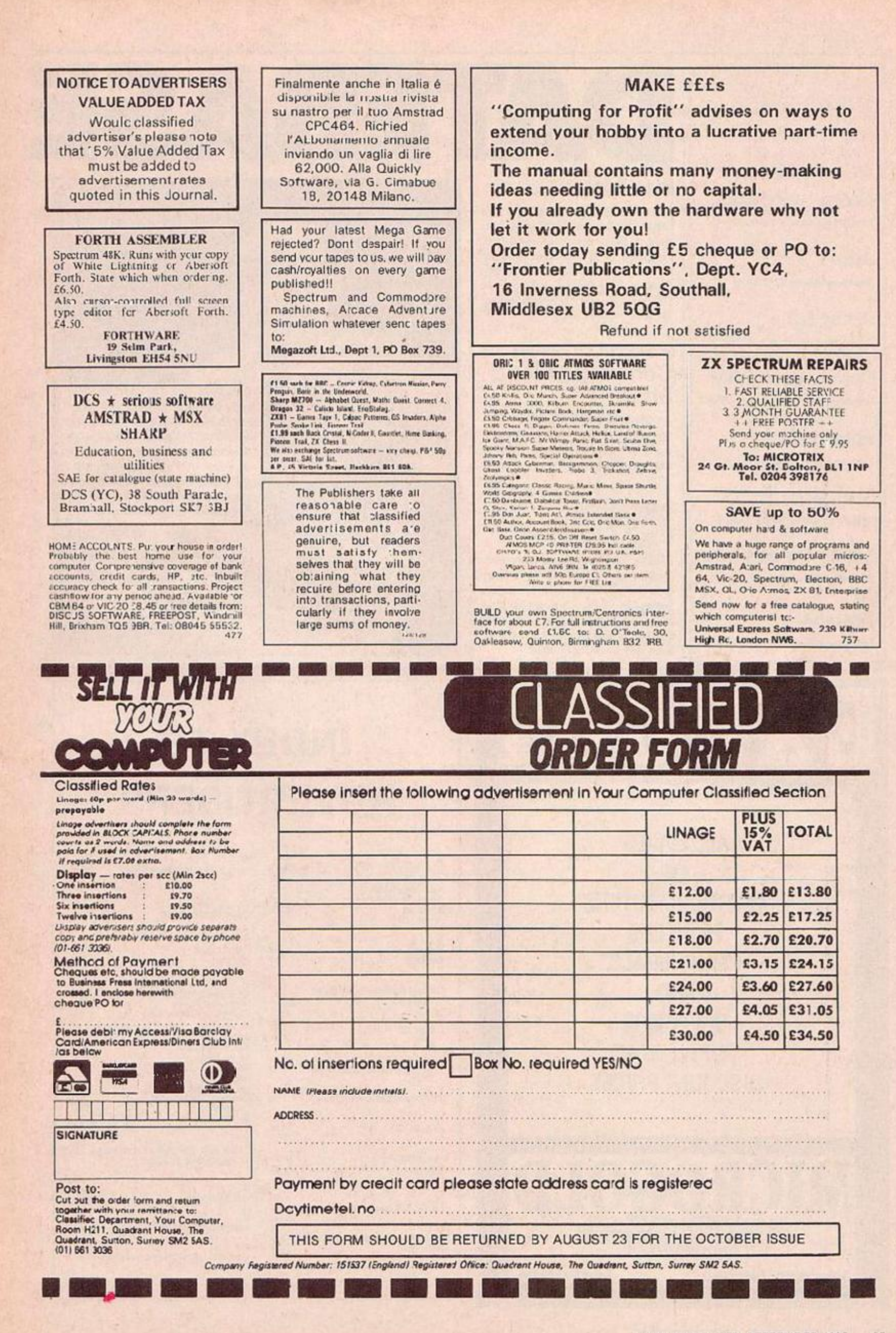

**Acorn Computers** Telephone: Cambridge 0223 210111

Atari Telephone: Slough 0753 24561

Amstrad Telephone: Brantwood 0277 223888

**Commodore CBM** Telephone. Northampton 0536 205252

**Enterprise** Telephone: 01-739 4282

Sinclair Telephone: Camberley 0276 585311

**Tandy Corporation** Telephone: Birmingham 021 5566101

Toshiba Telephone: Camberley 0276 62222

### Info North

The Information Technology and Office Automation Exhibition takes<br>place at Belle Vue, Manchester from September 17 to September 19. Open to the general public, more details<br>available from BEE Exhibitions, 44 Wallington Square, Wallington, Surrey.<br>Telephone 01-647 1001.

#### Personal **Computer World** Show

At Olympia, London from 4-8 September, a show for home and business users, trade and public. For more details, telephone 01-486 1951.

#### **BBC Micro User Show**

UMIST, The Uriversity of Manchester Institute of Science and Technology hosts the BBC MIcro User Show from September 27 29. £2 to get in if an adult, £1.50 for non-adults. Telephone Database Publications, Stockport for more details 062 429 8080.

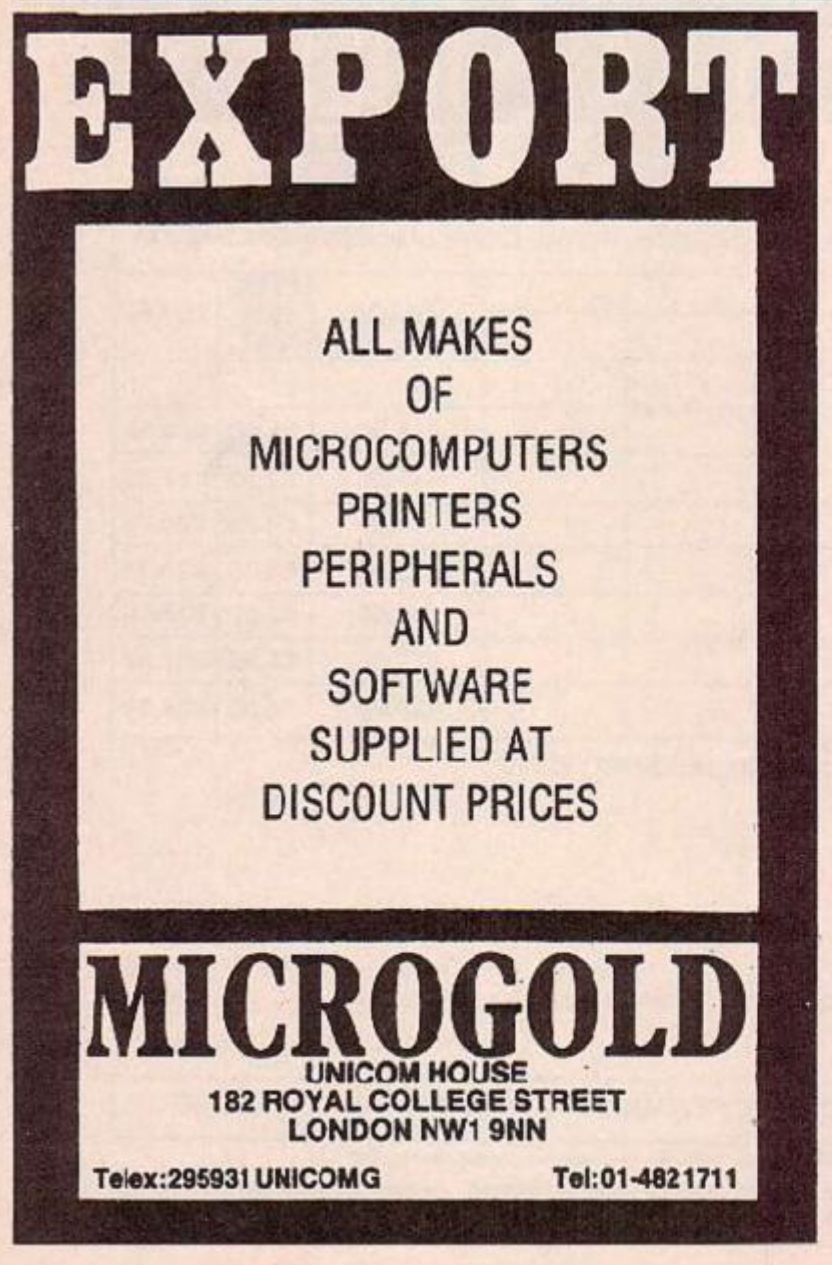

# 133453

If you can't beat 'em, eat 'em!

> Not too much information evaliable about this pic after everyone in the Your Computer office had finished fighting over the enclosed slice of cake - but<br>we think that this is probably a big step forward in helping somputer manufacturers solve the problem of overstocking.

# **INDEX TO ADVERTISERS**

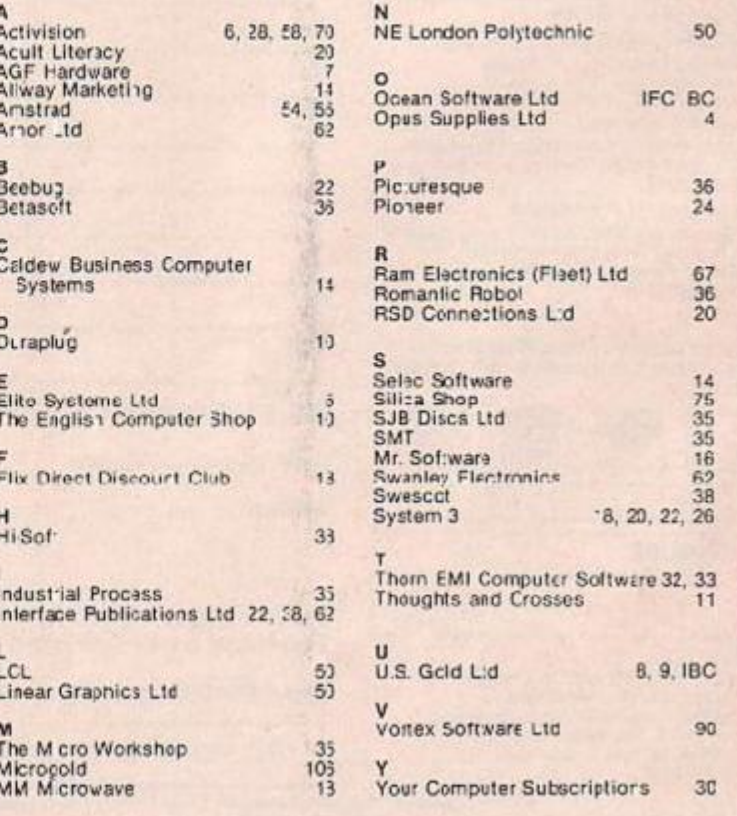

## SO YOU'VE BLASTED THE ALIENS AND SAVED THE WORLD!! BUT CAN YOU COPE WITH BLOPPERS, GLOBS AND SPUDNIKS<br>AND FACE THE TERRIFYING NIPPLE OF DEATH ?!!

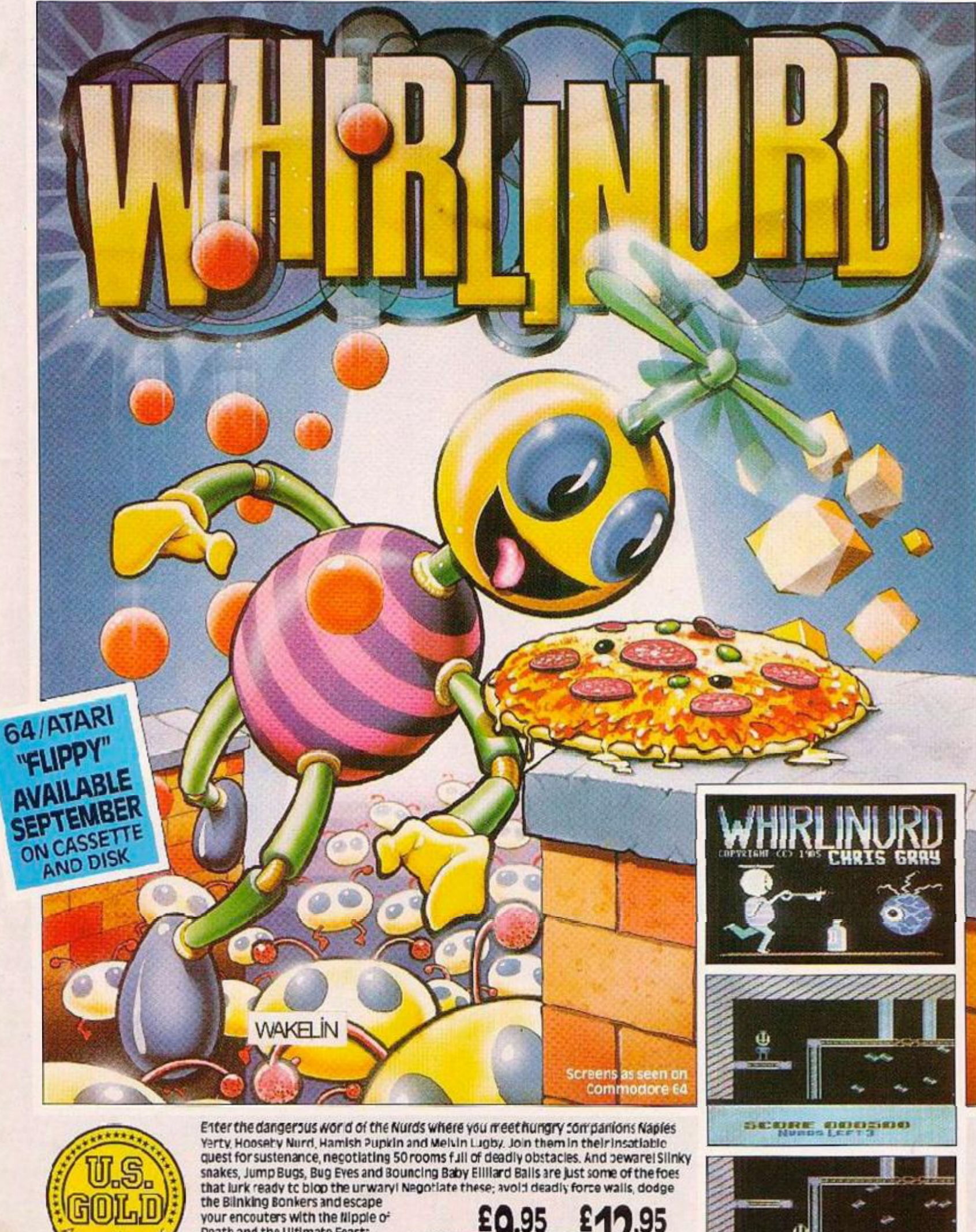

CASSETTE 9.95 your encouters with the Nipple of Death and the Ultimate Feasts might just be your delight!

Selected U.S. Gold software is available from good computer stores and selected branches of:

**DISK** 

**SCORE COSPODO** 

BOOTS-JOHN MENZIES-WH SMITH-WILDINGS-WOOLWORTH In case of difficulty contact U.S. Gold Ltd., Unit 10, Parkway Industria<br>Centre Heneage Street, Birmingham 87 4LY. Telephone 021-359 8881.

**Sydney** 

**Bundan Lines Corporation** 

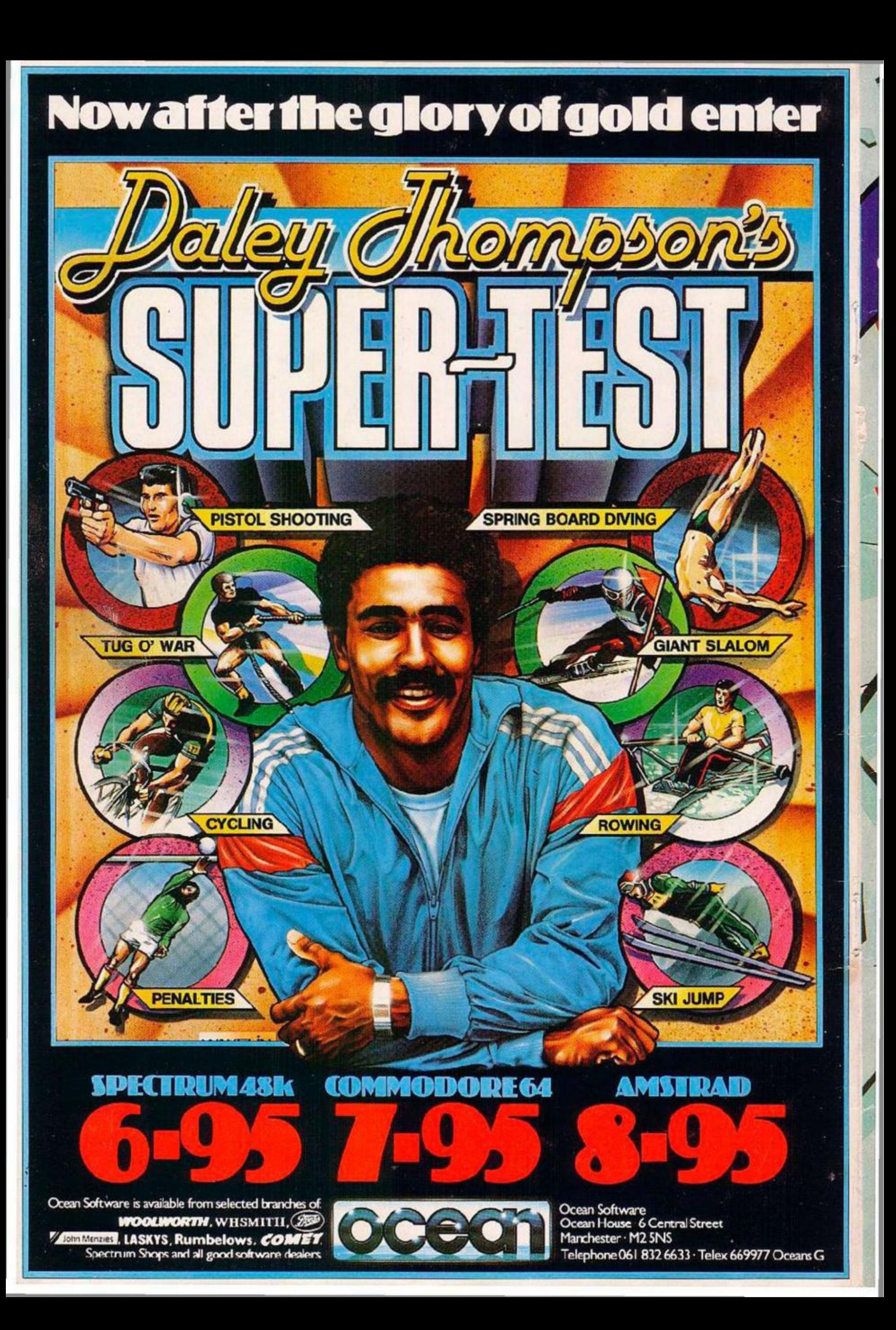